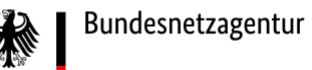

**Geschäftsprozesse zur Kundenbelieferung mit Elektrizität (GPKE)**

**GPKE Teil 3 – Fokus Konfigurationen und Steuerbefehle**

Konsultationsfassung BK6-22-024

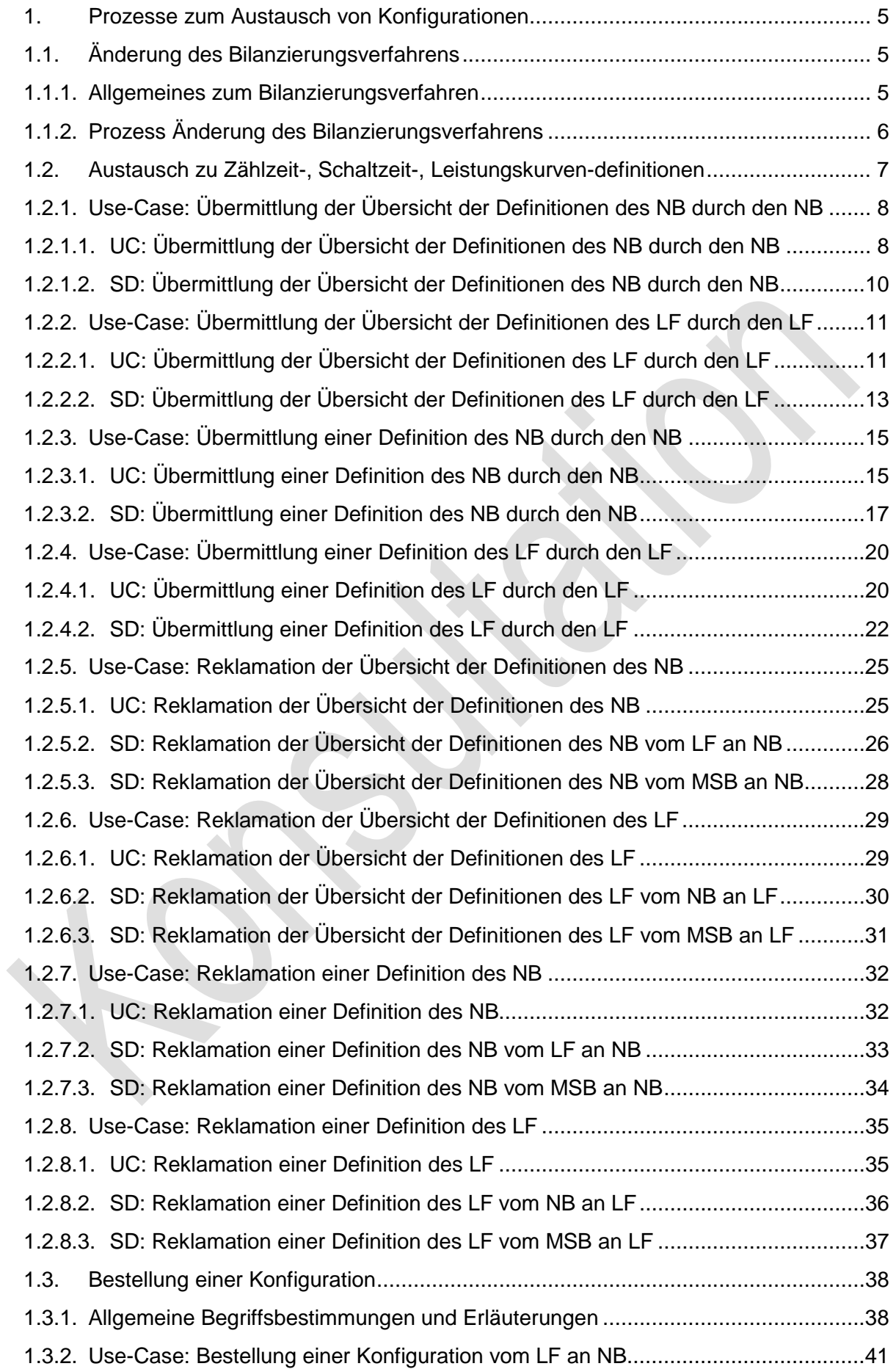

 $\begin{array}{|c|c|} \hline \rule{0pt}{12pt} \rule{0pt}{2.5pt} \rule{0pt}{2.5$ 

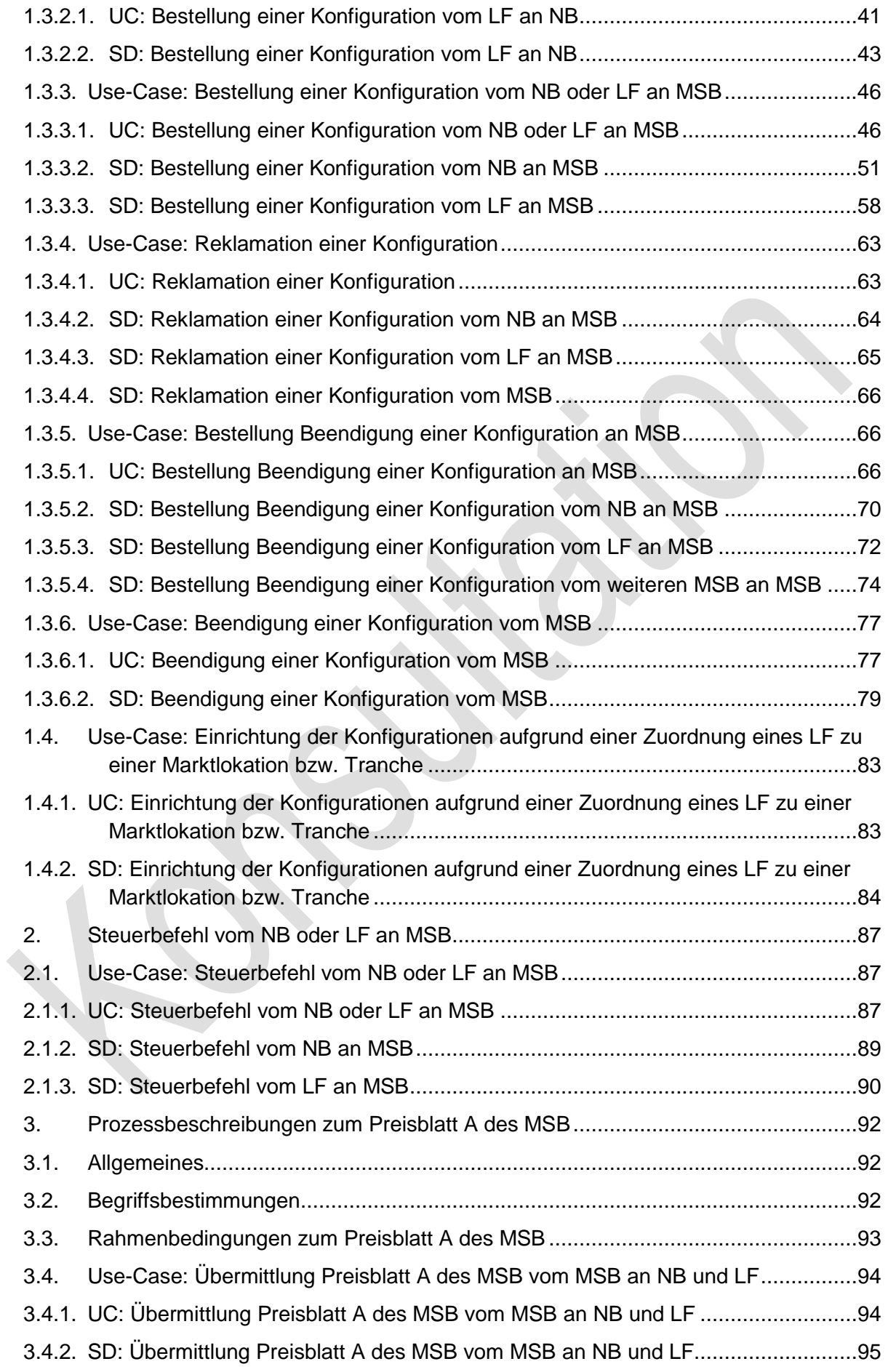

 $\begin{array}{c} \hline \end{array}$ 

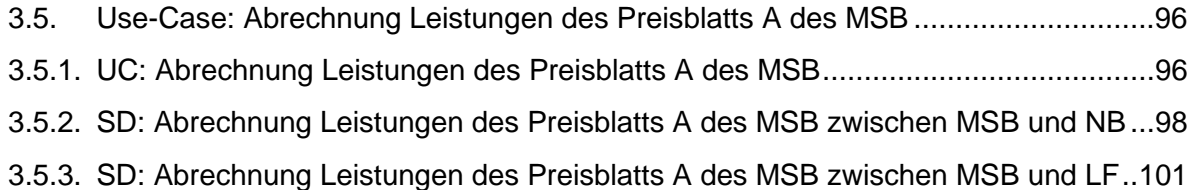

 $\begin{array}{c} \hline \end{array}$ 

#### **1. Prozesse zum Austausch von Konfigurationen und Parametern**

#### **1.1. Änderung des Bilanzierungsverfahrens**

#### **1.1.1. Allgemeines zum Bilanzierungsverfahren**

Bei verbrauchenden und erzeugenden Marktlokationen gilt:

Marktlokationen, deren Messlokationen mit kME ohne RLM oder mit mME ausgestattet sind, werden anhand von Profilen bilanziert.

Marktlokationen, deren Messlokationen mit kME mit RLM ausgestattet sind, werden in der Regel auf Basis von Viertelstundenwerten (d.h. gemessenen Energiemengen) bilanziert.

Bei verbrauchenden Marktlokationen, deren Messlokationen vollständig mit iMS ausgestattet sind, gilt:

(Hinweis: Aus Gründen der Vereinfachung wird ab hier im restlichen Kapitel 41.1. der Begriff "Marktlokation" für "Marktlokationen, deren Messlokationen vollständig mit iMS ausgestattet sind" verwendet)

Gemäß MsbG erfolgt die Messwertübermittlung aus dem iMS für Letztverbraucher mit einem Jahresstromverbrauch von höchstens 10.000 kWh in Abhängigkeit vom gewählten Stromtarif. Ist für einen lastvariablen, tageszeitabhängigen oder dynamischen Stromtarif gemäß § 41a EnWG die tägliche Übermittlung von Zählerstandsgängen erforderlich, erfolgt auch die Bilanzierung auf Basis von Viertelstundenwerten, d.h. auf Basis der aus diesen Werten gebildeten Lastgängen.

In diesen Fällen besteht, abgeleitet aus dem Stromtarif, indirekt ein Wahlrecht hinsichtlich des Bilanzierungsverfahrens und der dafür erforderlichen Werte. Dies kommuniziert der LF stellvertretend für den Letztverbraucher in den Prozessen.

Bei AN Letztverbrauchern mit einem Jahresstromverbrauch von über 10.000 kWh findet eine Erfassung mittels Zählerstandsgang und somit eine Bilanzierung auf Basis von Viertelstundenwerten, d.h. auf Basis der aus diesen Werten gebildeten Lastgängen, statt.

Bei

- verbrauchenden Marktlokationen, die vor Umbau auf iMS kME mit TLP-Verfahren waren und deren Verbrauch tagesparameterabhängig ist bzw. bei
- steuerbaren Verbrauchseinrichtungen nach § 14a EnWG sowie
- verbrauchenden Marktlokationen, bei denen hinter dem Netzanschlusspunkt sowohl Verbrauch als auch Erzeugung stattfinden und der erzeugte Strom nicht vollständig in das Netz eingespeist wird,

erfolgt die Bilanzierung auf Basis von Viertelstundenwerten und somit auf Basis der aus diesen Messwerten gebildeten Lastgängen, sofern deren Messlokationen vollständig mit iMS ausgestattet sind.

Bei erzeugenden Marktlokationen, deren Messlokationen vollständig mit iMS ausgestattet sind, gilt:

Die Bilanzierung erfolgt auf Basis von Viertelstundenwerten, d.h. auf Basis der aus diesen Werten gebildeten Lastgängen.

Es werden bei verbrauchenden Marktlokationen, deren Messlokationen vollständig mit iMS ausgestattet sind, folgende Fälle unterschieden:

Es besteht kein Wahlrecht hinsichtlich des Bilanzierungsverfahrens

Die Bilanzierung erfolgt auf Basis von Viertelstundenwerten. Hierfür wird der übermittelte Lastgang verwendet.

Die Umstellung auf das Bilanzierungsverfahren erfolgt vom NB initial zum nächstmöglichen Zeitpunkt, ausgelöst durch den erstmaligen Gerätewechselprozess und entsprechend der aktuell gültigen Frist für die Änderung des Bilanzierungsverfahrens für bilanzierungsrelevante Stammdatenänderungenim SD "Bestellung einer Konfiguration vom NB an MSB". Fristbeginn für diese Änderungen Umstellung ist der Zeitpunkt, zu dem alle Messlokationen der Marktlokation mit einem iMS ausgestattet sind.

Darüber hinaus erfolgt eine Umstellung des Bilanzierungsverfahrens über den Use-Case "Bestellung einer Konfiguration vom NB oder LF an MSB" durch den NB auf der Basis von Viertelstundenwerten, wenn das Wahlrecht hinsichtlich des Bilanzierungsverfahrens für die Marktlokation im laufenden Betrieb, bspw. durch ein geändertes Verbrauchsverhalten, erlischt und somit nicht mehr anhand von Profilen bilanziert werden darf.

Es besteht ein Wahlrecht hinsichtlich des Bilanzierungsverfahrens

Die Bilanzierung erfolgt standardmäßig anhand von Profilen.

Das Wahlrecht hinsichtlich des Bilanzierungsverfahrens über den Use-Case "Bestellung einer Konfiguration vom LF an NB" wird über einen Bestellprozess zur Änderung des Bilanzierungsverfahrens realisiert.

#### **1.1.2. Prozess Änderung des Bilanzierungsverfahrens**

Bei verbrauchenden Marktlokationen, deren Messlokationen vollständig mit iMS ausgestattet sind, gilt:

Die Änderung des Bilanzierungsverfahrens kann

- durch den LF über den Use-Case "Bestellung einer Konfiguration vom LF an NB" für Marktlokationen, für die ein Wahlrecht hinsichtlich des Bilanzierungsverfahrens besteht, ausgelöst werden oder
- durch den NB über den Use-Case "Bestellung einer Konfiguration vom NB oder LF an MSB" für Marktlokationen, für die kein Wahlrecht hinsichtlich des Bilanzierungsverfahrens besteht, ausgelöst werden.

In den Use-Cases "Lieferbeginn" und "Neuanlage" gibt der LF dem NB in der Anmeldung an, welche Konfiguration für das Bilanzierungsverfahren gewünscht ist. Bei einem LieferbeginnprozessIm Fall des Use-Cases "Beginn der Ersatz-/Grundversorgung" wird das Bilanzierungsverfahren des vorherigen LF übernommen, sofern es sich nicht um die erstmalige Inbetriebnahme der Marktlokation (Neuanlage) handelt. Nach Abschluss des Lieferbeginnprozesses kann der LF für Marktlokationen, für die ein Wahlrecht hinsichtlich des Bilanzierungsverfahrens besteht, die Änderung des Bilanzierungsverfahrens beim NB, unter der Berücksichtigung der Fristen von bilanzierungsrelevanten Änderungen über den Use-Case "Bestellung einer Konfiguration vom LF an NB" bestellen. Bei einer erstmaligen Inbetriebnahme der Marktlokation (Neuanlage) Bei einer neuen Marktlokation (Neuanlage) gibt der NB aufgrund der Jahresverbrauchsprognose das Bilanzierungsverfahren vor. Zudem teilt der NB mit, ob ein Wahlrecht hinsichtlich des Bilanzierungsverfahrens besteht. Sofern die Prognose eine Bilanzierung mittels SLP zulässt, ist dies der Standard.

Der NB gibt dem MSB der Marktlokation die relevante Konfiguration für das Bilanzierungsverfahren im Rahmen des Use-Cases "Einrichtung der Konfigurationen aufgrund einer Zuordnung eines LF zu einer Marktlokation bzw. Tranche" an.

Für die Abbildung der vorstehenden Beschreibung zur Behandlung der iMS im Rahmen der Bilanzierung und Bilanzkreisabrechnung ist ein Stammdatum zwischen NB und LF auszutauschen, welches das Wahlrecht hinsichtlich des Bilanzierungsverfahrens ausdrückt. Dabei können nur zwei "Zustände" vorkommen: "Wahlrecht vorhanden" oder "kein Wahlrecht vorhanden".

Für das Stammdatum, welches ausdrückt, ob ein Wahlrecht besteht, ist der NB verantwortlich. Die Information an der Marktlokation wird ab Einbau des iMS an allen erforderlichen Messlokationen kommuniziert.

#### **1.2. Austausch zu Zählzeit-, Schaltzeit-, Leistungskurvendefinitionen**

Die nachfolgenden Use-Cases sind für Zählzeitdefinitionen, Schaltzeitdefinitionen und Leistungskurvendefinitionen jeweils separiert zu betrachten und anzuwenden. Für eine einfachere Lesbarkeit wird im Nachfolgenden zum Teil nur der Begriff "Definition(en)" verwendet.

Der Austausch von Zählzeit-, Schaltzeit-, Leistungskurvendefinitionen beinhaltet folgende Use-Cases:

#### **Grafik entfällt**

Die Prozesse können sowohl vom NB als auch vom LF für erzeugende als auch verbrauchende Marktlokationen angewendet werden, ausgenommen es handelt sich um Zählzeitdefinitionen des NB bzw. LF. In diesem Fall sind die Prozesse nur für verbrauchende Marktlokationen anzuwenden.

Die Zählzeit-, Schaltzeit- und Leistungskurvendefinitionen sind in ihrem Inhalt individuell durch den NB bzw. LF zu definieren und entsprechend den nachfolgenden Use-Cases zu übermitteln. Ist im GPKE-Kapitel III. 41.3. "Bestellung einer Konfiguration" durch den NB bzw. LF eine Bestellung einer Konfiguration gewünscht, für die eine Zählzeit-, Schaltzeit- oder Leistungskurvendefinition für die Einrichtung der Konfiguration erforderlich ist, muss diese vorab den Berechtigten im Rahmen der nachfolgenden Use-Cases übermittelt worden sein.

#### **1.2.1. Use-Case: Übermittlung der Übersicht der Definitionen des NB durch den NB**   $\triangle$

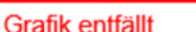

#### **1.2.1.1. UC: Übermittlung der Übersicht der Definitionen des NB durch den NB**

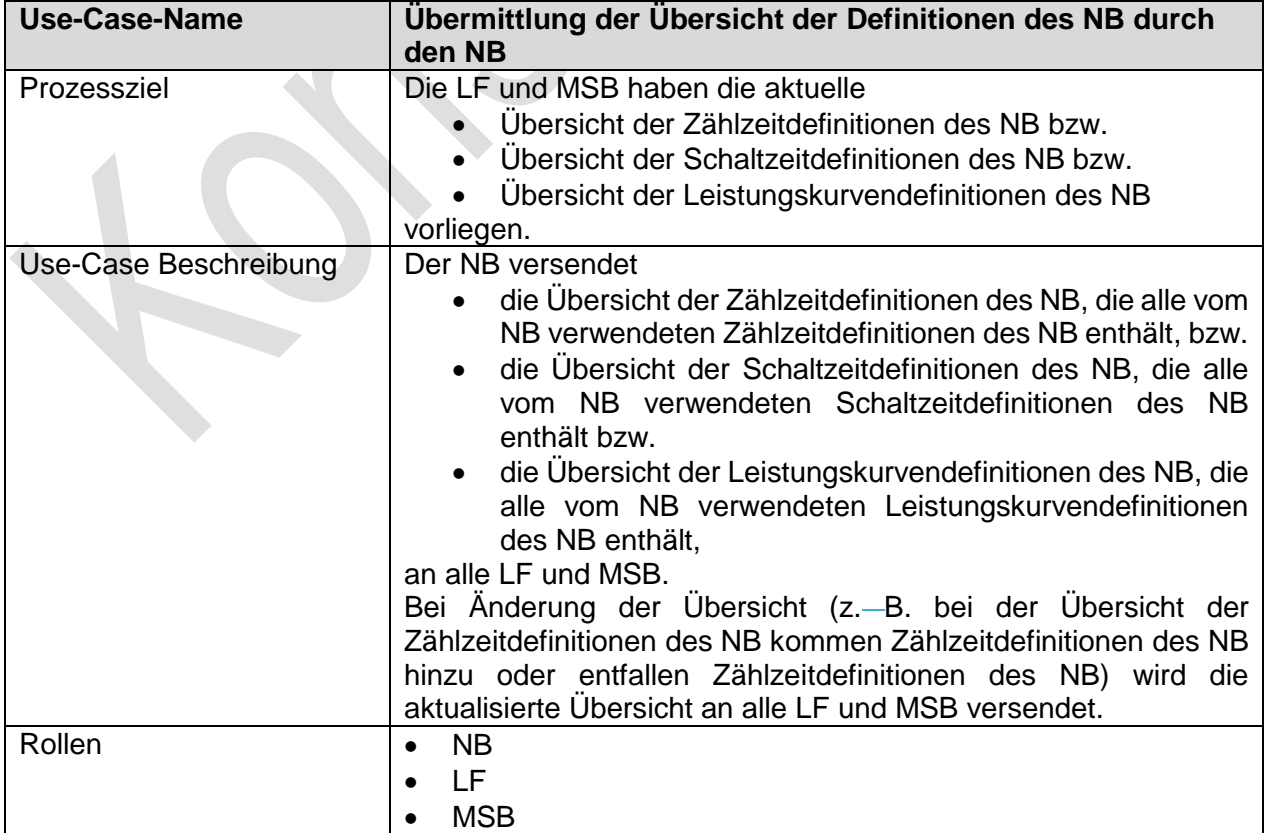

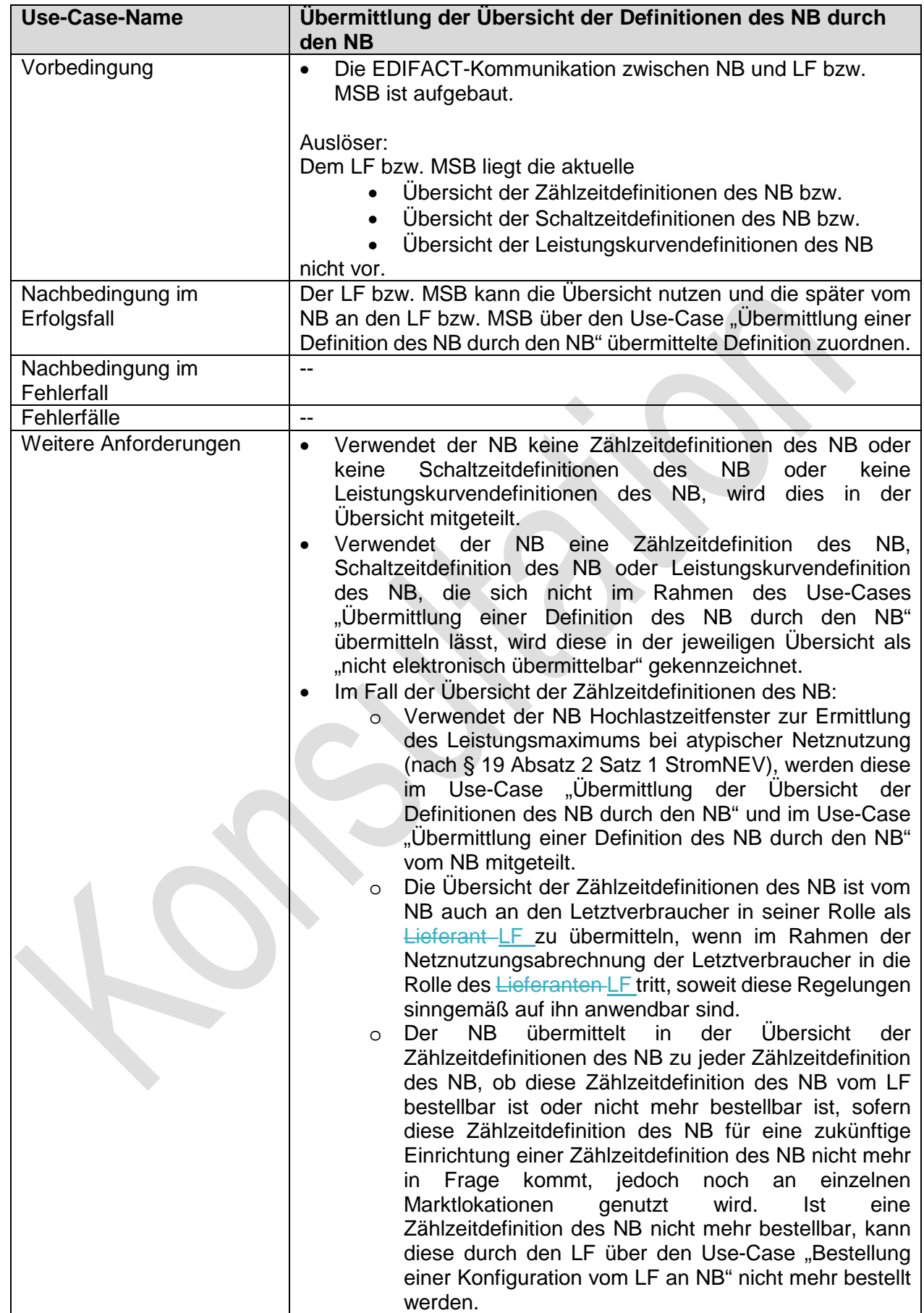

 $\overline{\phantom{a}}$ 

 $\overline{\phantom{a}}$ 

## **1.2.1.2. SD: Übermittlung der Übersicht der Definitionen des NB durch den NB**

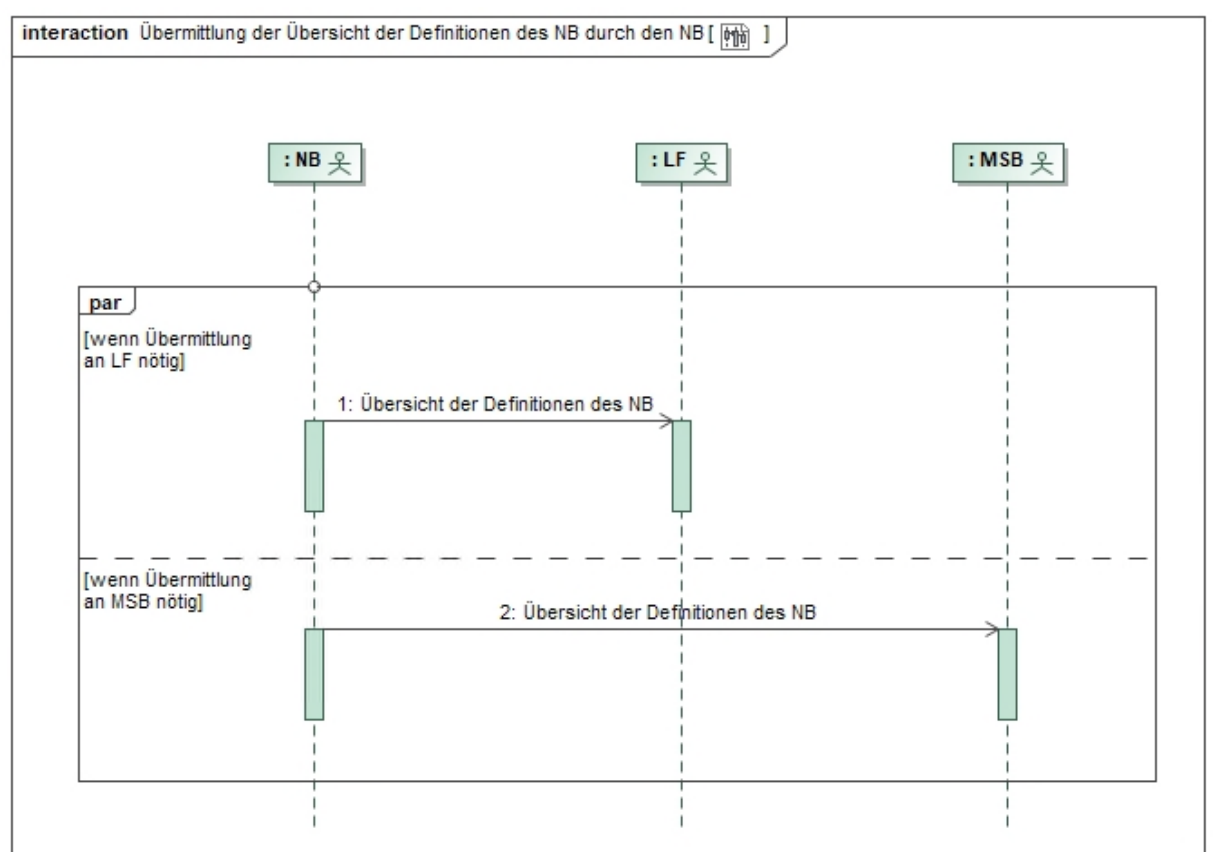

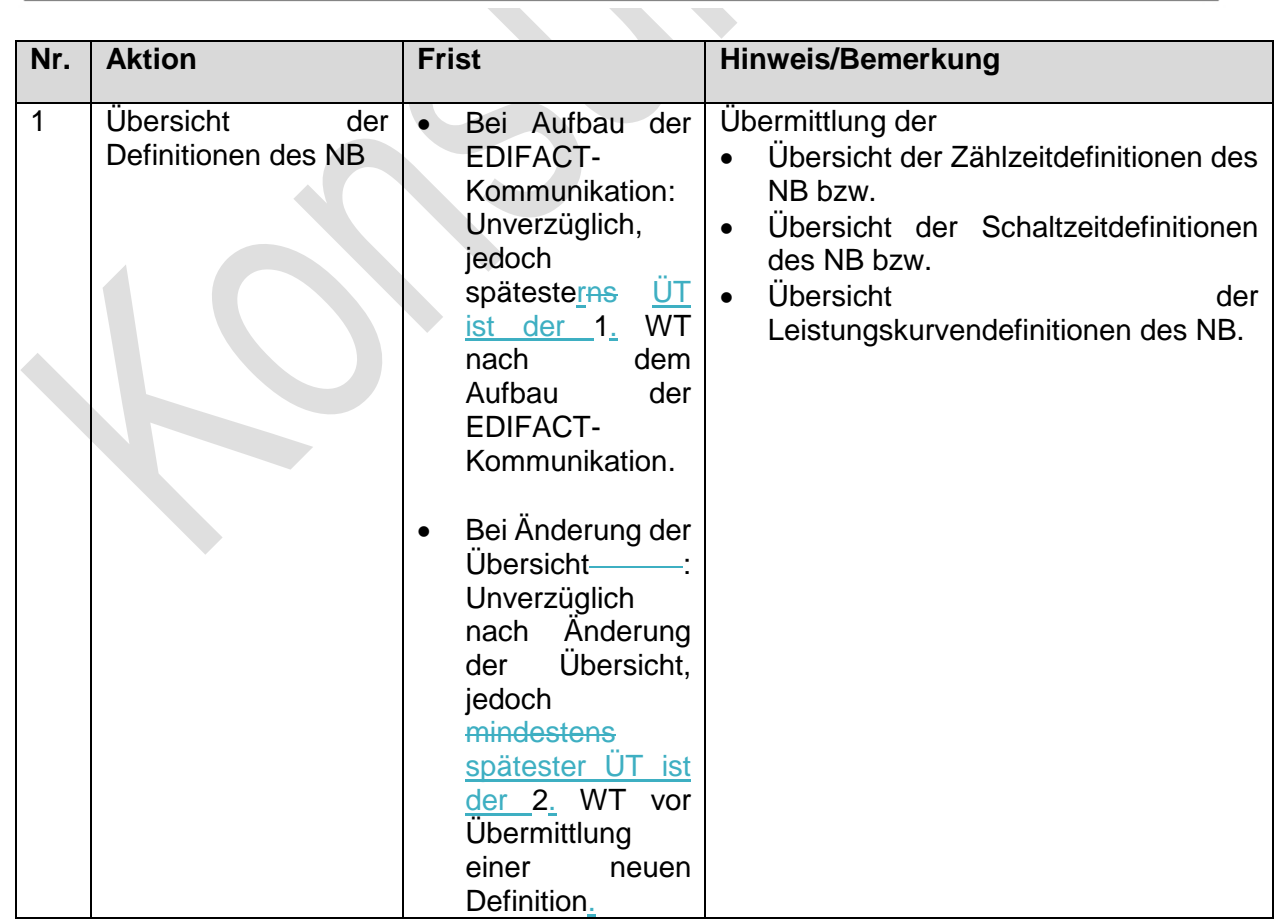

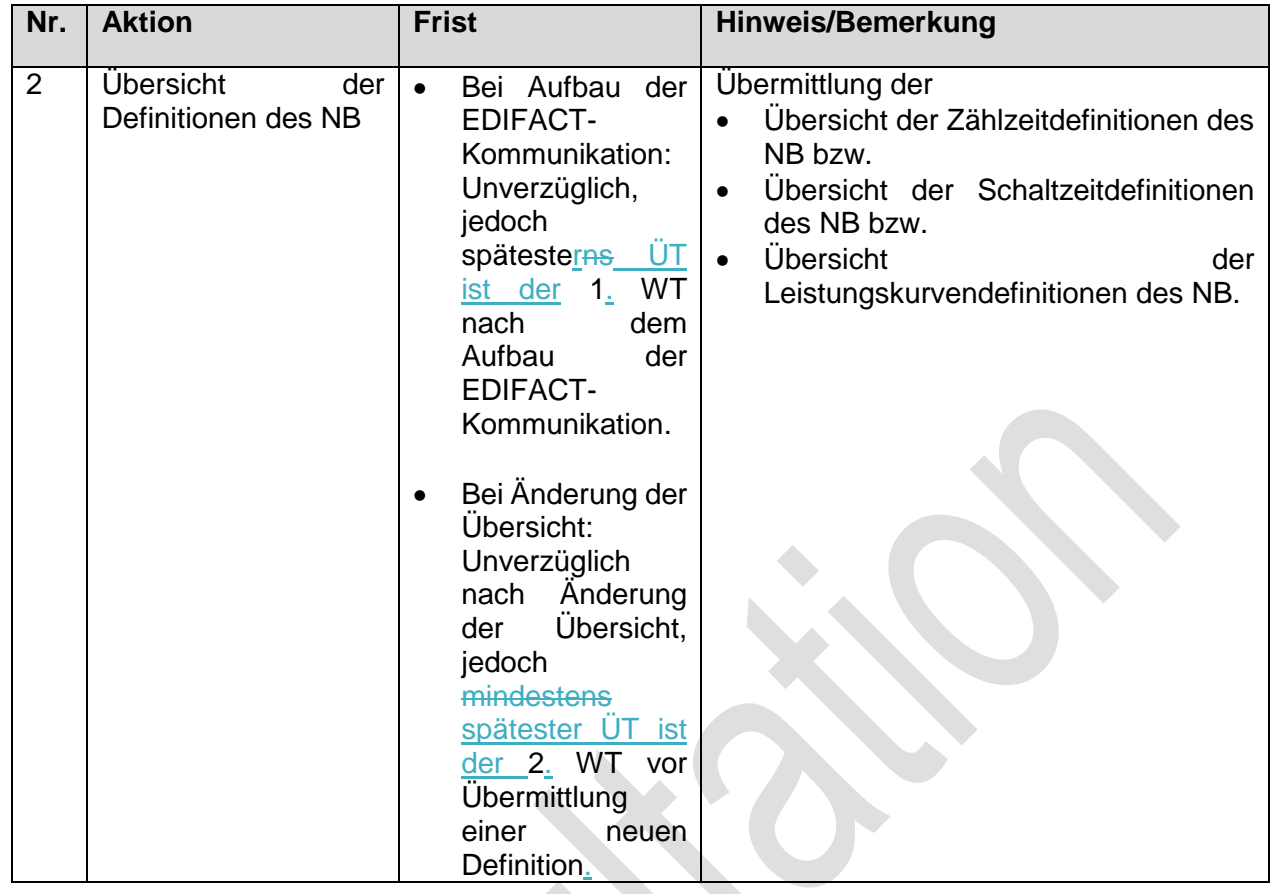

### **1.2.2. Use-Case: Übermittlung der Übersicht der Definitionen des LF durch den LF**

**Grafik entfällt 1.2.2.1. UC: Übermittlung der Übersicht der Definitionen des LF durch den LF Use-Case-Name Übermittlung der Übersicht der Definitionen des LF durch den LF**  Prozessziel **Die MSB haben die aktuelle Übersicht der Zählzeitdefinitionen** des LF vorliegen bzw. die NB und MSB haben die aktuelle Übersicht der Schaltzeitdefinitionen des LF vorliegen bzw. die NB und MSB haben die aktuelle Übersicht der Leistungskurvendefinitionen des LF vorliegen Use-Case Beschreibung | Der LF versendet die Übersicht der Zählzeitdefinitionen des LF, die alle vom LF verwendeten Zählzeitdefinitionen des LF enthält, an alle MSB bzw. Übersicht der Schaltzeitdefinitionen des LF, die alle vom

alle NB und MSB bzw.

LF verwendeten Schaltzeitdefinitionen des LF enthält, an

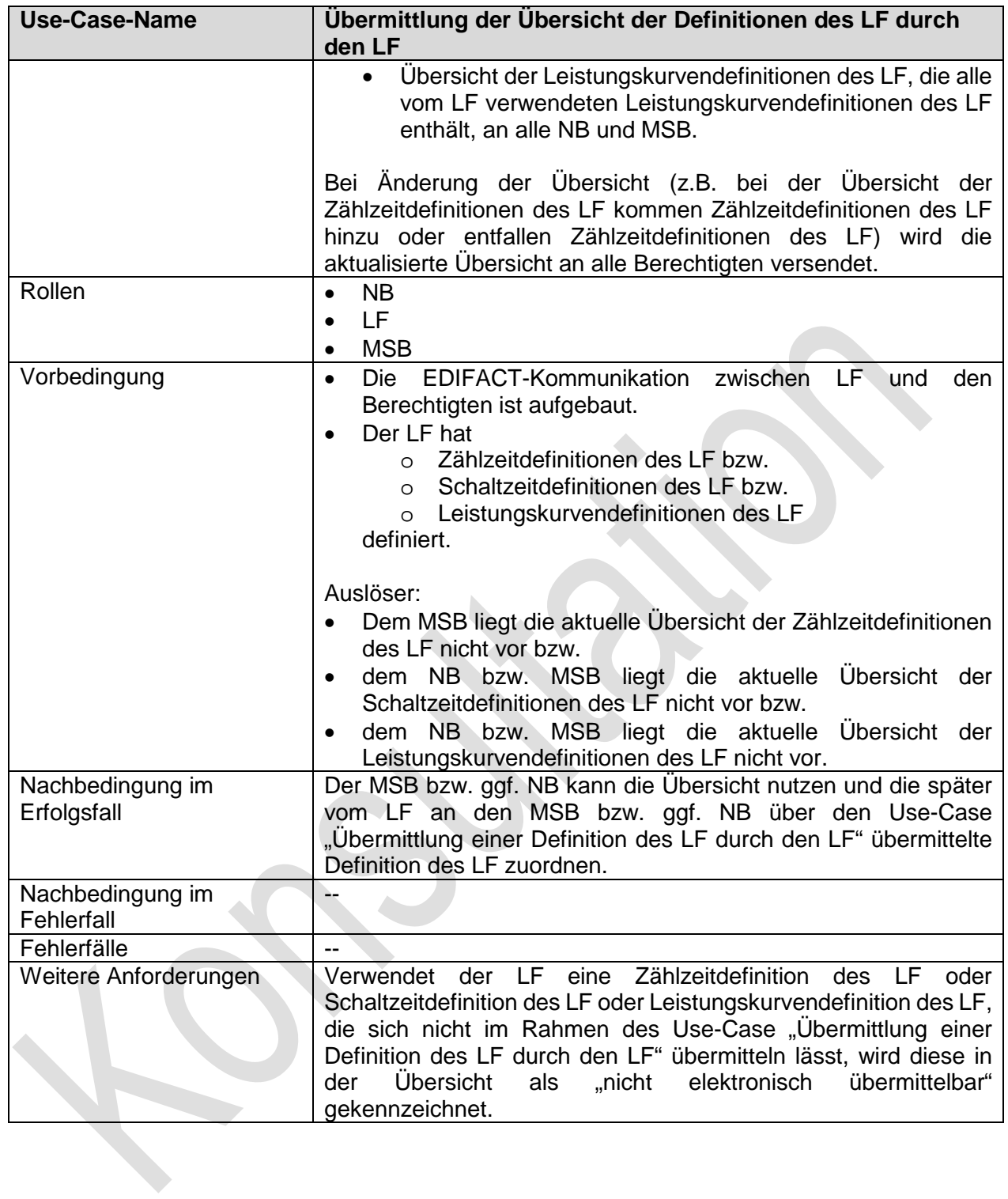

 $\begin{array}{c} \hline \end{array}$ 

 $\begin{array}{c} \rule{0pt}{2ex} \rule{0pt}{2ex} \rule{0pt}{$ 

## **1.2.2.2. SD: Übermittlung der Übersicht der Definitionen des LF durch den LF**

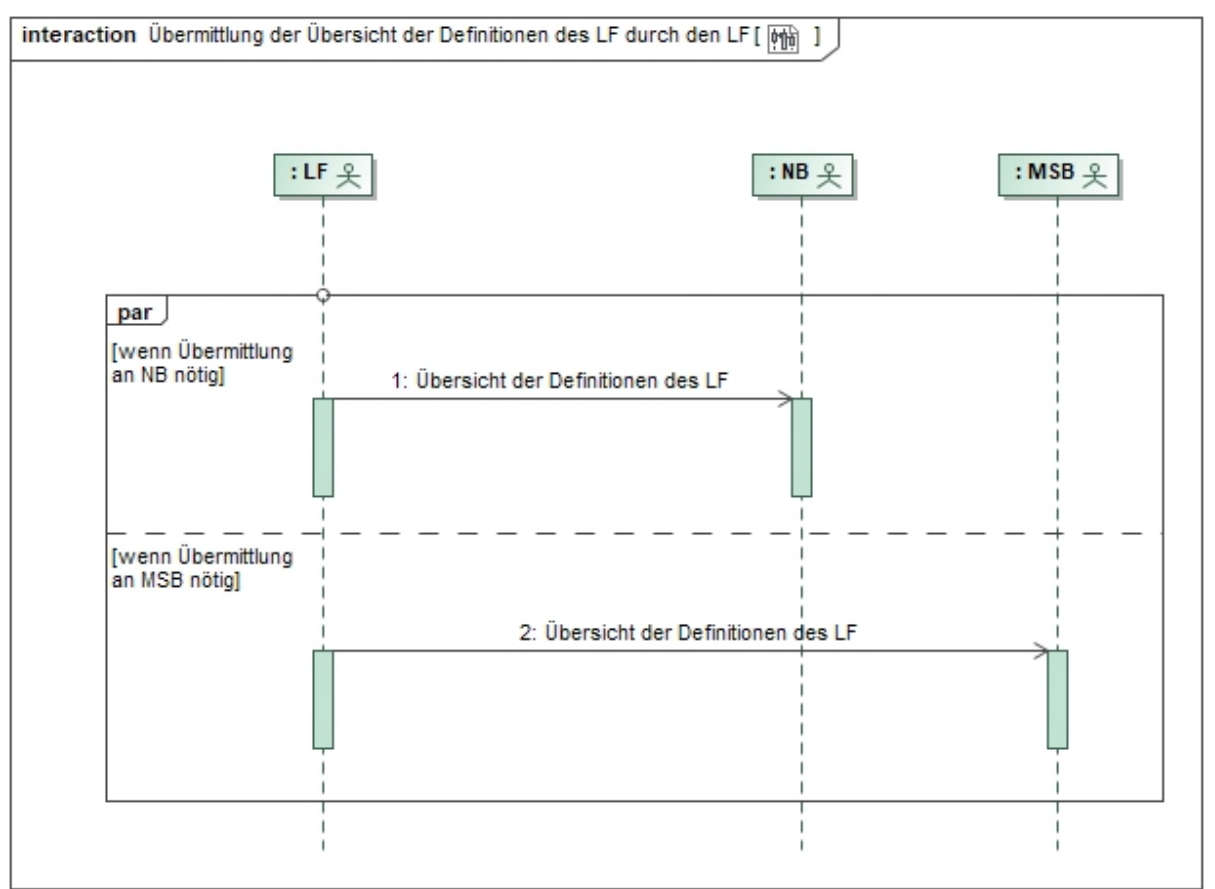

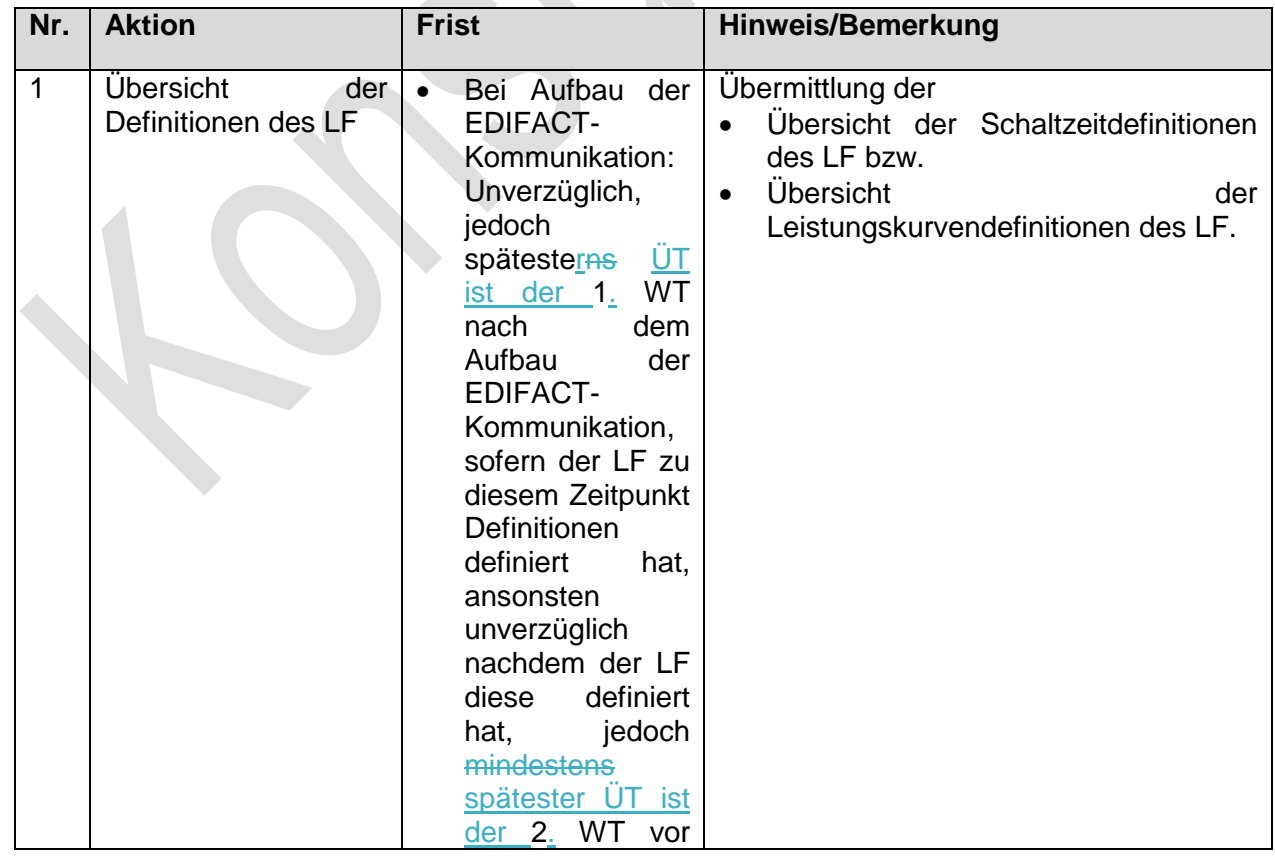

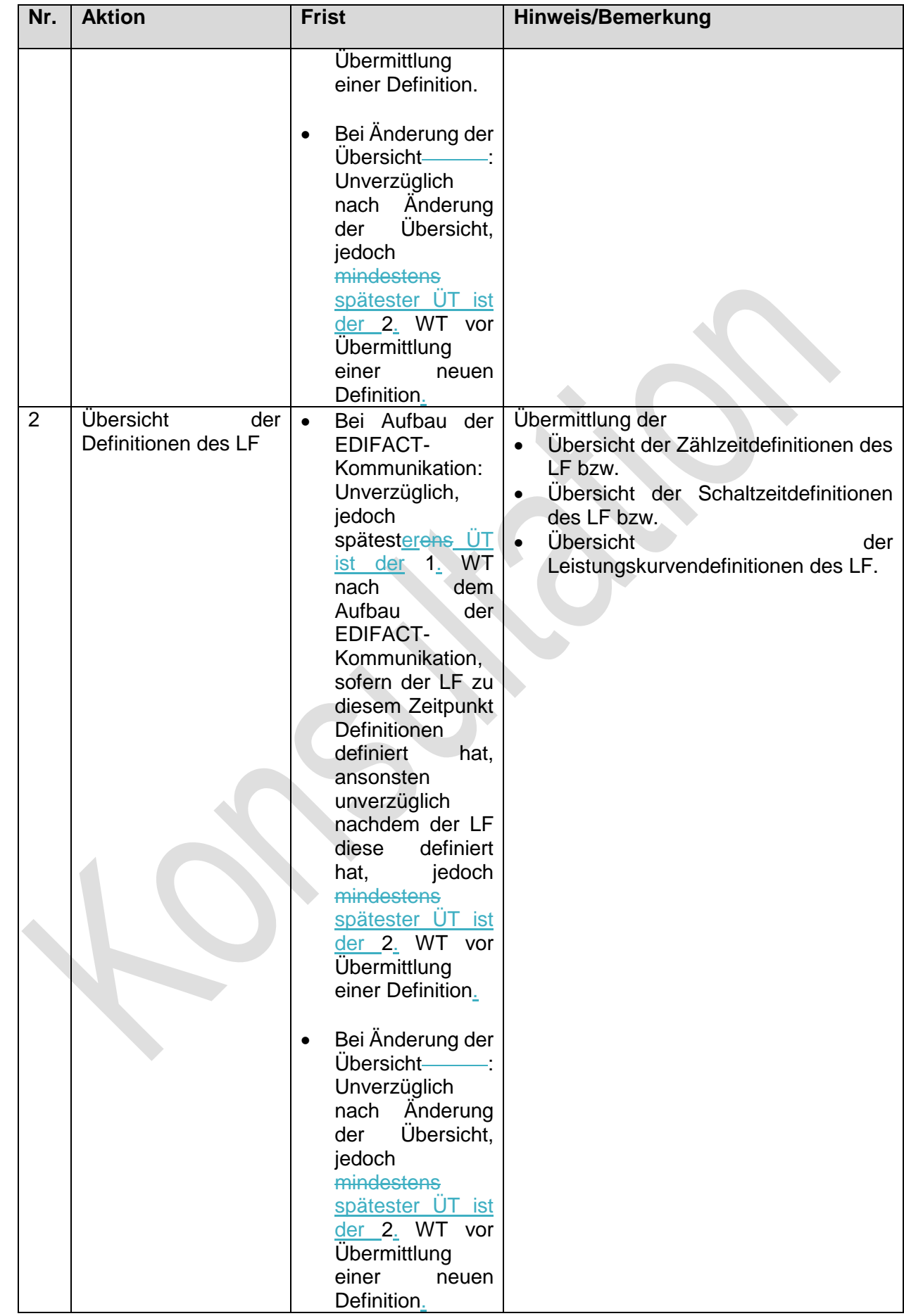

 $\overline{\phantom{a}}$ 

### **1.2.3. Use-Case: Übermittlung einer Definition des NB durch den NB**

#### Grafik entfällt

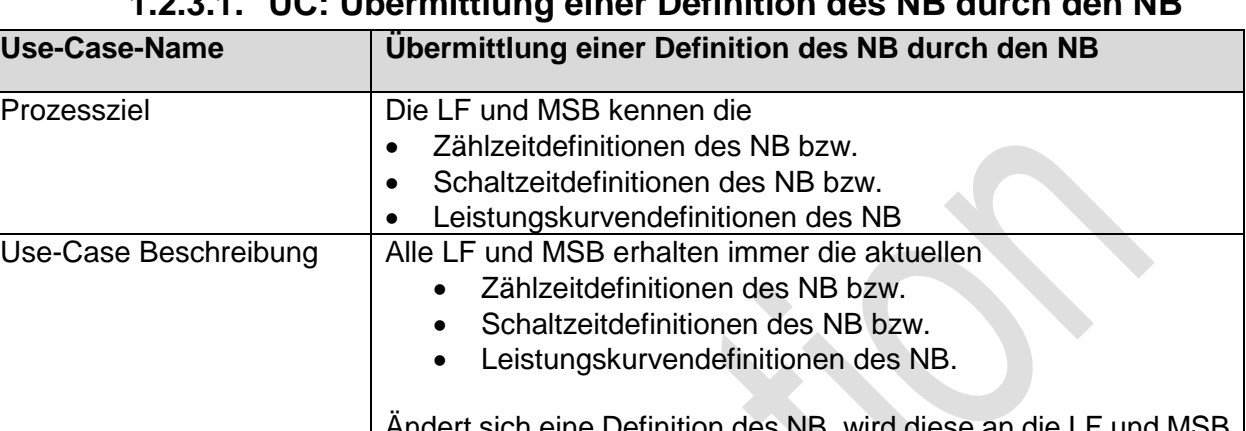

#### **1.2.3.1. UC: Übermittlung einer Definition des NB durch den NB**

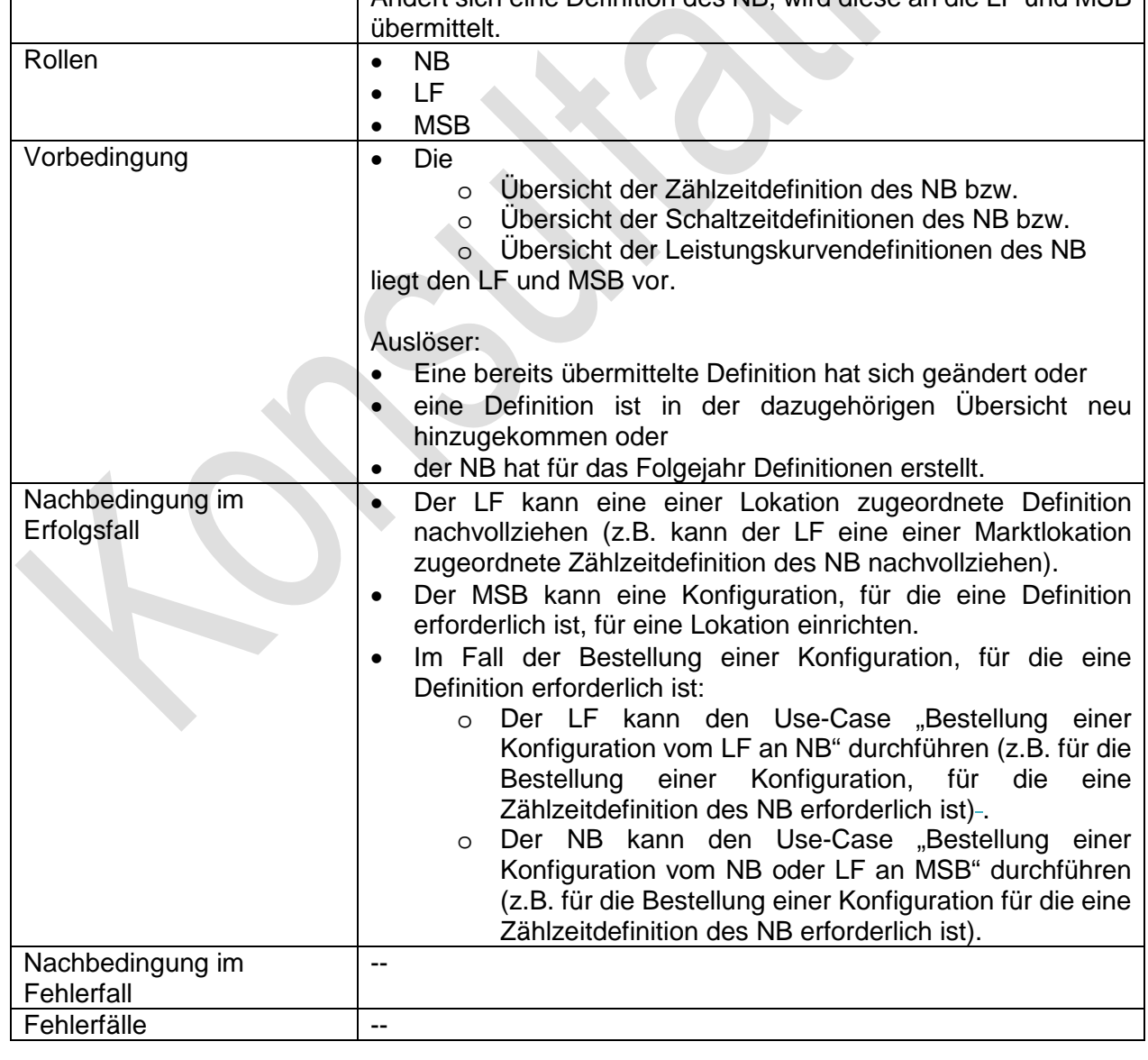

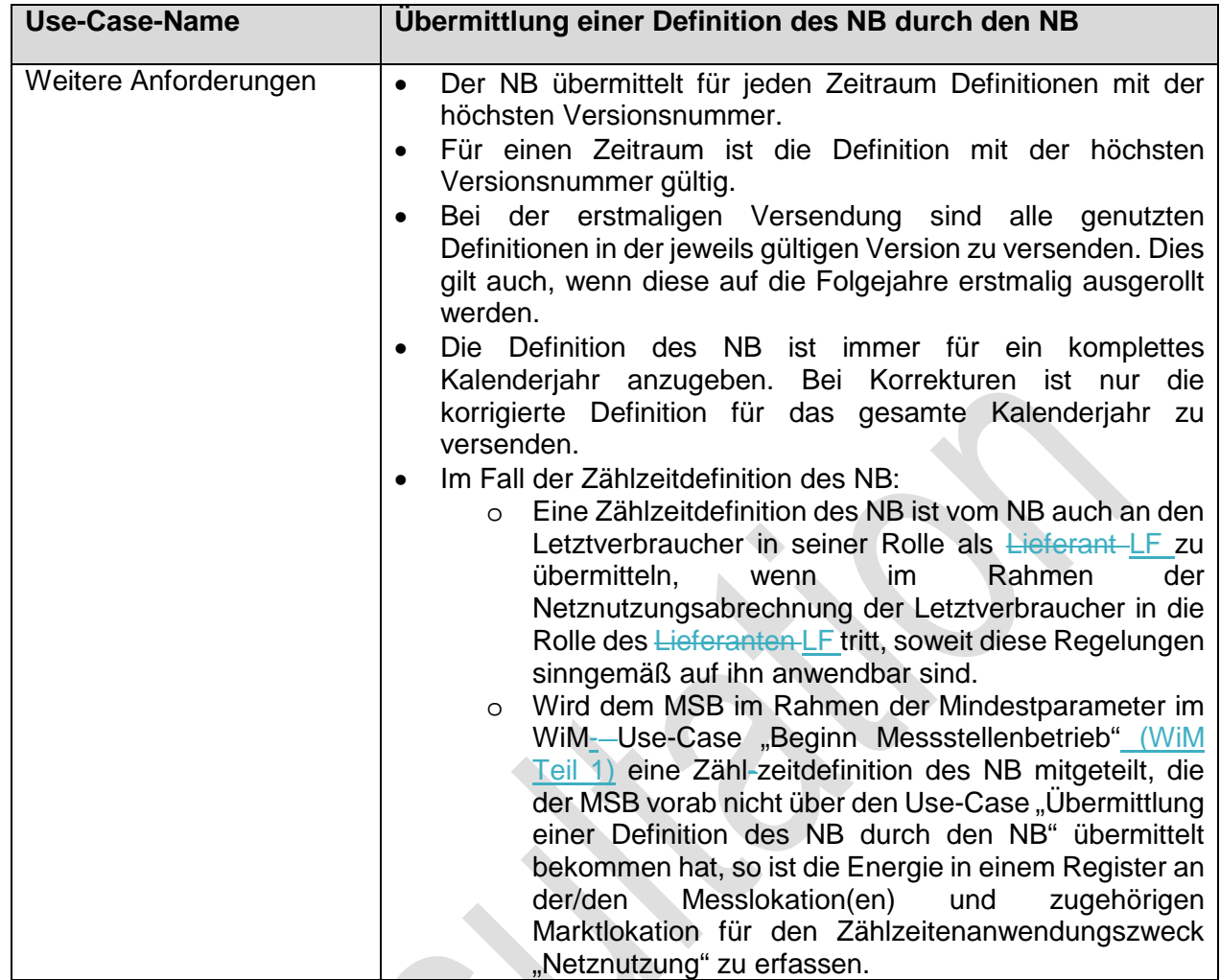

 $\overline{\phantom{a}}$ 

 $\overline{\phantom{a}}$ 

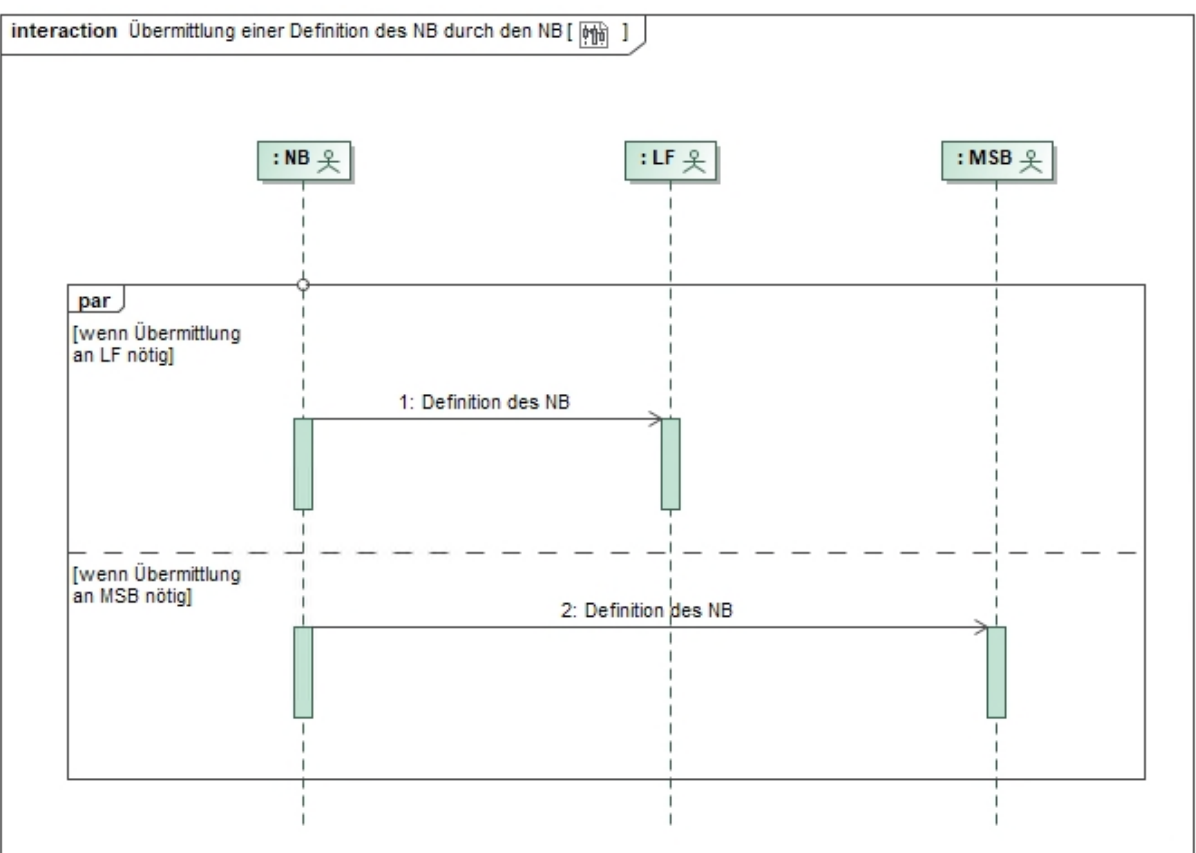

# **1.2.3.2. SD: Übermittlung einer Definition des NB durch den NB**

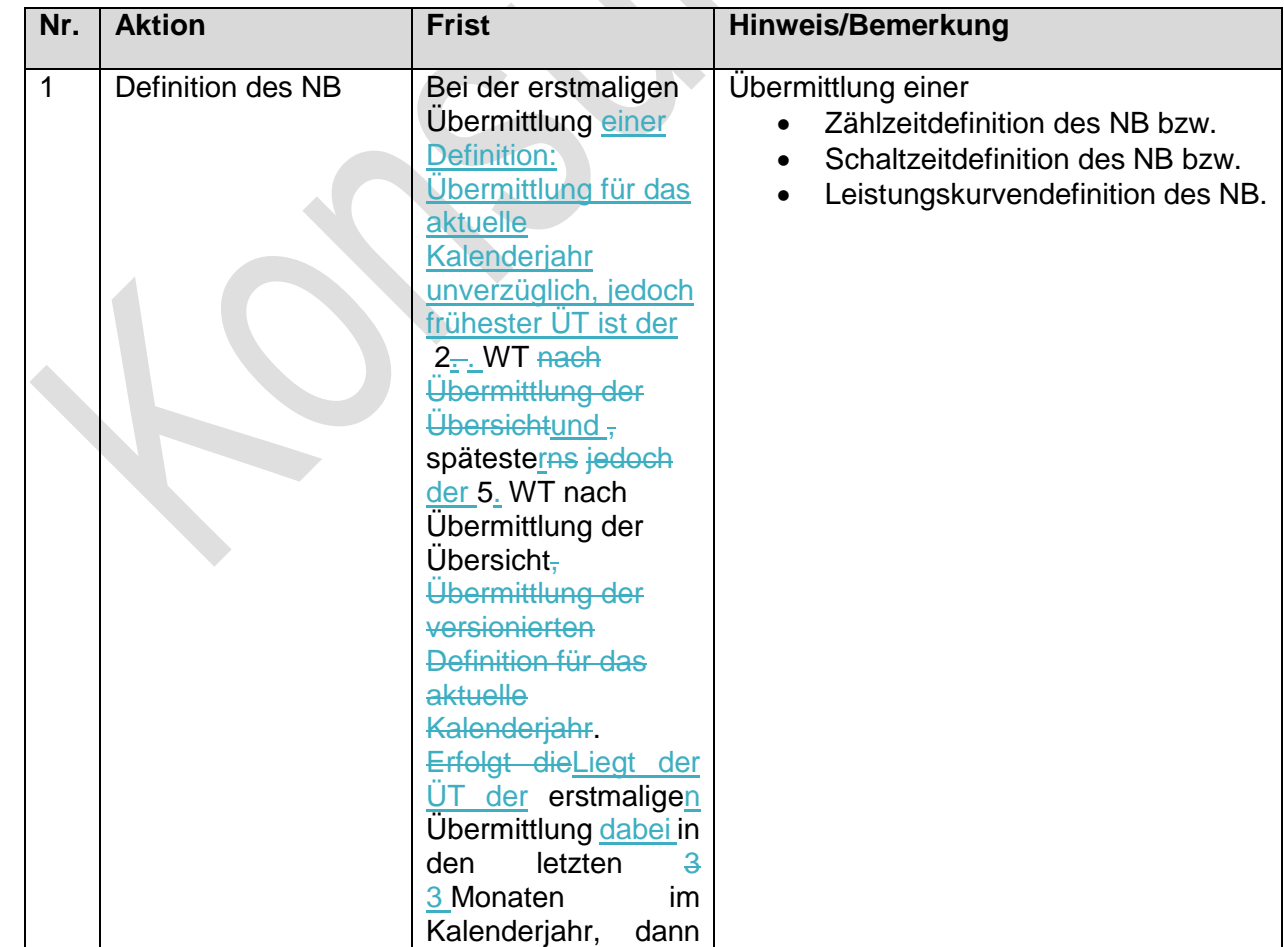

J.

 $\overline{\mathcal{L}}$ 

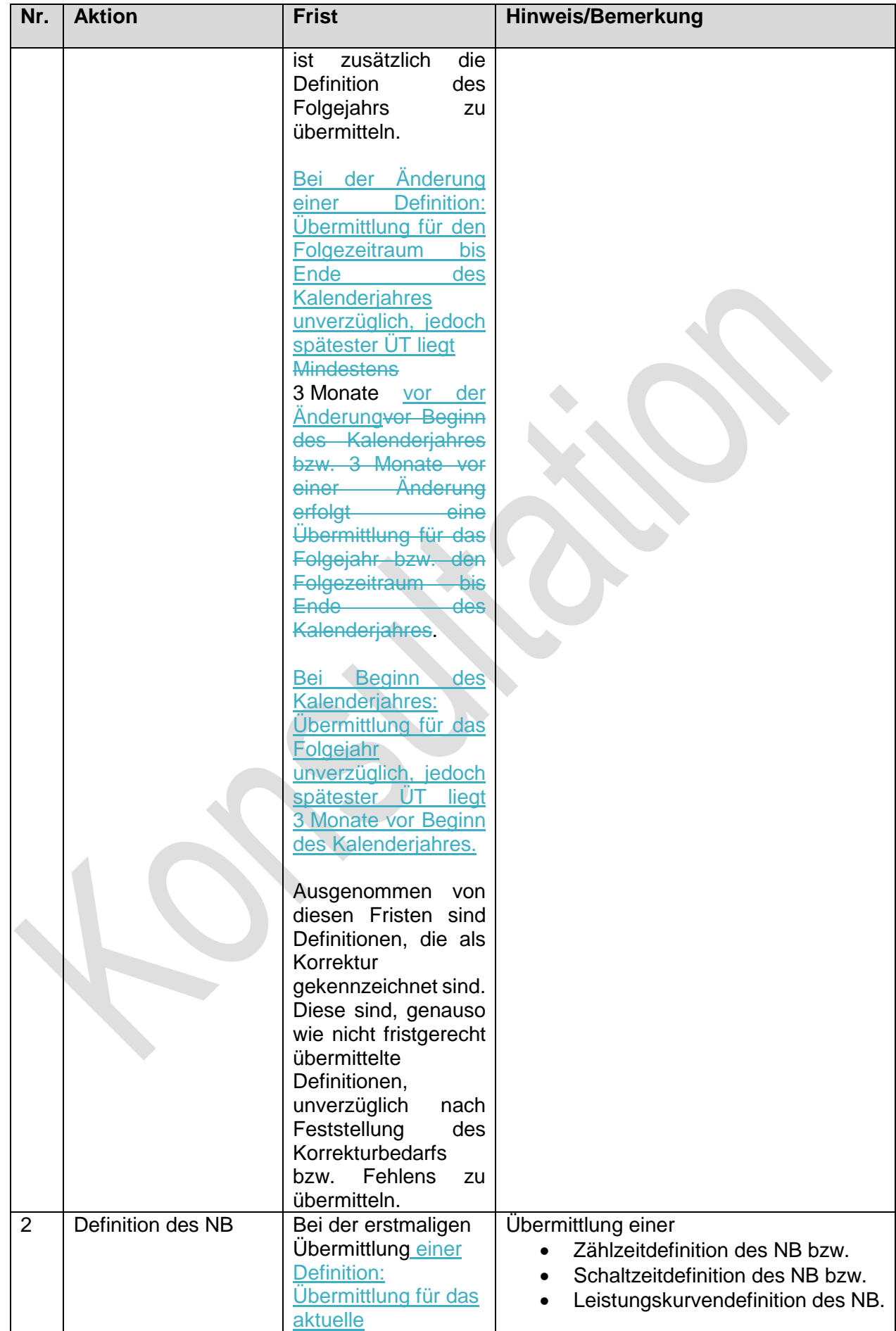

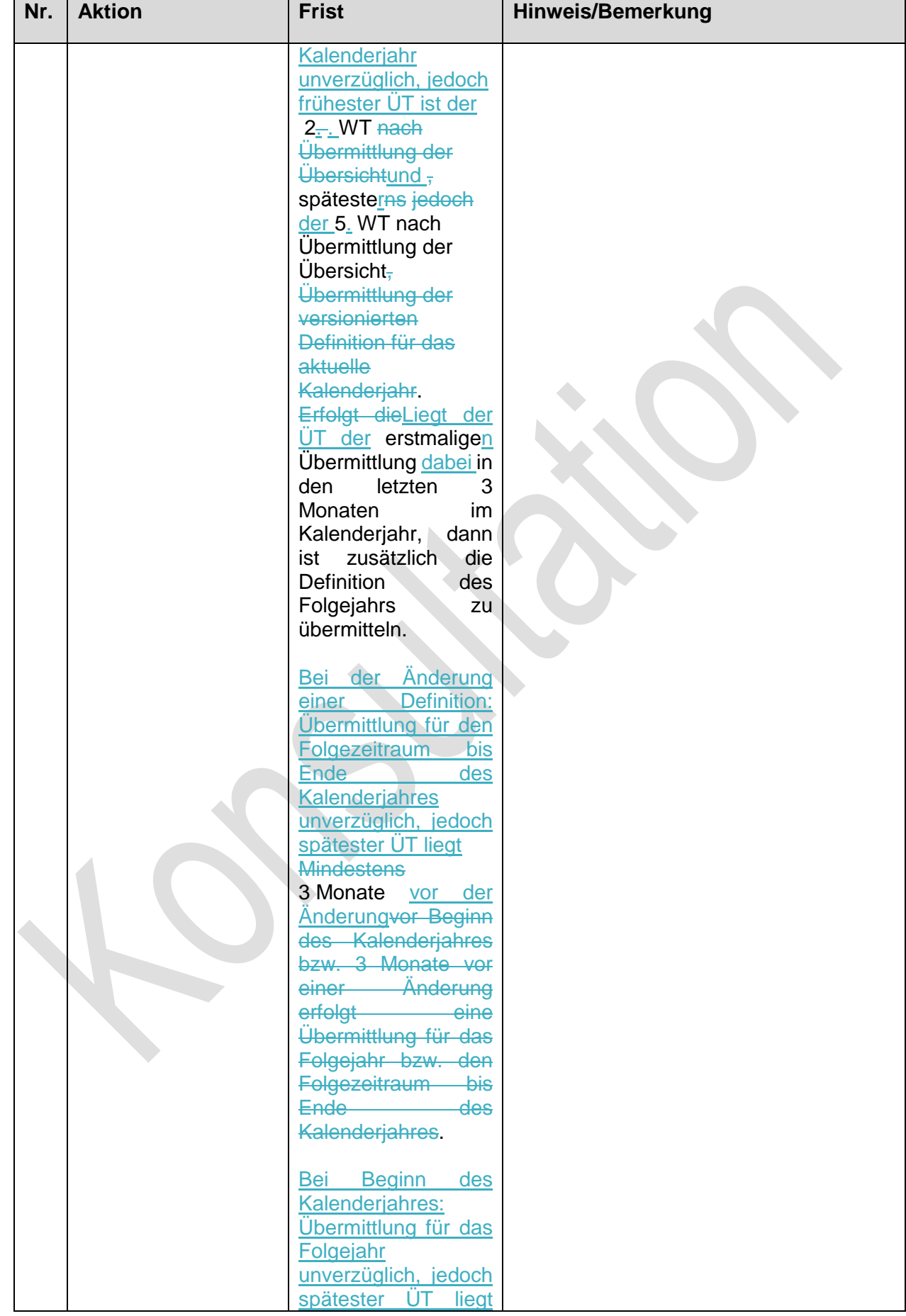

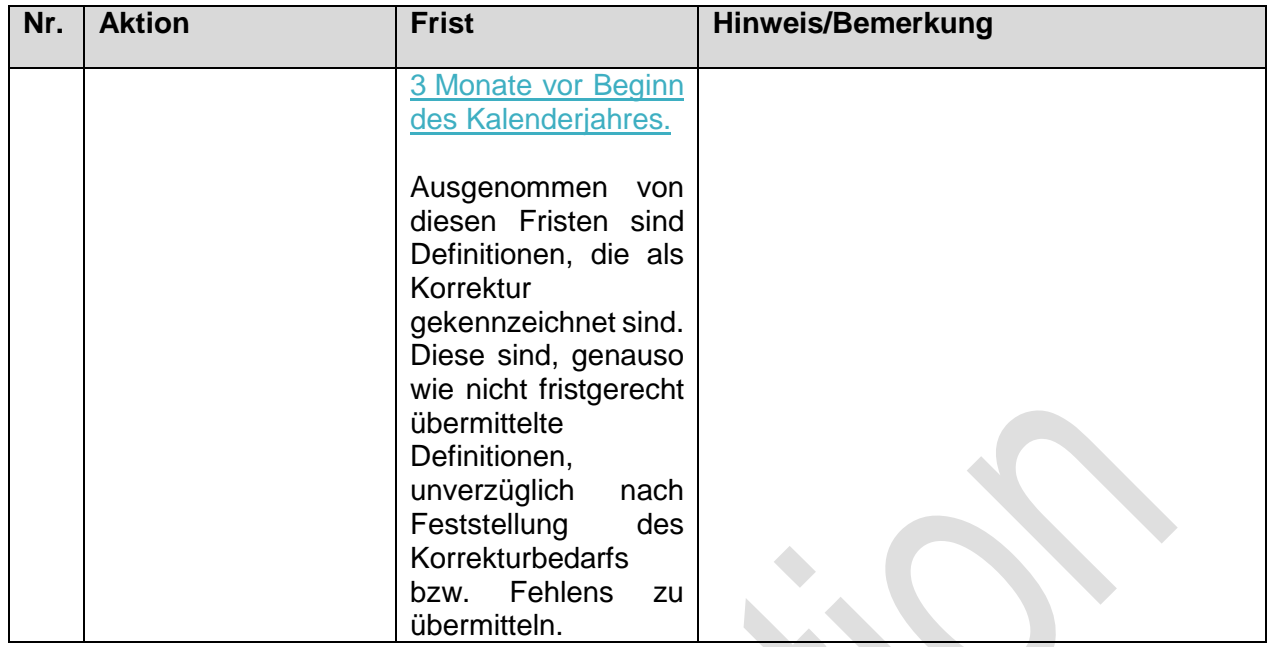

# **1.2.4. Use-Case: Übermittlung einer Definition des LF durch den LF**

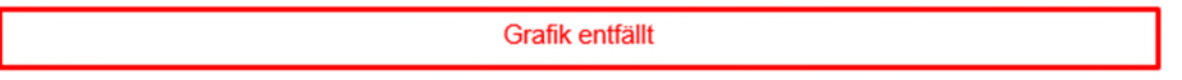

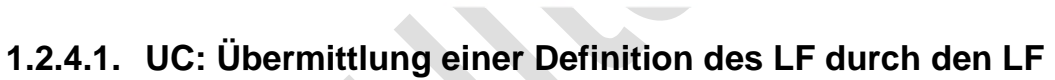

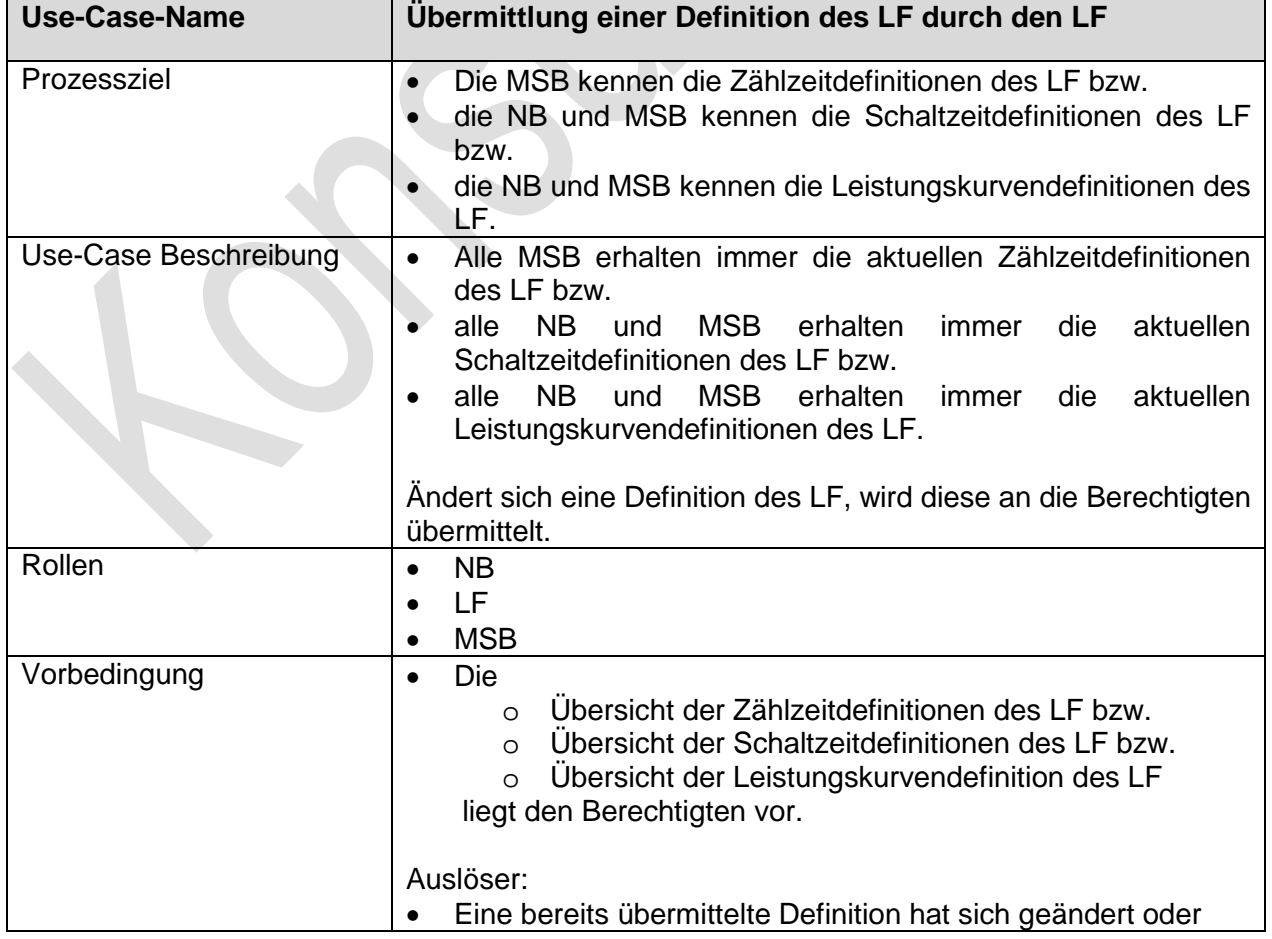

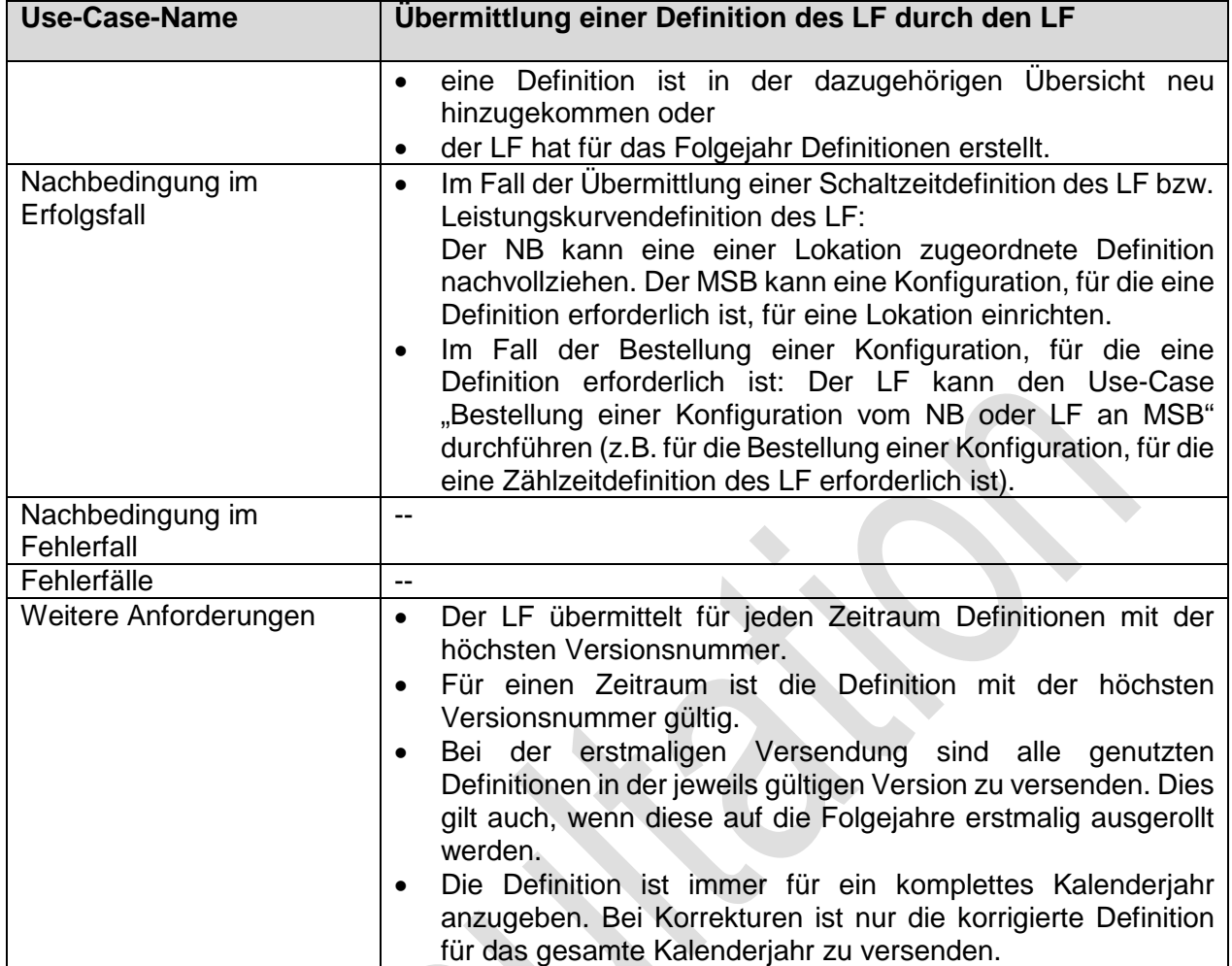

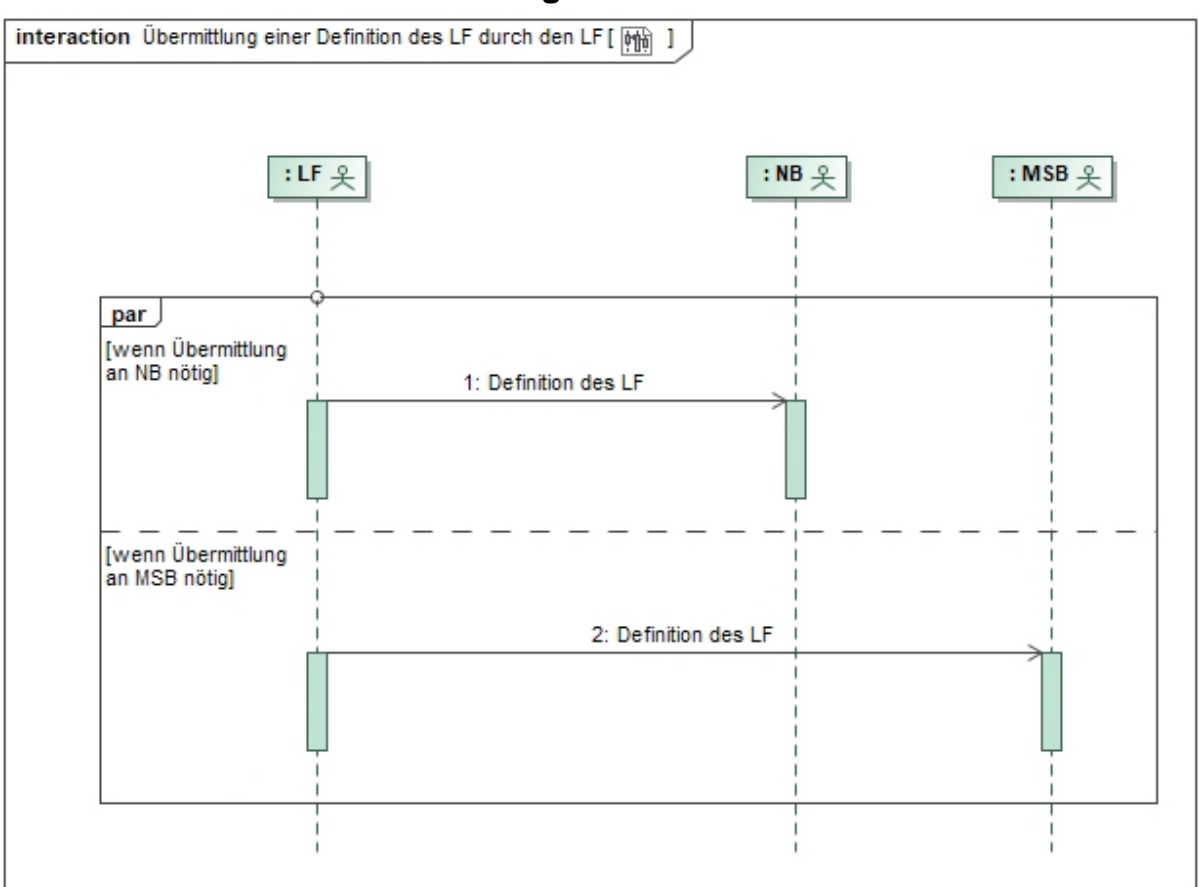

 $\Delta$ 

# **1.2.4.2. SD: Übermittlung einer Definition des LF durch den LF**

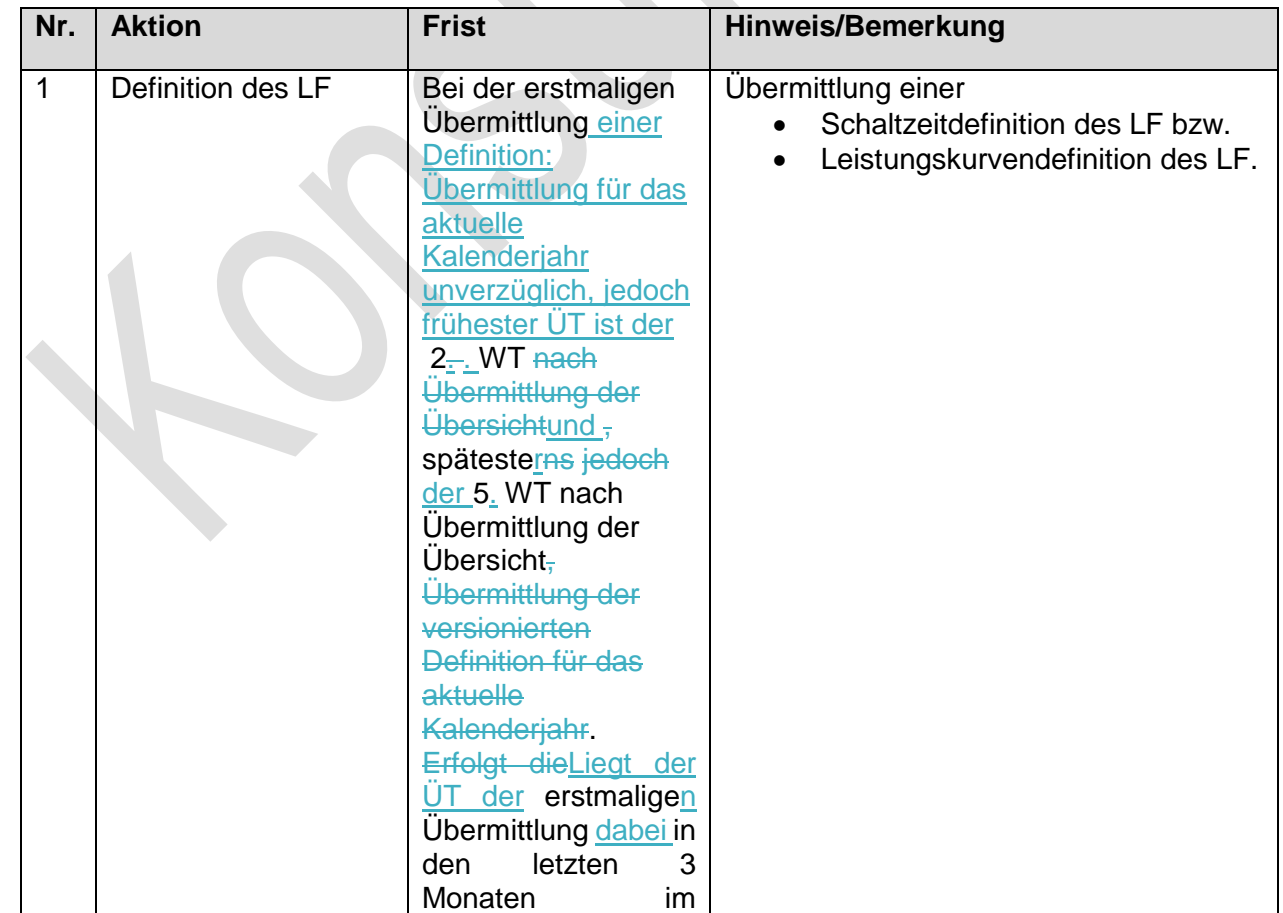

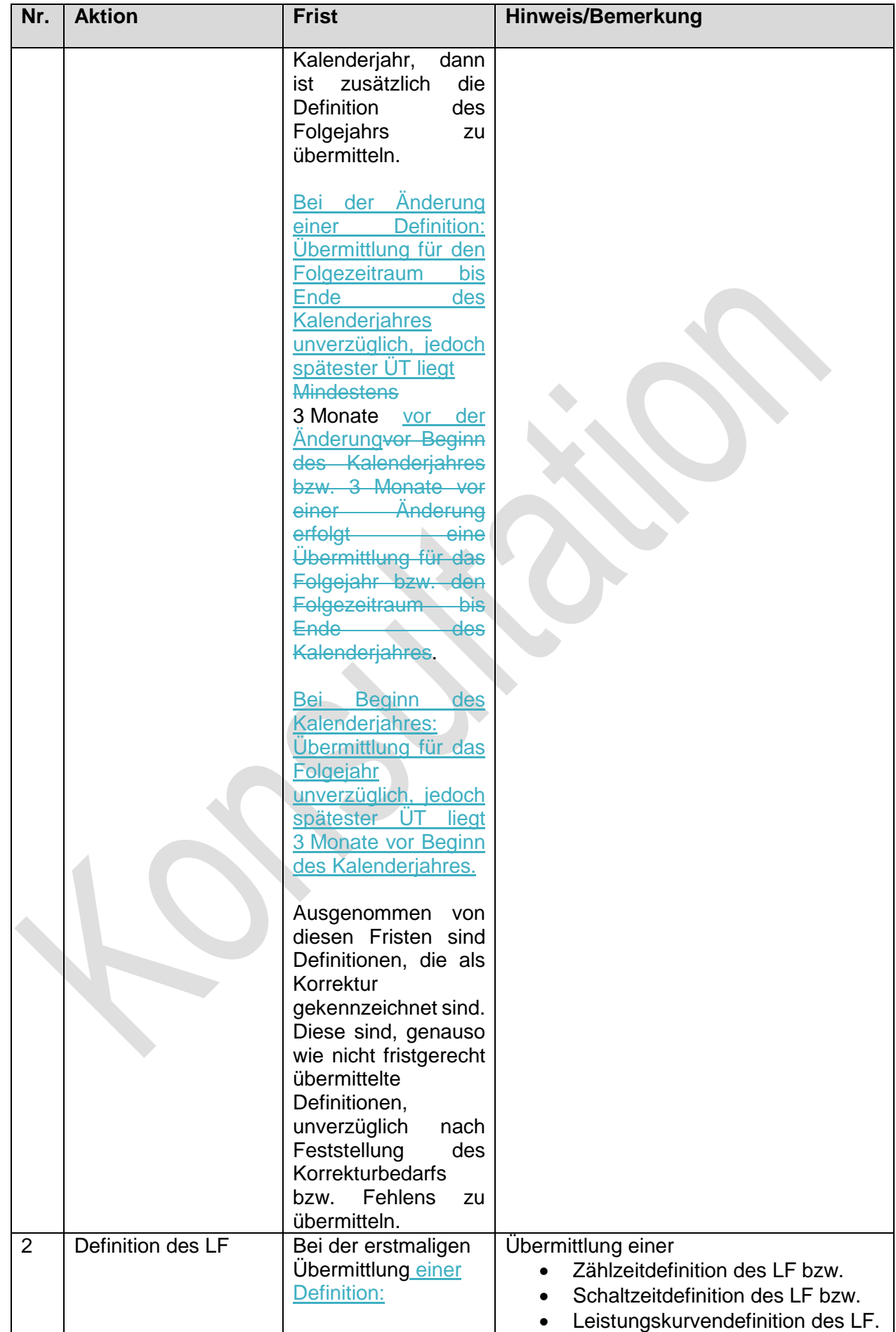

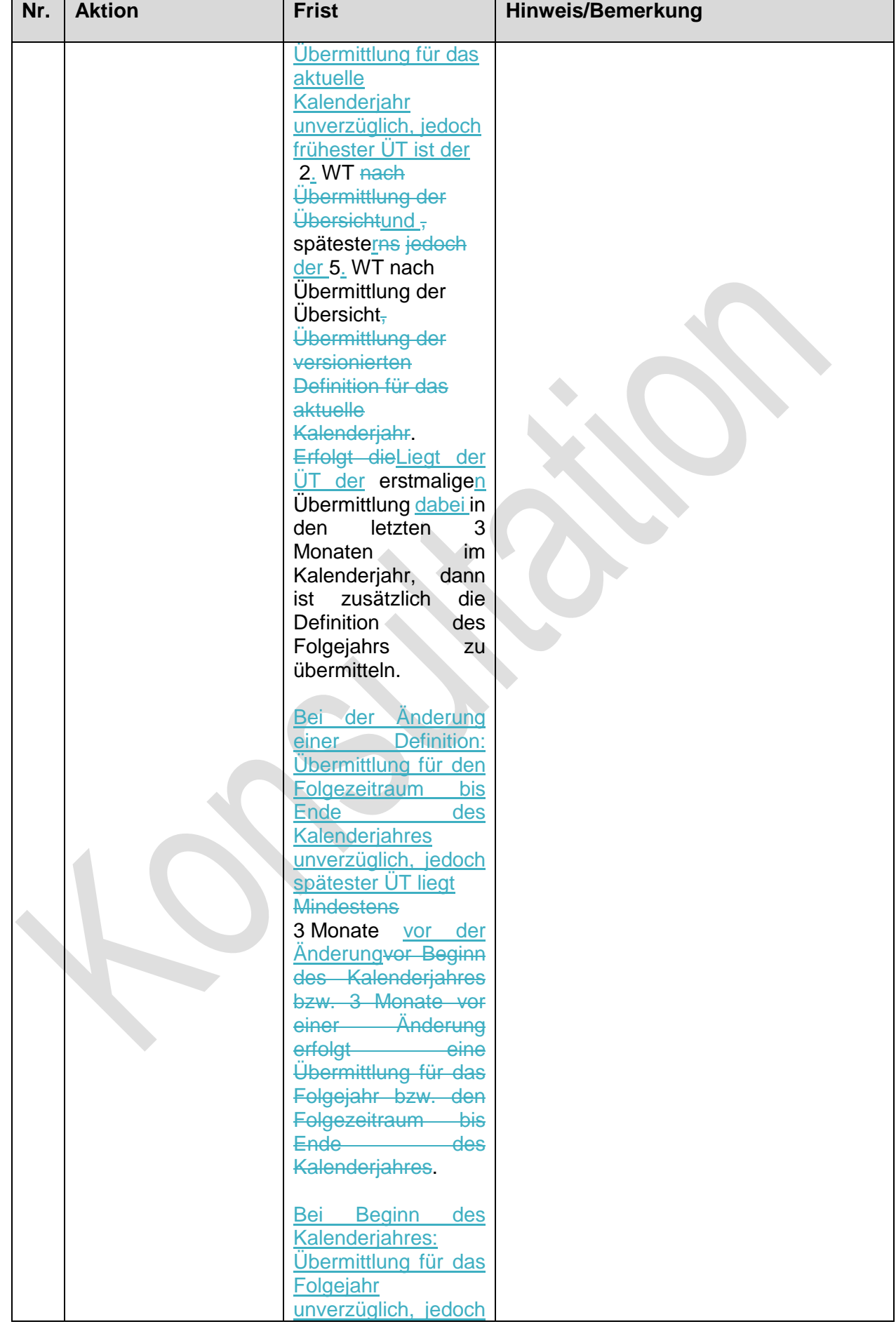

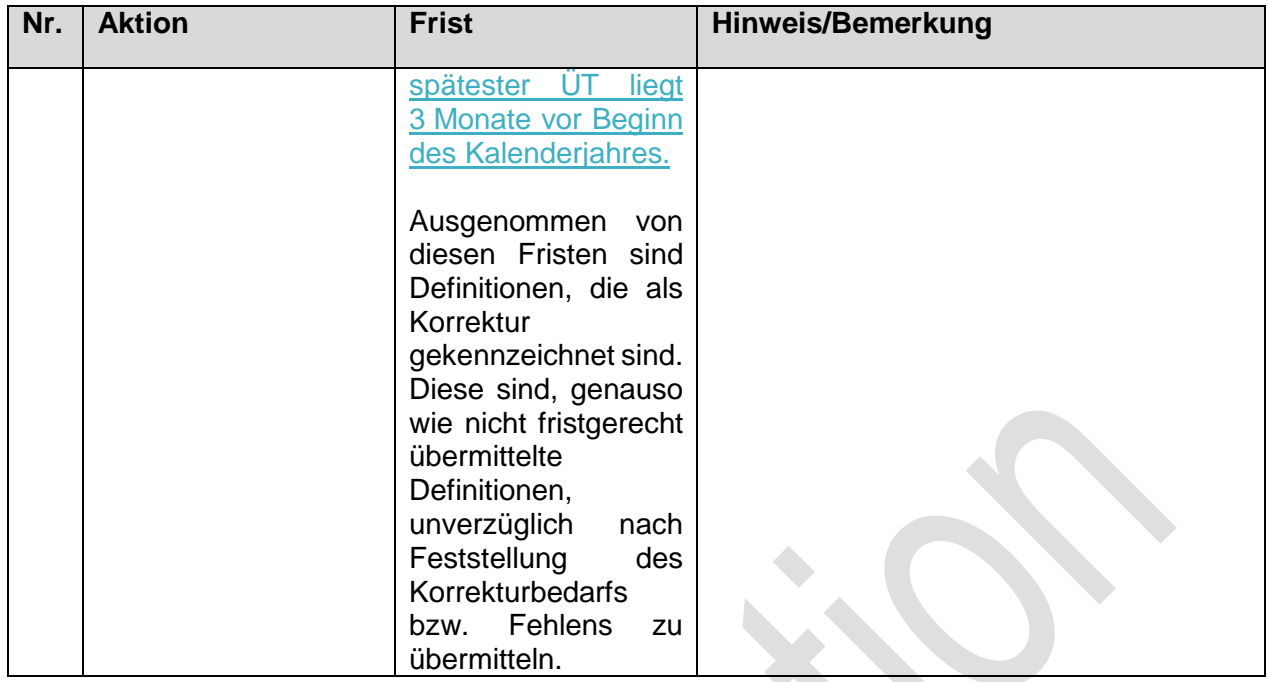

### **1.2.5. Use-Case: Reklamation der Übersicht der Definitionen des NB**

#### Grafik entfällt

#### **1.2.5.1. UC: Reklamation der Übersicht der Definitionen des NB**

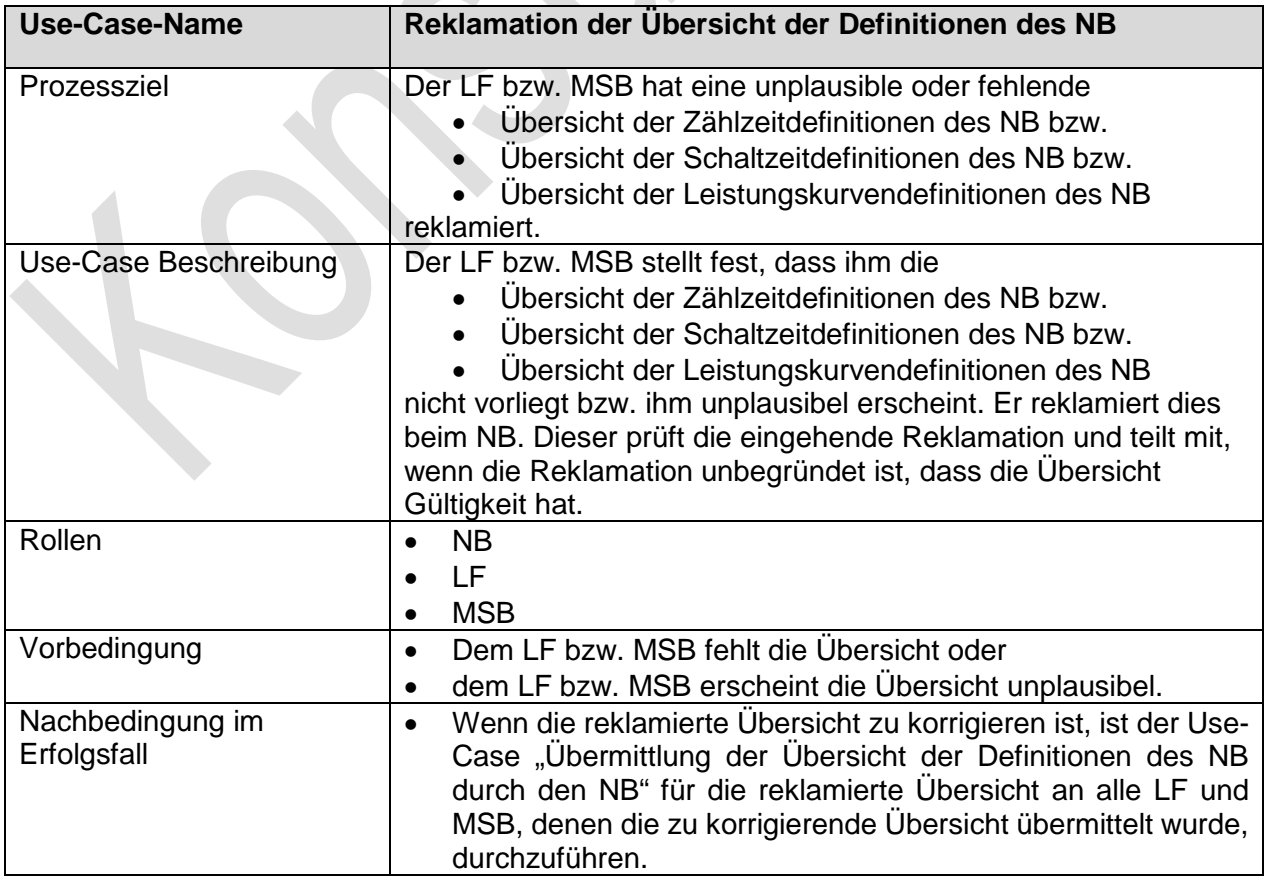

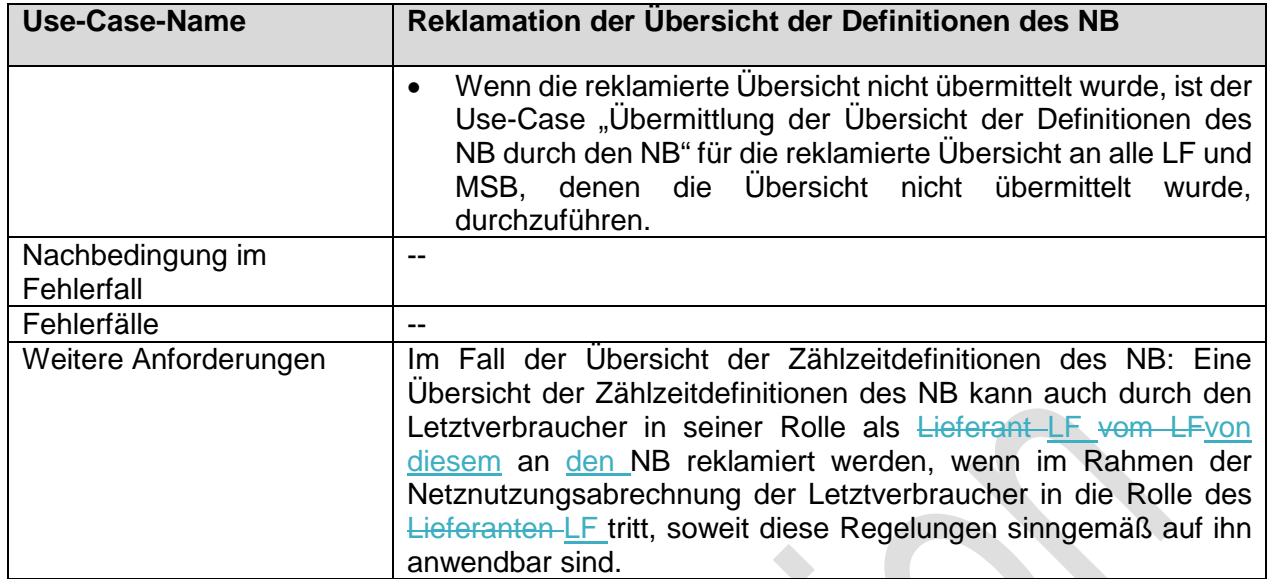

# **1.2.5.2. SD: Reklamation der Übersicht der Definitionen des NB vom LF an NB**

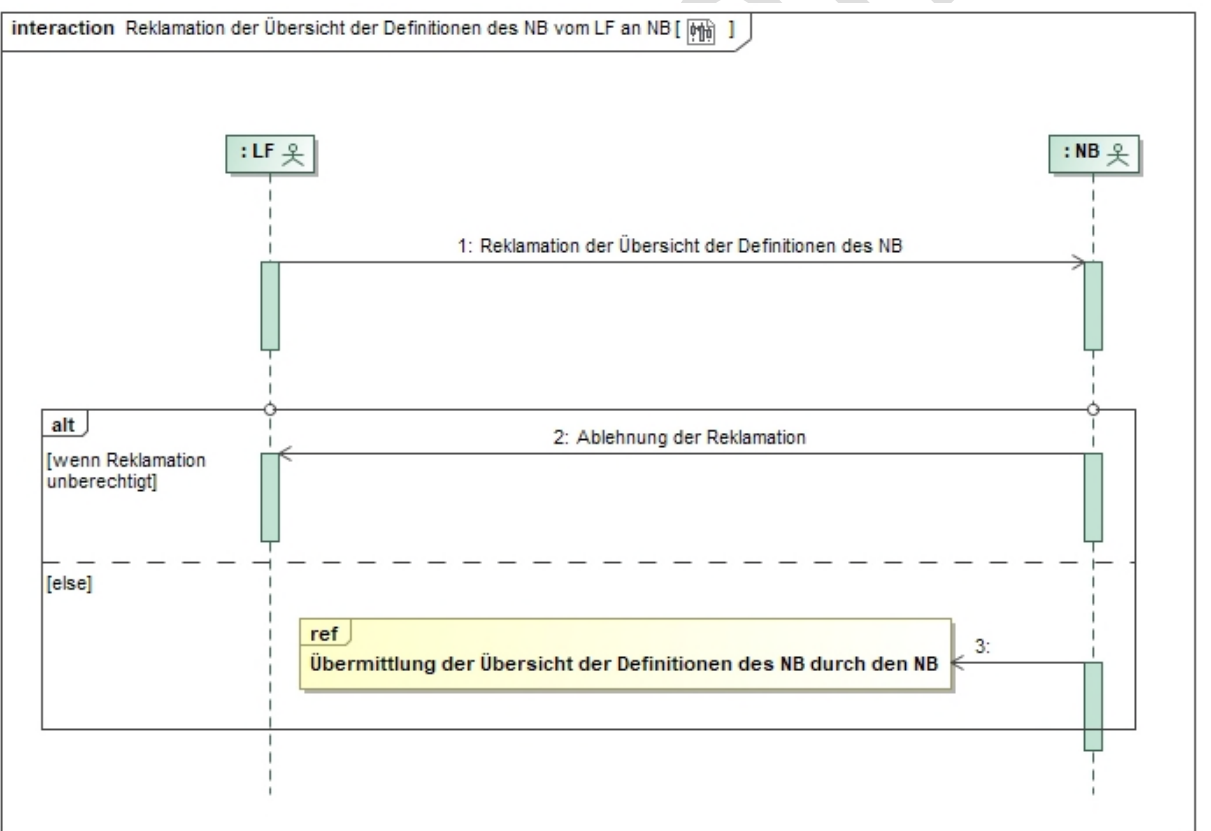

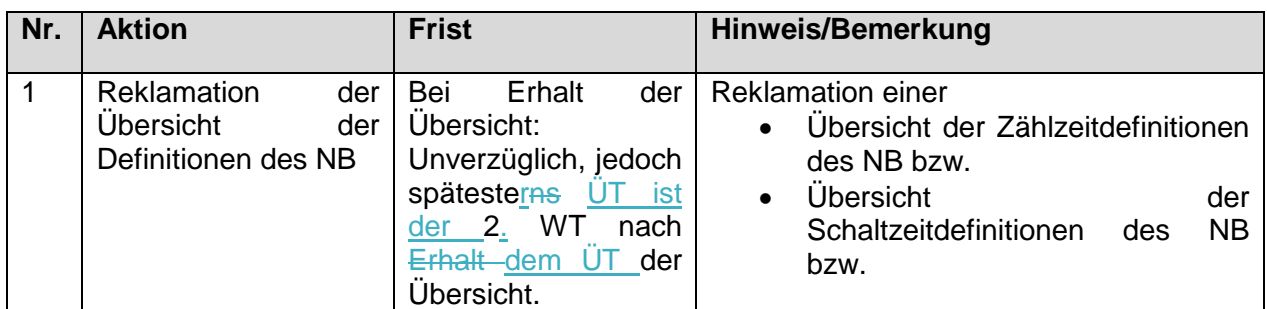

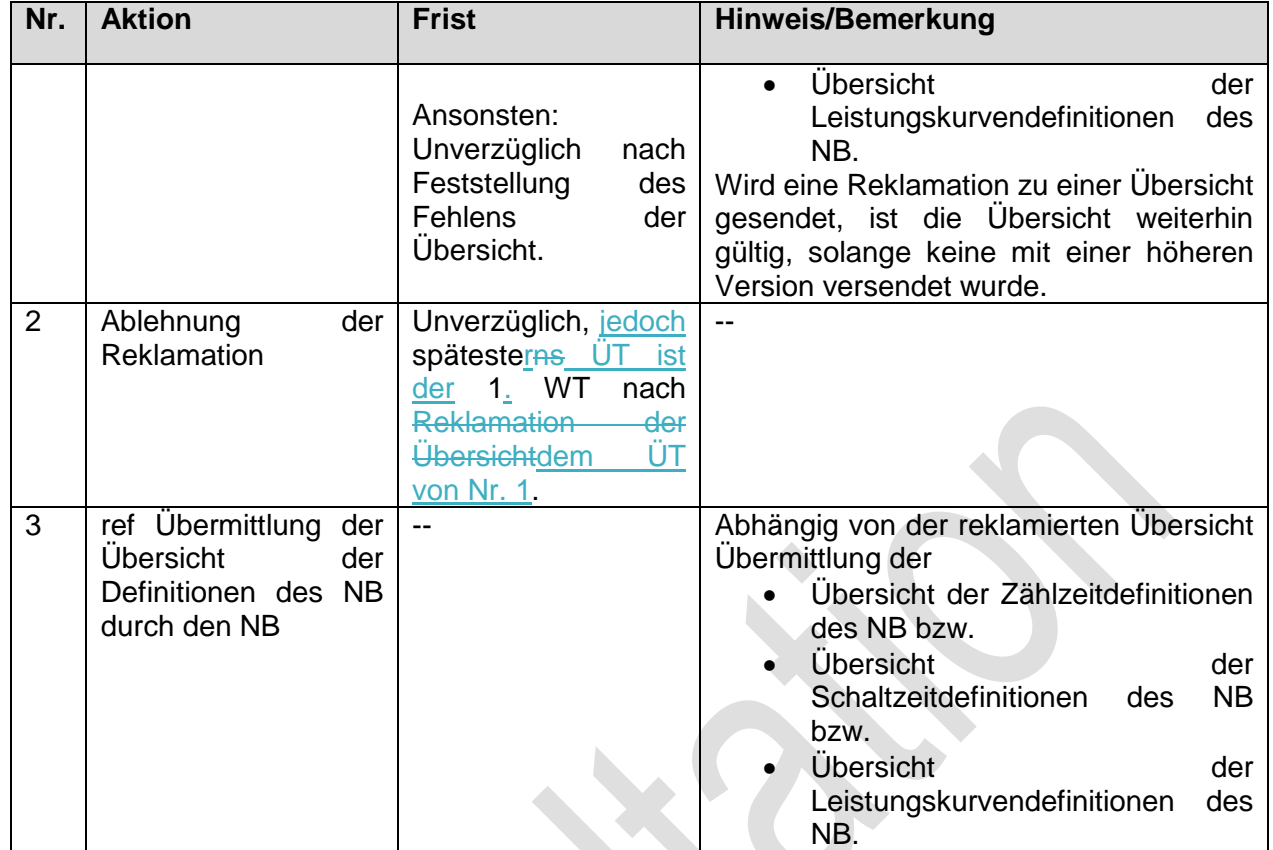

## **1.2.5.3. SD: Reklamation der Übersicht der Definitionen des NB vom MSB an NB**

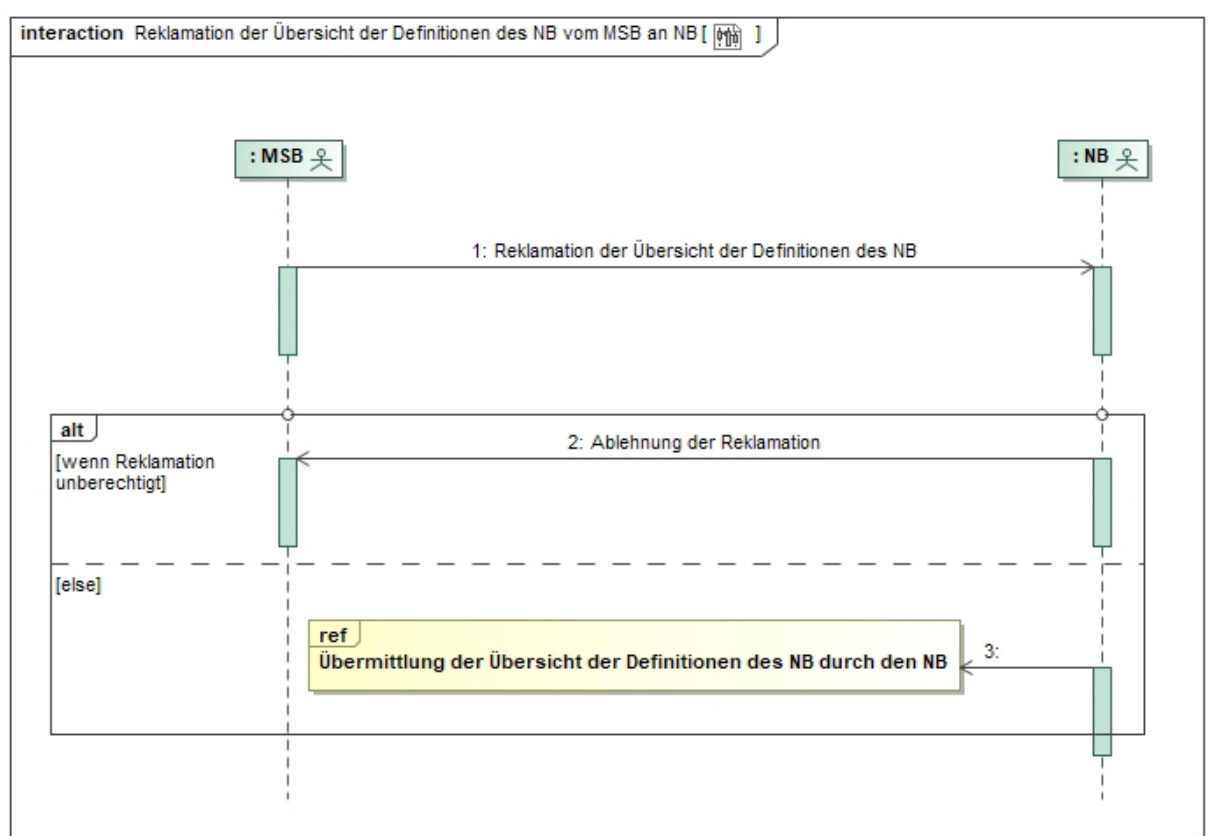

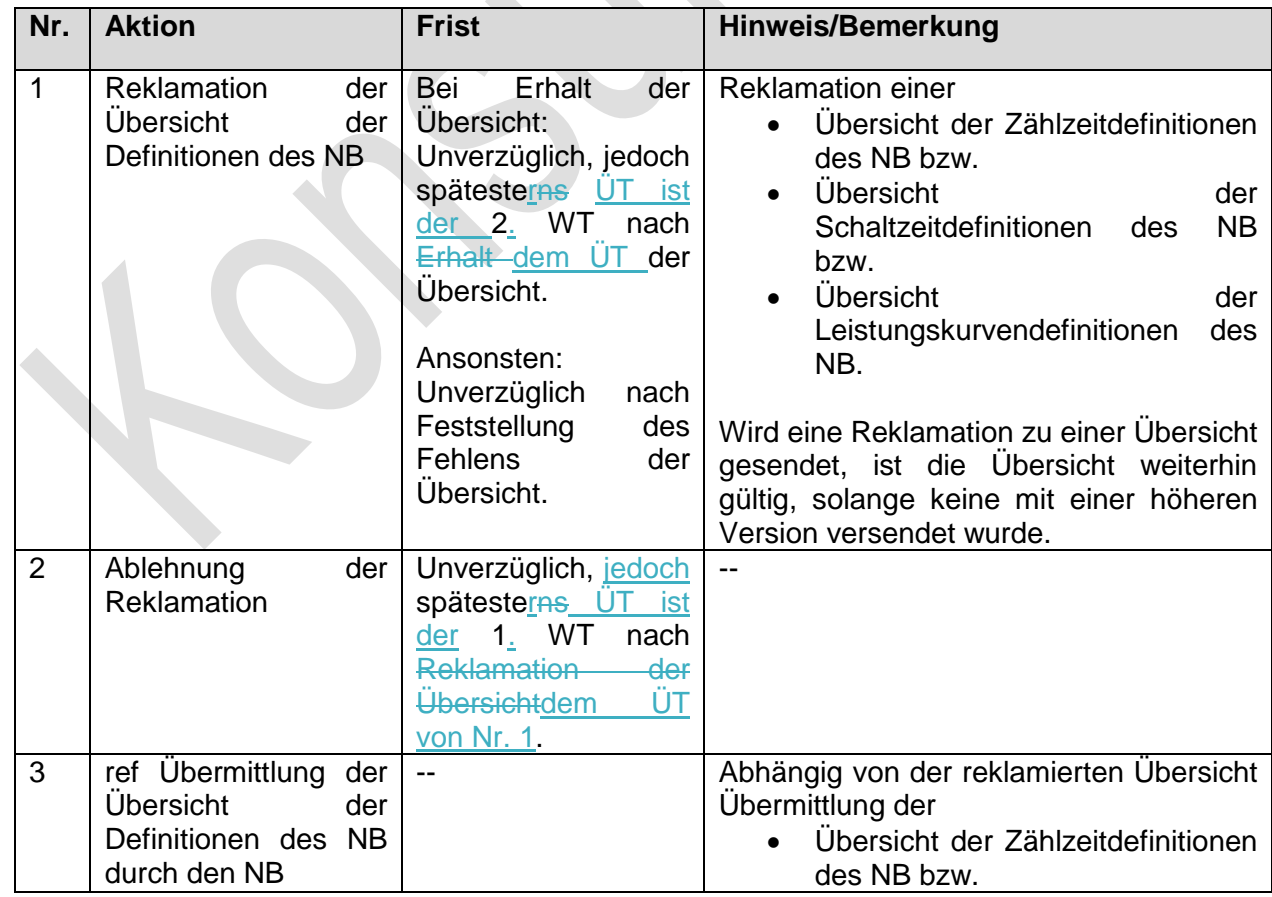

 $\overline{\mathcal{A}}$ 

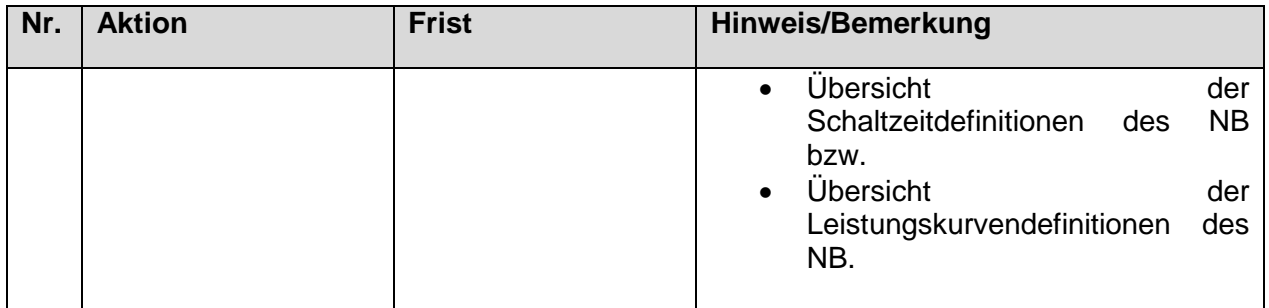

# **1.2.6. Use-Case: Reklamation der Übersicht der Definitionen des LF**

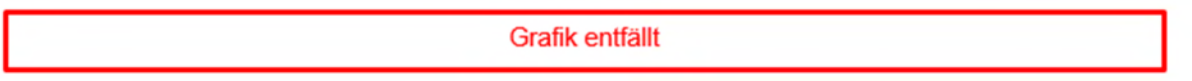

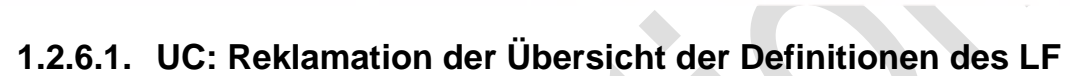

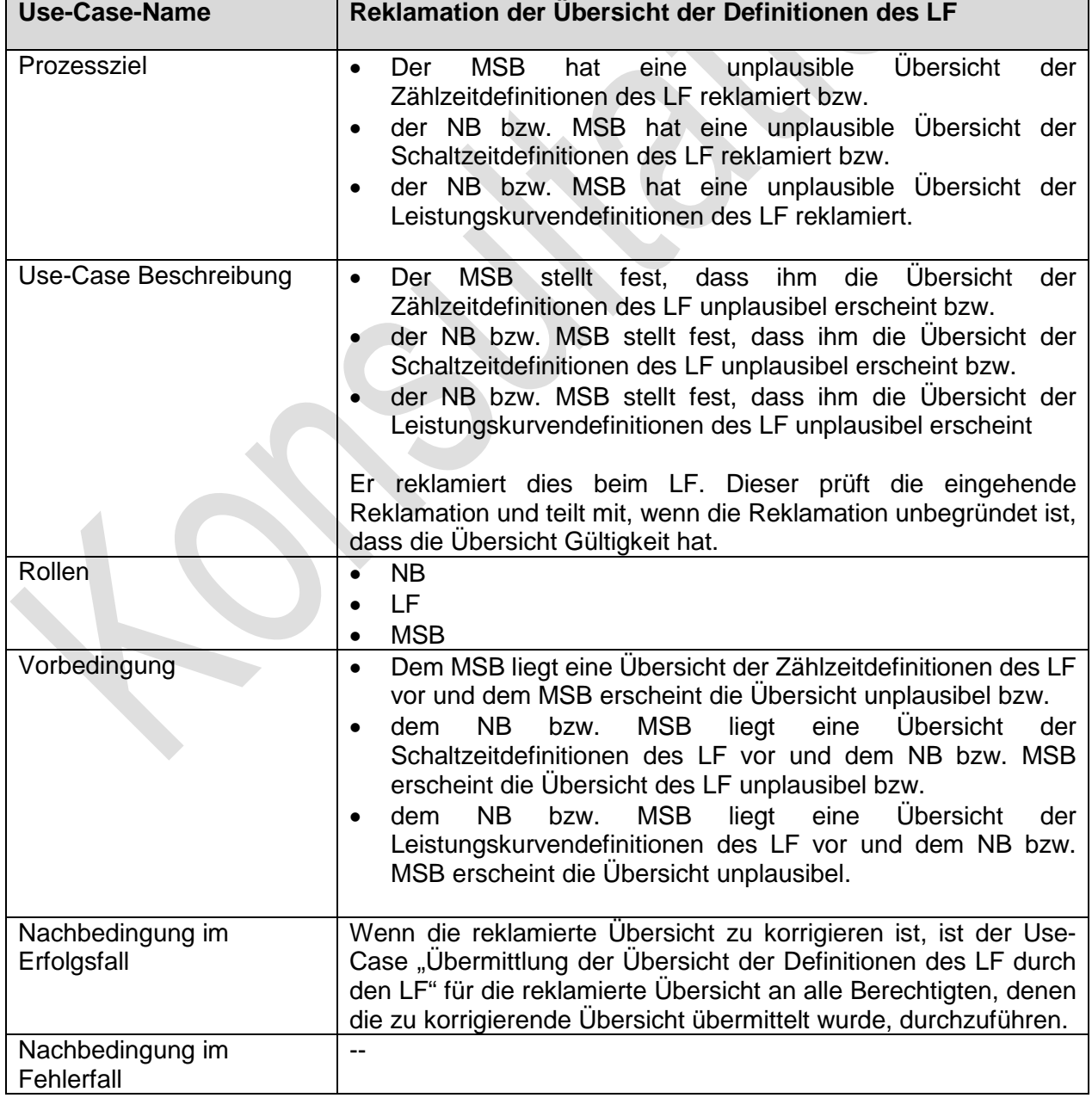

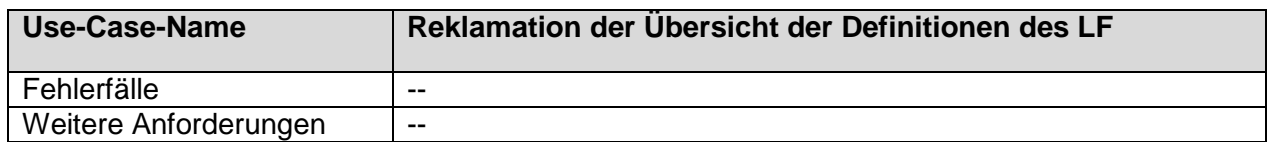

## **1.2.6.2. SD: Reklamation der Übersicht der Definitionen des LF vom NB an LF**

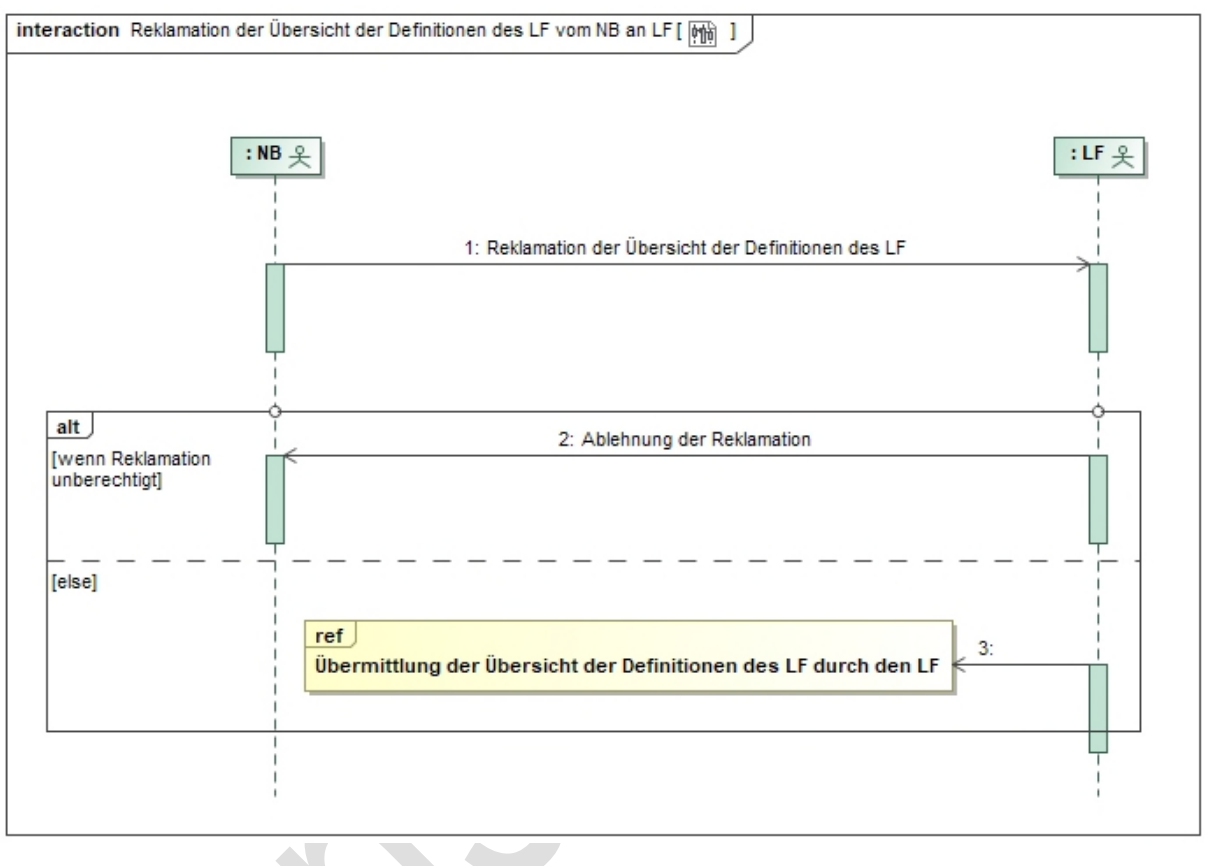

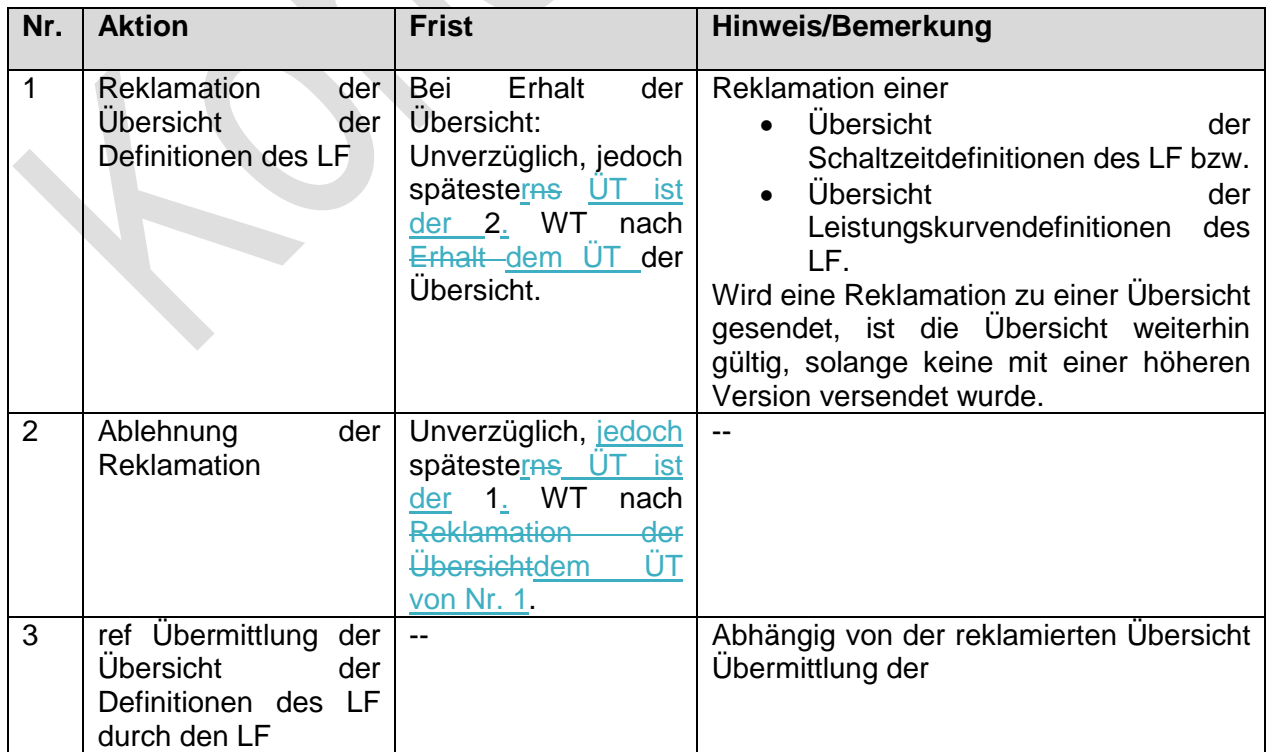

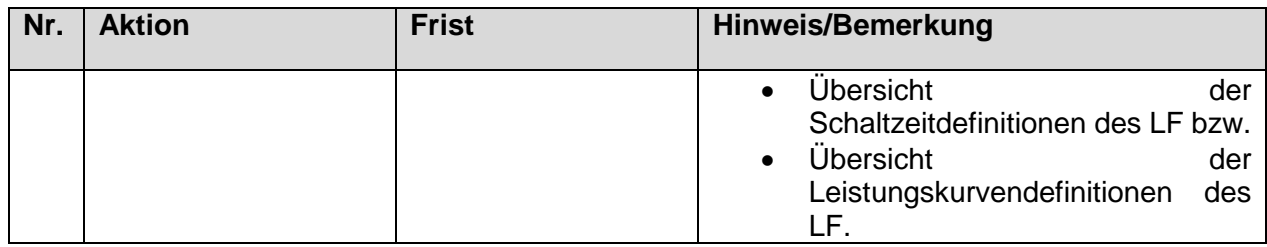

### **1.2.6.3. SD: Reklamation der Übersicht der Definitionen des LF vom MSB an LF**

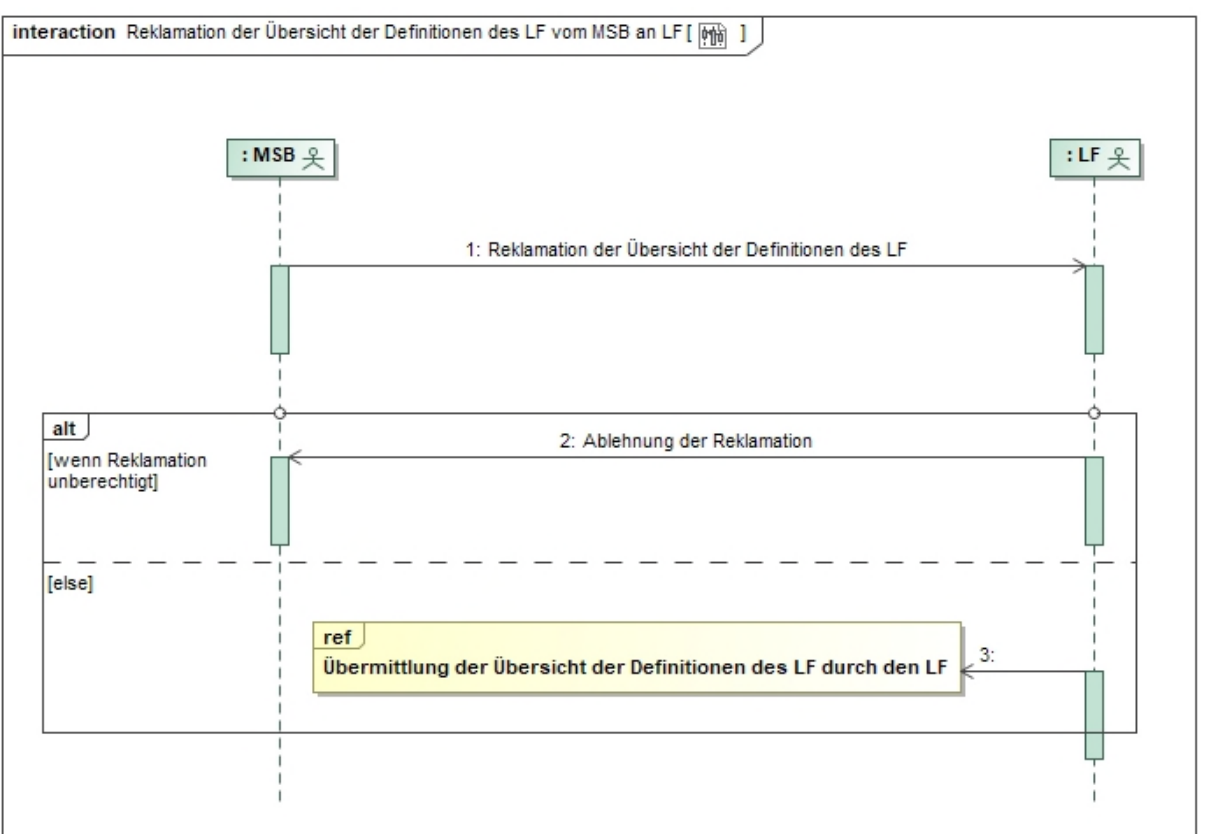

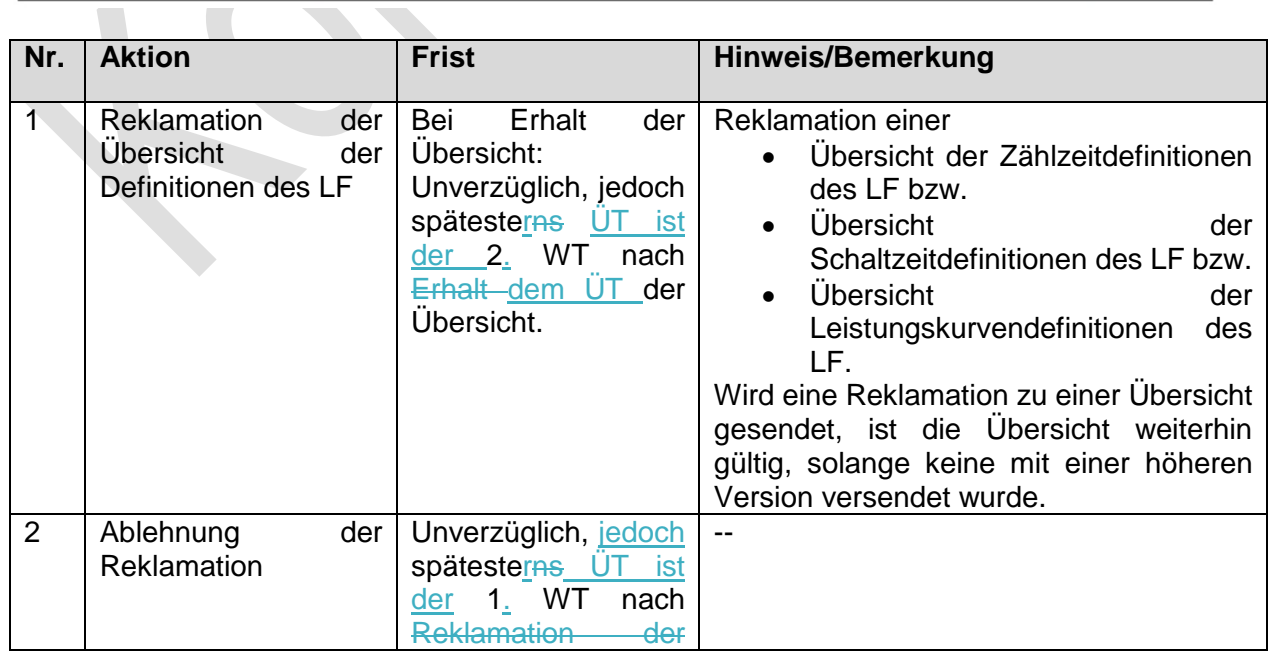

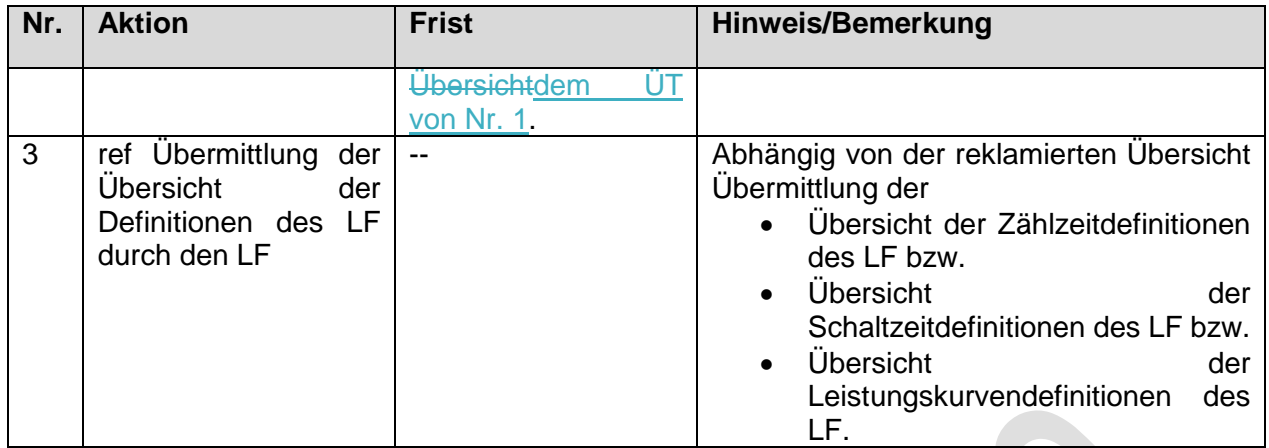

#### **1.2.7. Use-Case: Reklamation einer Definition des NB**

Grafik entfällt

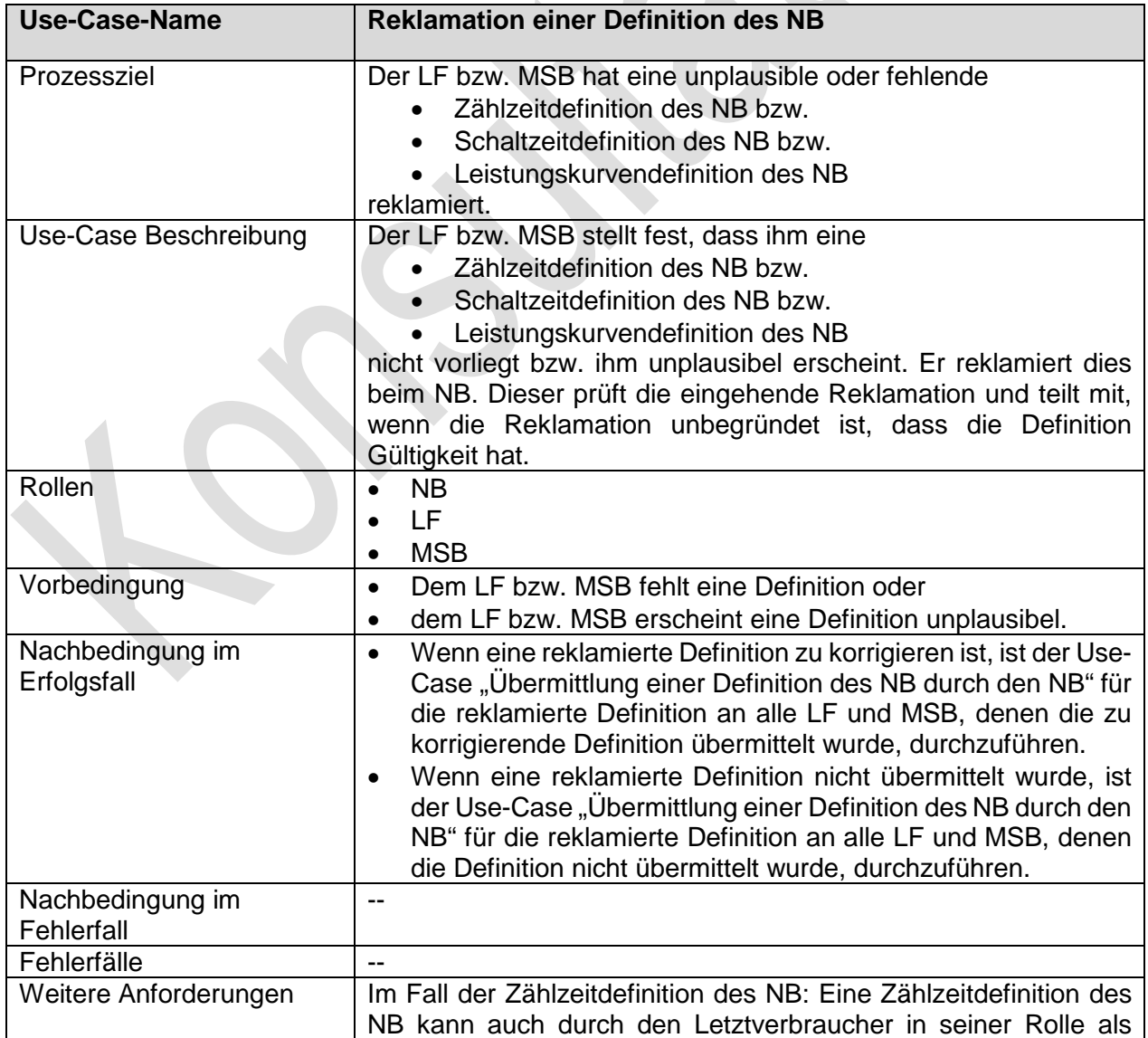

#### **1.2.7.1. UC: Reklamation einer Definition des NB**

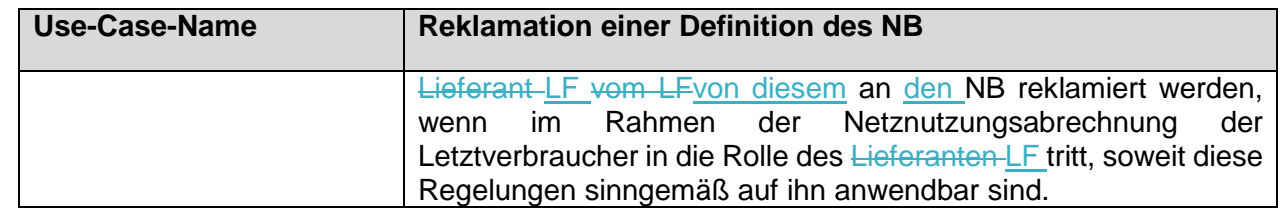

#### **1.2.7.2. SD: Reklamation einer Definition des NB vom LF an NB**

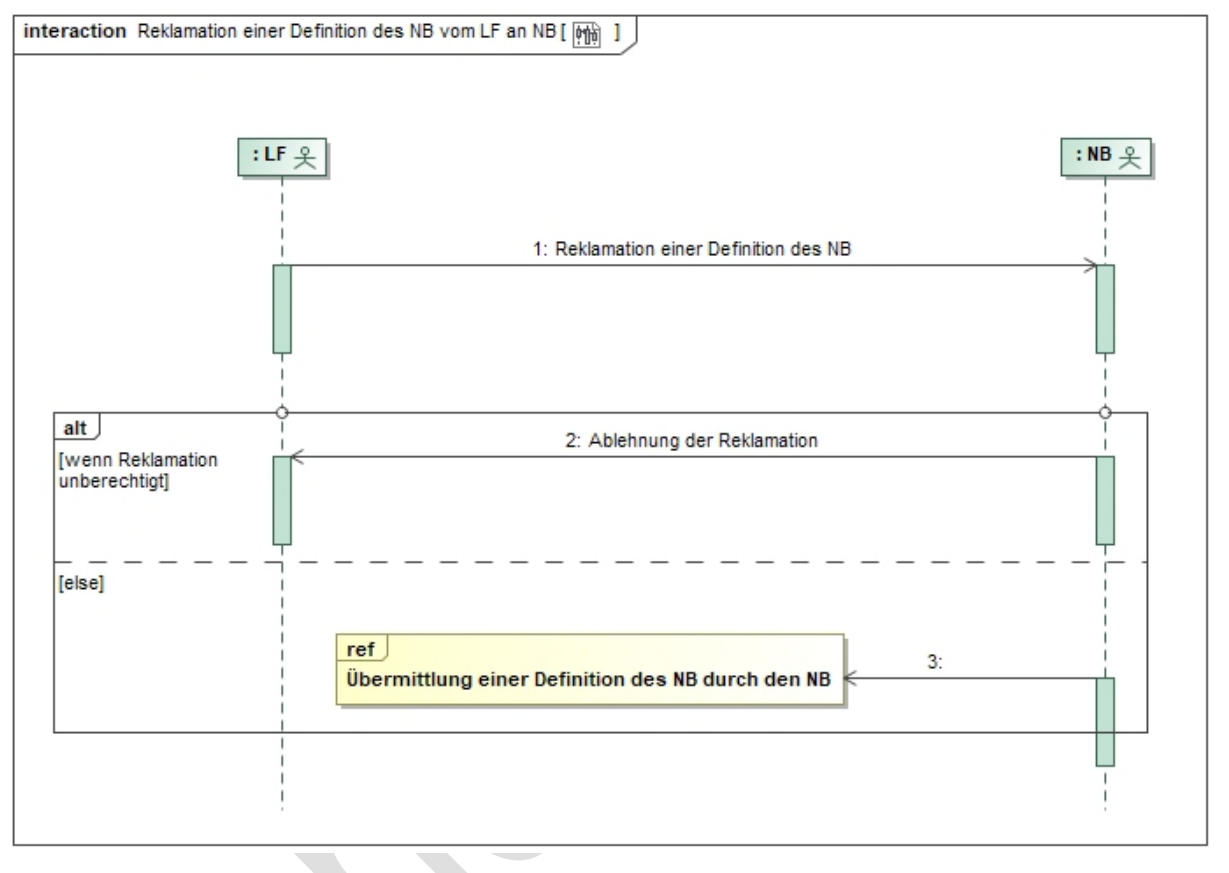

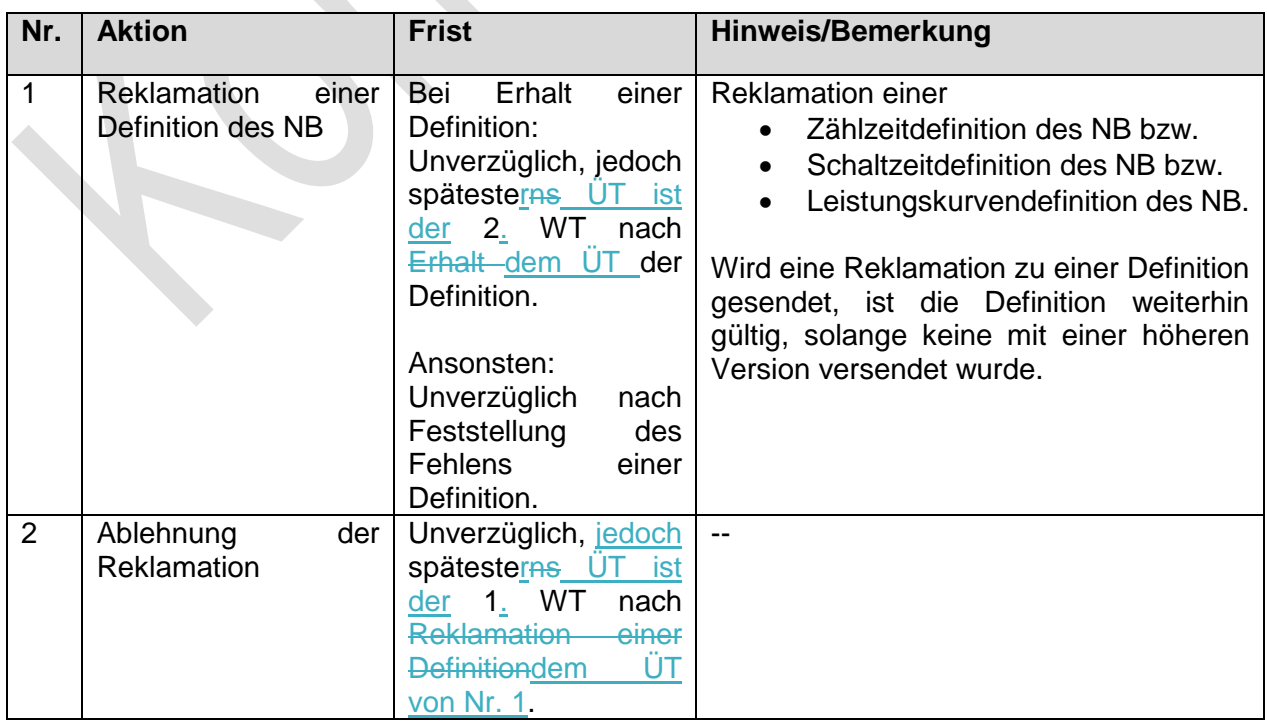

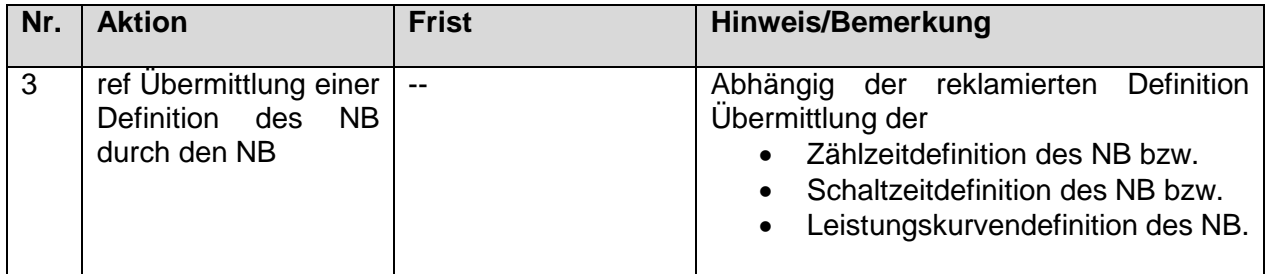

#### **1.2.7.3. SD: Reklamation einer Definition des NB vom MSB an NB**

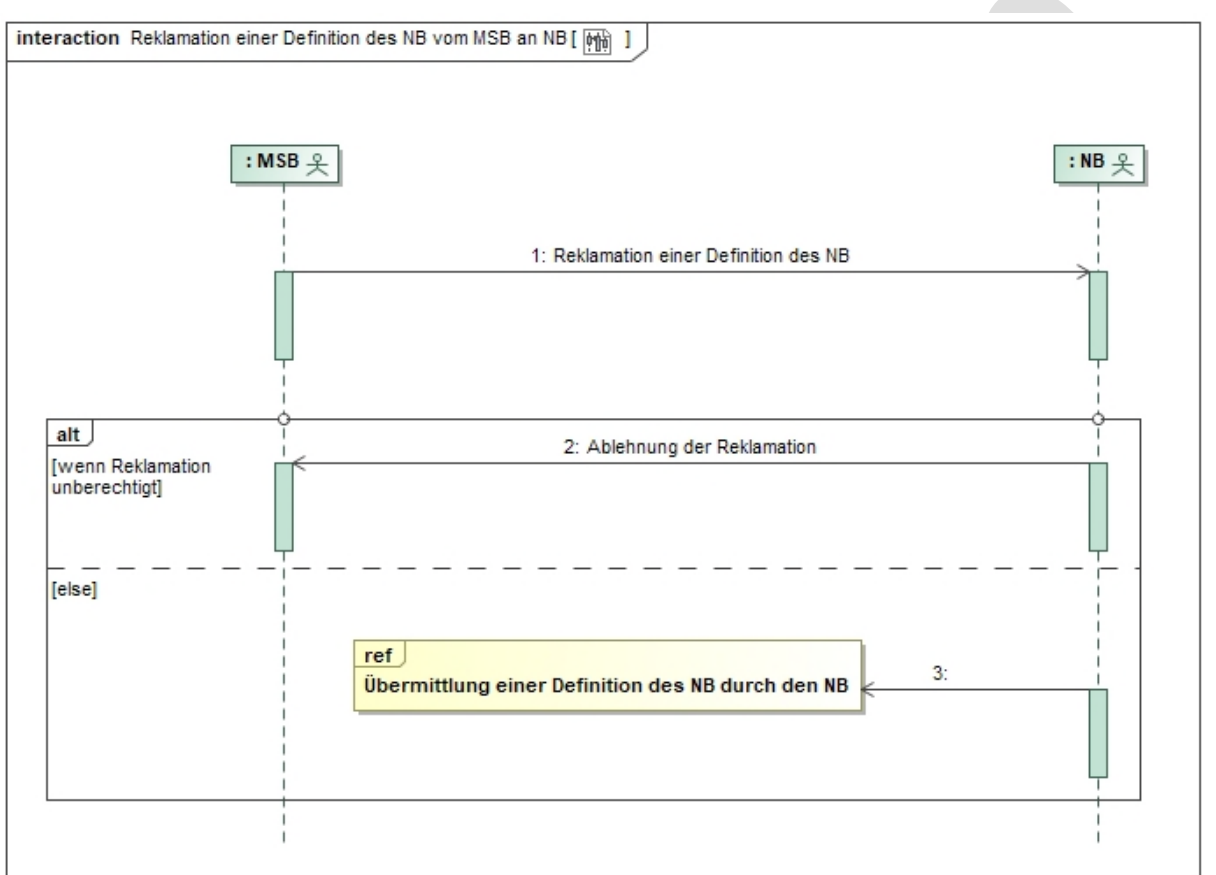

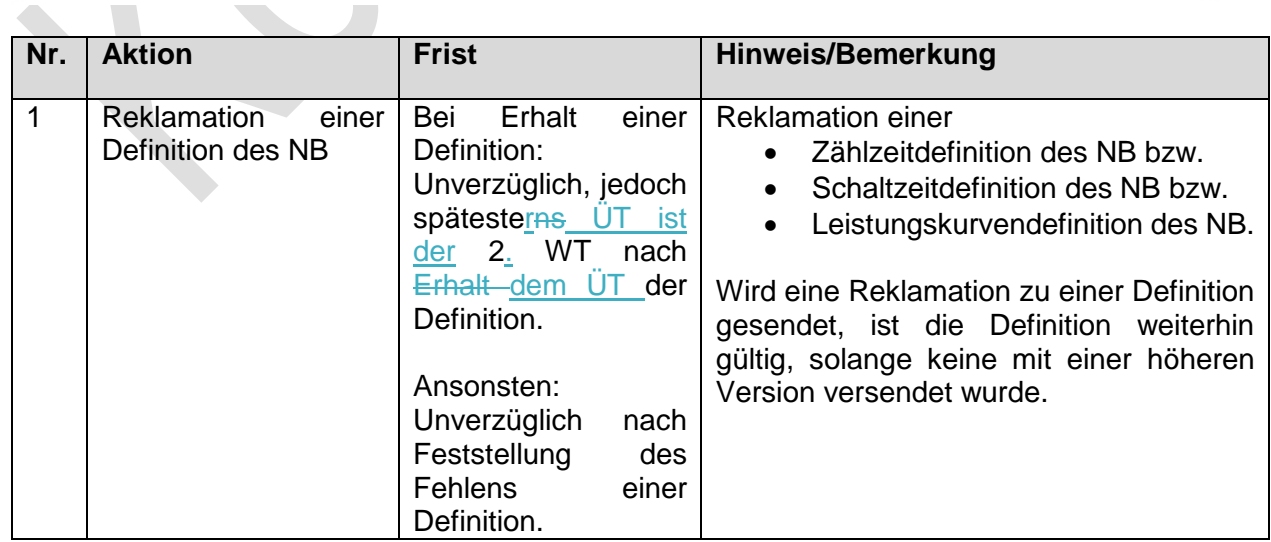

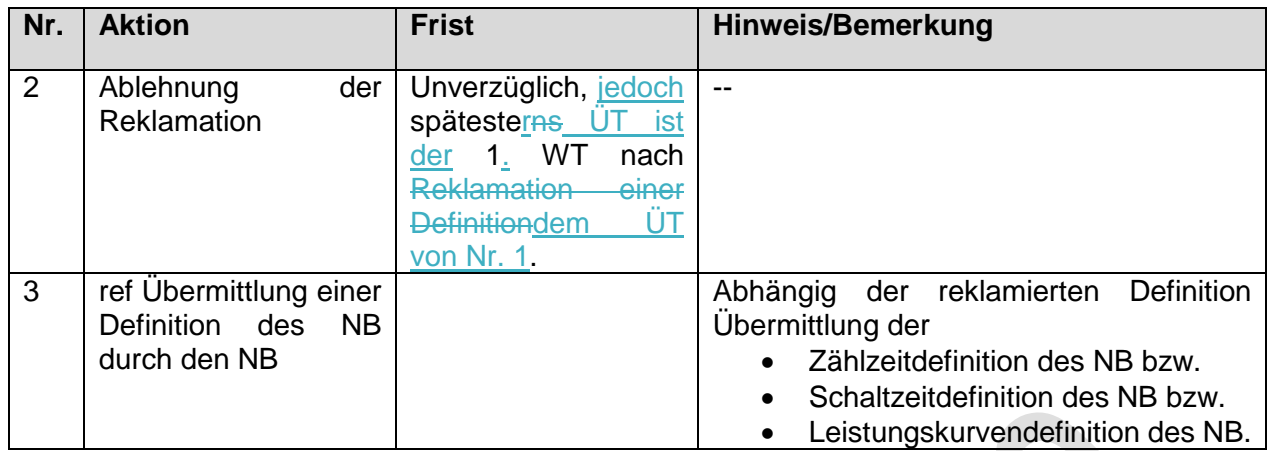

# **1.2.8. Use-Case: Reklamation einer Definition des LF**

Grafik entfällt

# **1.2.8.1. UC: Reklamation einer Definition des LF**

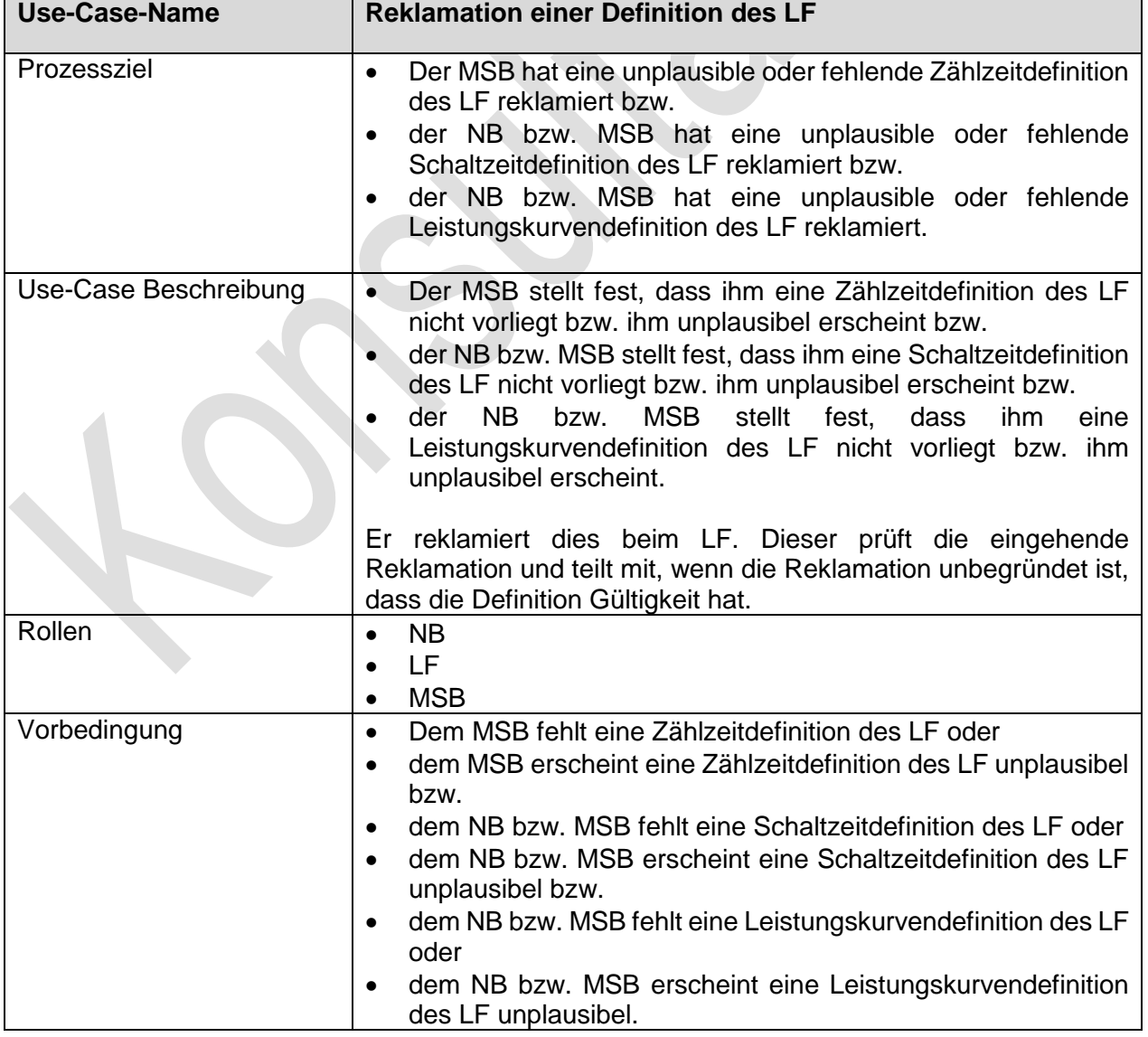

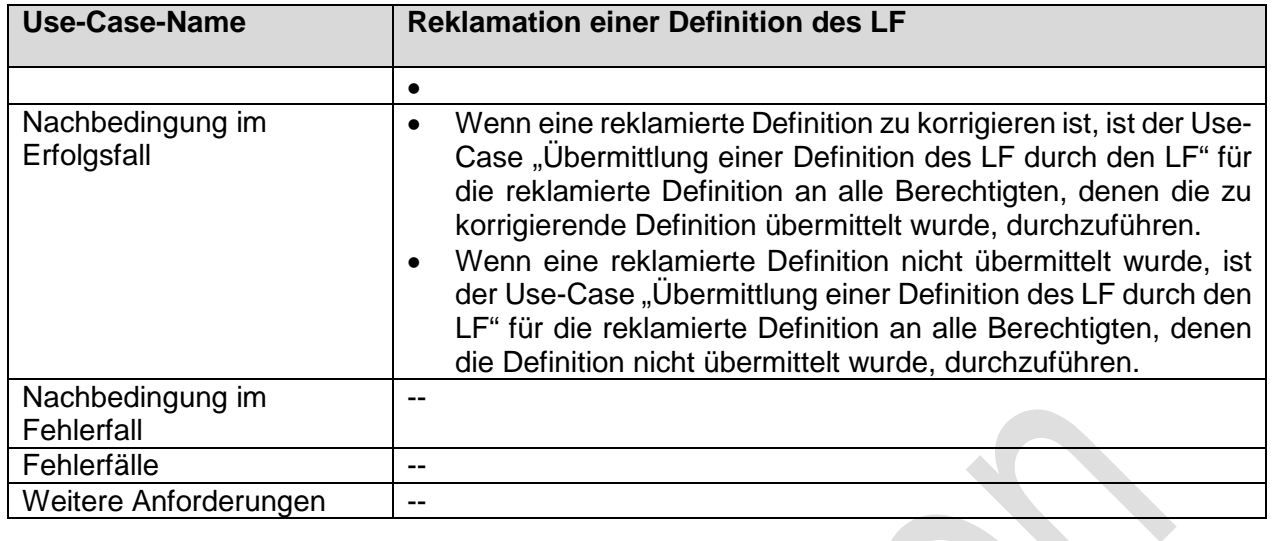

# **1.2.8.2. SD: Reklamation einer Definition des LF vom NB an LF**

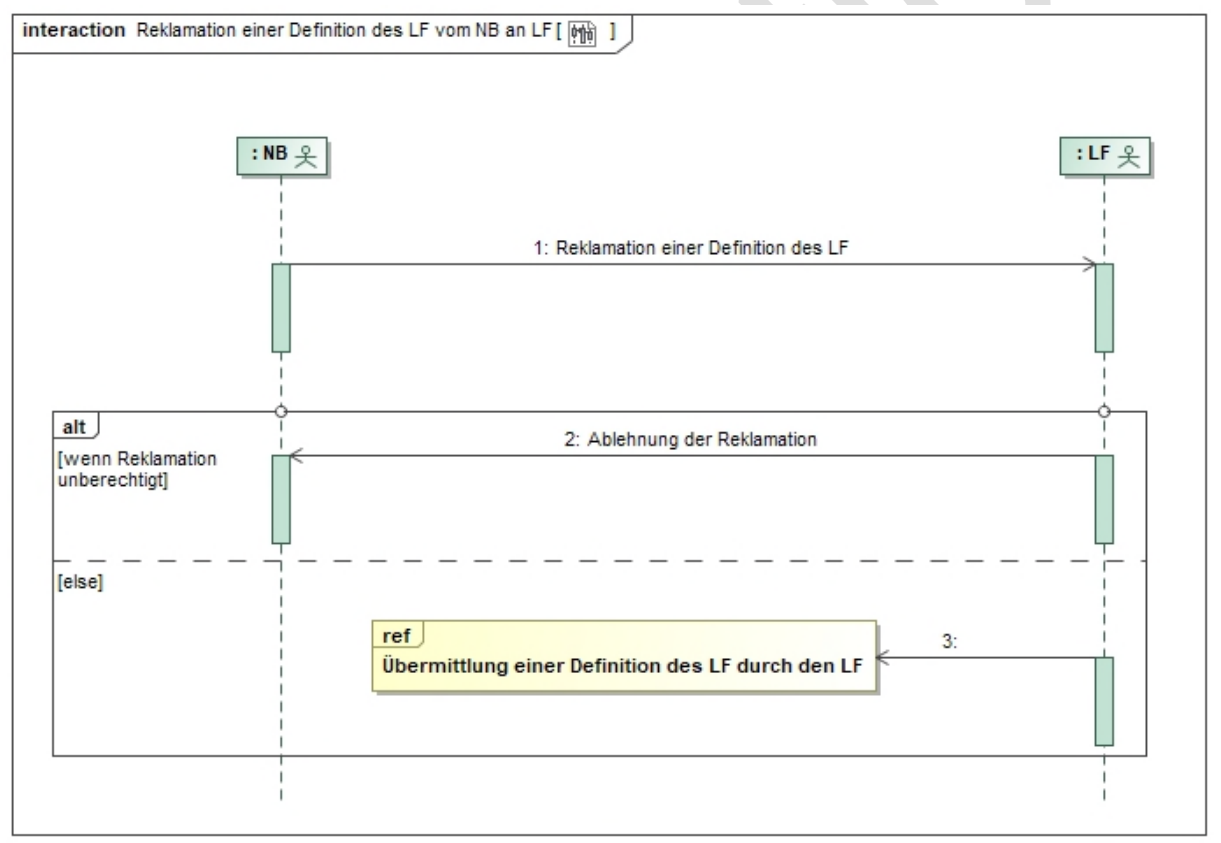

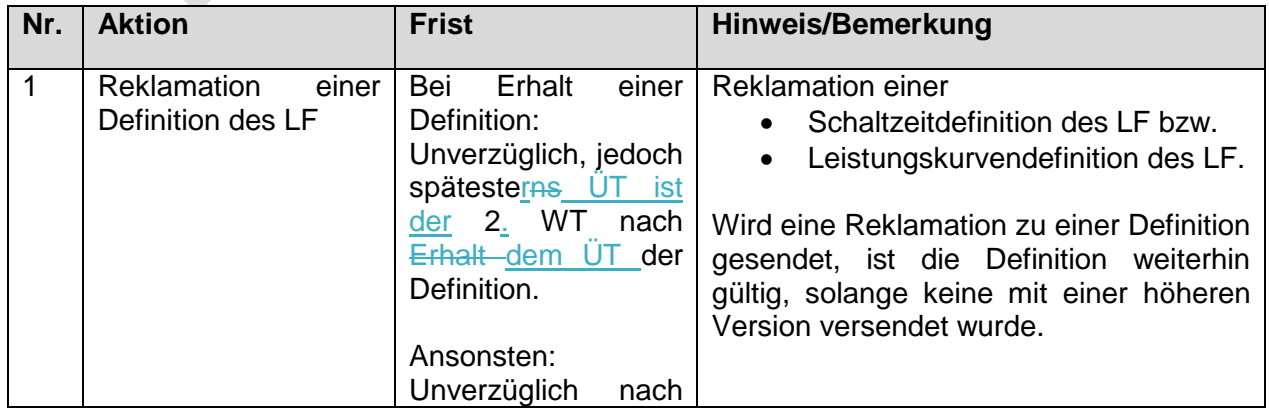
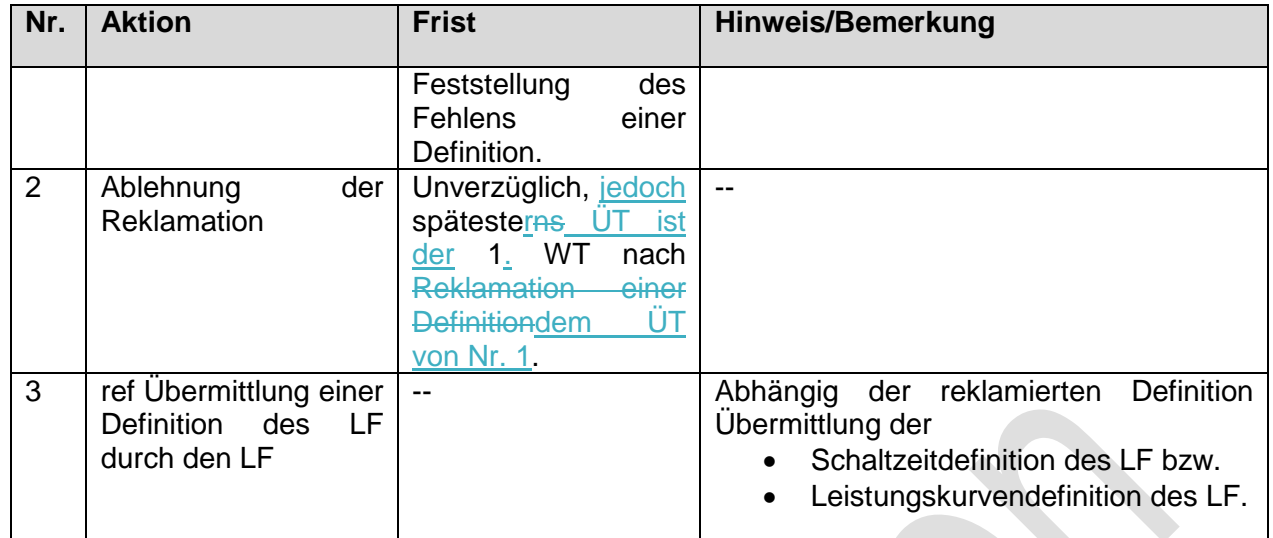

# **1.2.8.3. SD: Reklamation einer Definition des LF vom MSB an**

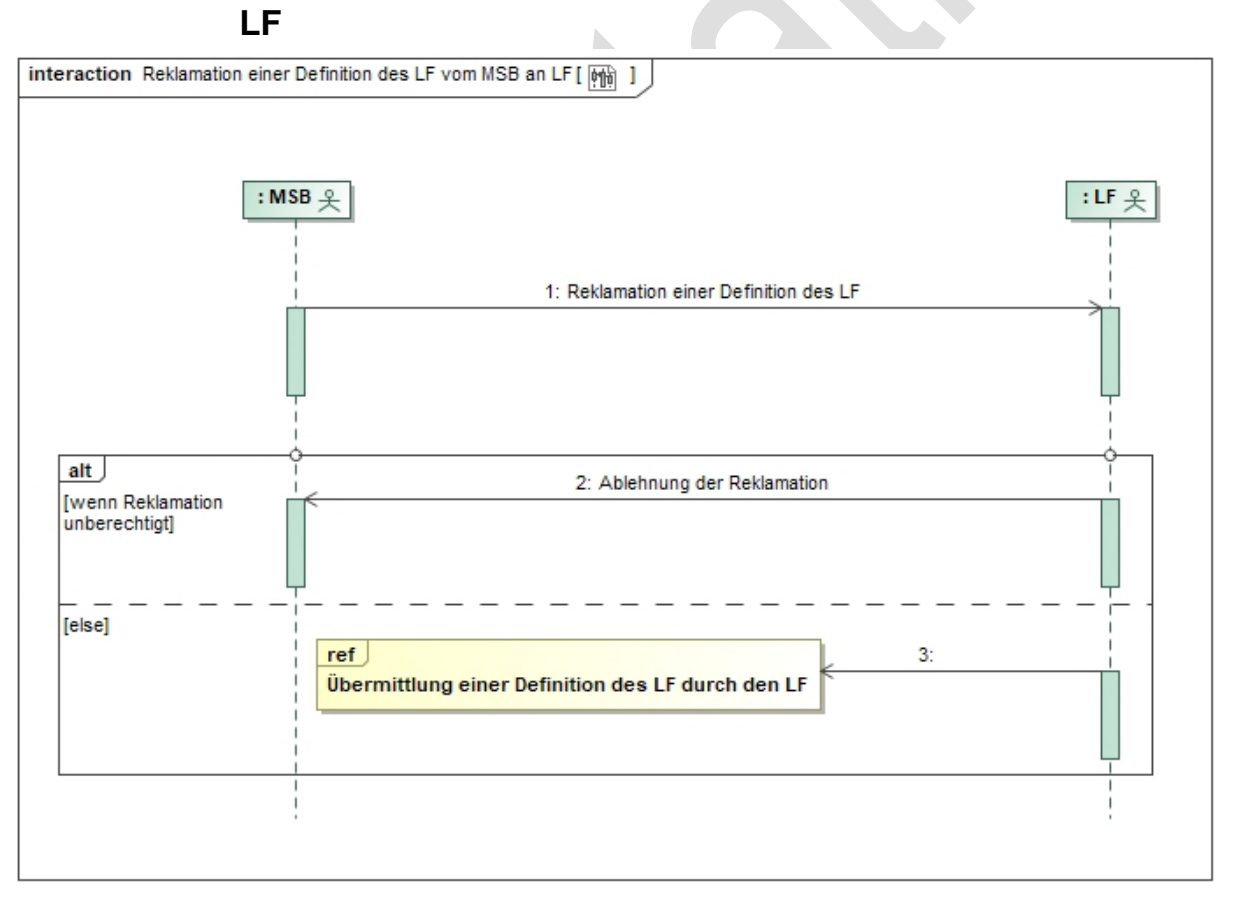

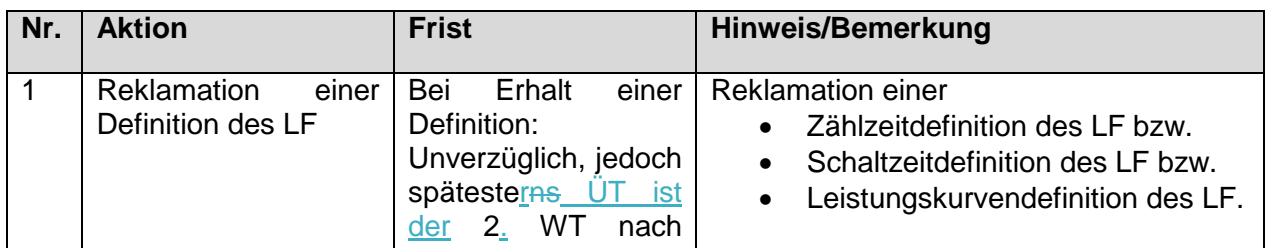

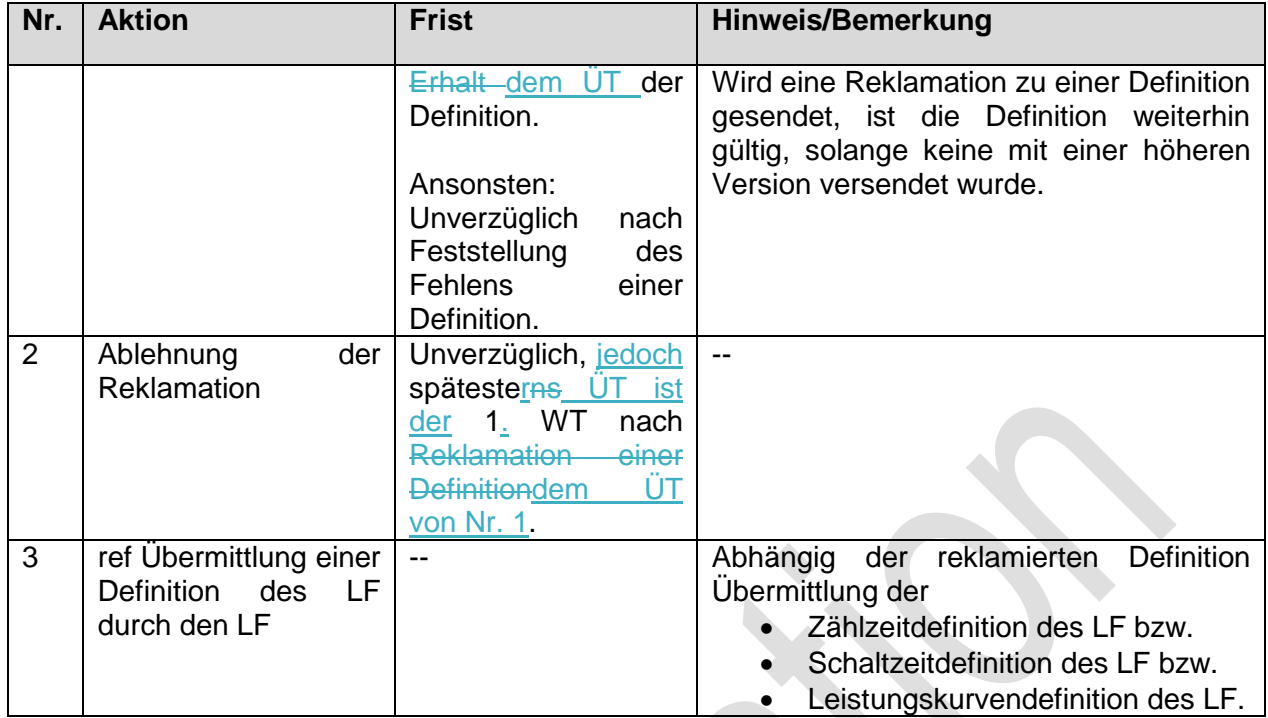

### **1.3. Bestellung einer Konfiguration**

#### **Grafik entfällt**

### **1.3.1. Allgemeine Begriffsbestimmungen und Erläuterungen**

Die Prozesse zur Bestellung einer Konfiguration können grundsätzlich sowohl vom NB als auch vom LF für die Bestellung von standardisierten Konfigurationen (abgebildet in der sog. Konfigurationsliste) für erzeugende als auch verbrauchende Marktlokationen angewendet werden. Die Konfigurationsliste wird durch die beim BDEW angesiedelte Expertengruppe EDI@Energy unter Beteiligung der Bundesnetzagentur veröffentlicht und gepflegt. Die Liste unterliegt dem durch die Bundesnetzagentur festgelegten Änderungsmanagement der EDI@Energy-Dokumente. Die Expertengruppe EDI@Energy ergänzt diese auf Basis von Marktteilnehmern gemeldeten Anforderungen. Die Pflege der Liste und die Integration der Codes in die Nachrichtenbeschreibungen erfolgt durch die Expertengruppe EDI@Energy.

Insbesondere die für eine bestimmte Konfiguration konkret anzuwendenden Vorbedingungen und Fristen sowie evtl. notwendige besondere Angaben werden in der Konfigurationsliste aufgeführt. Zu den besonderen Angaben zählt bspw. im Fall einer Konfiguration, für die eine Zählzeitdefinition des NB bzw. LF erforderlich ist, die Einschränkung des Anwendungsbereichs nur für verbrauchende Marktlokationen.

Hinweis: Die Bestellung anderweitiger, von den nachfolgenden Use-Cases nicht erfasster Arten der Bestellung von Konfigurationen, erfolgt NON-EDIFACT. Dieser Hinweis schließt die Bestellung einer Beendigung einer Konfiguration (Kapitel III.41.3.5.) und die Beendigung einer Konfiguration vom MSB (Kapitel HL41.3.6) mit ein.

### Konfiguration

- Eine Konfiguration (z.B. Messprodukt, Steuererlaubnis) hat definierte Eigenschaften (z.B. bei einem Messprodukt: Übermittlung von Werten nach bestimmten Vorgaben wie Art und Granularität).
- Eine Konfiguration kann sich auf eine oder mehrere Lokationen beziehen (z.B. bezieht sich die Änderung des Bilanzierungsverfahrens auf Ebene der Marktlokation, auf die Marktlokation sowie alle Messlokationen dieser Marktlokation).
- Eine Konfiguration wird für jede, von der Konfiguration betroffene Lokation eingerichtet. Dies kann abhängig von der Konfiguration, gerätetechnischen Voraussetzung und ggf. weiteren Bedingungen, im Back-End-System oder iMS sein.

### Beginn des Wirkungszeitraums

Der "Beginn des Wirkungszeitraums" einer Konfiguration ist der Zeitpunkt, zu dem die Eigenschaften der Konfiguration zu wirken beginnen. Der Beginn des Wirkungszeitraums bestimmt z.B. den Beginn der Übermittlung von Werten oder z.B. den Zeitpunkt, ab dem Steuerbefehle an ein iMS abgesetzt werden können.

Der Beginn des Wirkungszeitraums ist immer zu 00:00 Uhr anzugeben.

Im Zusammenhang mit der Konfiguration stehende Stammdaten sind im Rahmen der Stammdatenänderung (GPKE Teil 4) mit Gültigkeit zum "Beginn des Wirkungszeitraums" zu kommunizieren.

### Ende des Wirkungszeitraums

Das "Ende des Wirkungszeitraums" einer Konfiguration ist der Zeitpunkt, zu dem die Wirkung der Eigenschaften der Konfiguration endet.

In welchen Fällen das Ende des Wirkungszeitraums bei einer Bestellung einer Konfiguration angegeben werden darf bzw. nicht angegeben werden darf, wird in der Konfigurationsliste bestimmt. Konfigurationen, bei denen ein Ende des Wirkungszeitraums in der Bestellung der Konfiguration angegeben werden darf,

- bei der Bestellung jedoch nicht angegeben wurde oder
- bei der Bestellung angegeben wurde, jedoch die Konfiguration früher beendet werden soll,

sind über den Use-Case "Bestellung Beendigung einer Konfiguration an MSB" ggf. zu beenden.

Das Ende des Wirkungszeitraums ist immer zu 00:00 Uhr anzugeben.

Hintergrund: Es gibt Konfigurationen, die geändert, aber nicht (über die Bestellung einer Konfiguration mit Angabe des "Ende des Wirkungszeitraums" oder über die Bestellung einer Beendigung einer Konfiguration oder über die Beendigung einer Konfiguration vom MSB) beendet werden können, wie z. B. die Notwendigkeit von Energiemengen an einer verbrauchenden Marktlokation und den dafür verbundenen Zählerständen aus der zugehörigen Messlokation. Diese Werte können mit einer Zählzeitdefinition des NB oder ohne Zählzeitdefinition des NB für die

Netznutzungsabrechnung erforderlich sein, aber nie ganz entfallen und somit nicht beendet, sondern nur geändert werden.

### Vorlauffristen bzgl. der Bestellung und Einrichtung einer Konfiguration

In den nachfolgenden Use-Cases ist die Konfiguration, nach in den Use-Cases vorgegebenen Fristen, vor dem Beginn des Wirkungszeitraums zu bestellen und einzurichten. Dies ermöglicht

- die fristgerechte Durchführung z.B. nachfolgender Schritte:, wie z.B.
	- o eine fristgerechte Stammdatenänderung Übermittlung der Abrechnungsdaten zur Bilanzkreisabrechnung bei einer Änderung des Bilanzierungsverfahrens vom NB an den LF und ggf. den ÜNB oder
	- o die Vorort-Änderung einer Zählzeitdefinition des NB für eine Marktlokation, deren Messlokationen mit kME ausgestattet sind.
- im Fehlerfall, sofern für eine betroffene Lokation die bestellte Konfiguration bereits eingerichtet wurde, dass für diese Lokation der ursprüngliche Zustand vor der Bestellung, noch vor dem Beginn des Wirkungszeitraums wiederhergestellt werden kann.

#### direkt betroffene Lokation

Lokation, die von der Konfiguration betroffen ist und auf deren Ebene die Konfiguration zu bestellen ist.

#### weiter betroffene Lokationen

Lokationen der direkt betroffenen Lokation, die neben der direkt betroffenen Lokation, ebenfalls von der Konfiguration betroffen sind. Bei z.B. einer Änderung des Bilanzierungsverfahrens auf Ebene der Marktlokation ist die Marktlokation, die direkt betroffene Lokation und alle Messlokationen dieser Marktlokation sind die weiter betroffenen Lokationen.

### "MSB der direkt betroffenen Lokation"

MSB, der den Messstellenbetrieb der direkt betroffenen Lokation und ggf. auch den Messstellenbetrieb für eine oder mehrere weiter betroffene Lokationen der direkt betroffenen Lokation durchführt. Im Nachfolgenden auch "MSB" bezeichnet.

#### -"weiterer MSB"

MSB, der den Messstellenbetrieb für eine oder mehrere der weiteren betroffenen Lokationen der Konfiguration durchführt, jedoch nicht den Messstellenbetrieb der direkt betroffenen Lokation durchführt.

# **1.3.2. Use-Case: Bestellung einer Konfiguration vom LF an NB**

Grafik entfällt

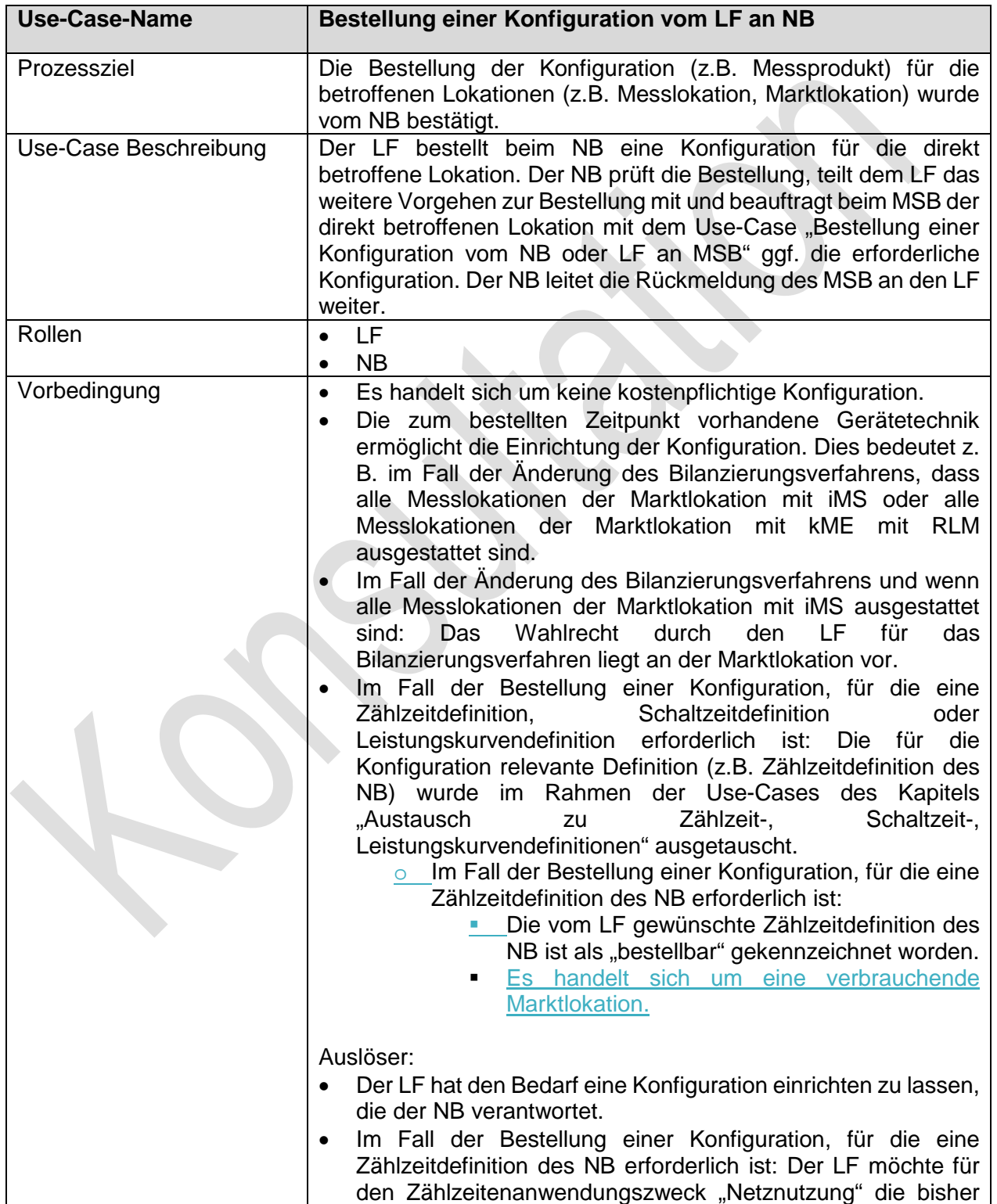

## **1.3.2.1. UC: Bestellung einer Konfiguration vom LF an NB**

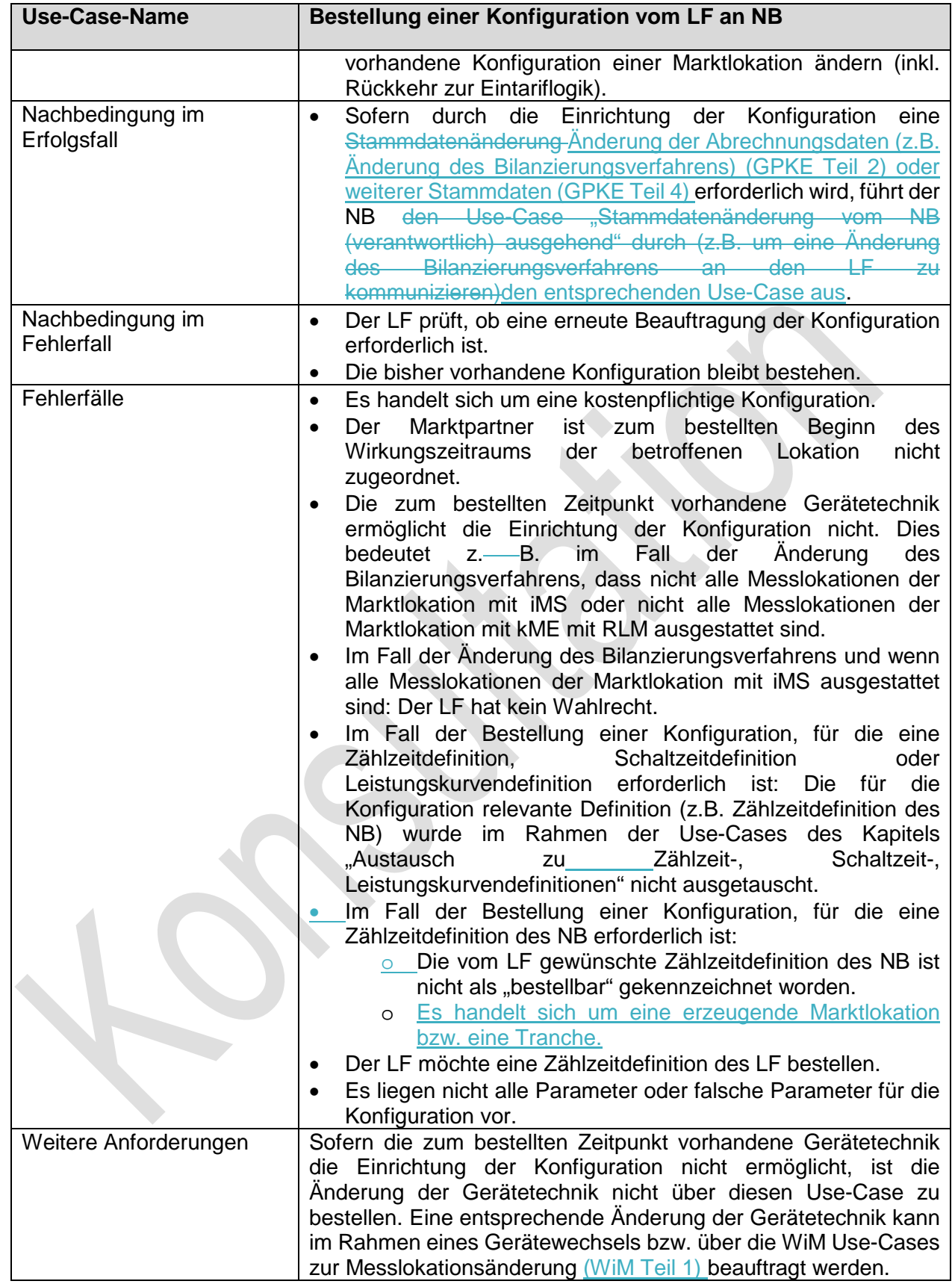

 $\overline{\phantom{a}}$ 

 $\overline{\phantom{a}}$ 

### **1.3.2.2. SD: Bestellung einer Konfiguration vom LF an NB**

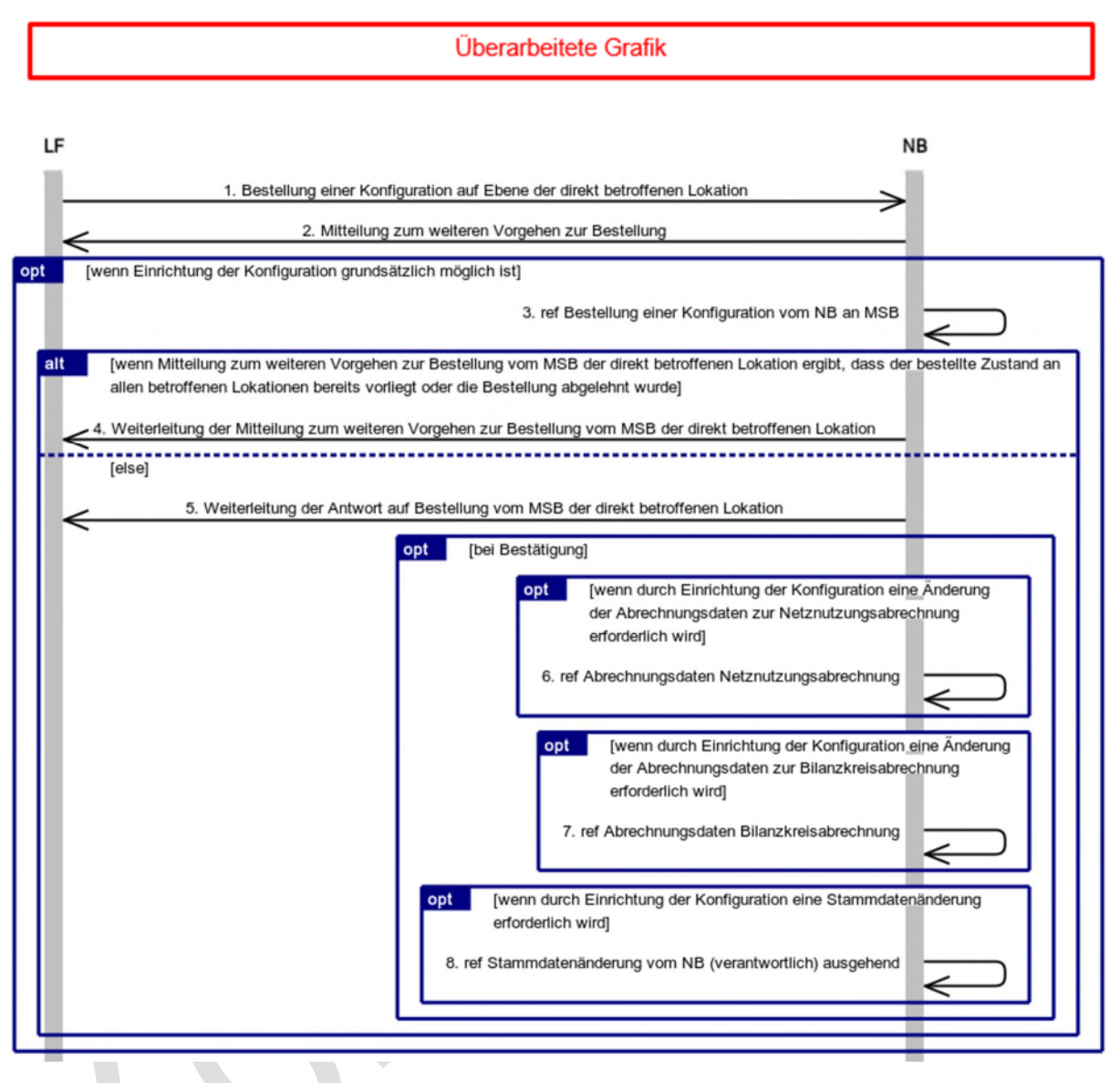

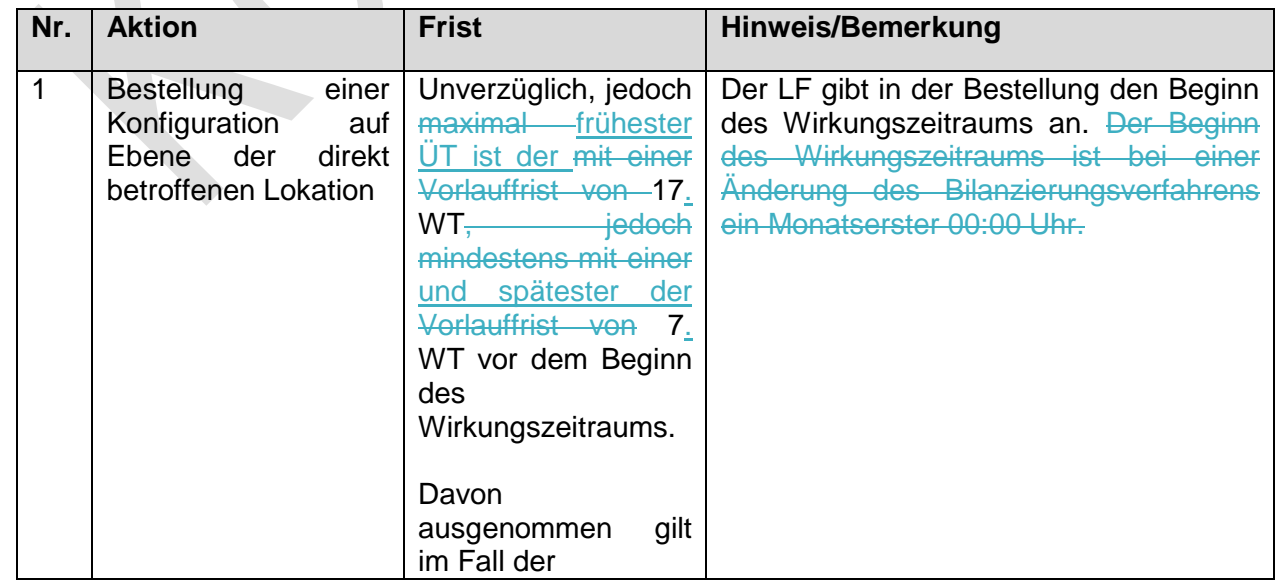

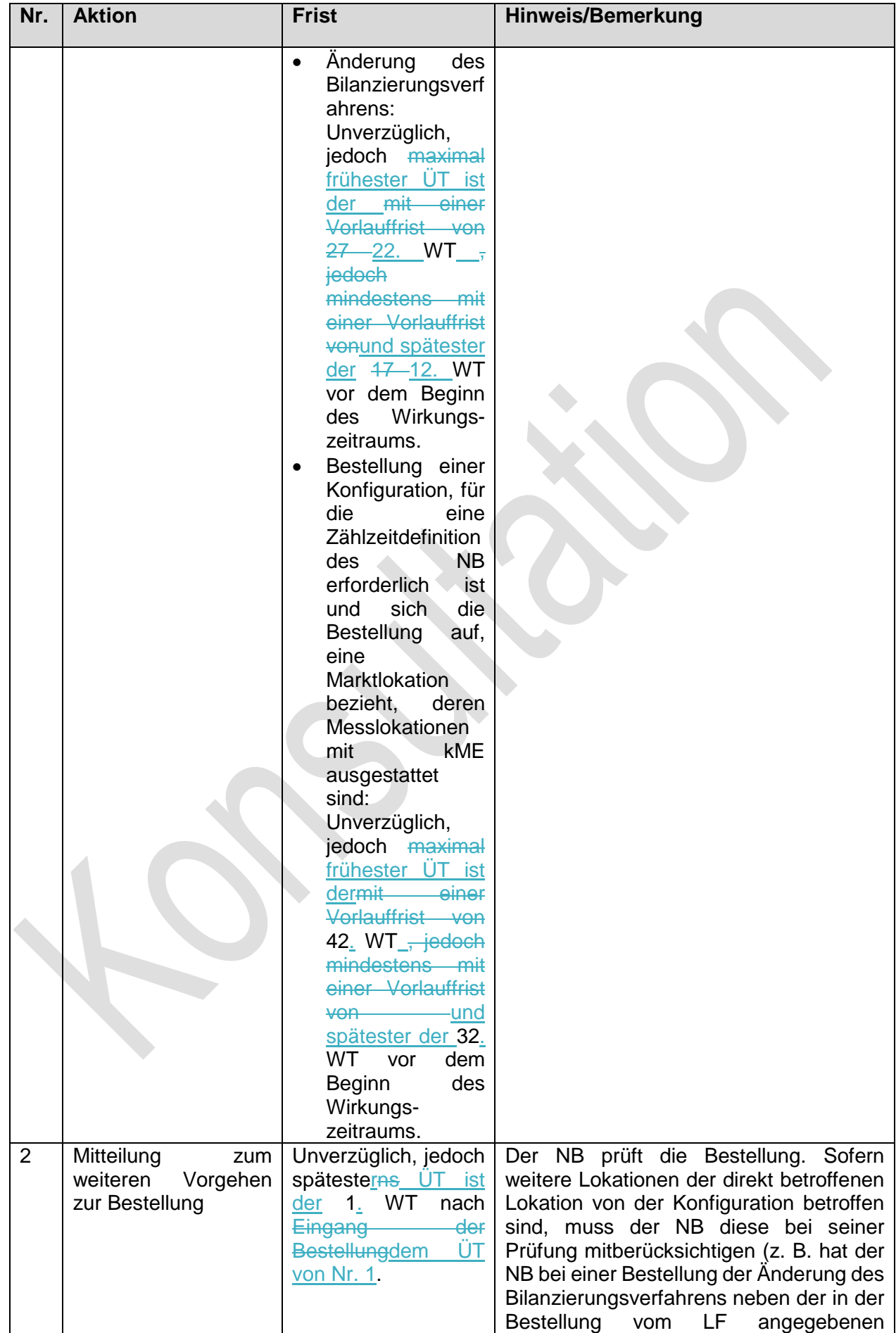

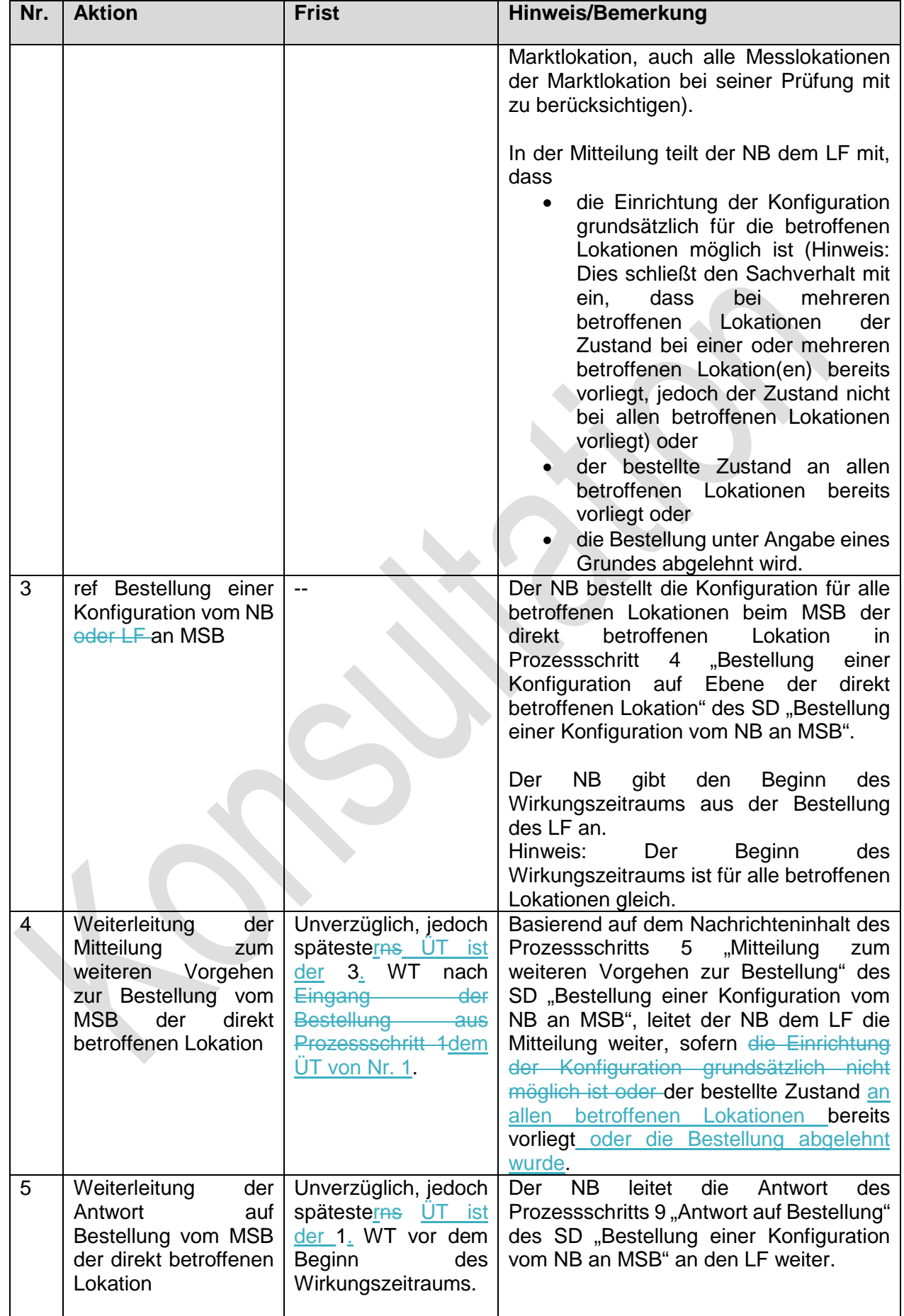

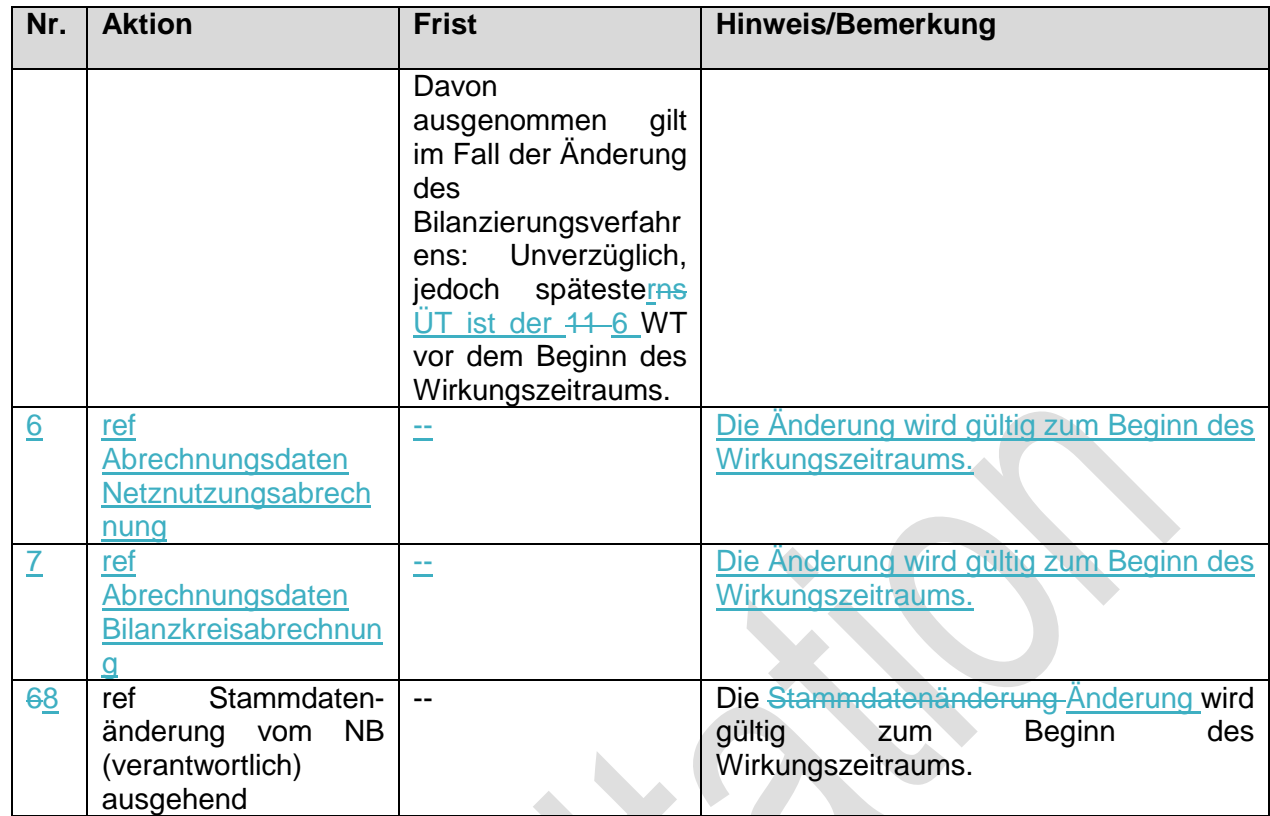

### **1.3.3. Use-Case: Bestellung einer Konfiguration vom NB oder LF an MSB**

Grafik entfällt

#### **1.3.3.1. UC: Bestellung einer Konfiguration vom NB oder LF an MSB**  D.

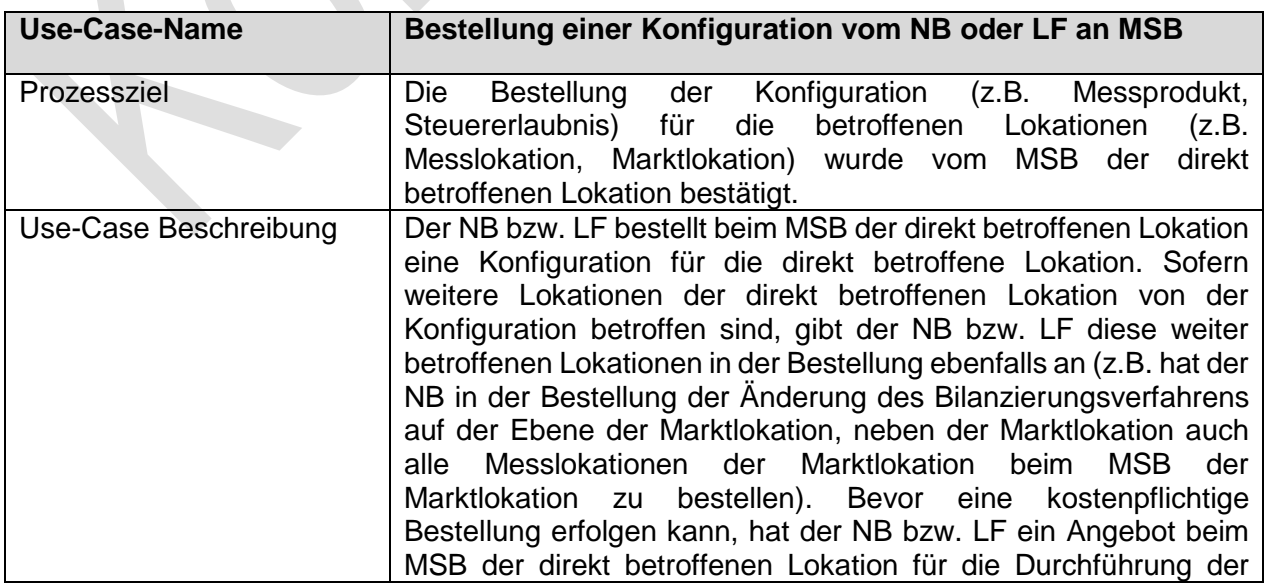

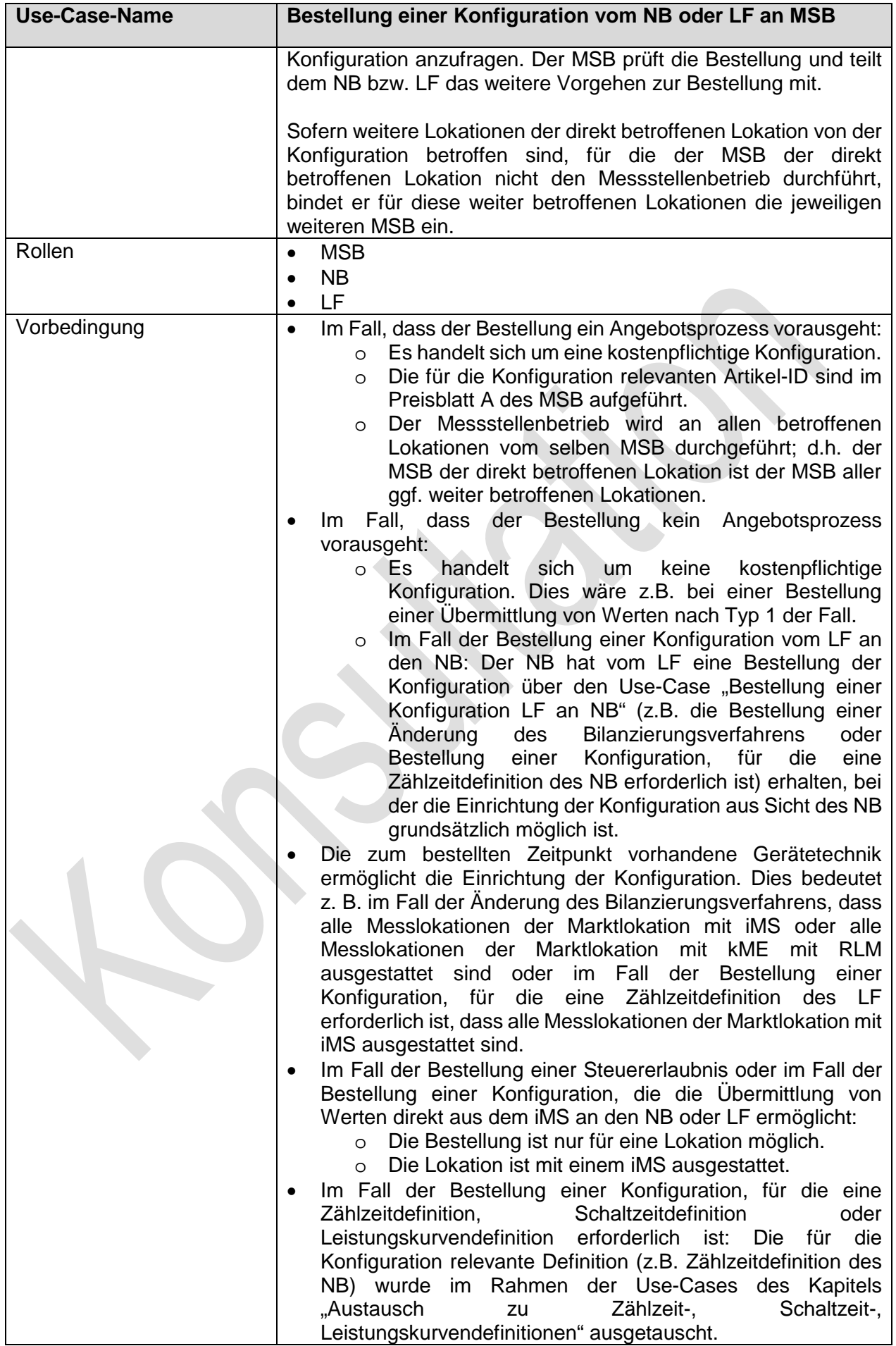

 $\begin{array}{c} \hline \end{array}$ 

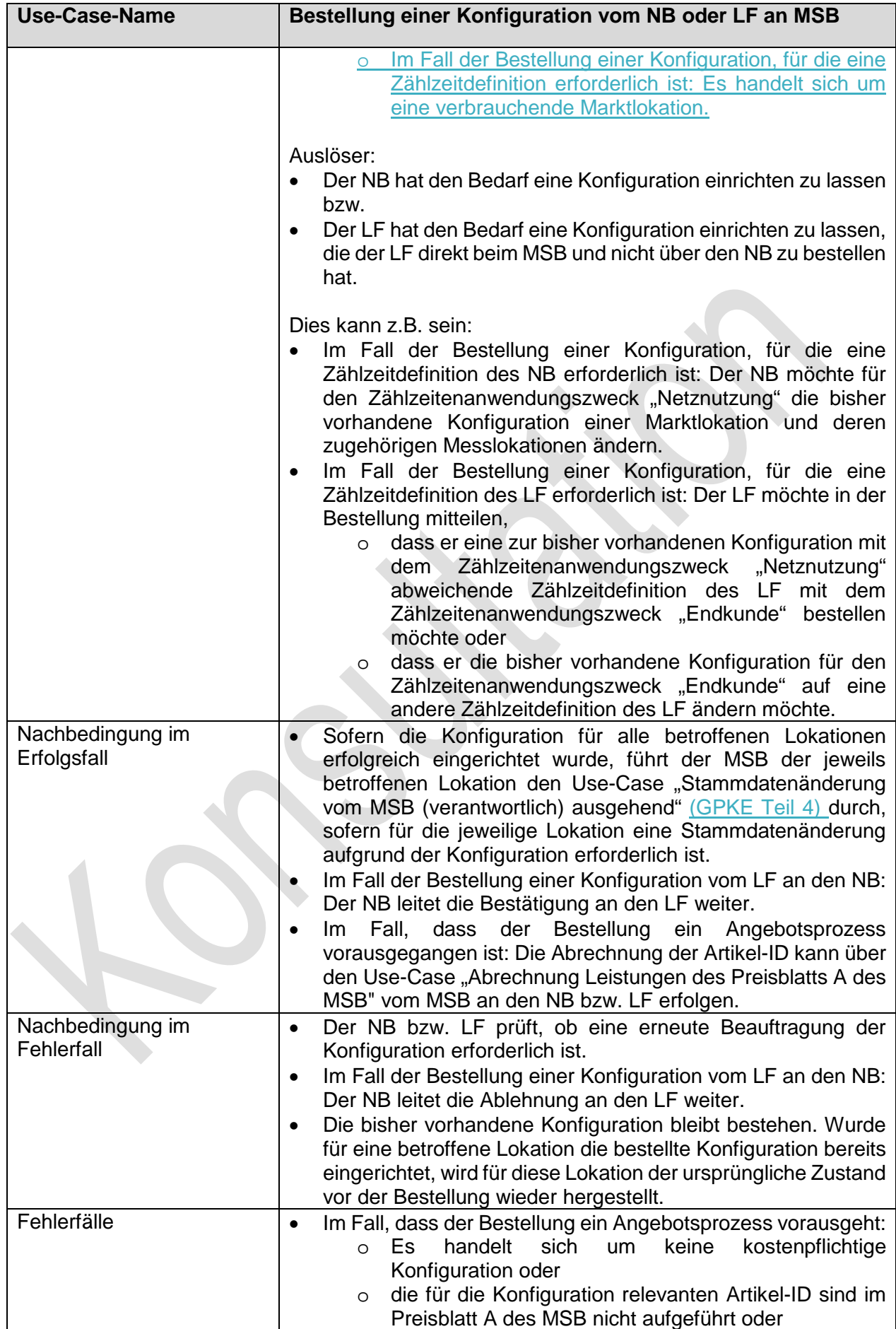

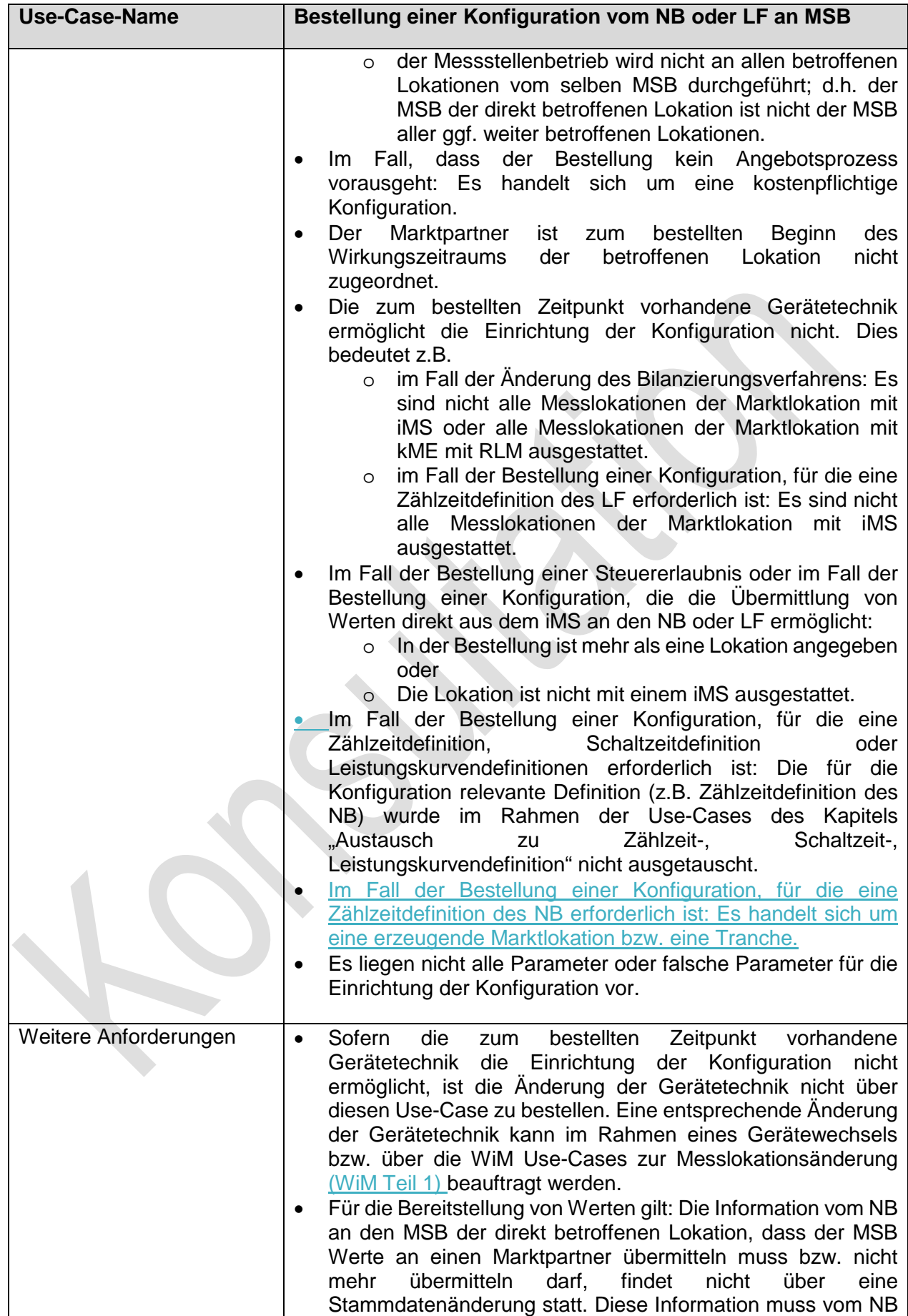

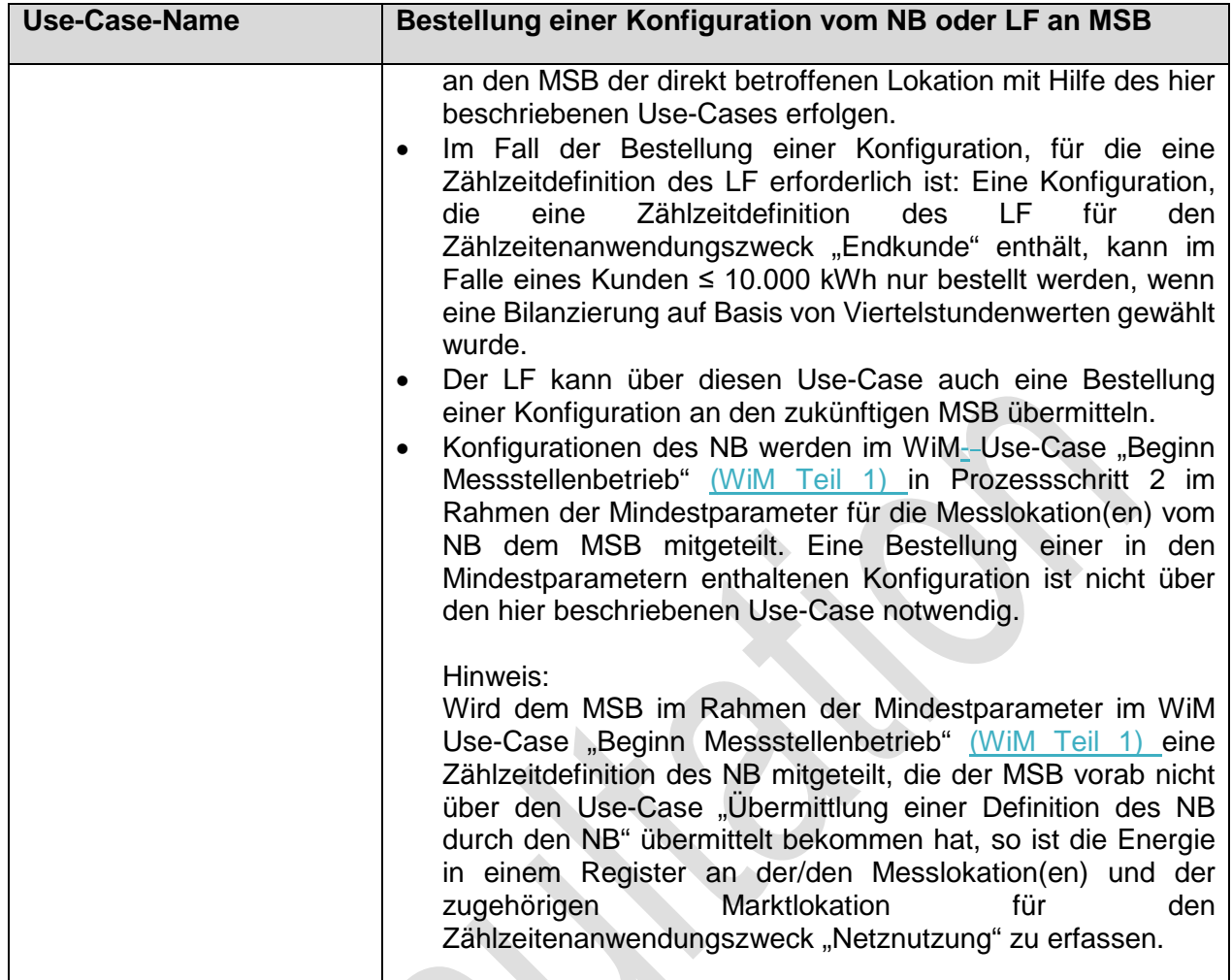

### **1.3.3.2. SD: Bestellung einer Konfiguration vom NB an MSB**

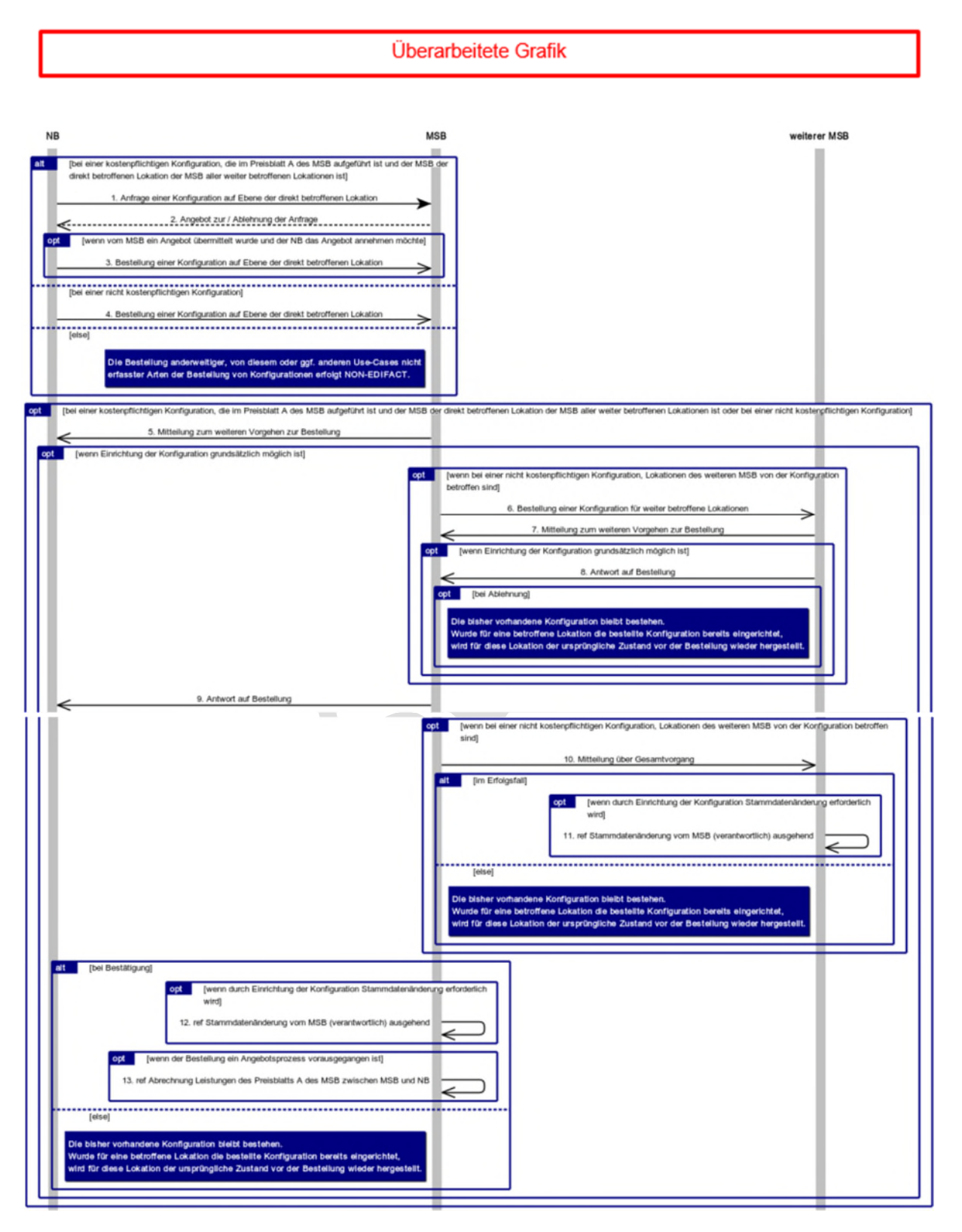

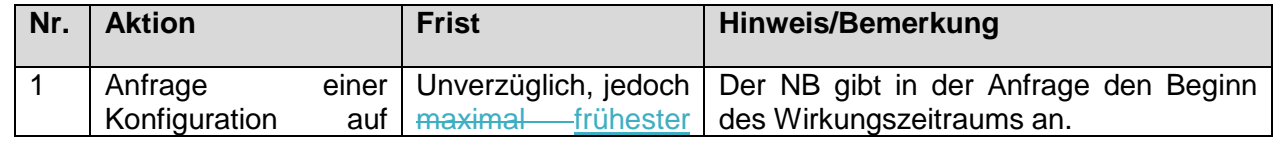

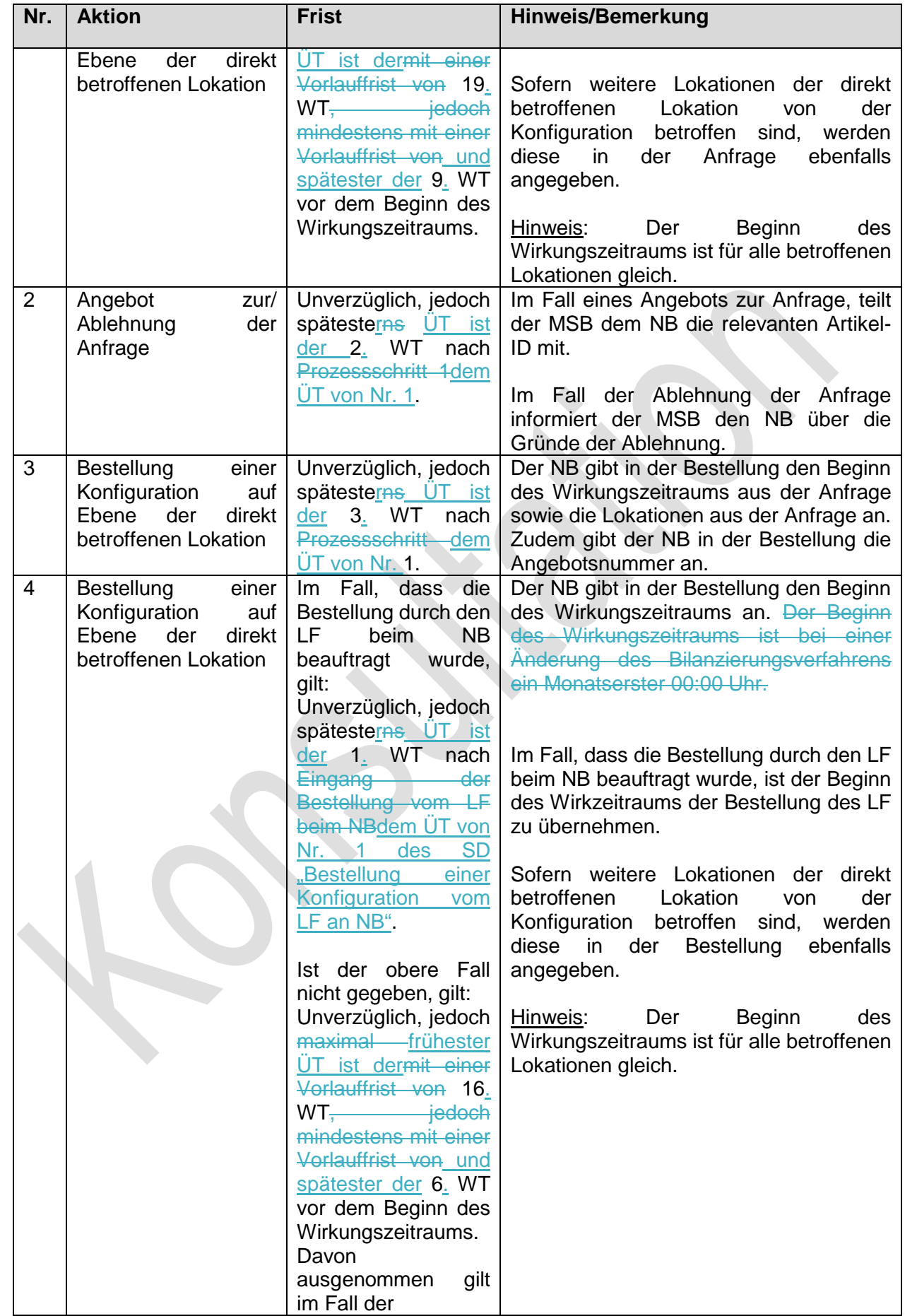

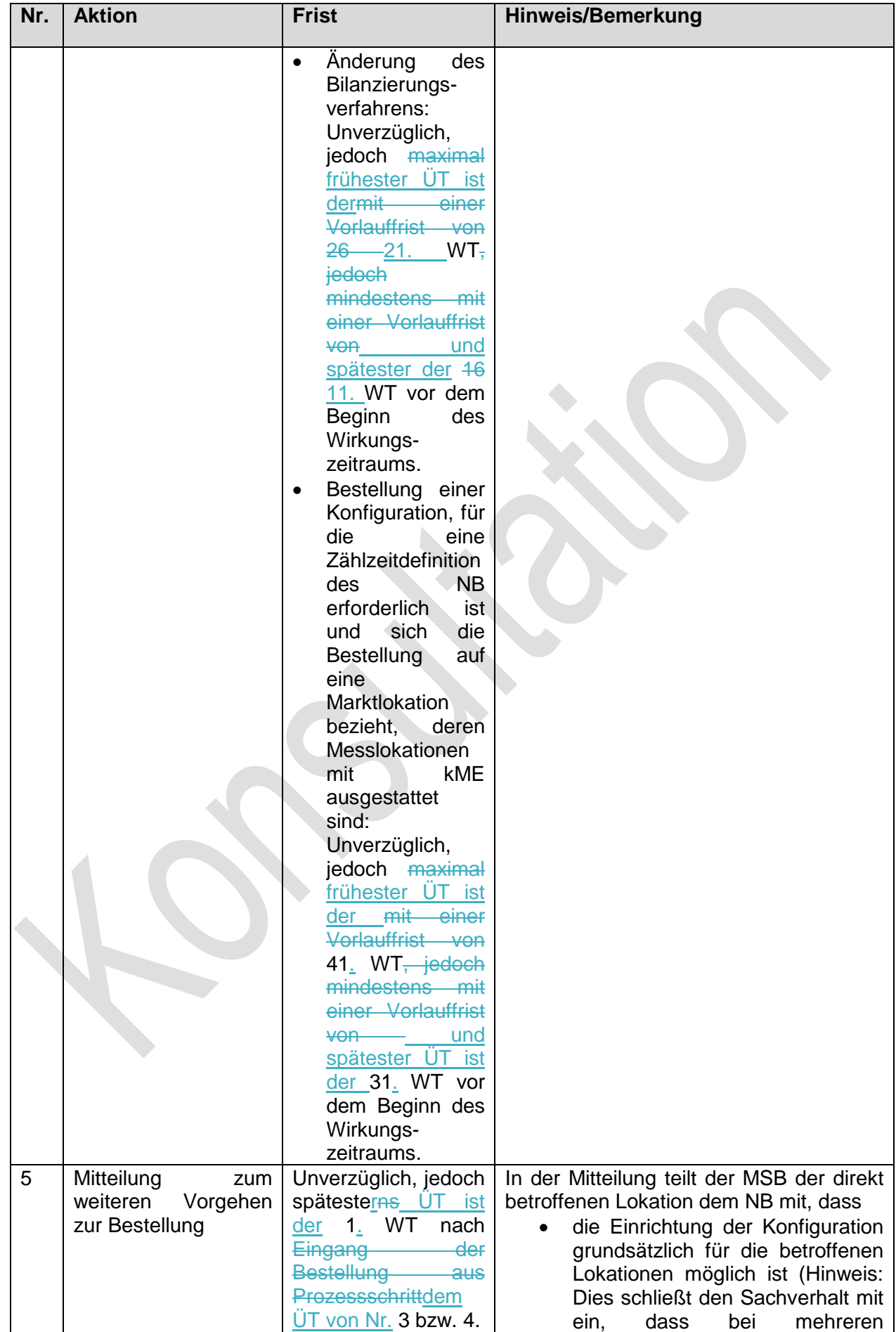

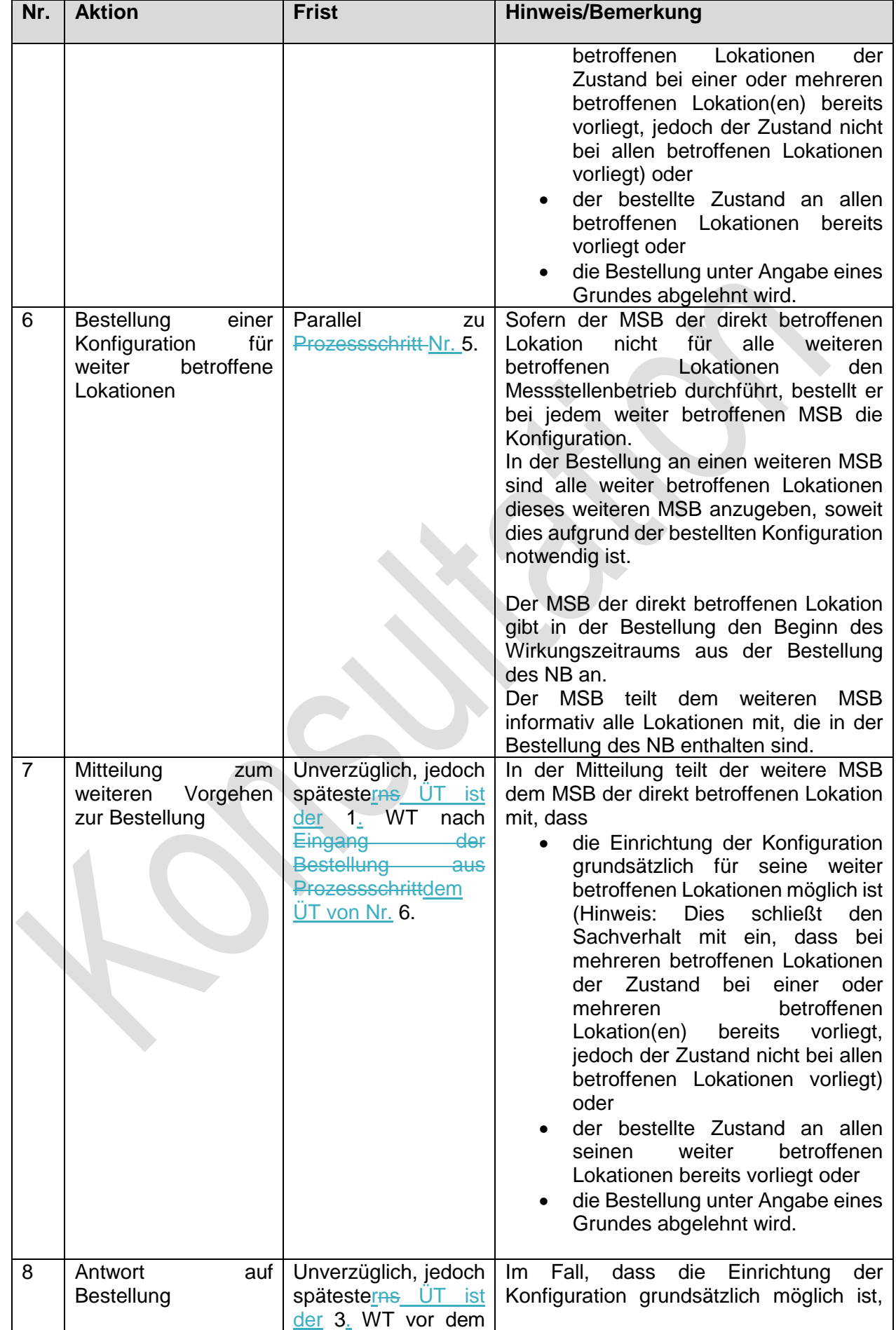

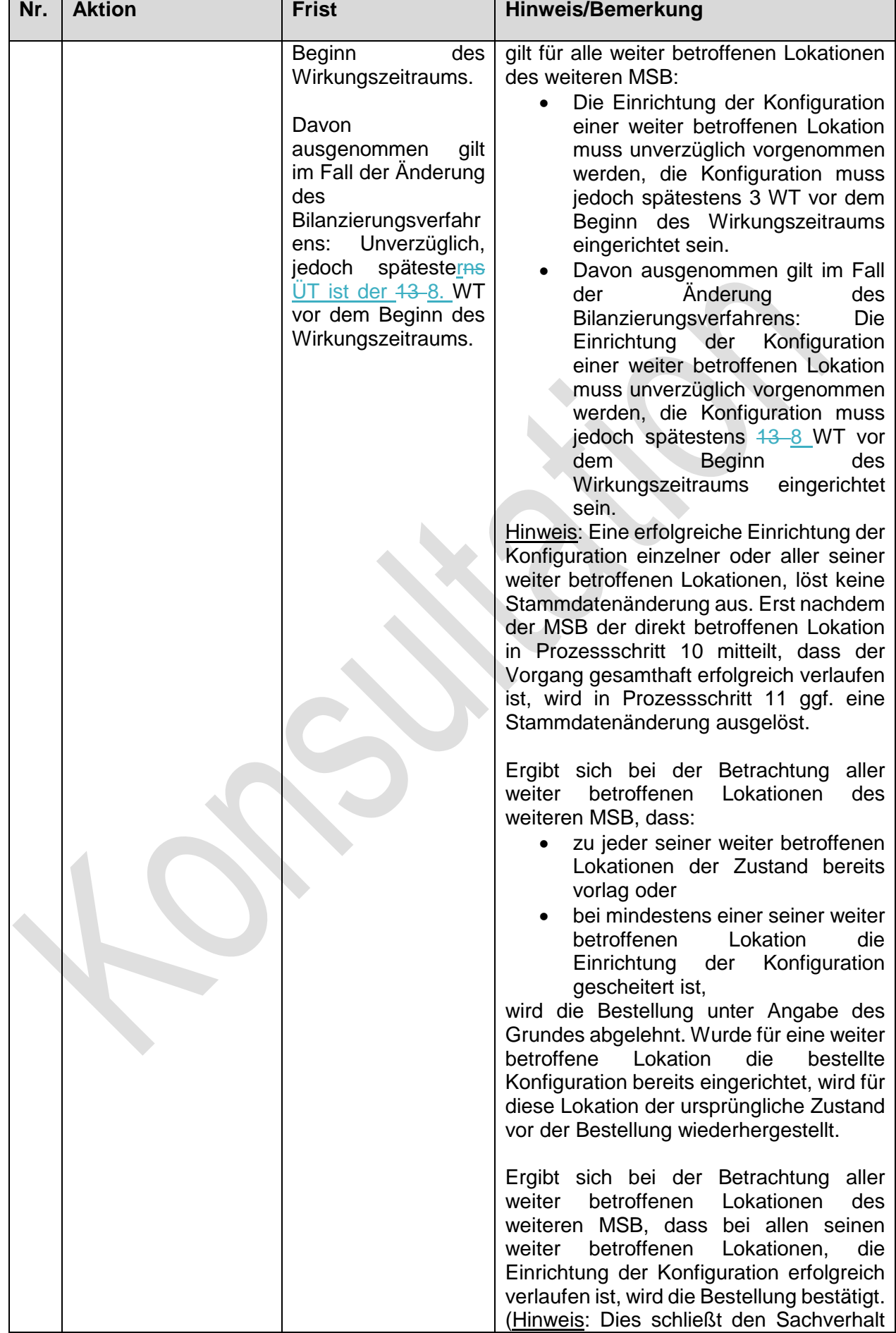

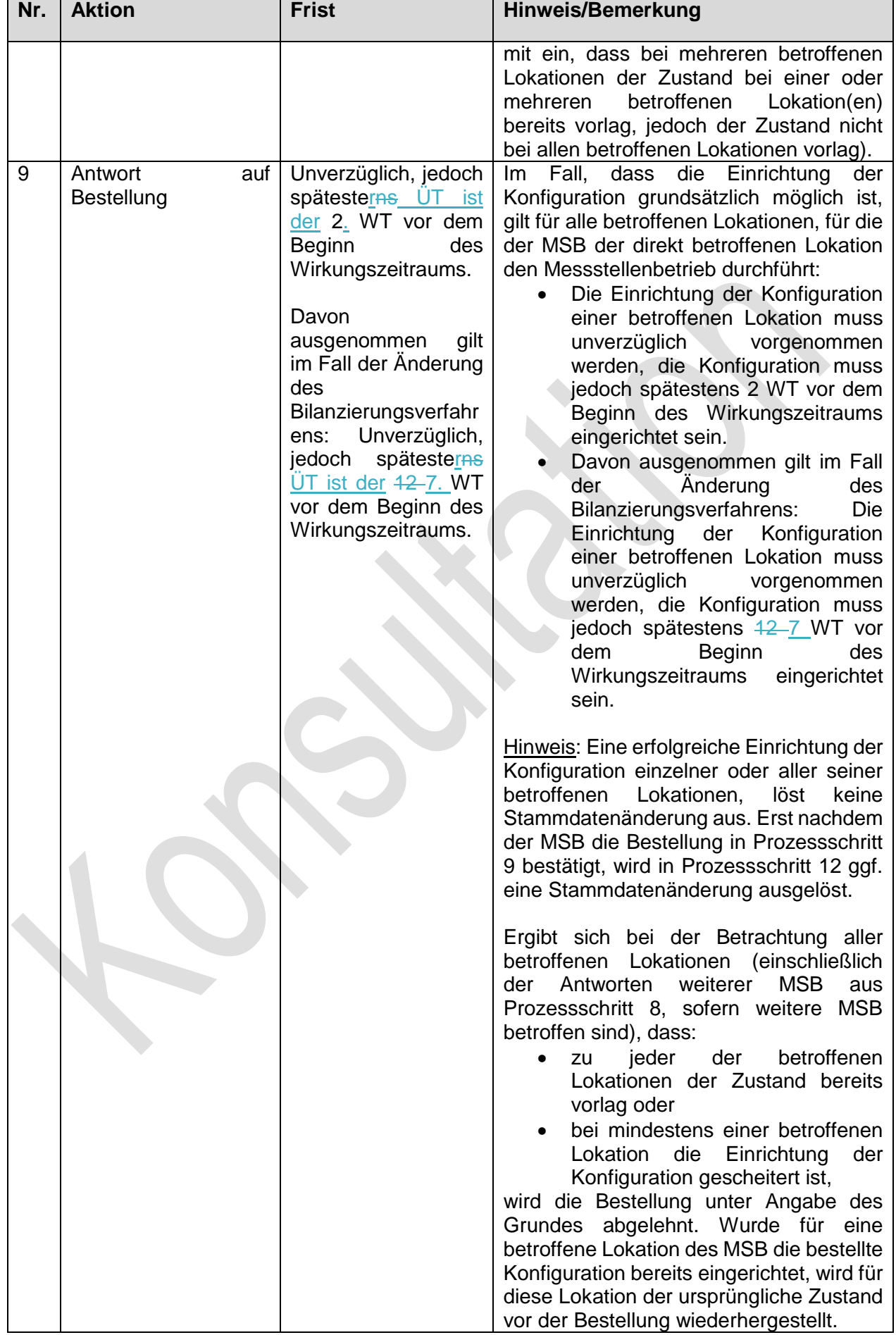

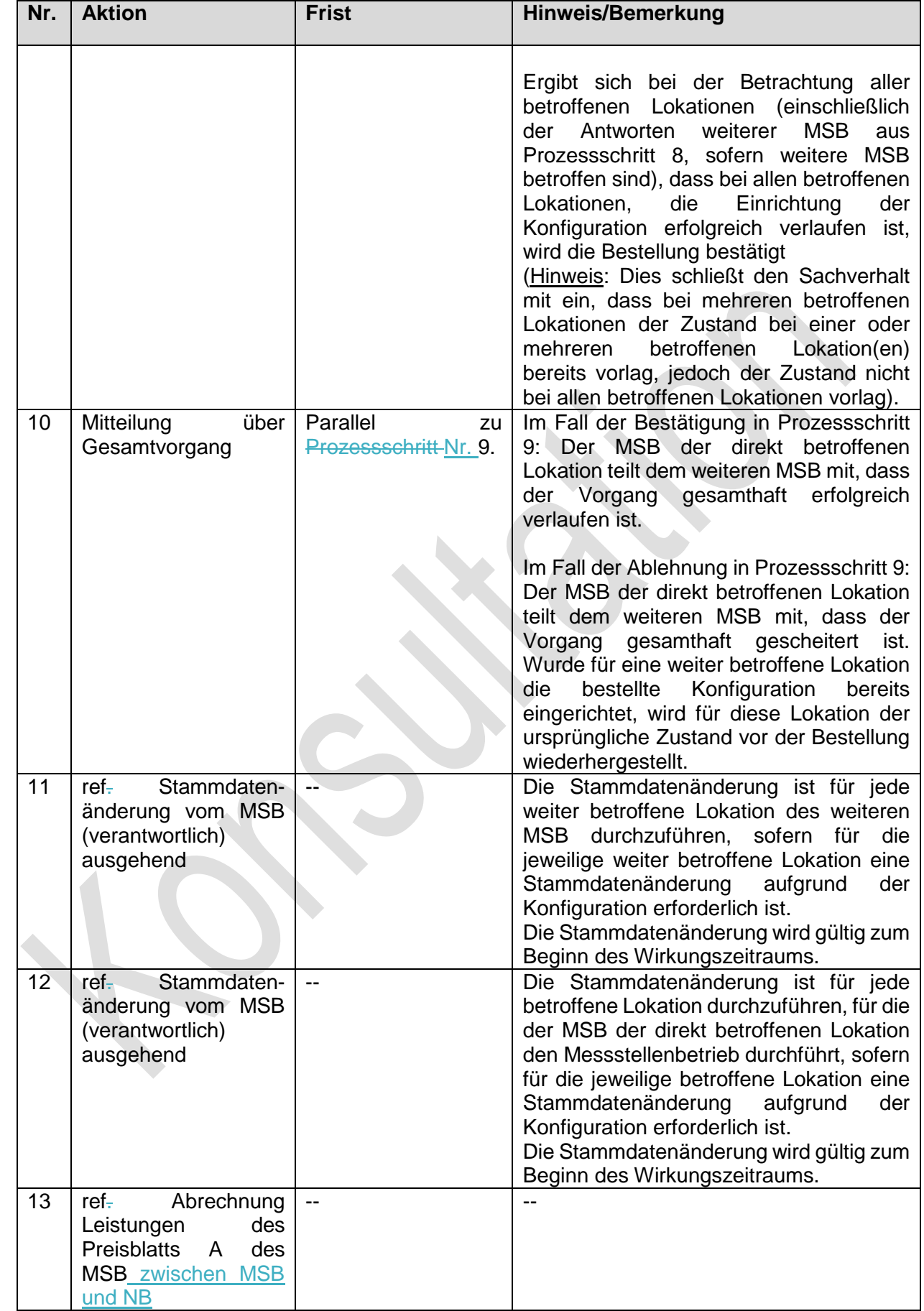

 $\overline{\phantom{a}}$ 

 $\overline{\phantom{a}}$ 

 $\overline{\phantom{a}}$ 

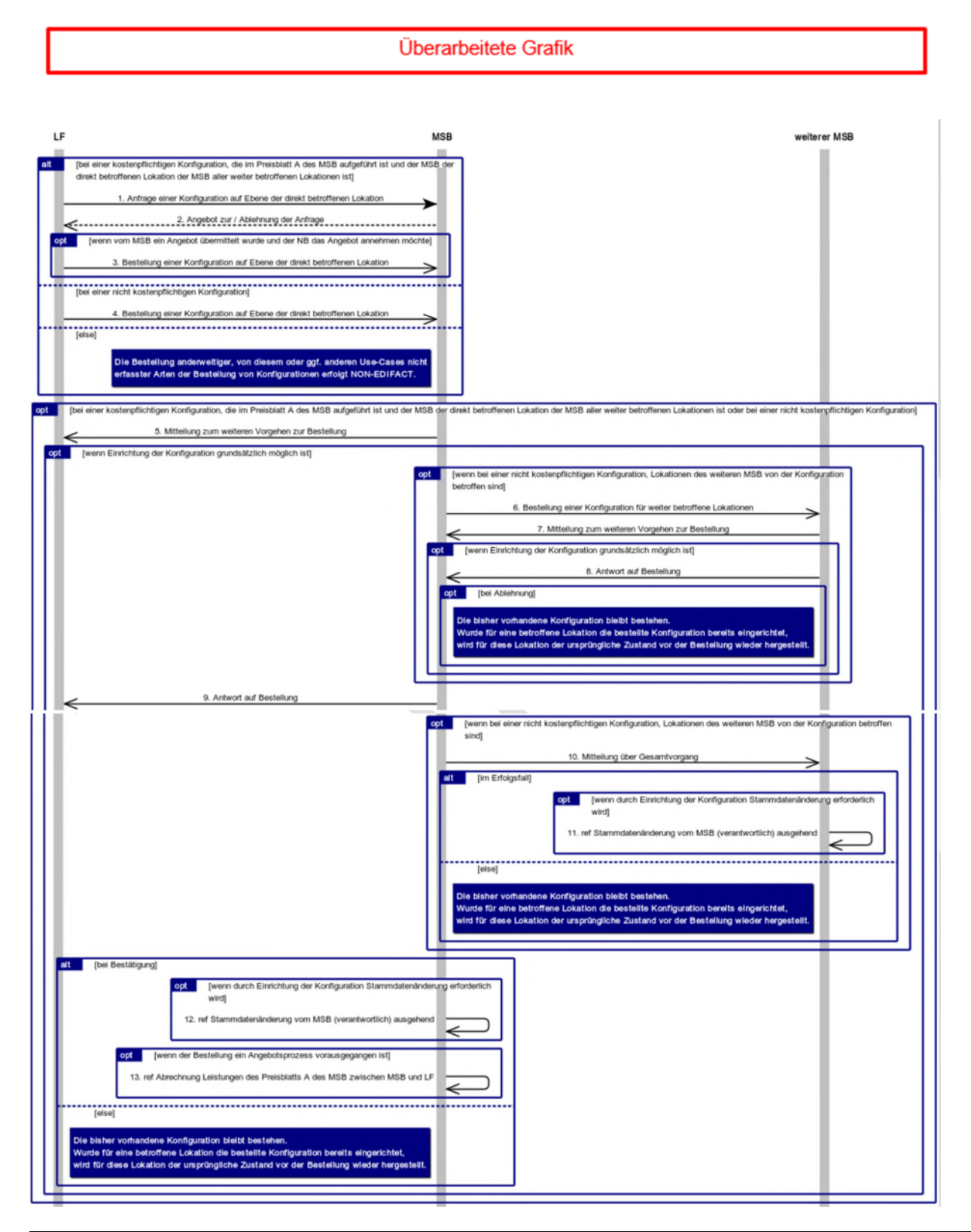

**1.3.3.3. SD: Bestellung einer Konfiguration vom LF an MSB** 

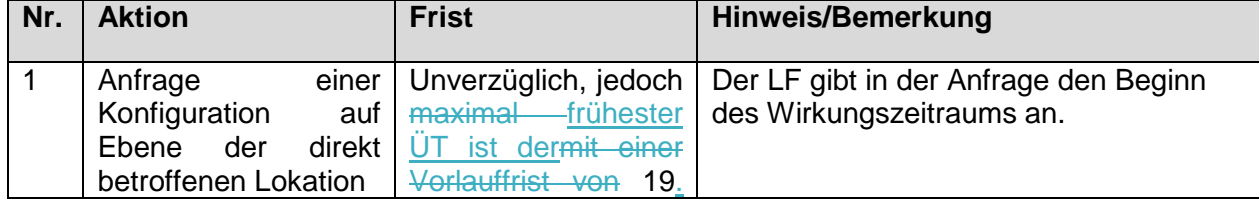

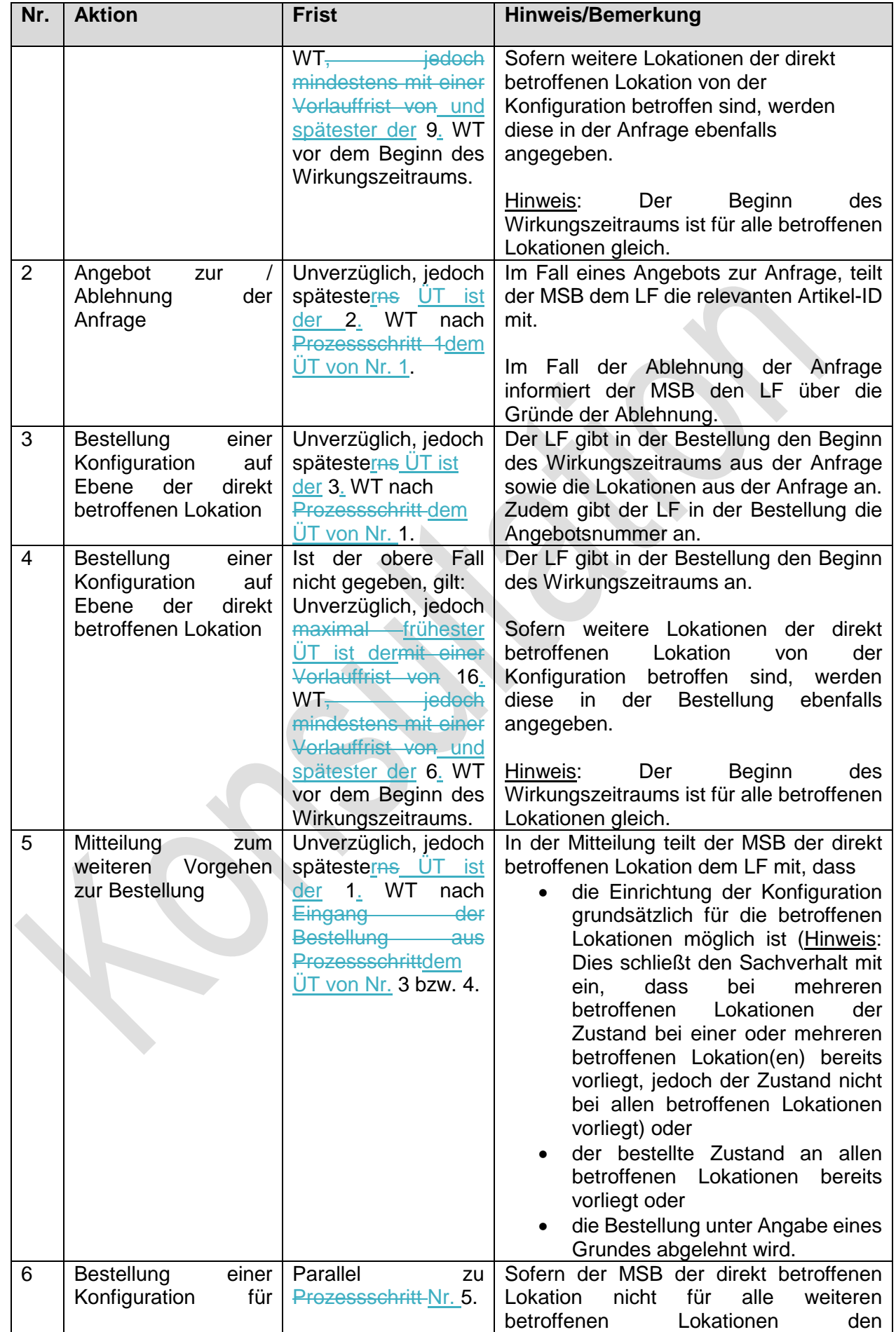

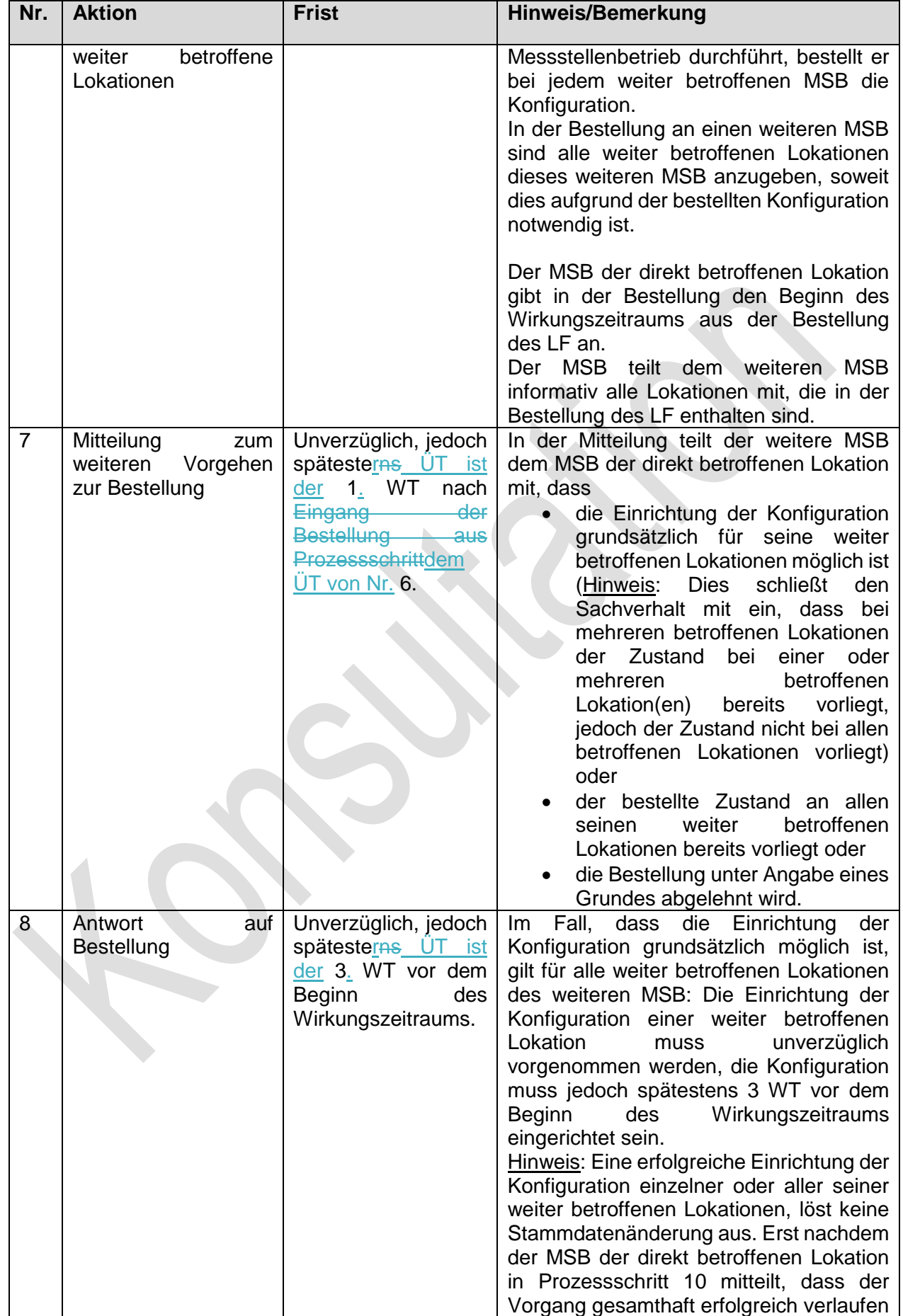

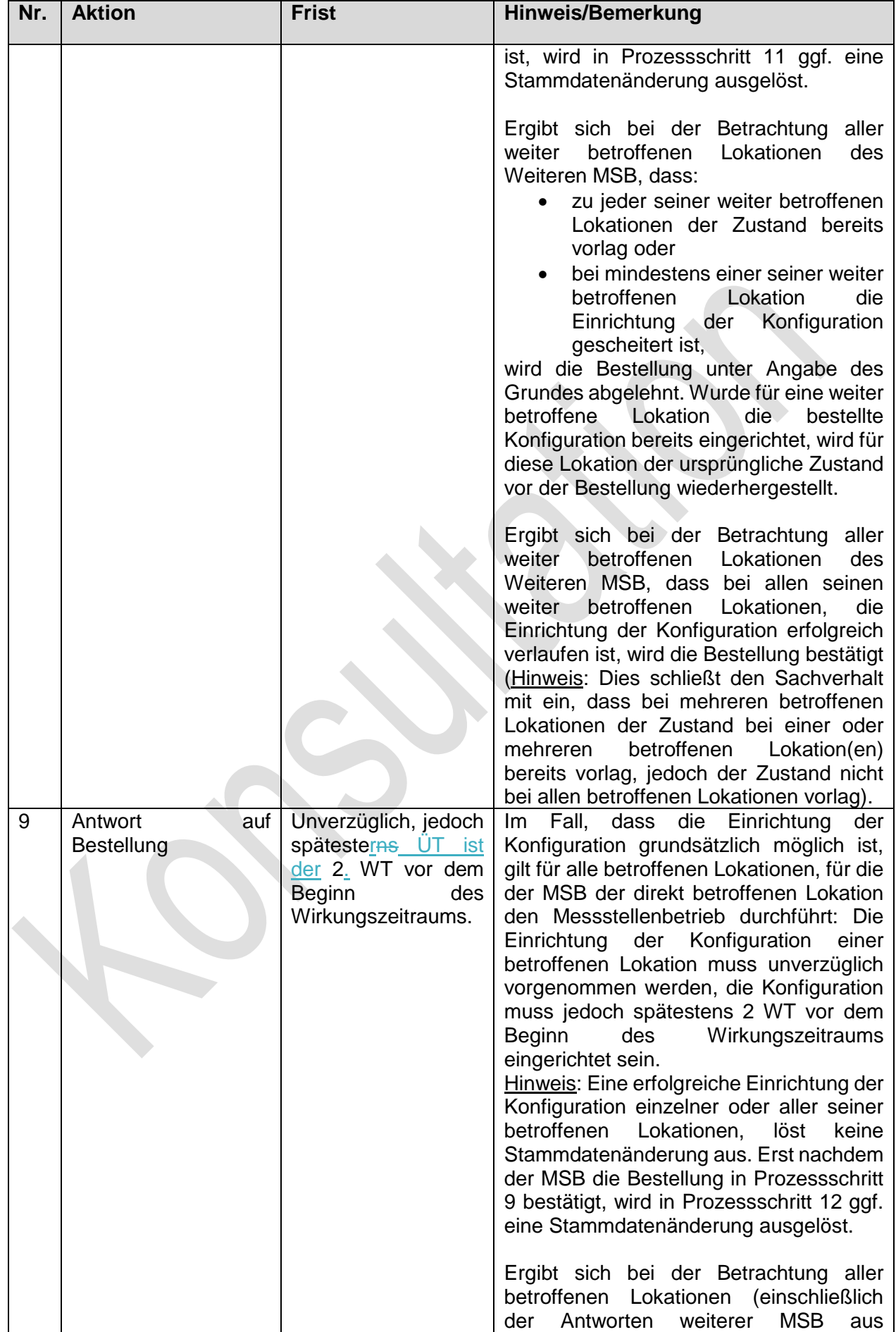

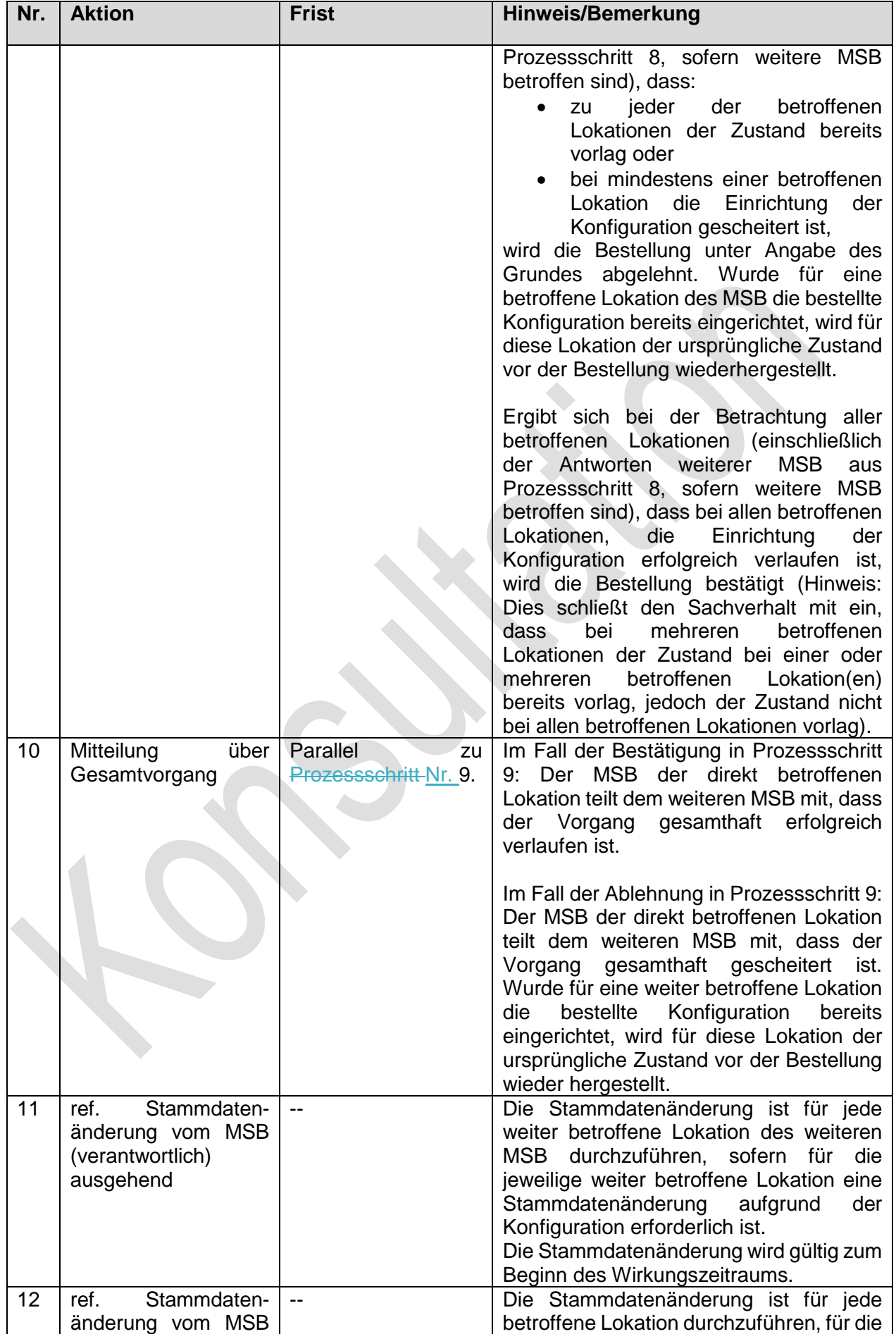

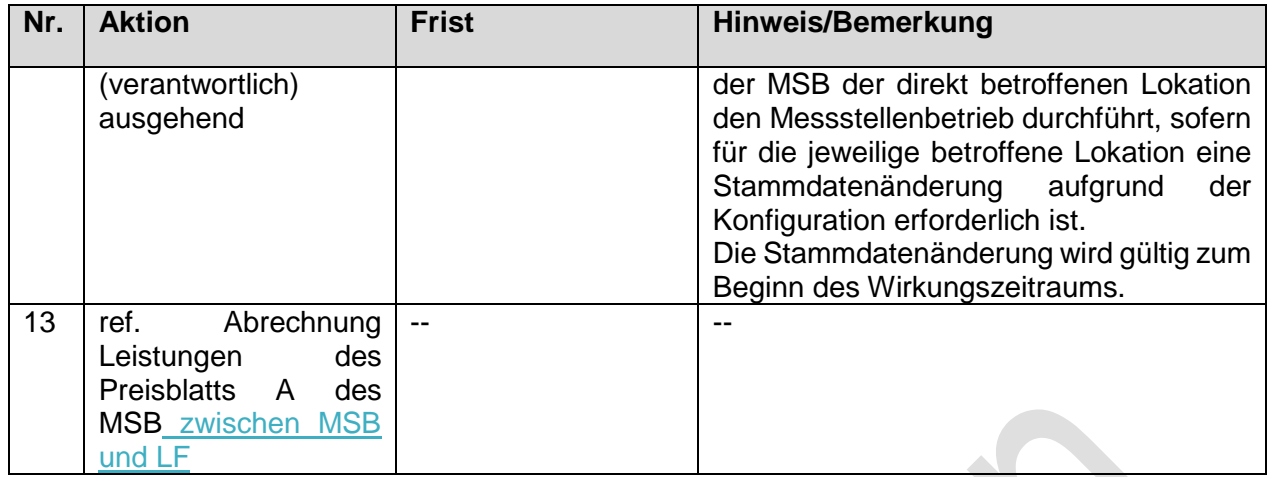

### **1.3.4. Use-Case: Reklamation einer Konfiguration**

Grafik entfällt

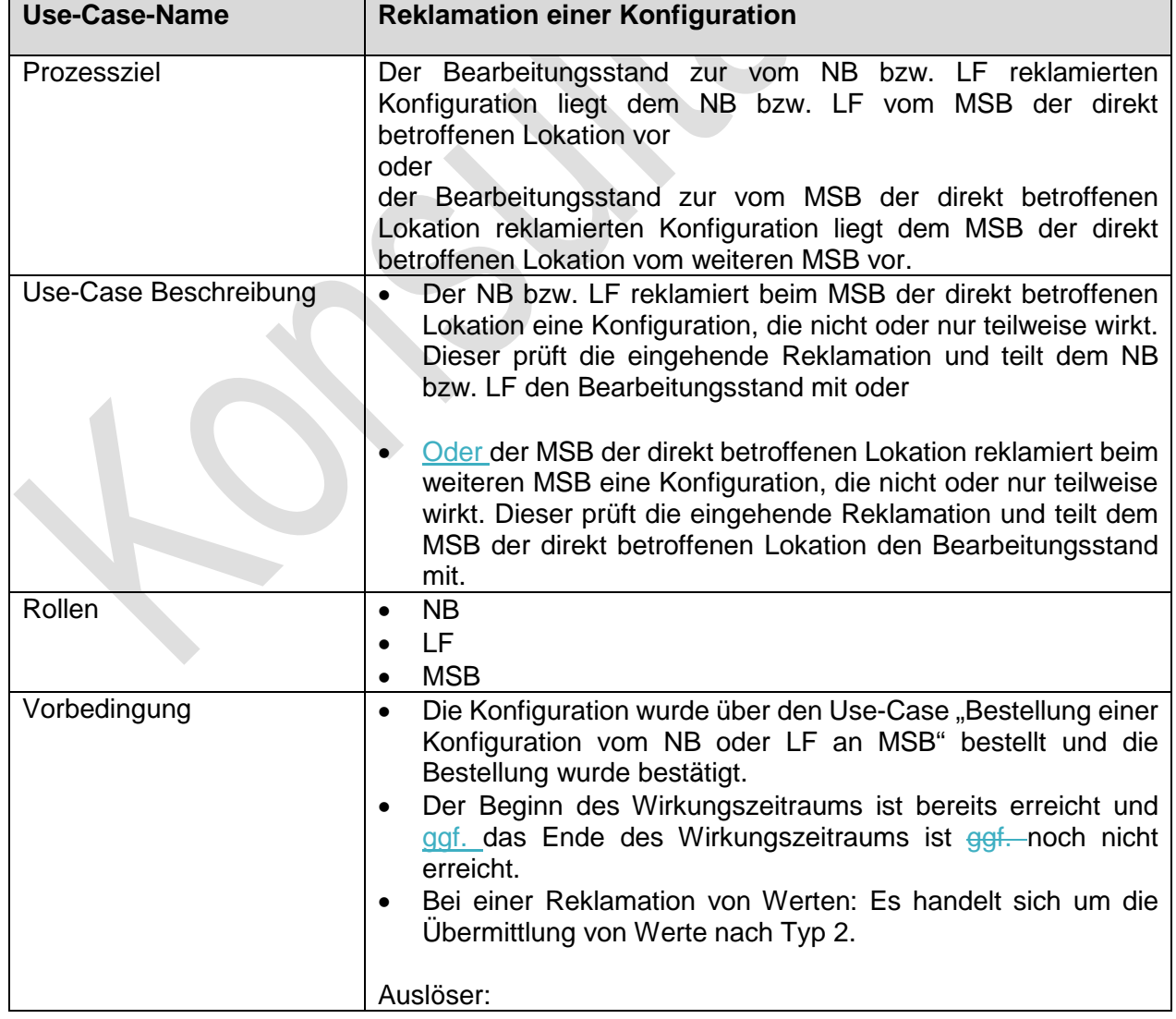

## **1.3.4.1. UC: Reklamation einer Konfiguration**

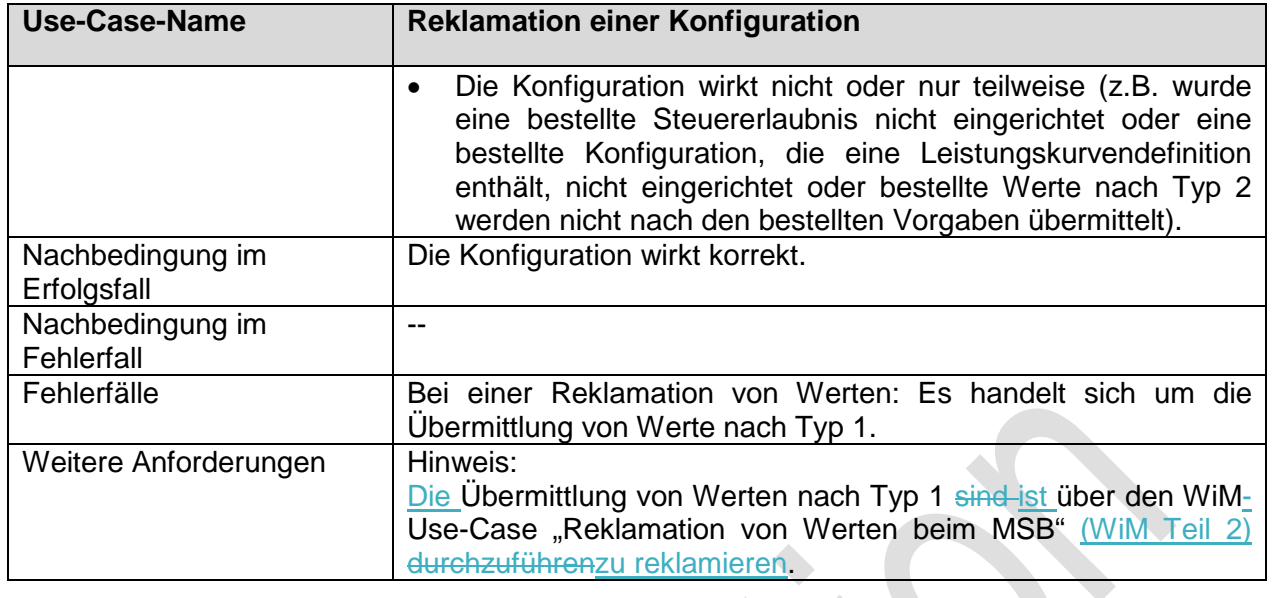

# **1.3.4.2. SD: Reklamation einer Konfiguration vom NB an MSB**

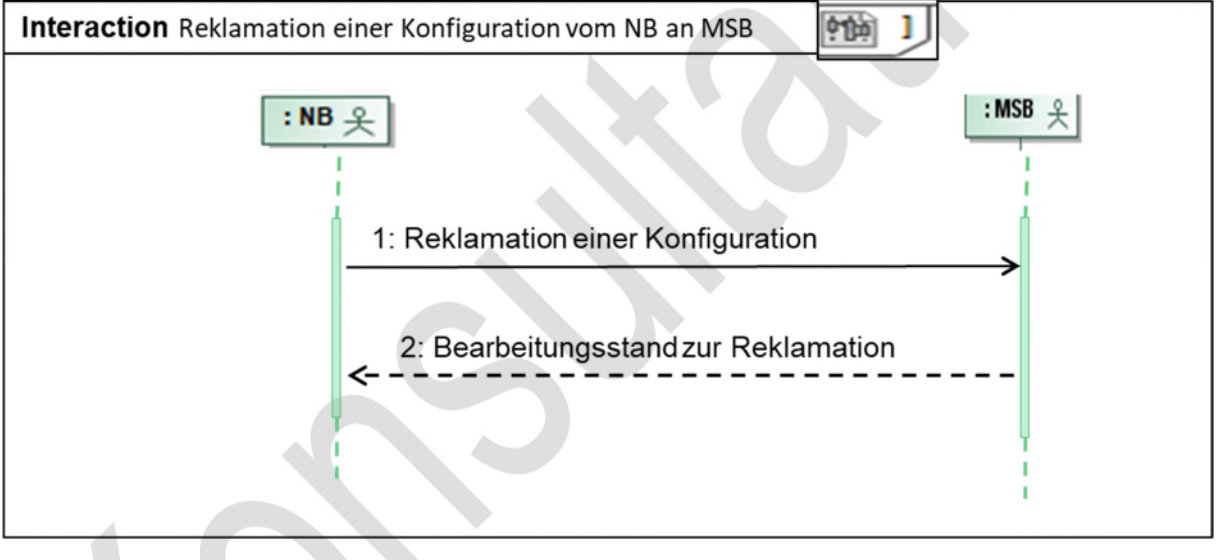

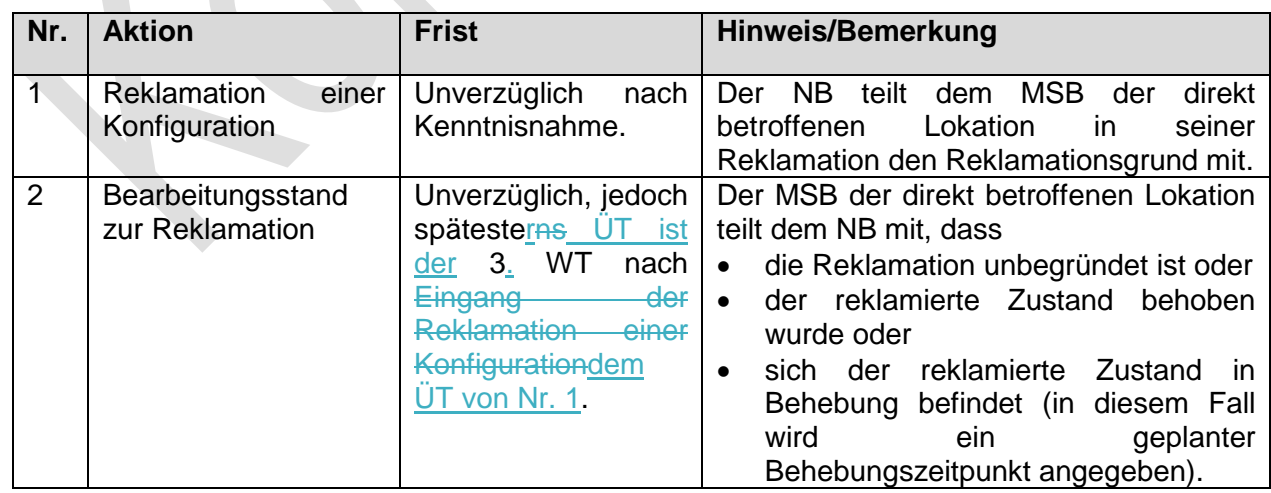

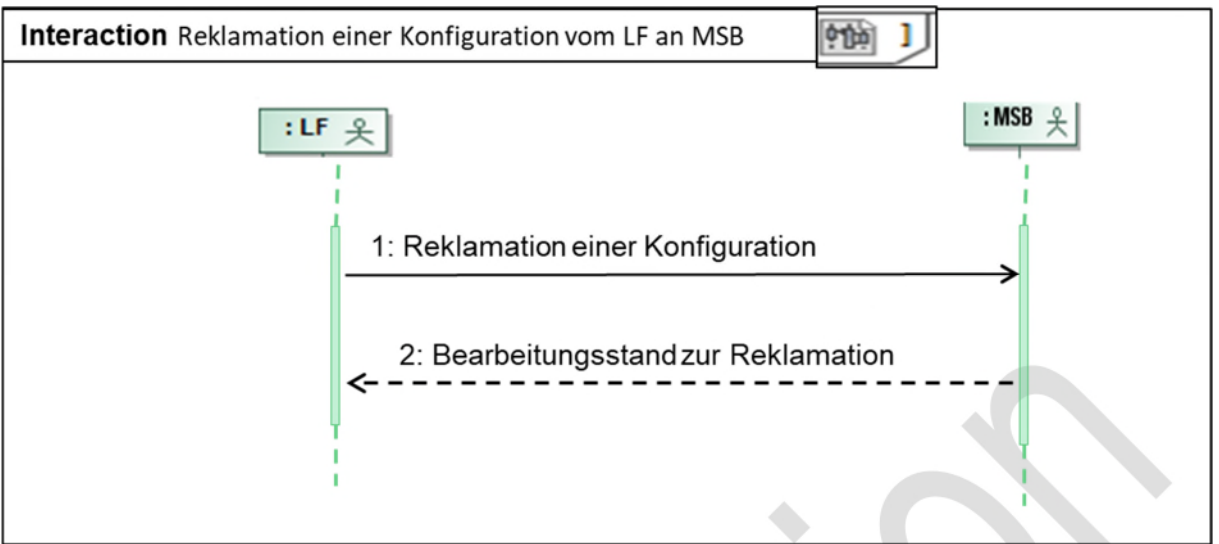

**1.3.4.3. SD: Reklamation einer Konfiguration vom LF an MSB** 

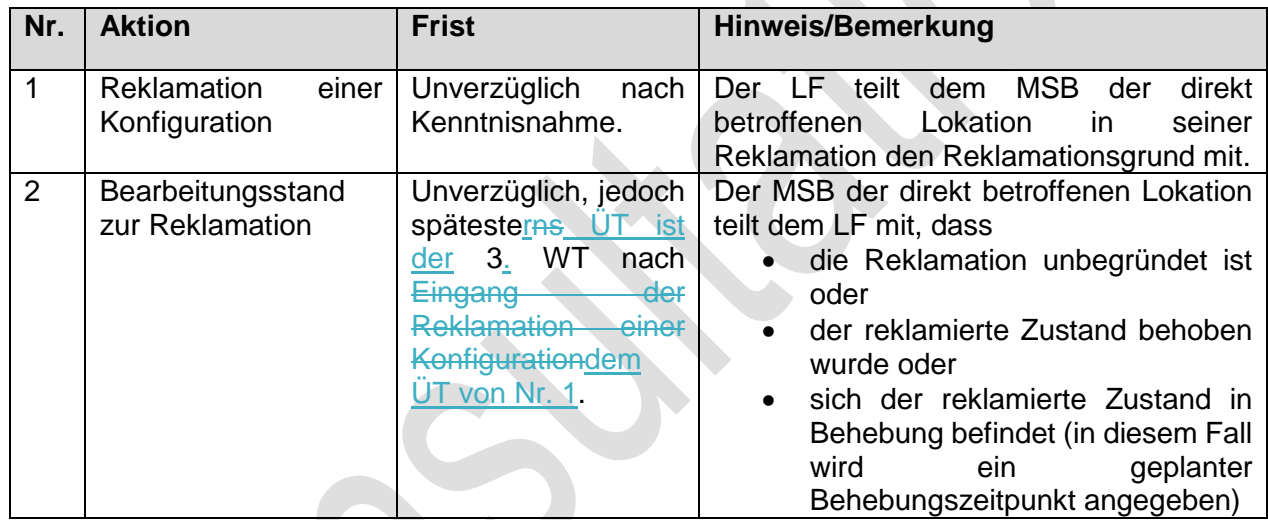

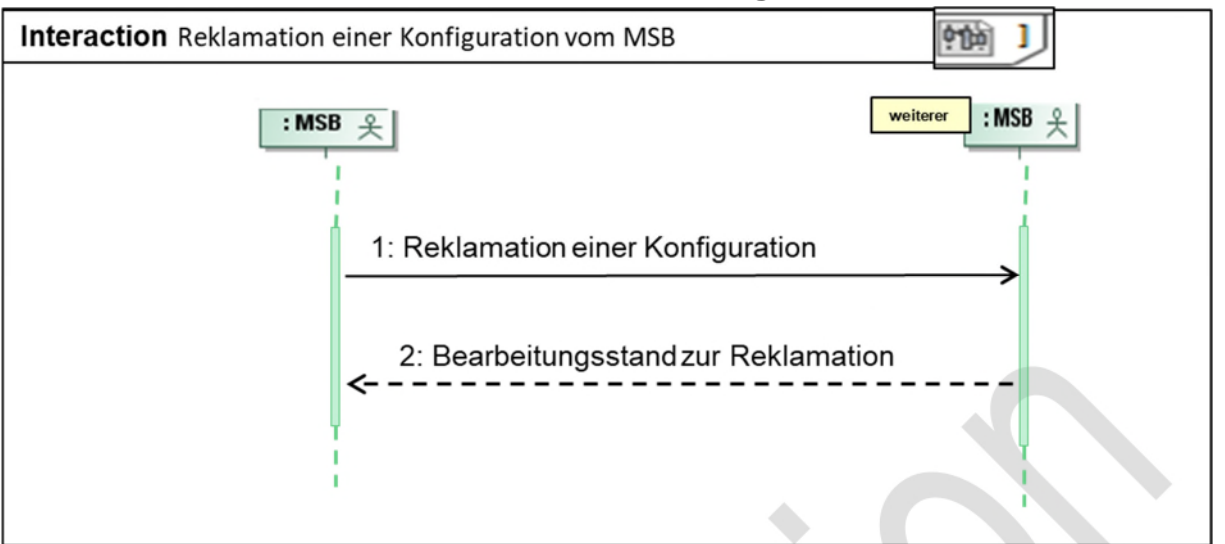

### **1.3.4.4. SD: Reklamation einer Konfiguration vom MSB**

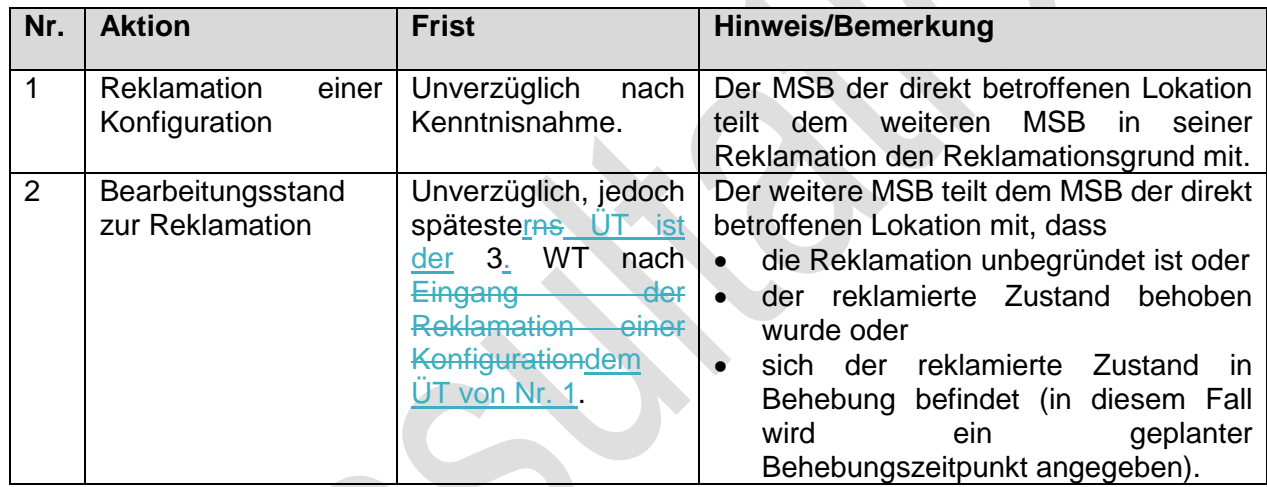

#### **1.3.5. Use-Case: Bestellung Beendigung einer Konfiguration an MSB**   $\overline{\phantom{a}}$

### Grafik entfällt

### **1.3.5.1. UC: Bestellung Beendigung einer Konfiguration an MSB**

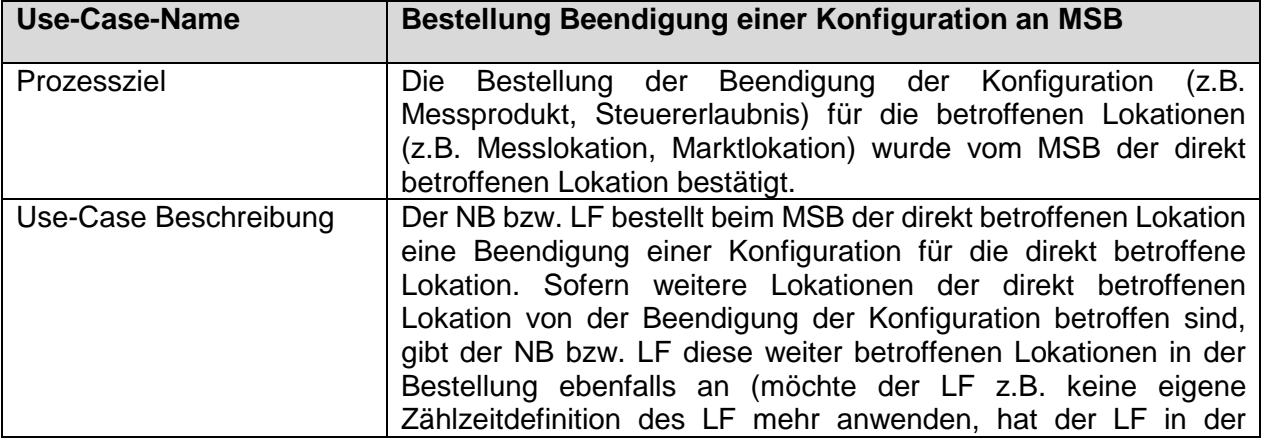

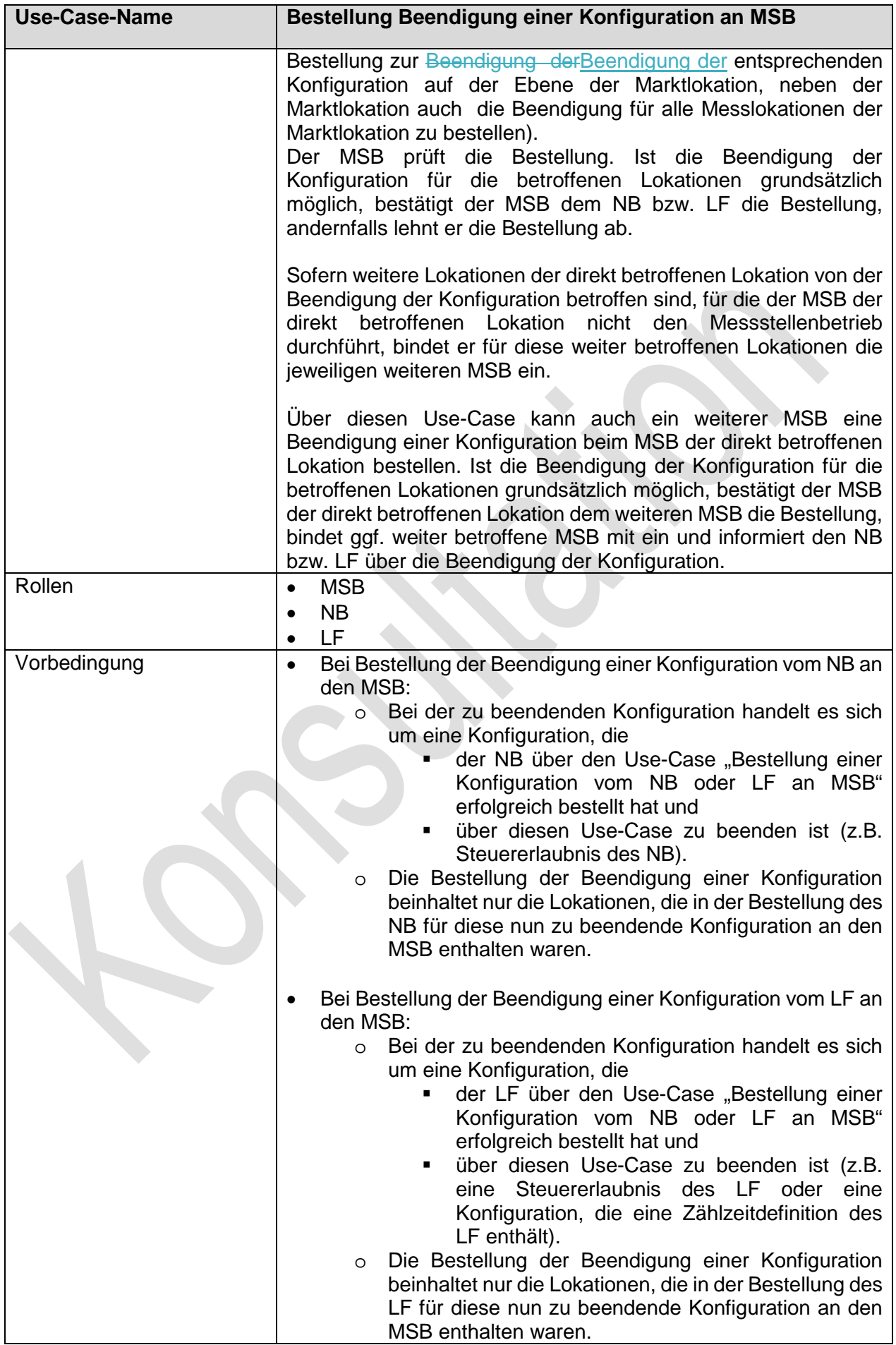

 $\begin{array}{c} \hline \end{array}$ 

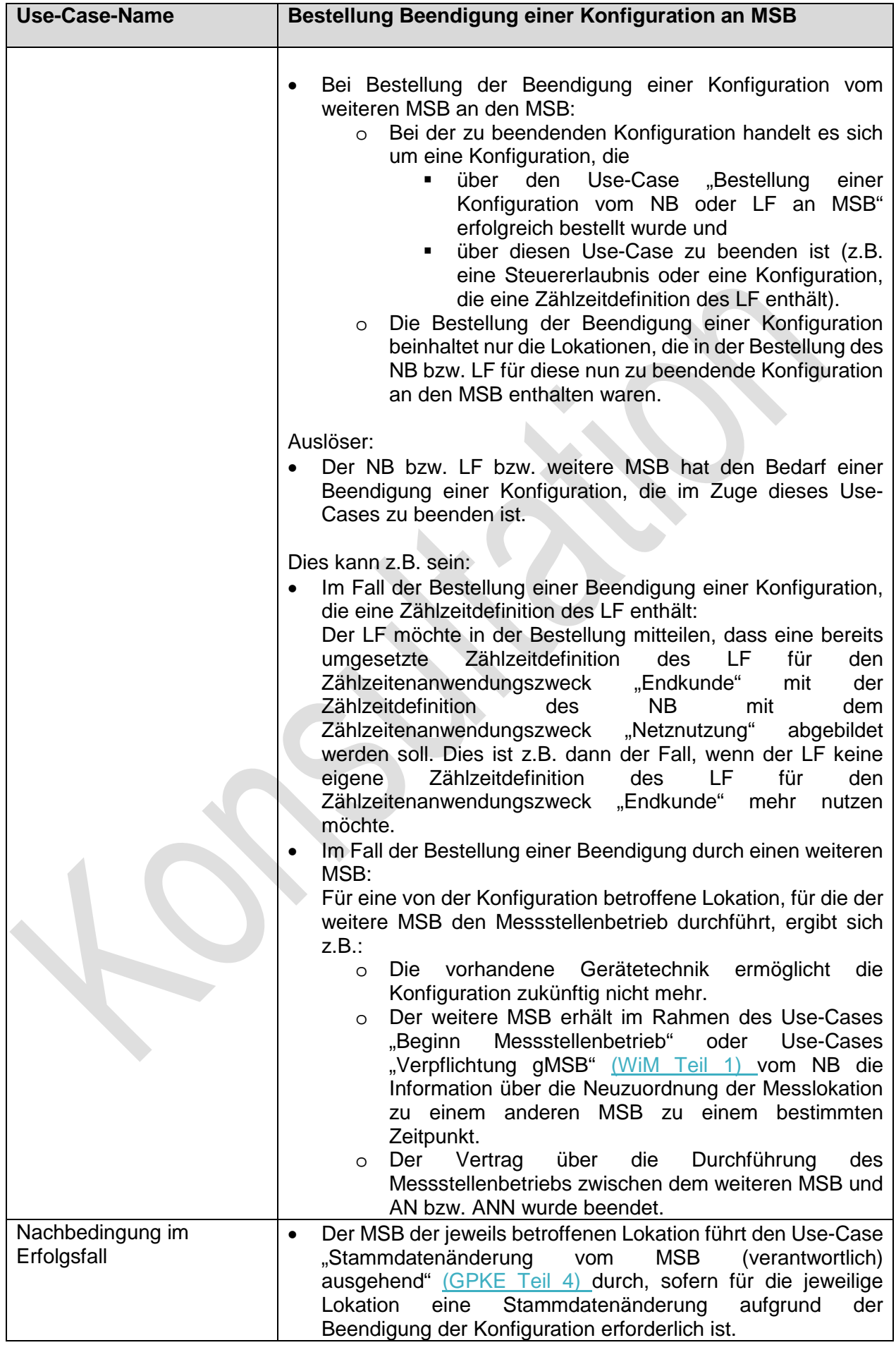

 $\begin{array}{c} \hline \end{array}$ 

 $\begin{array}{c} \rule{0pt}{2.5ex} \rule{0pt}{2.5ex} \rule{0$ 

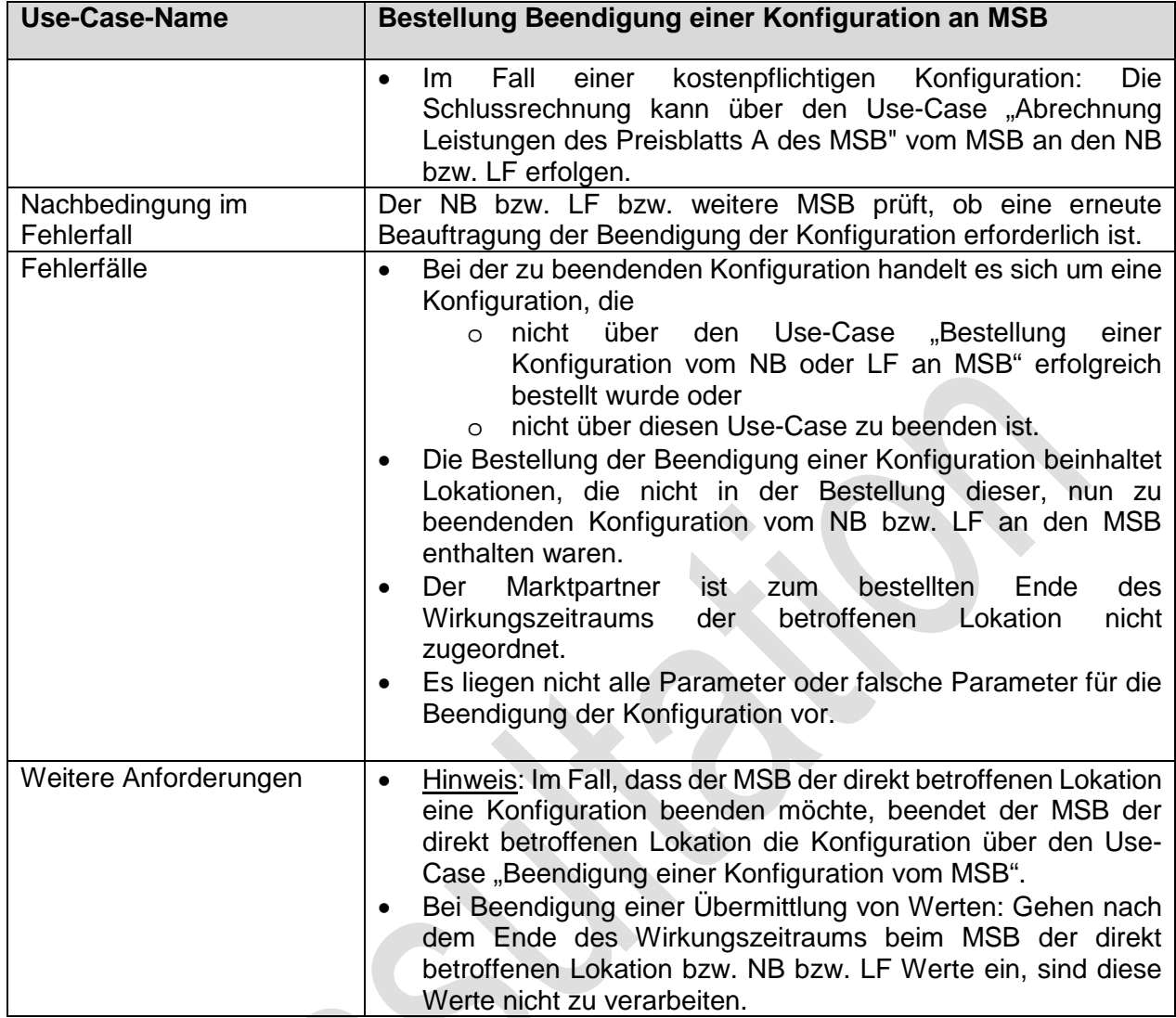

Seite **69** von **103**

### **1.3.5.2. SD: Bestellung Beendigung einer Konfiguration vom NB an MSB**

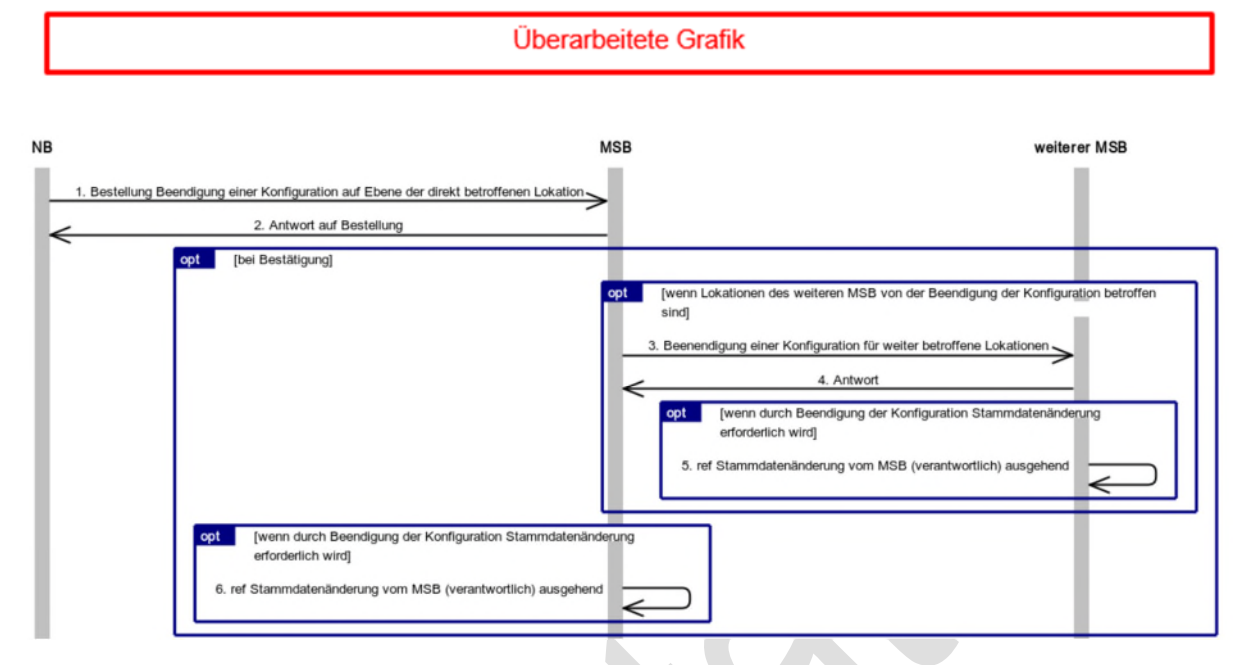

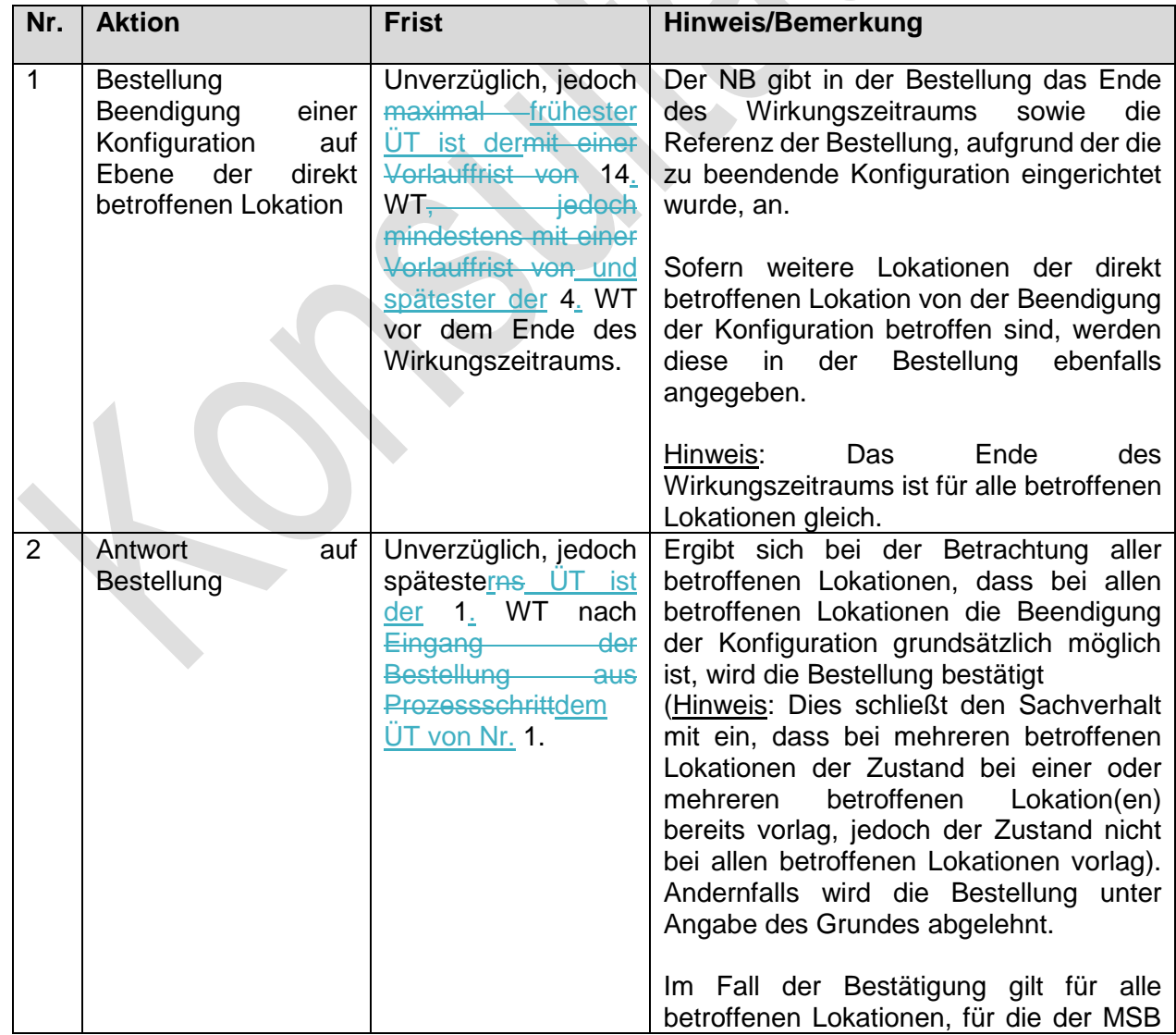

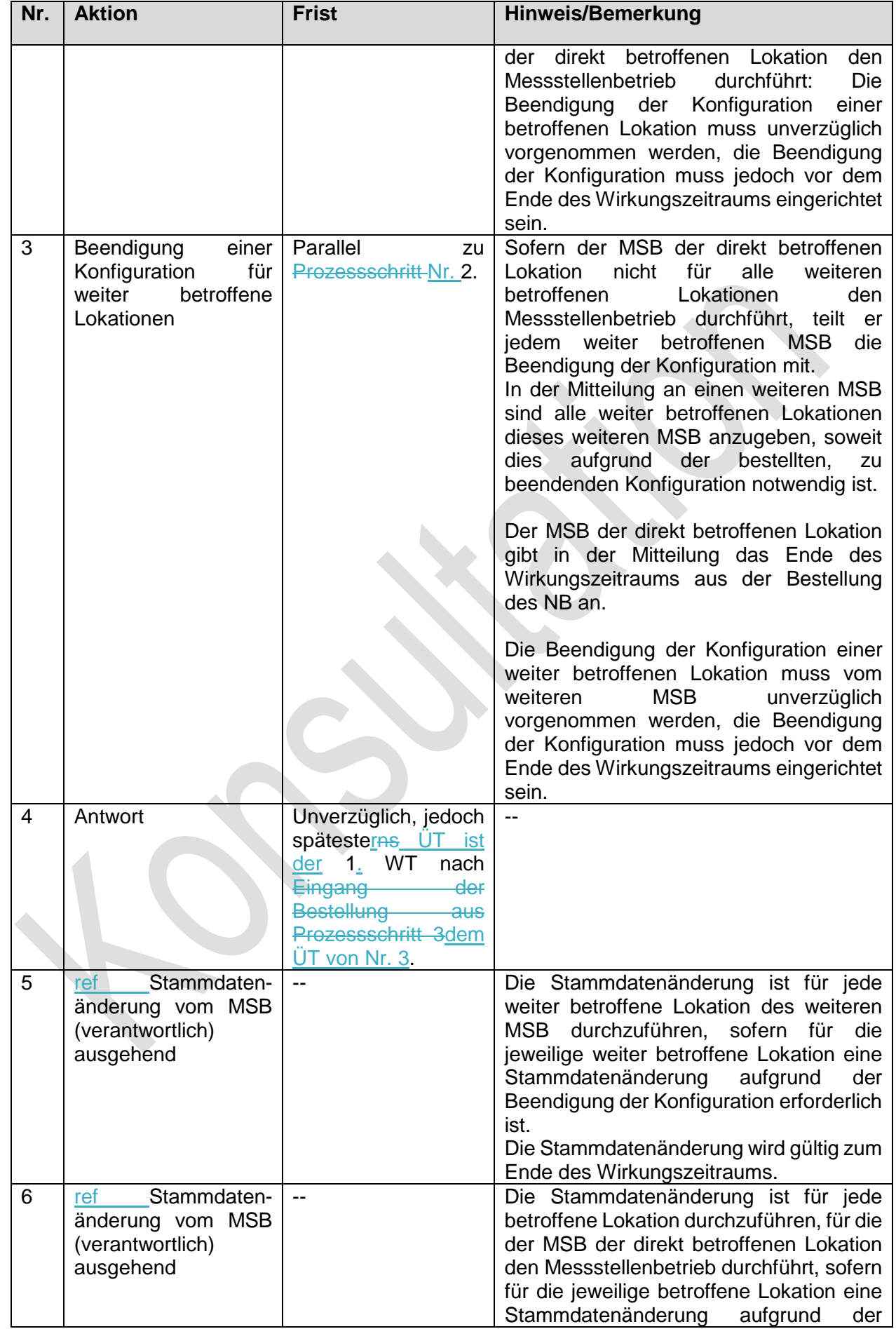

 $\begin{array}{c} \hline \end{array}$ 

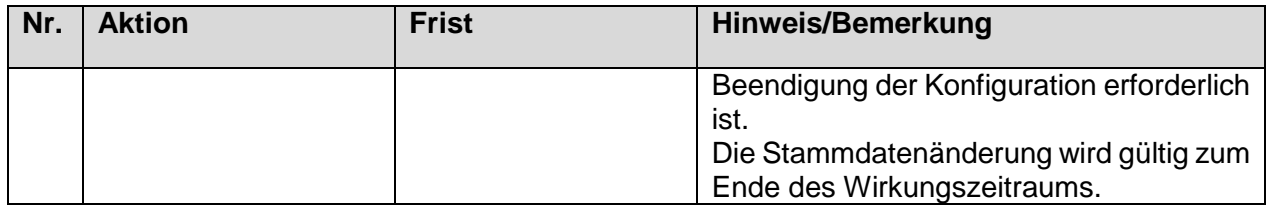

### **1.3.5.3. SD: Bestellung Beendigung einer Konfiguration vom LF an MSB**

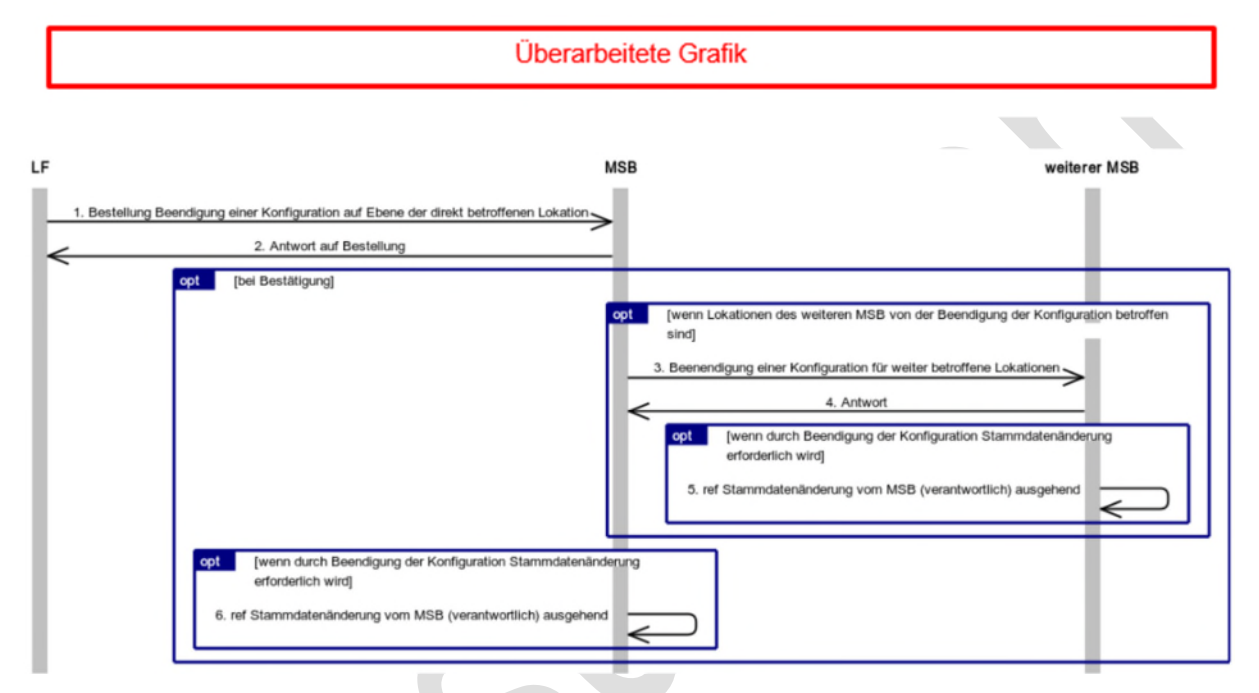

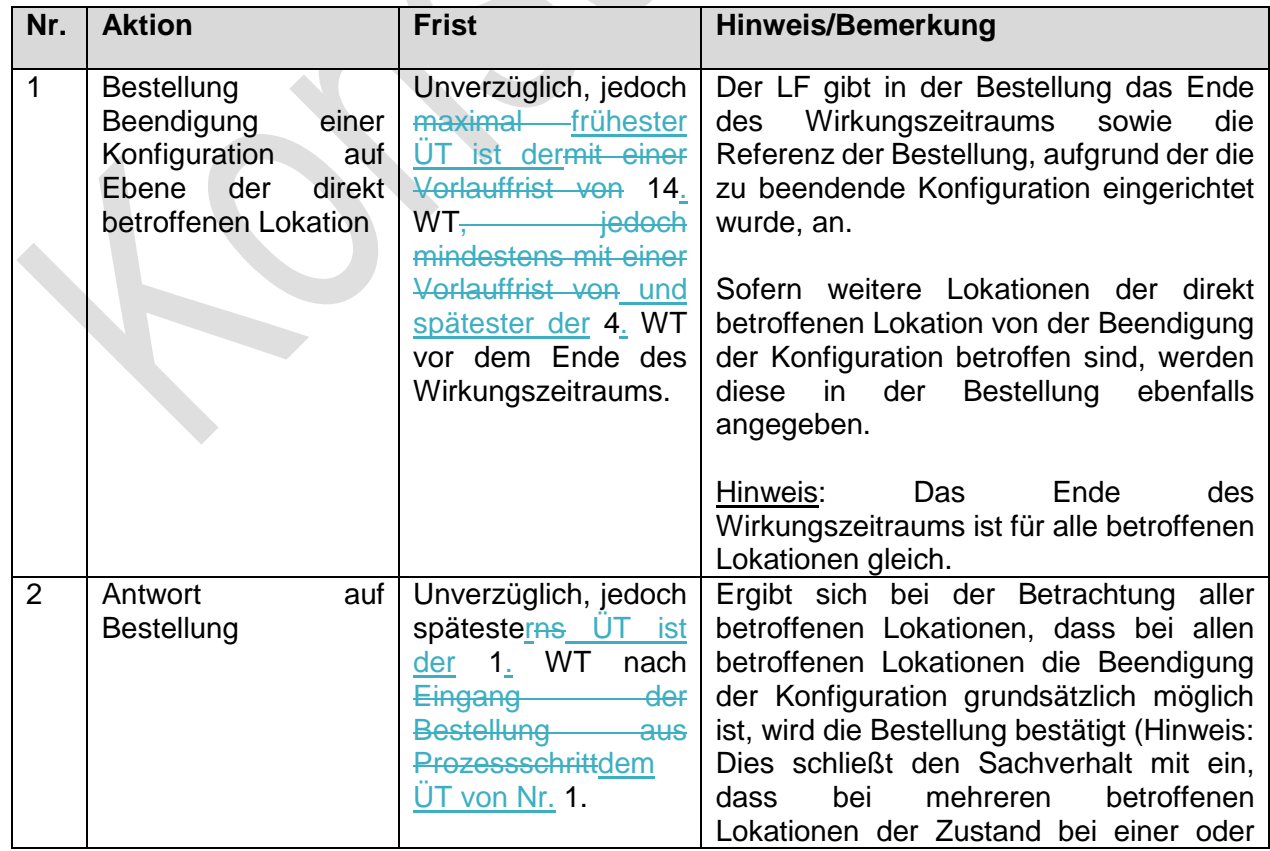
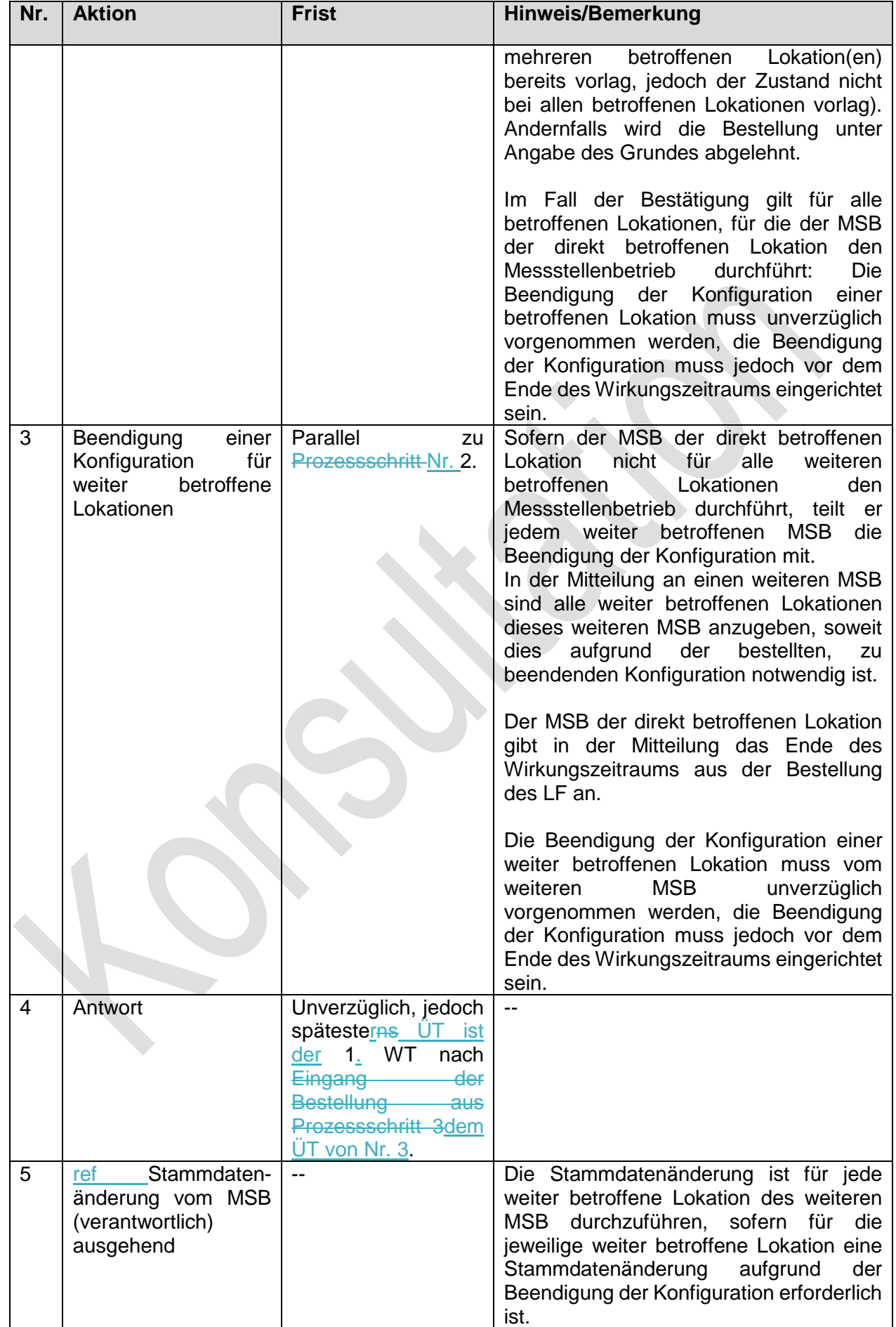

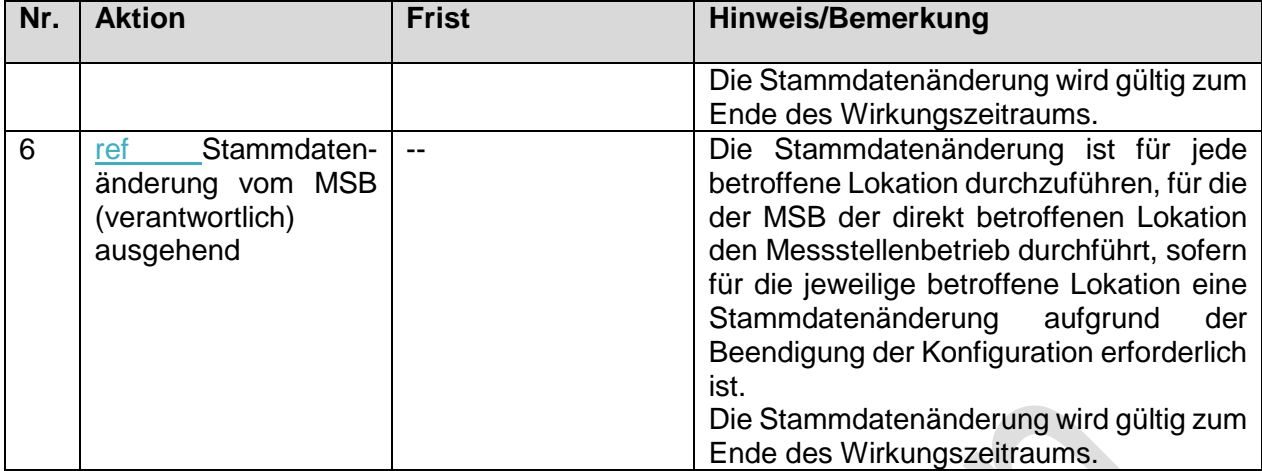

#### **1.3.5.4. SD: Bestellung Beendigung einer Konfiguration vom weiteren MSB an MSB**   $\begin{array}{c} \mathbf{A} & \mathbf{A} \\ \mathbf{B} & \mathbf{A} \end{array}$

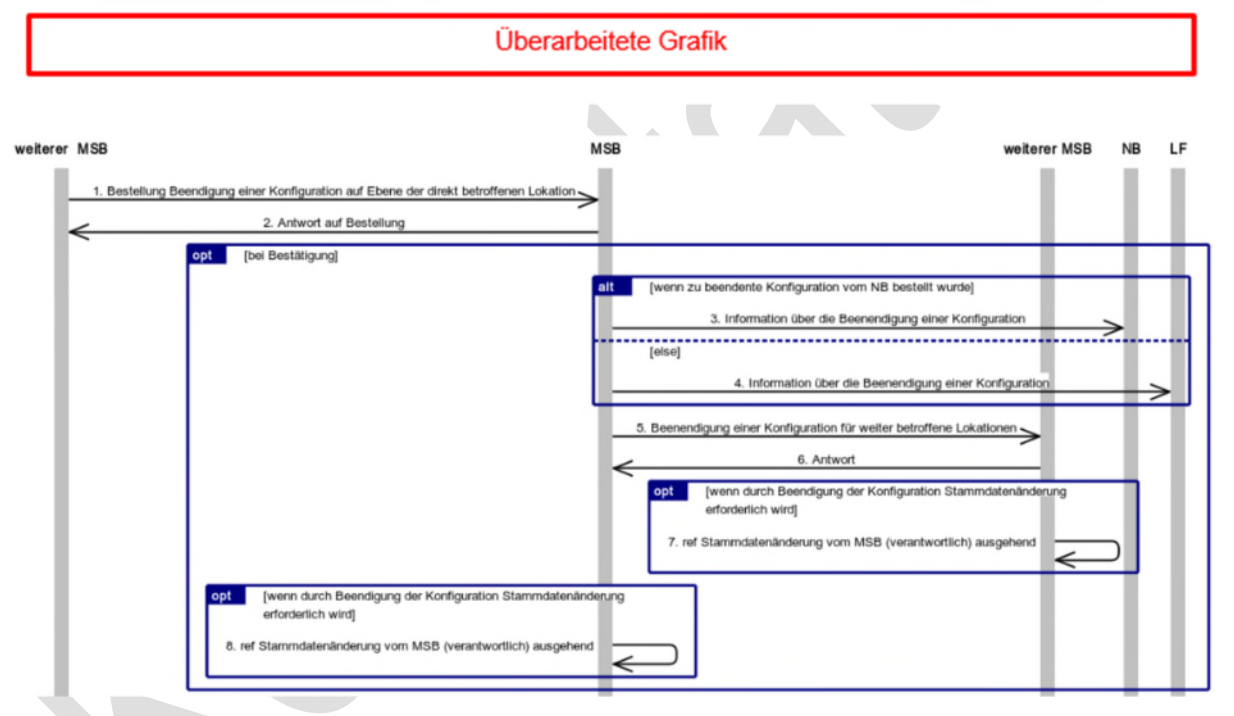

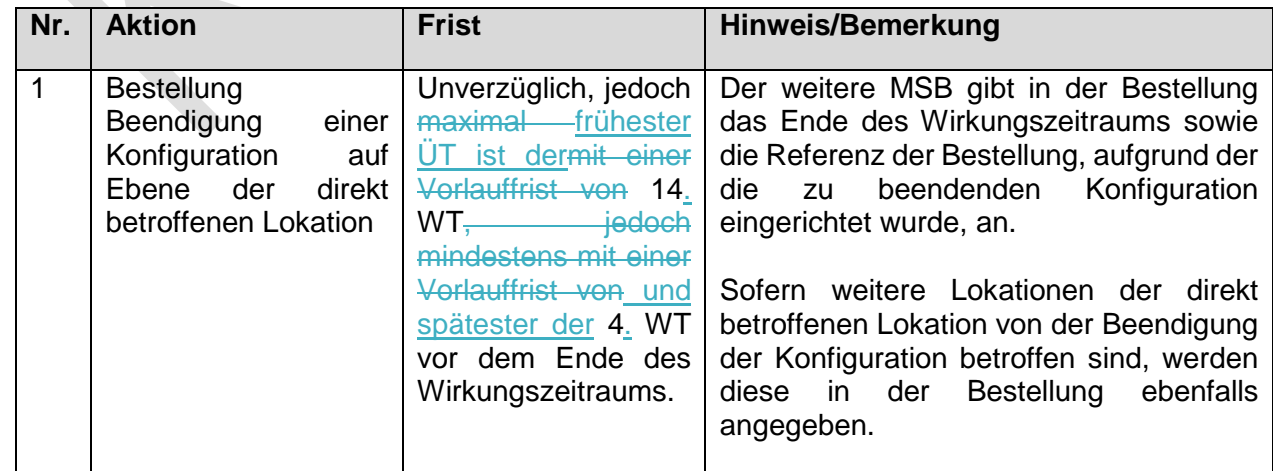

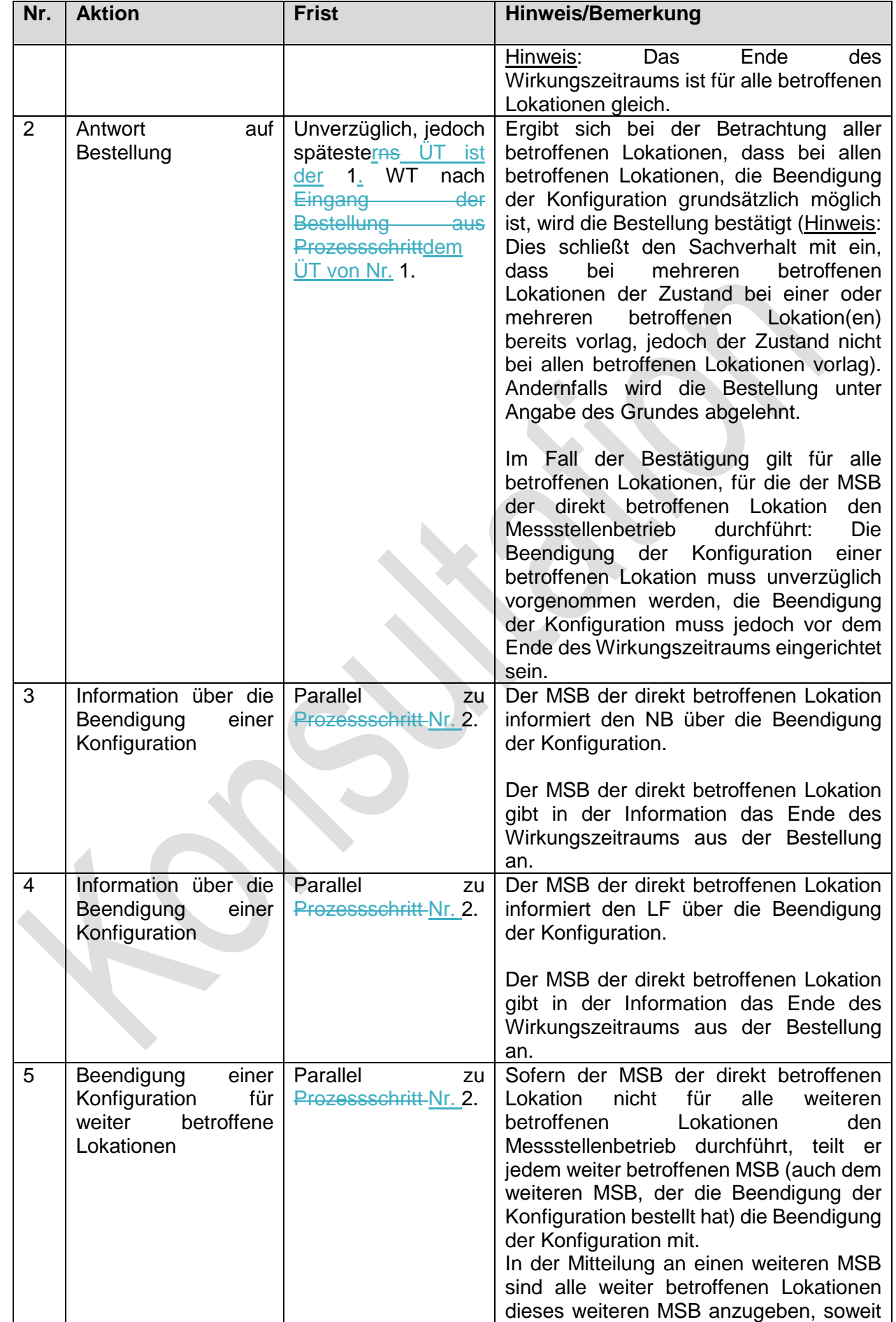

 $\overline{\phantom{a}}$ 

 $\overline{\phantom{a}}$ 

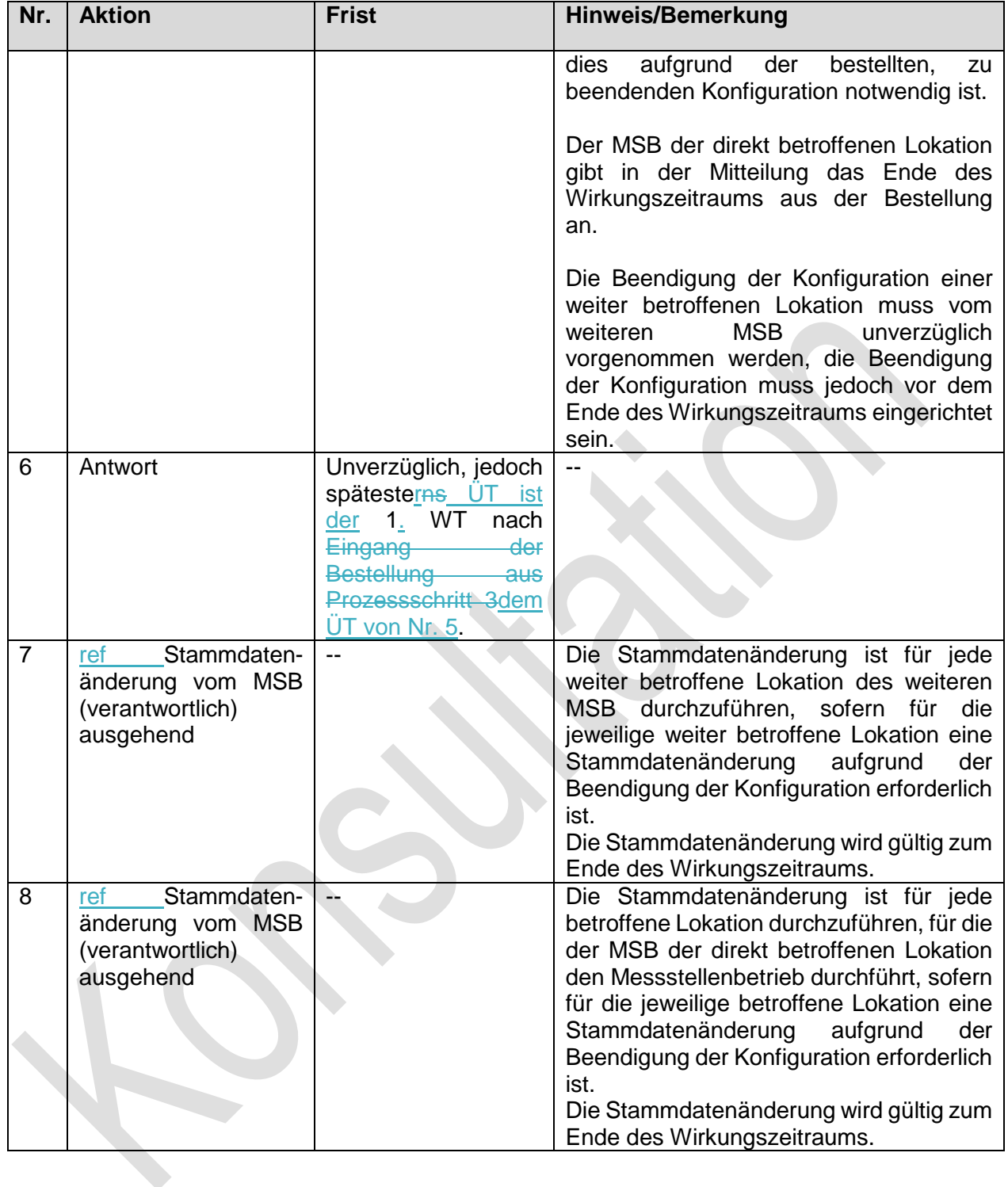

 $\begin{array}{c} \hline \end{array}$ 

## **1.3.6. Use-Case: Beendigung einer Konfiguration vom MSB**

#### Grafik entfällt

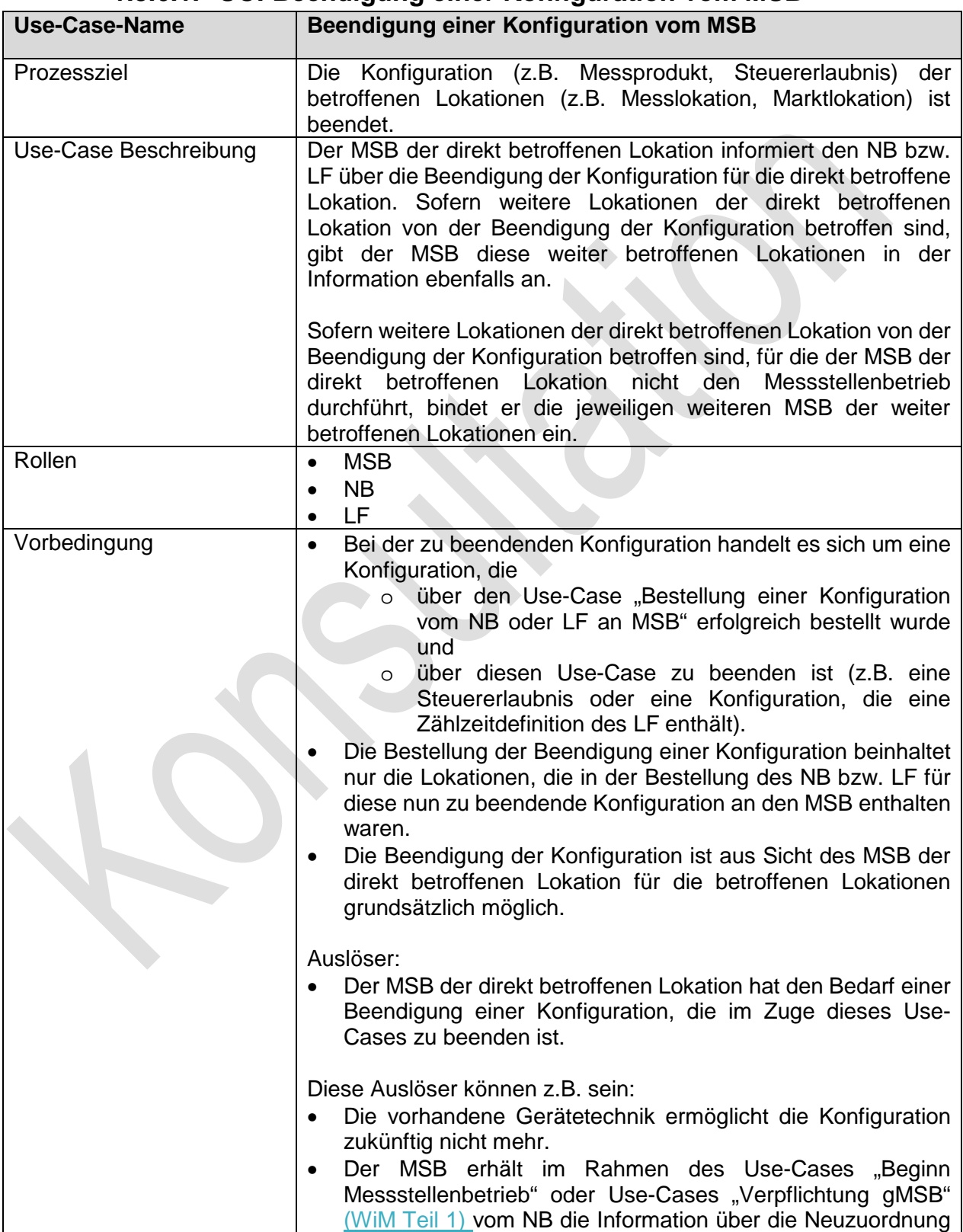

## **1.3.6.1. UC: Beendigung einer Konfiguration vom MSB**

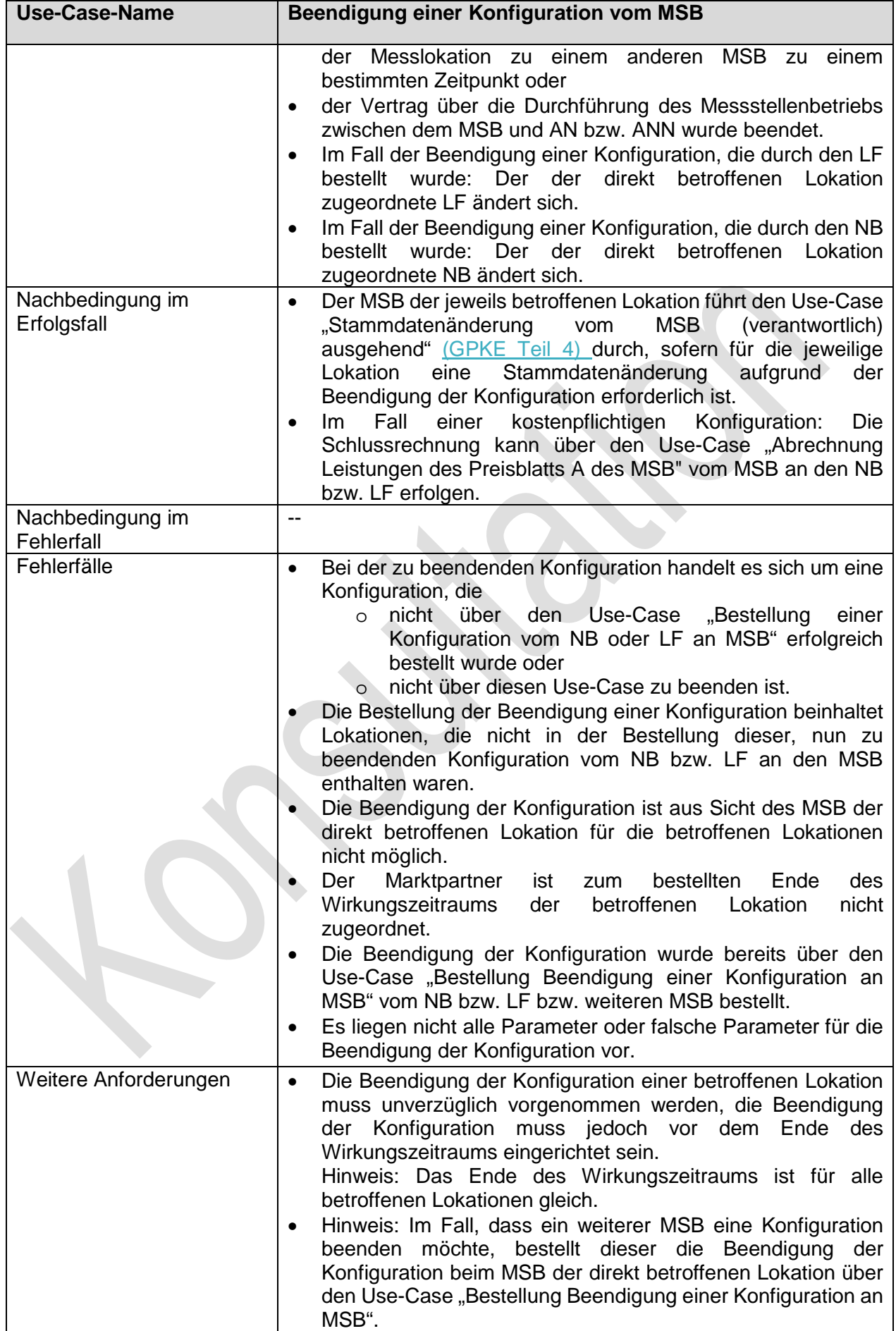

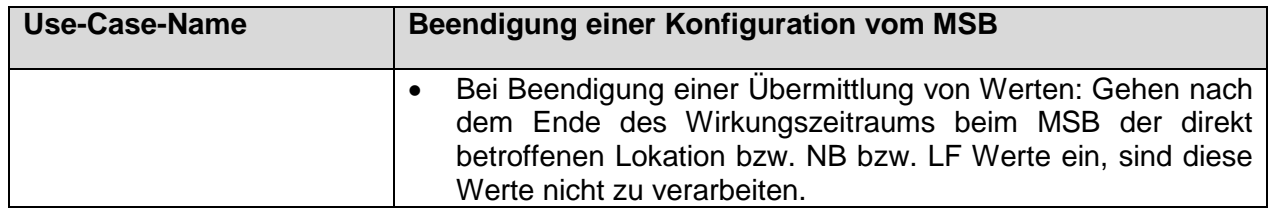

## **1.3.6.2. SD: Beendigung einer Konfiguration vom MSB**

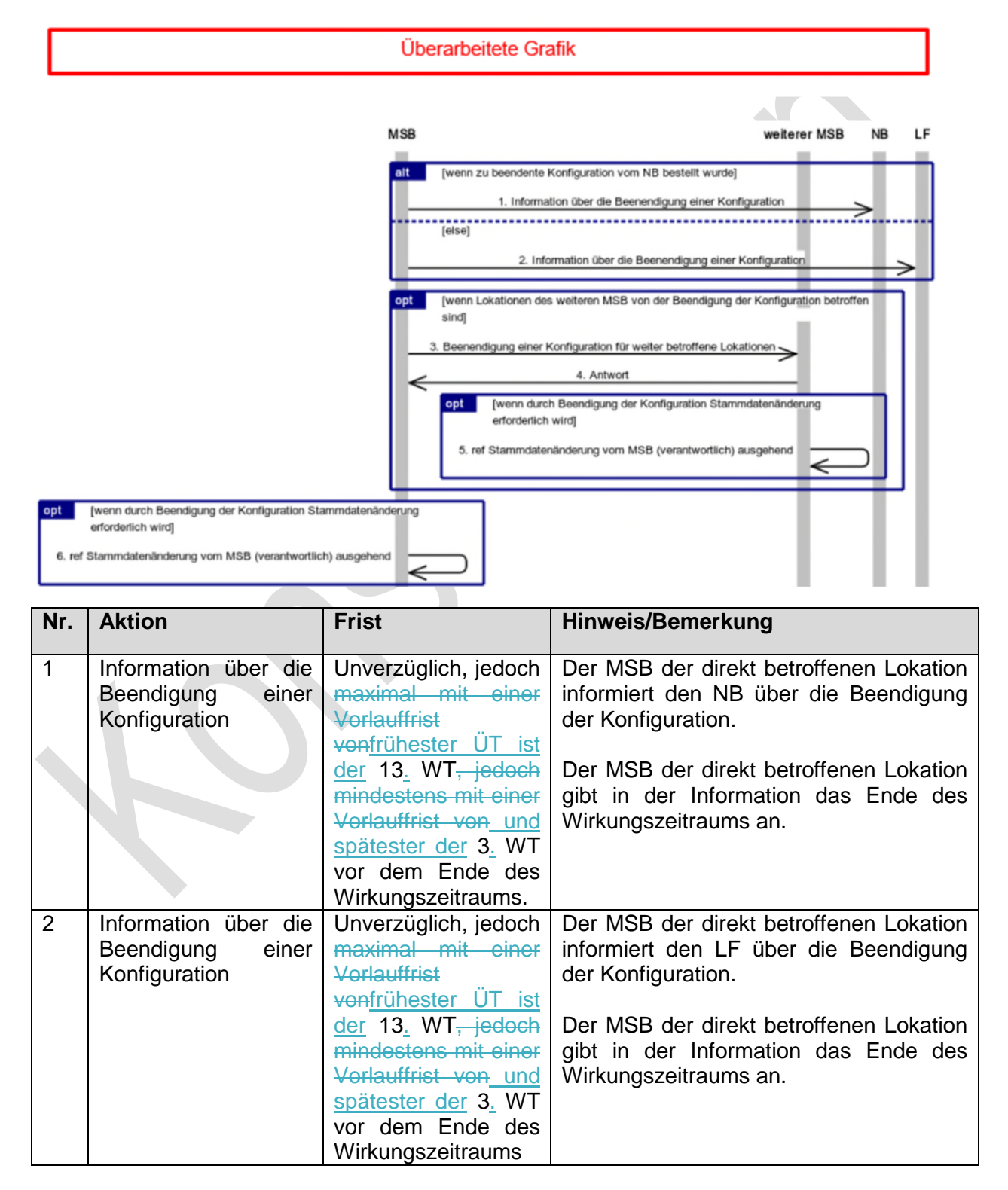

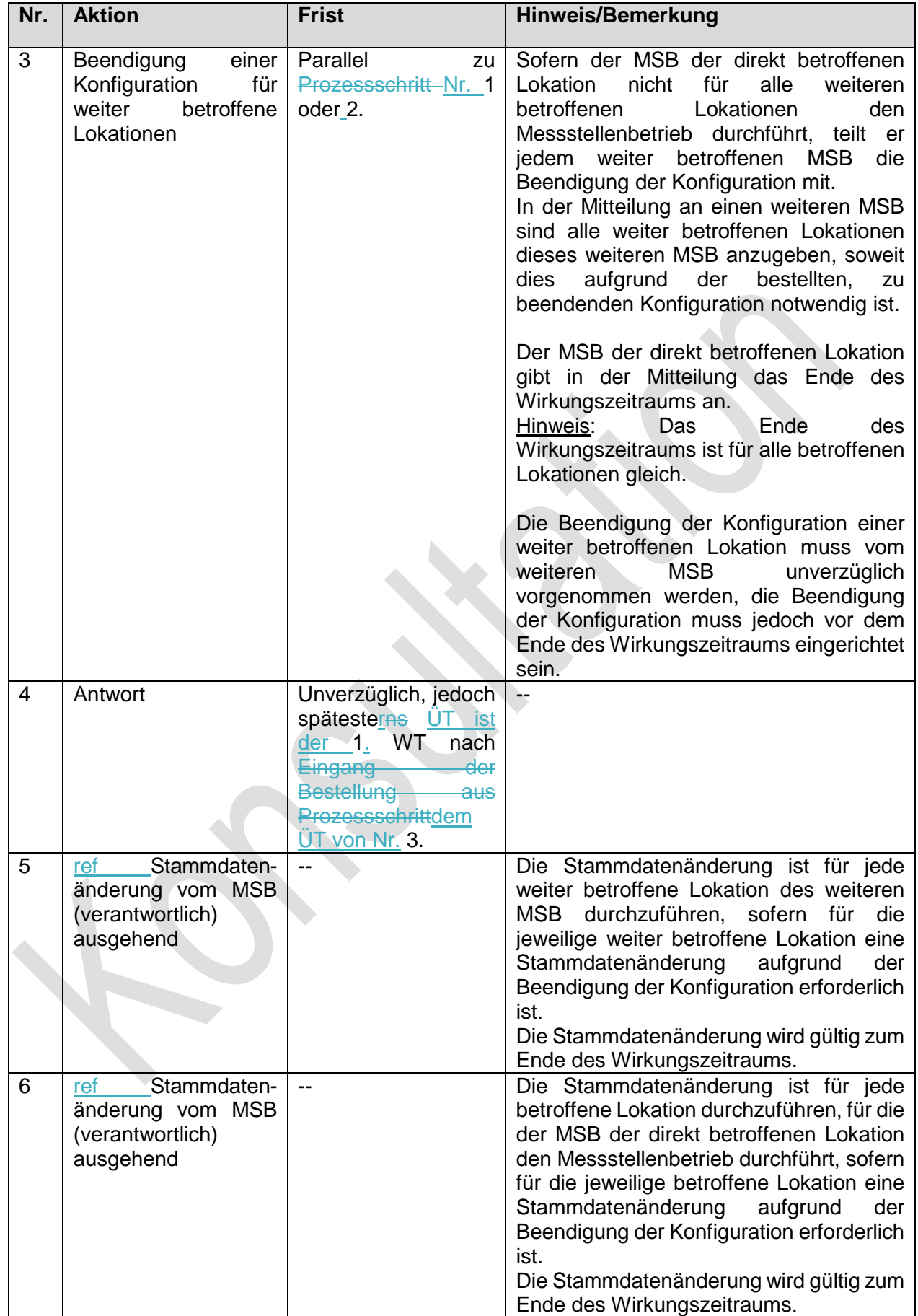

# **1.4. Use-Case: Änderung einer Konzessionsabgabe**

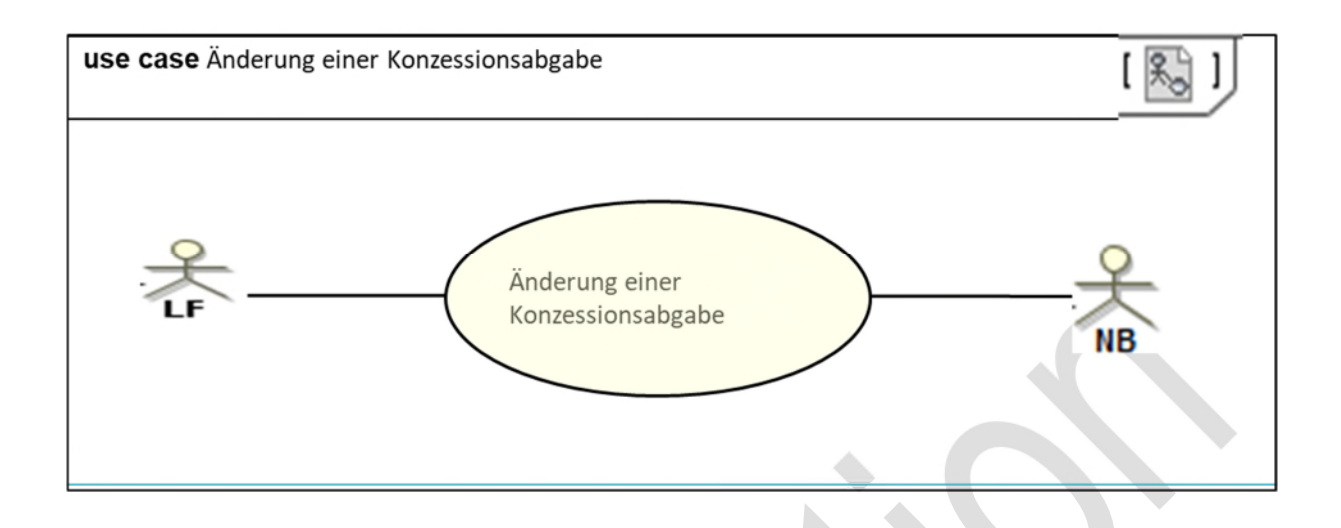

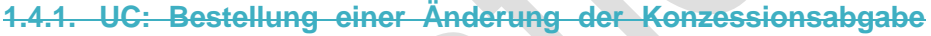

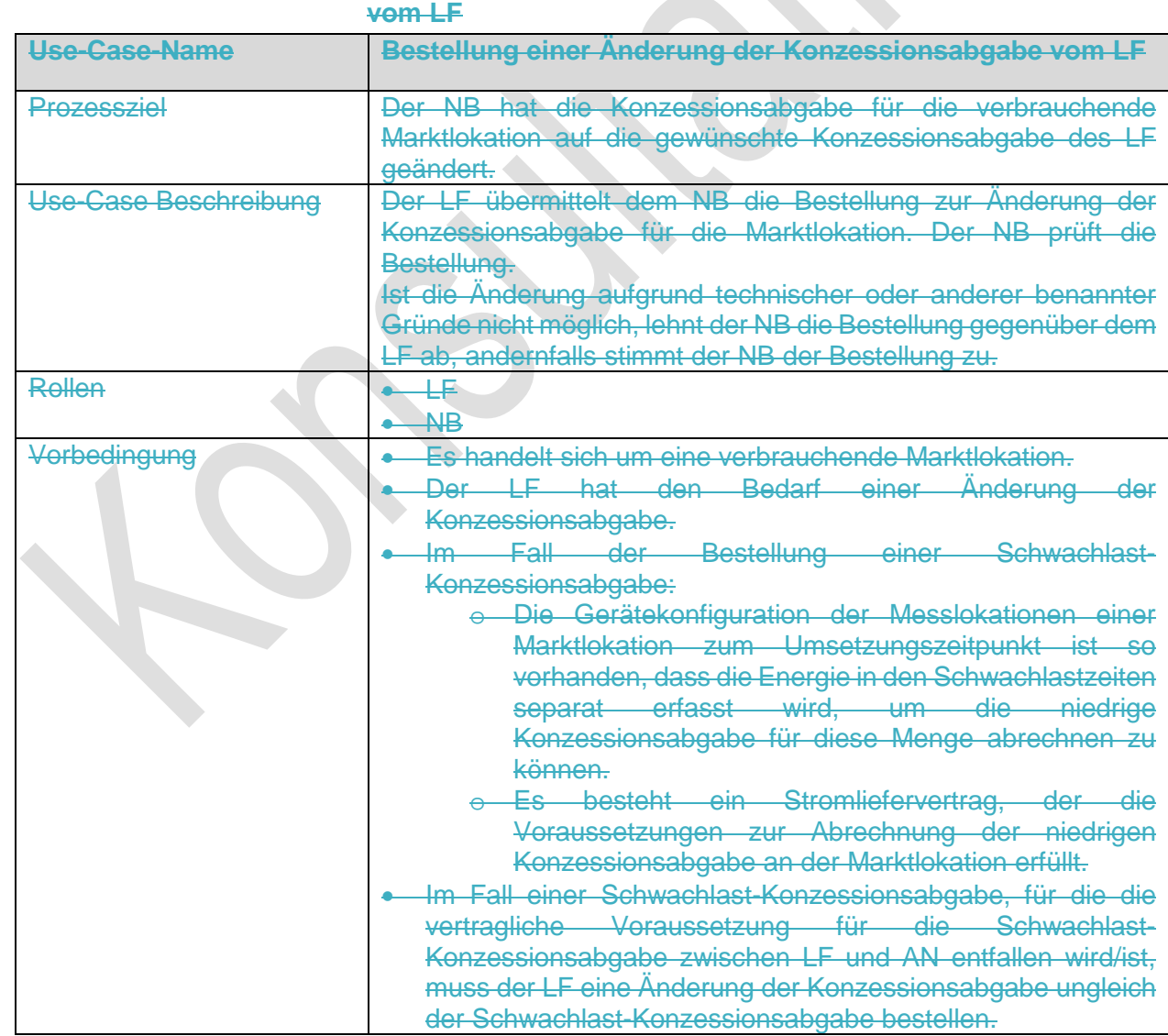

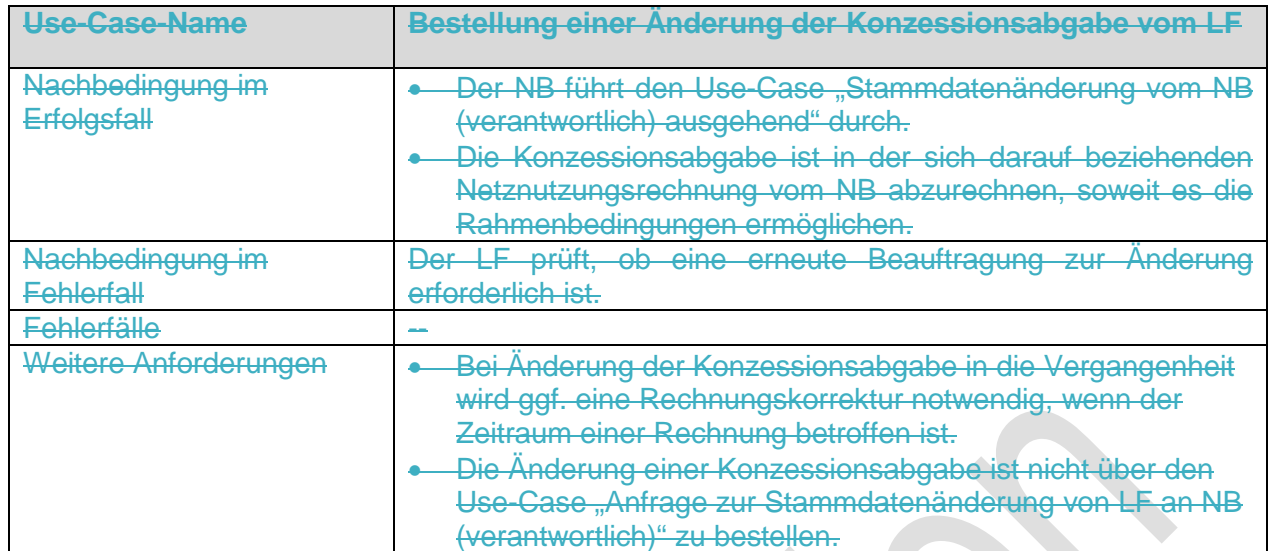

#### **1.4.2. SD: Bestellung einer Änderung der Konzessionsabgabe vom LF**

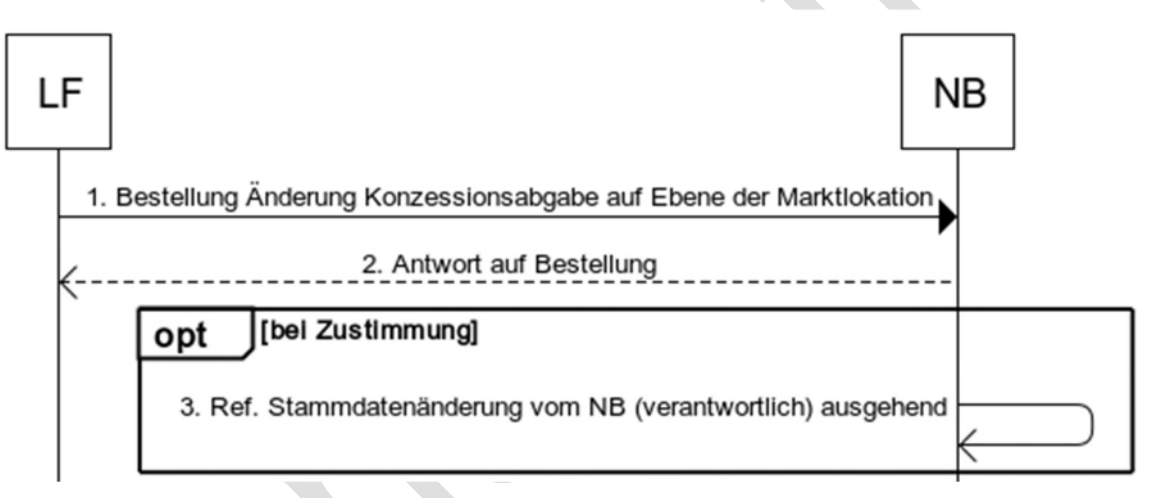

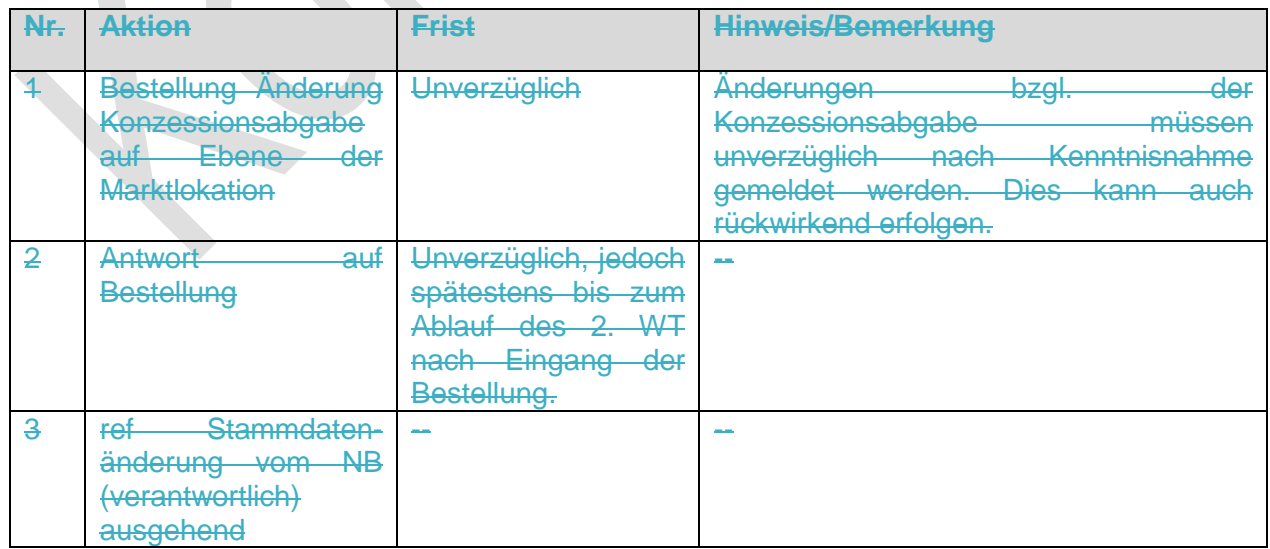

**1.4. Use-Case: Einrichtung der Konfigurationen aufgrund einer Zuordnung eines LF zu einer Marktlokation bzw. Tranche** 

## **1.4.1. UC: Einrichtung der Konfigurationen aufgrund einer Zuordnung eines LF zu einer Marktlokation bzw. Tranche**

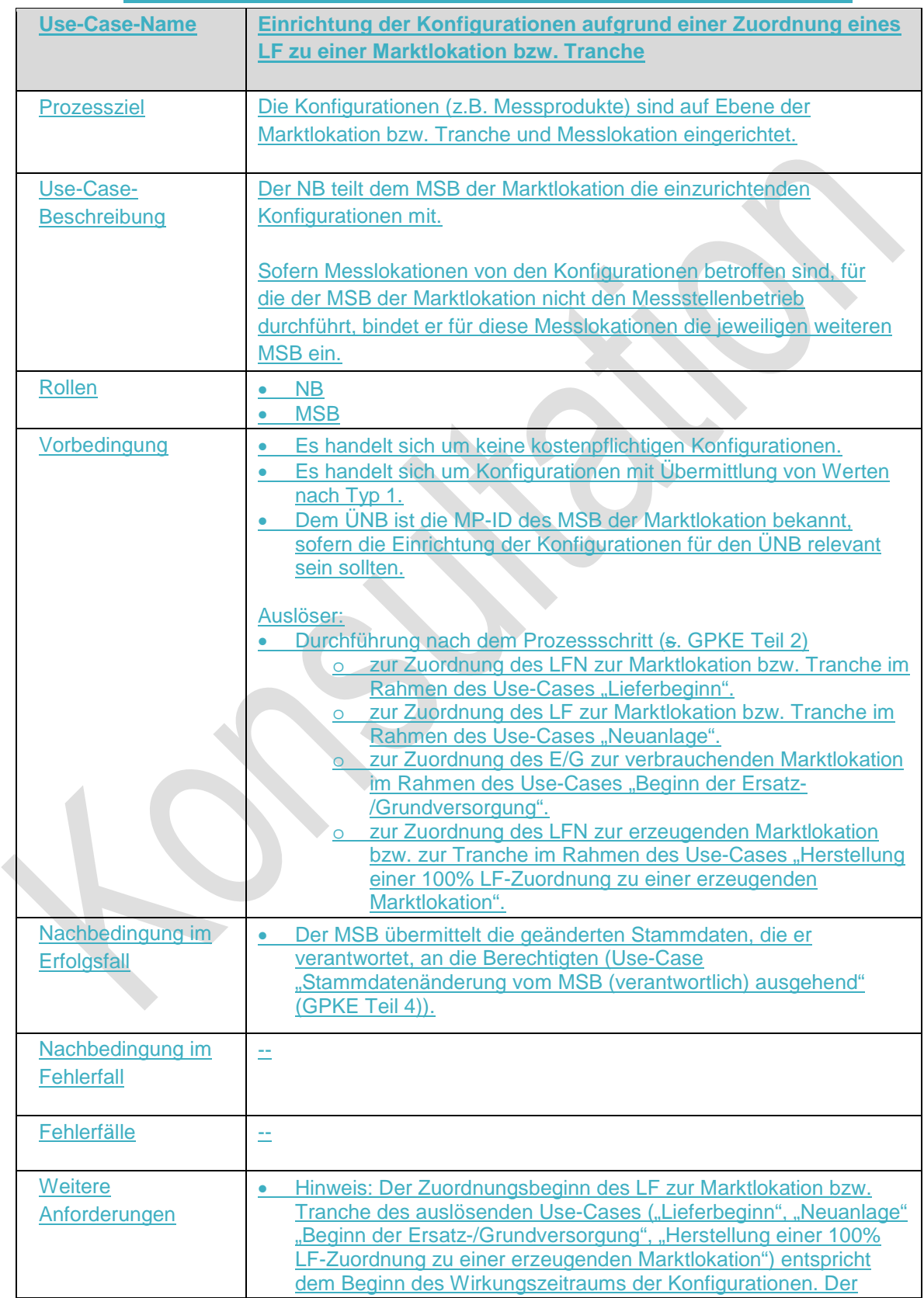

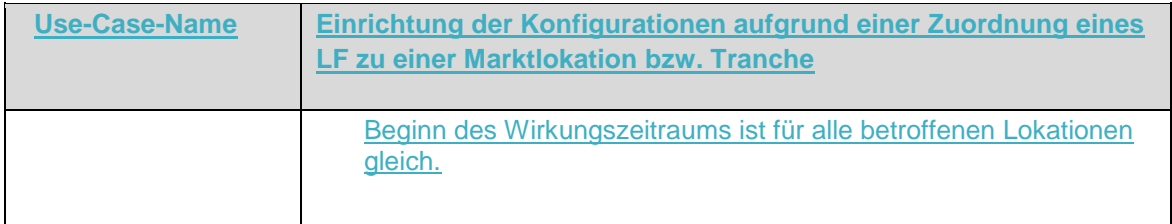

## **1.4.2. SD: Einrichtung der Konfigurationen aufgrund einer Zuordnung eines LF zu einer Marktlokation bzw. Tranche**

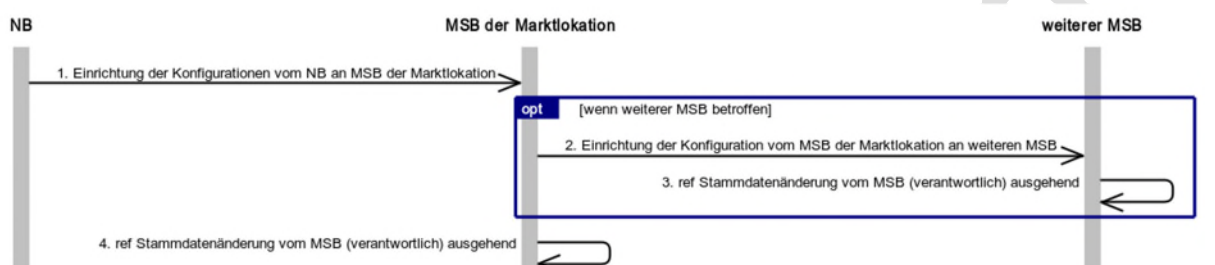

═

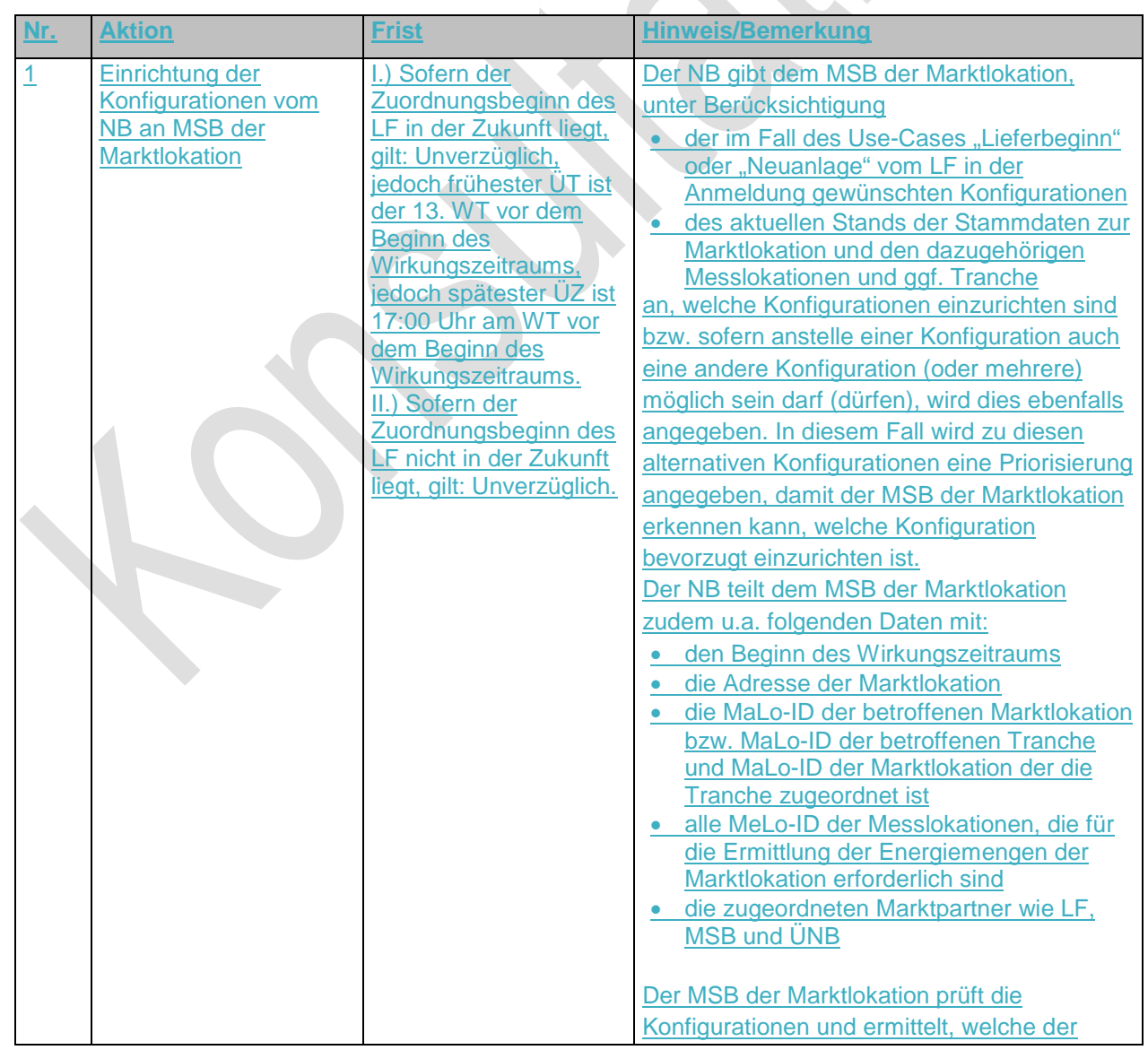

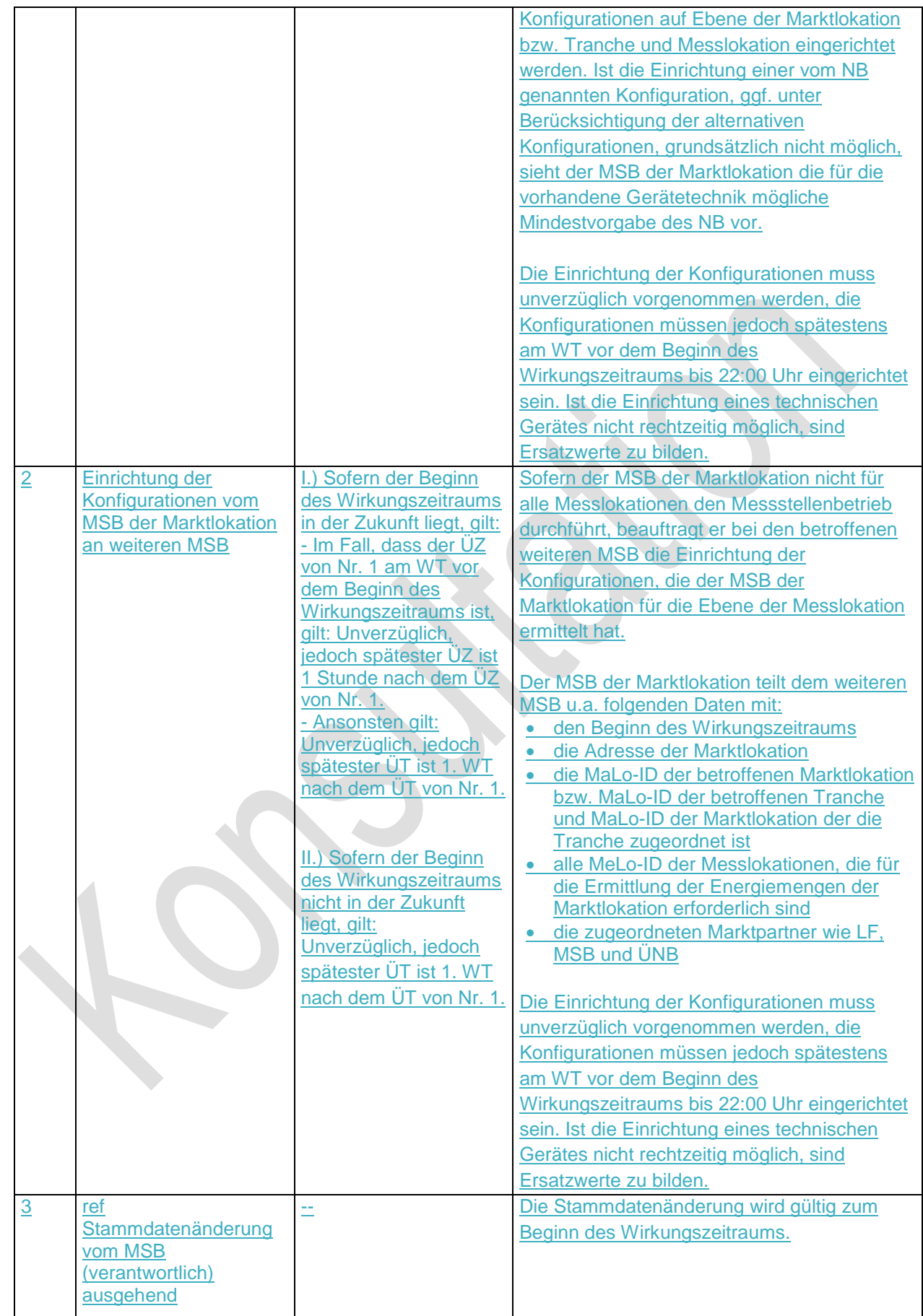

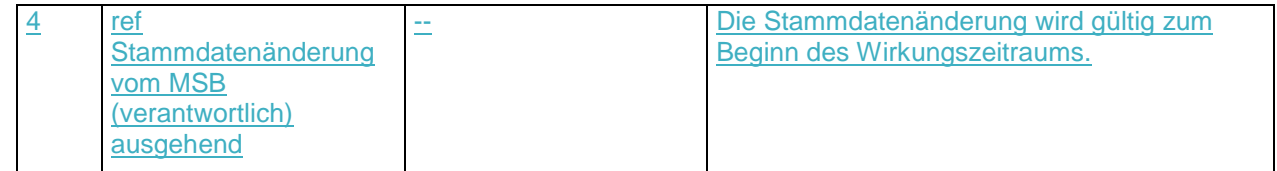

## **2. Steuerbefehl vom NB oder LF an MSB**

## **2.1. Use-Case: Steuerbefehl vom NB oder LF an MSB**

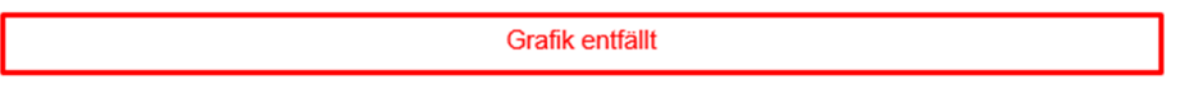

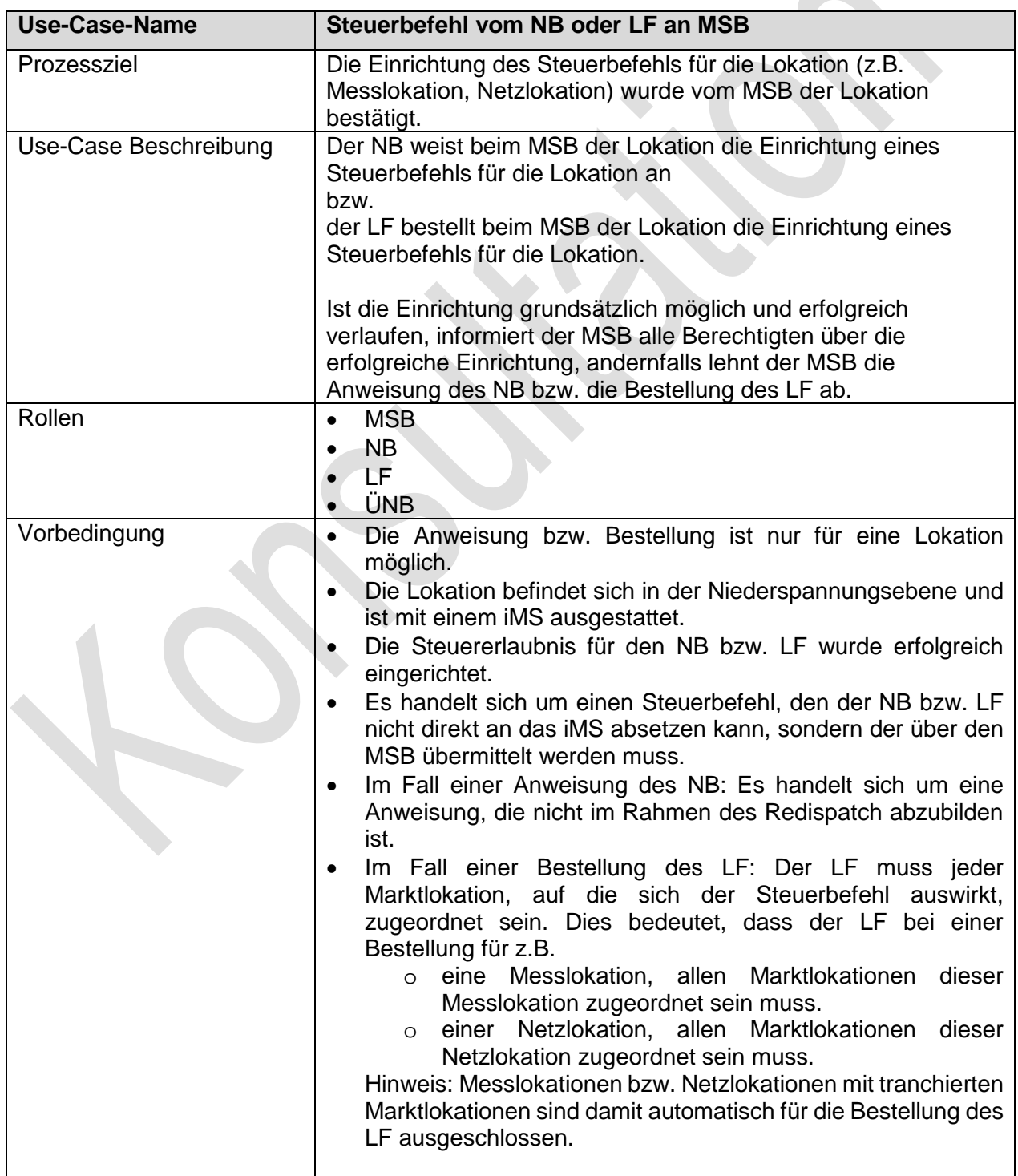

## **2.1.1. UC: Steuerbefehl vom NB oder LF an MSB**

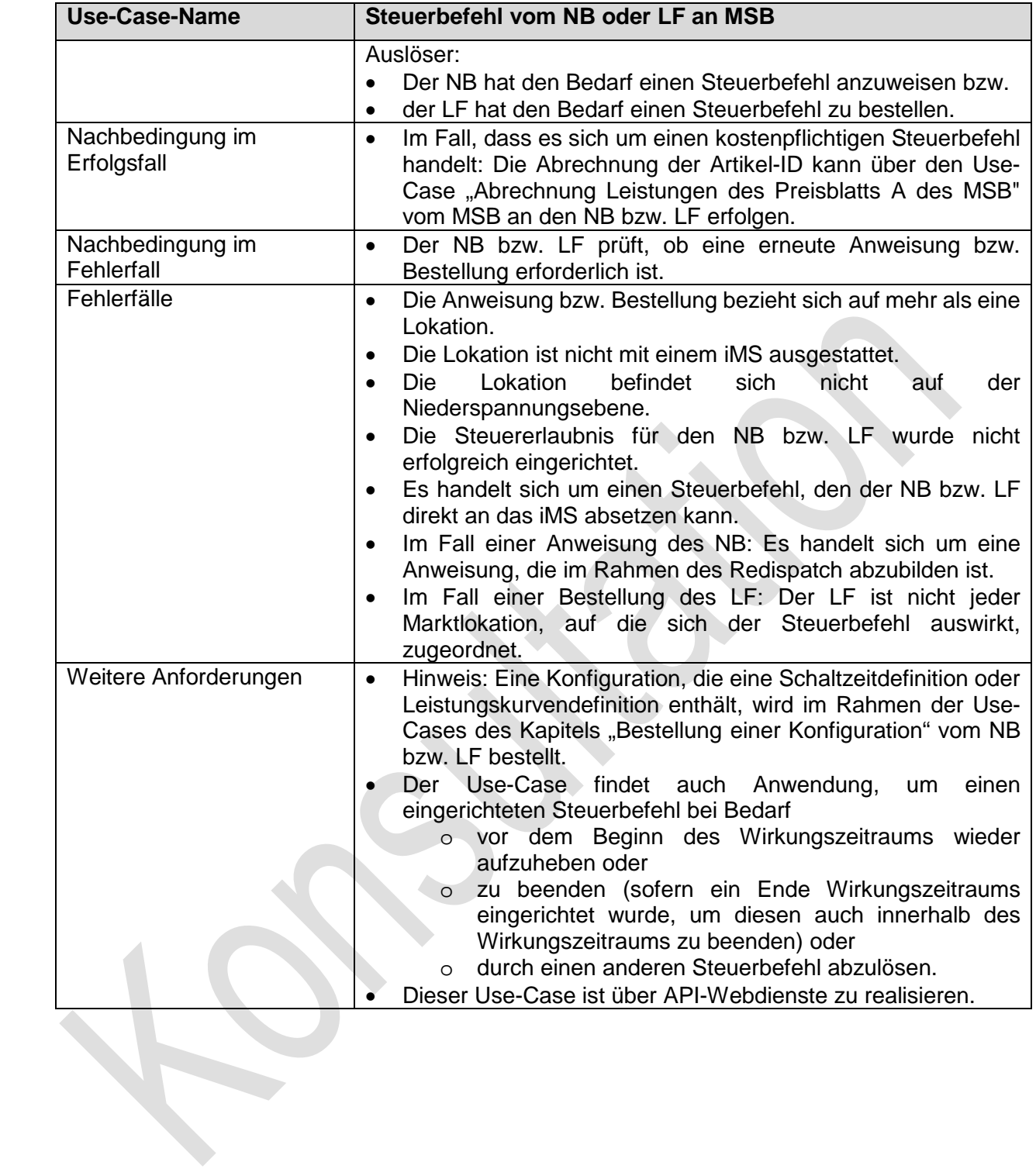

 $\begin{array}{c} \hline \end{array}$ 

 $\begin{array}{c} \hline \end{array}$ 

## **2.1.2. SD: Steuerbefehl vom NB an MSB**

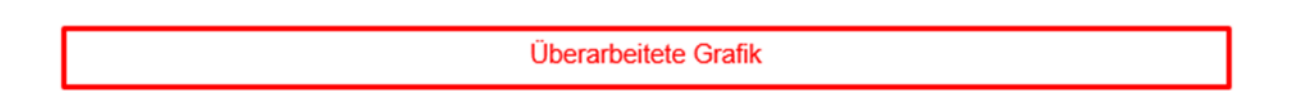

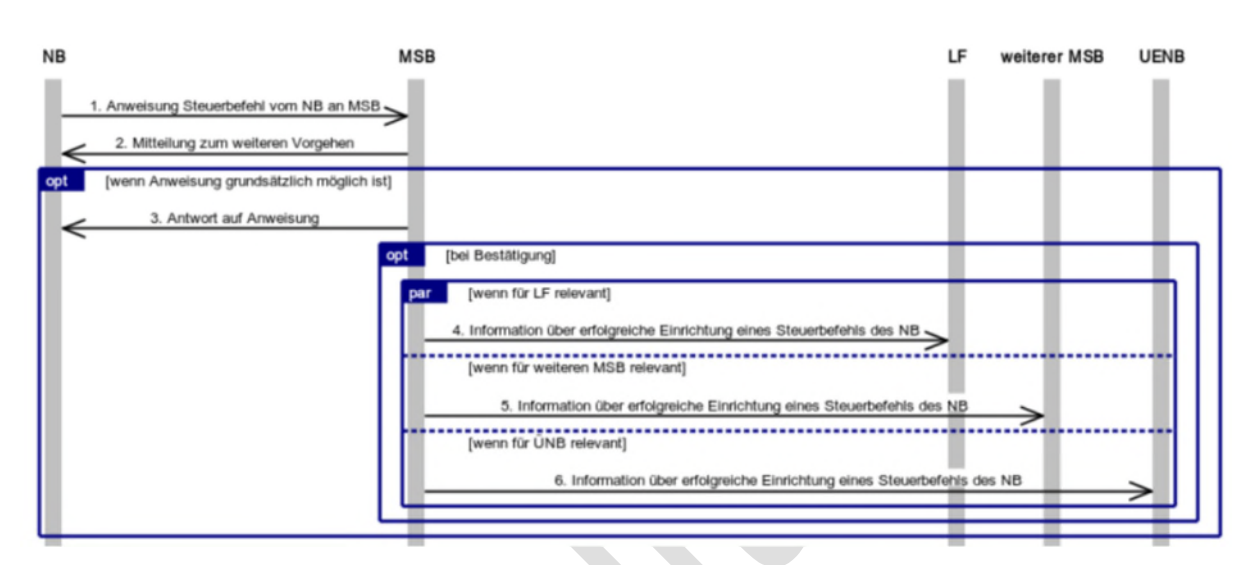

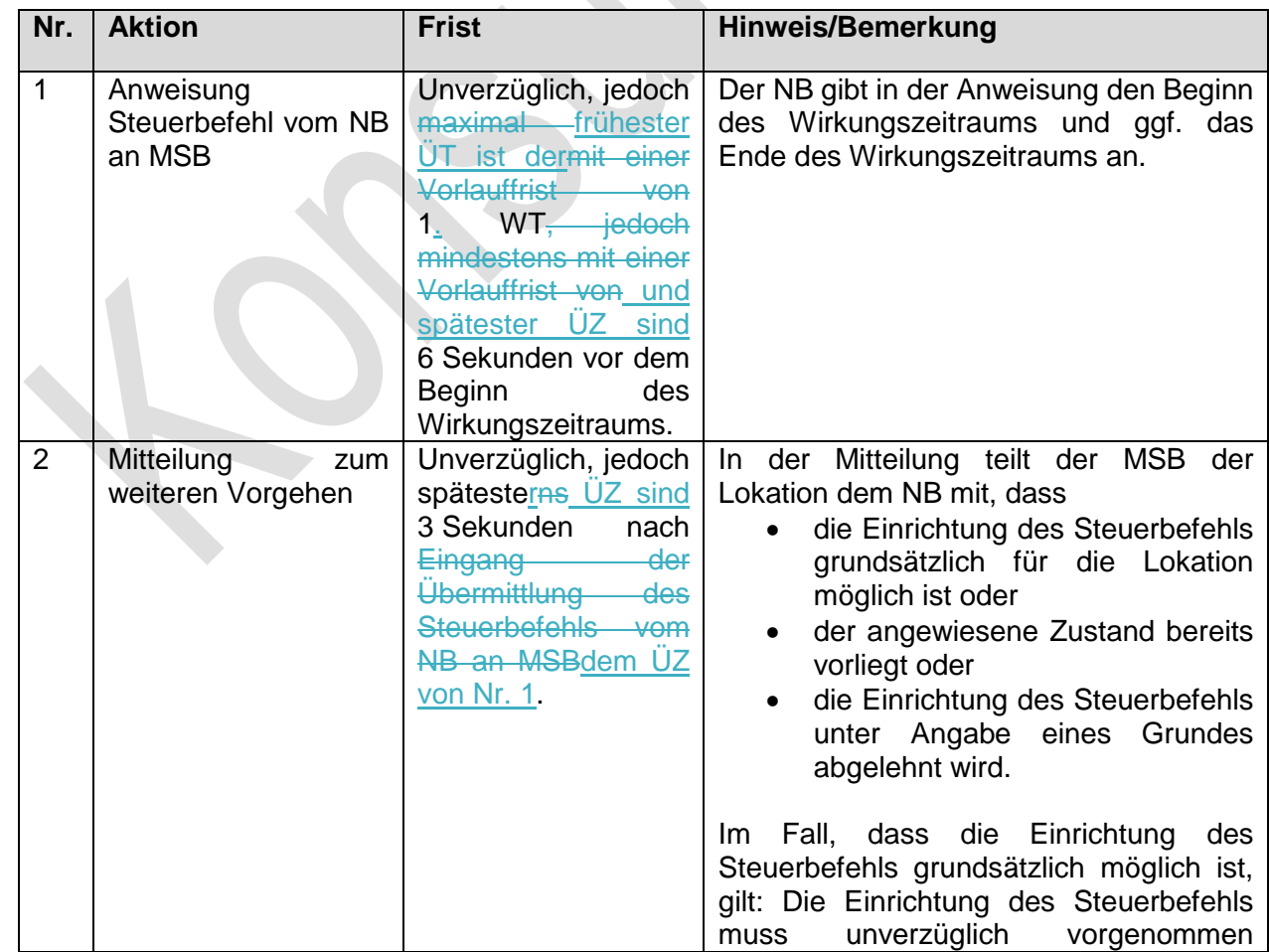

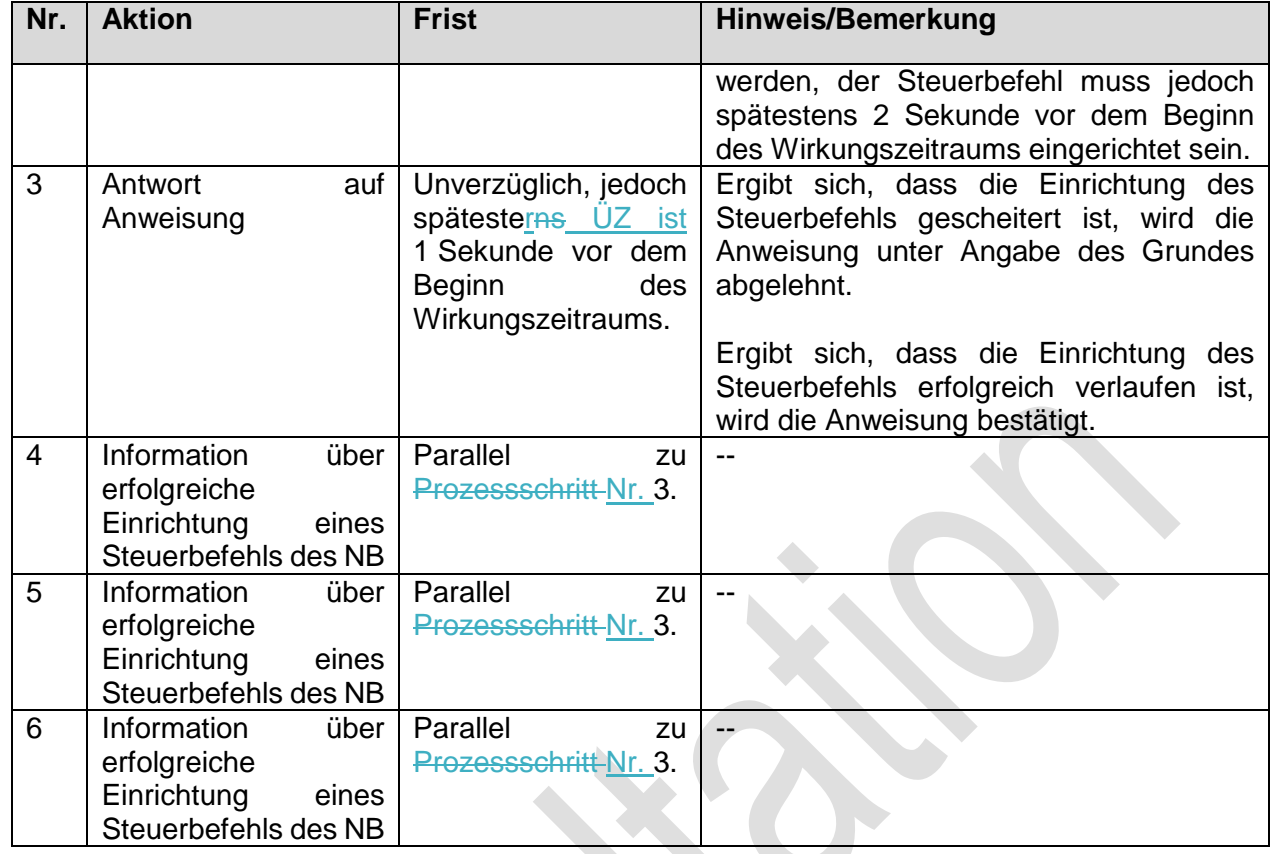

# **2.1.3. SD: Steuerbefehl vom LF an MSB**

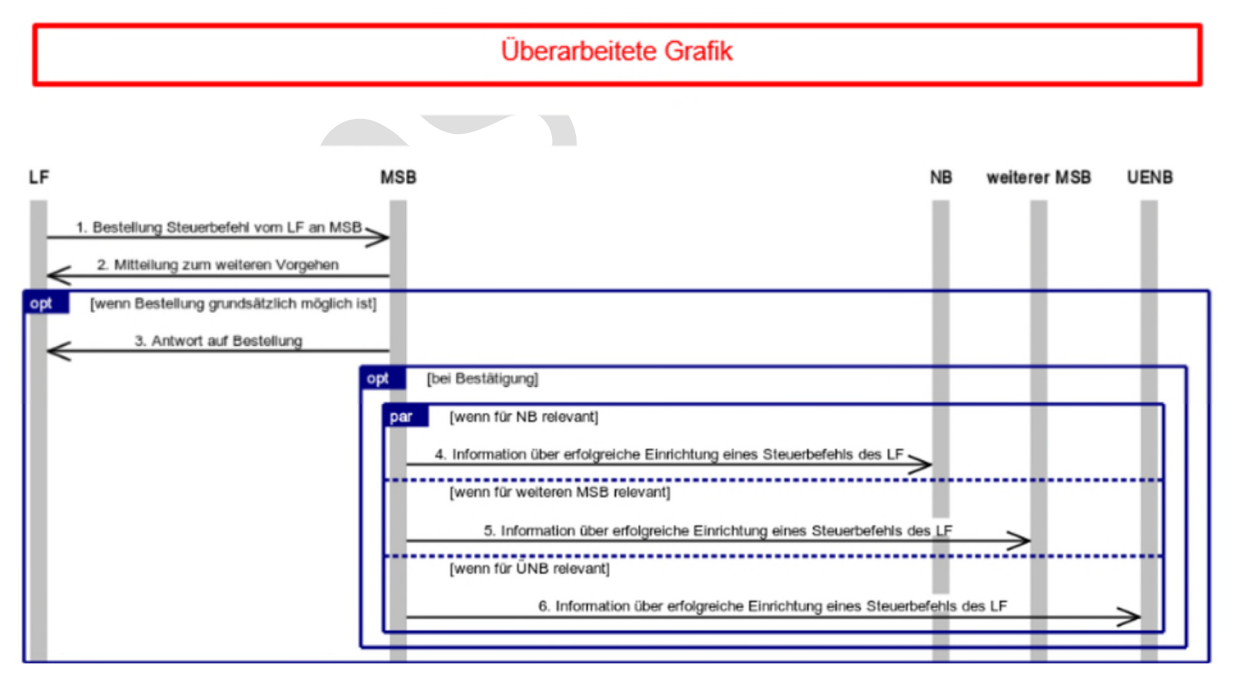

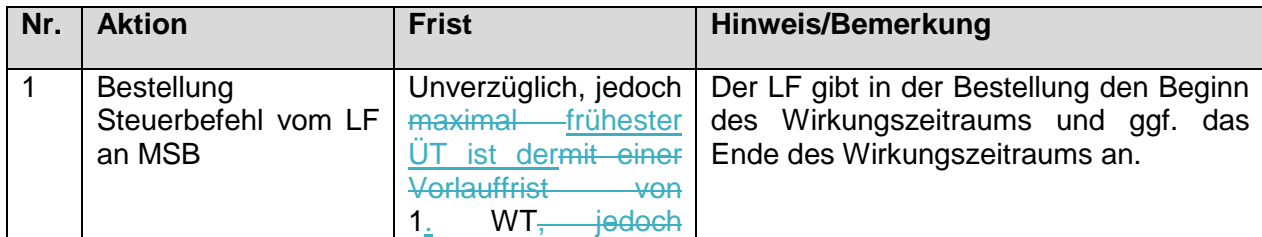

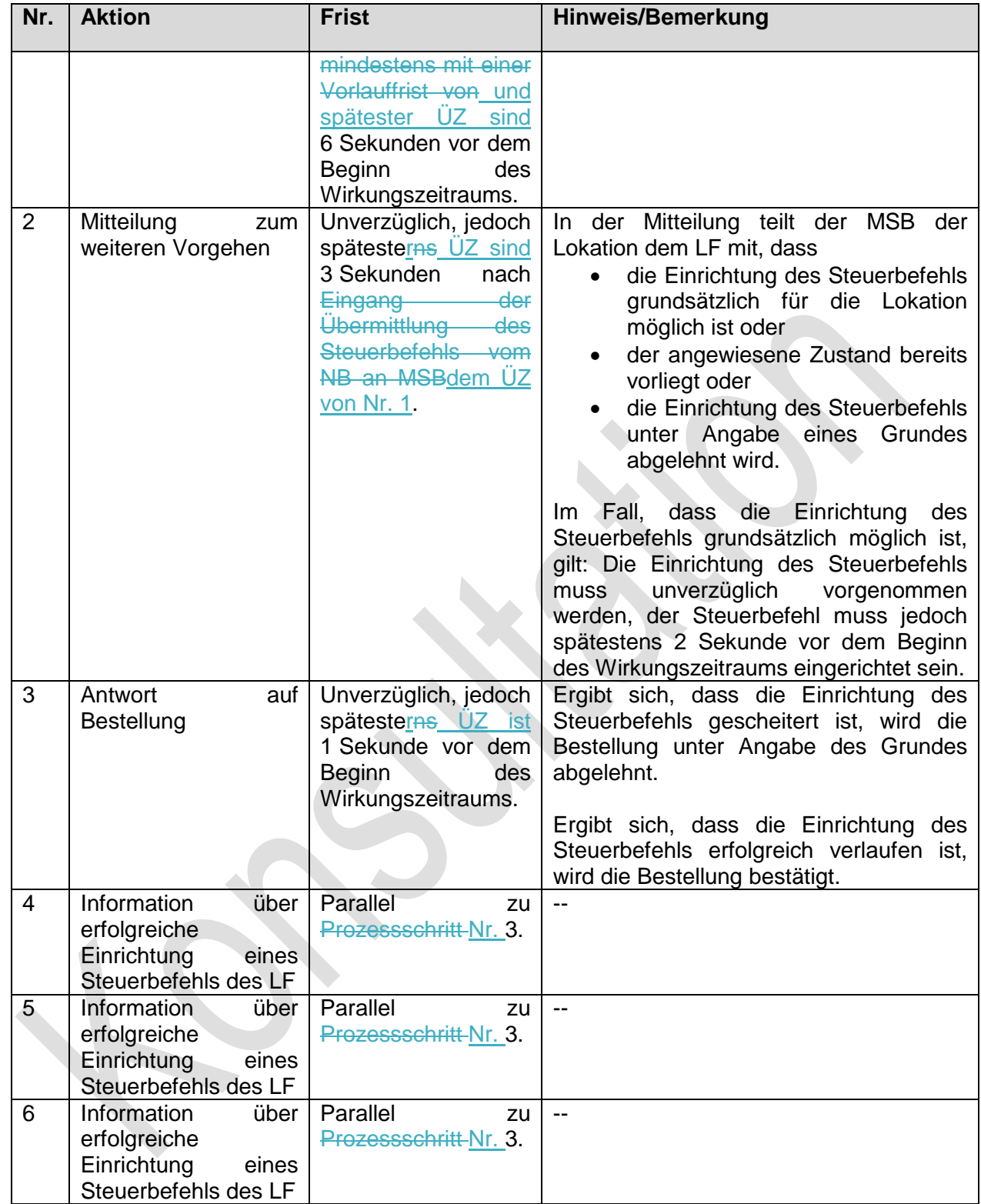

 $\overline{\phantom{a}}$ 

## **13. Prozessbeschreibungen zum Preisblatt A des MSB**

### **2.2.3.1. Allgemeines**

Das elektronische Preisblatt A des MSB ermöglicht dem NB und LF eine automatisierte und damit massengeschäftsfähige Rechnungsprüfung. Der MSB übermittelt zu diesem Zweck vorab und vollständig die auf dem Preisblatt A des MSB enthaltenen Informationen elektronisch an den NB und LF.

## **2.3.3.2. Begriffsbestimmungen**

#### Elektronisches Preisblatt

Ein elektronisches Preisblatt, im folgenden Preisblatt genannt, enthält die vom MSB angebotenen Leistungen und die dazugehörigen Preise.

Im Fall des Preisblatt A des MSB sind dies

- kostenpflichtige Konfigurationen, die über den GPKE-Use-Case "Bestellung einer Konfiguration vom NB oder LF an MSB" vom NB oder LF beim MSB für Lokationen angefragt und bestellt werden können oder
- kostenpflichtige Steuerbefehle, die über den GPKE-Use-Case "Steuerbefehl vom NB oder LF an MSB" vom NB beim MSB angewiesen bzw. vom LF beim MSB bestellt werden können. Hinweis: Ist ein Steuerbefehl nicht in jedem Fall kostenpflichtig, sondern erst nach der Erfüllung bestimmter Kriterien (z.B. erst nach einer bestimmten Anzahl von Einrichtungen eines solchen Steuerbefehls), werden diese Kriterien im Preisblatt je Artikel-ID beschrieben.

#### Artikel-ID

Mit einer Artikel-ID wird die abzurechnende Leistung sachgerecht und eindeutig dargestellt. Die Eindeutigkeit wird durch eine Beschreibung anhand fachlicher und technischer Informationen im Preisblatt erreicht. Jeder Artikel-ID kann ein Preis zugeordnet werden.

Artikel-ID, die der MSB im Preisblatt A des MSB anwenden kann, sind in einer EDI@Energy-Code-Liste aufgeführt und darin für die Anwendung für das Preisblatt A des MSB deklariert. Dies sind z.B. Artikel-ID für die Einrichtung und für die Werteübermittlung für eine vom NB oder LF bestellbare Konfiguration.

#### **Preis**

Jeder Artikel-ID ist für jeden Zeitpunkt im elektronischen Preisblatt genau ein Preis zuzuordnen.

Alle Preise sind Nettopreise. Zu jeder Artikel-ID im elektronischen Preisblatt wird vorgeben, ob der Preis in Euro oder Cent und mit welcher Maßeinheit (z. B. pro Tag, pro Auftrag, pro kWh) abzurechnen ist.

Ein Preis darf auch mit "0,00" angegeben werden.

#### Preiskomponente

Als Preiskomponente wird jede inhaltliche Information des Preisblatts als Sammelbegriff verstanden. Dies sind:

- Artikel-ID
- Preis

## **2.4.3.3. Rahmenbedingungen zum Preisblatt A des MSB**

- 1. Der MSB muss das Preisblatt auf dem Wege des elektronischen Datenaustauschs im Sinne der vorliegenden Prozessbeschreibung übermitteln. Es sind dabei nur die Artikel-ID anzugeben, die beim MSB Anwendung finden. Möchte der MSB keine einzige Artikel-ID anwenden, so hat der MSB dieses Preisblatt mit der Information "leeres Preisblatt" im Sinne der vorliegenden Prozessbeschreibungen zu übermitteln.
- 2. Das Preisblatt ist eindeutig zu versionieren. Auf dem Preisblatt sind die aktuelle Versionskennzeichnung, der Gültigkeitsbeginn und die Kennzeichnung der Vorgängerversion (sofern eine Vorgängerversion vorhanden ist) des Preisblatts anzugeben.
- 3. Ein übermitteltes Preisblatt wird ungültig durch die Übermittlung eines Preisblatts mit identischem Gültigkeitsbeginn und einer höheren Versionskennzeichnung. Die Gültigkeit eines Preisblatts endet mit dem Inkrafttreten eines Preisblatts mit einem späteren Gültigkeitsbeginn und einer höheren Versionskennzeichnung. Ein Preisblatt beginnt und endet immer zu 00:00 Uhr eines Kalendertages.
- 4. Das Preisblatt ist nachfolgender Hierarchie aufgebaut:

Preisblatt 1:n Artikel-ID 1:1 Preis.

- 5. Das Preisblatt enthält nur Artikel-ID, die in einer EDI@Energy-Code-Liste aufgeführt und darin für die Anwendung für das Preisblatt A des MSB deklariert sind. Das Preisblatt kann nicht durch eigene Artikel-ID o.ä. erweitert werden.
- 6. Artikel-ID des Preisblatt A des MSB werden stets über den GPKE-Use-Case "Abrechnung Leistungen des Preisblatts A des MSB" in Rechnung gestellt. Preiskomponenten, die nicht mit einer Artikel-ID im Preisblatt A des MSB angegeben sind, können nicht über den Use-Case "Abrechnung Leistungen des Preisblatts A des MSB" abgerechnet werden.

7. Jeder Preis muss im Preisblatt eindeutig hinsichtlich seiner Verwendung, anhand fachlicher und technischer Informationen, beschrieben sein.

## **2.5.3.4. Use-Case: Übermittlung Preisblatt A des MSB vom MSB an NB und LF**

**Grafik entfällt** 

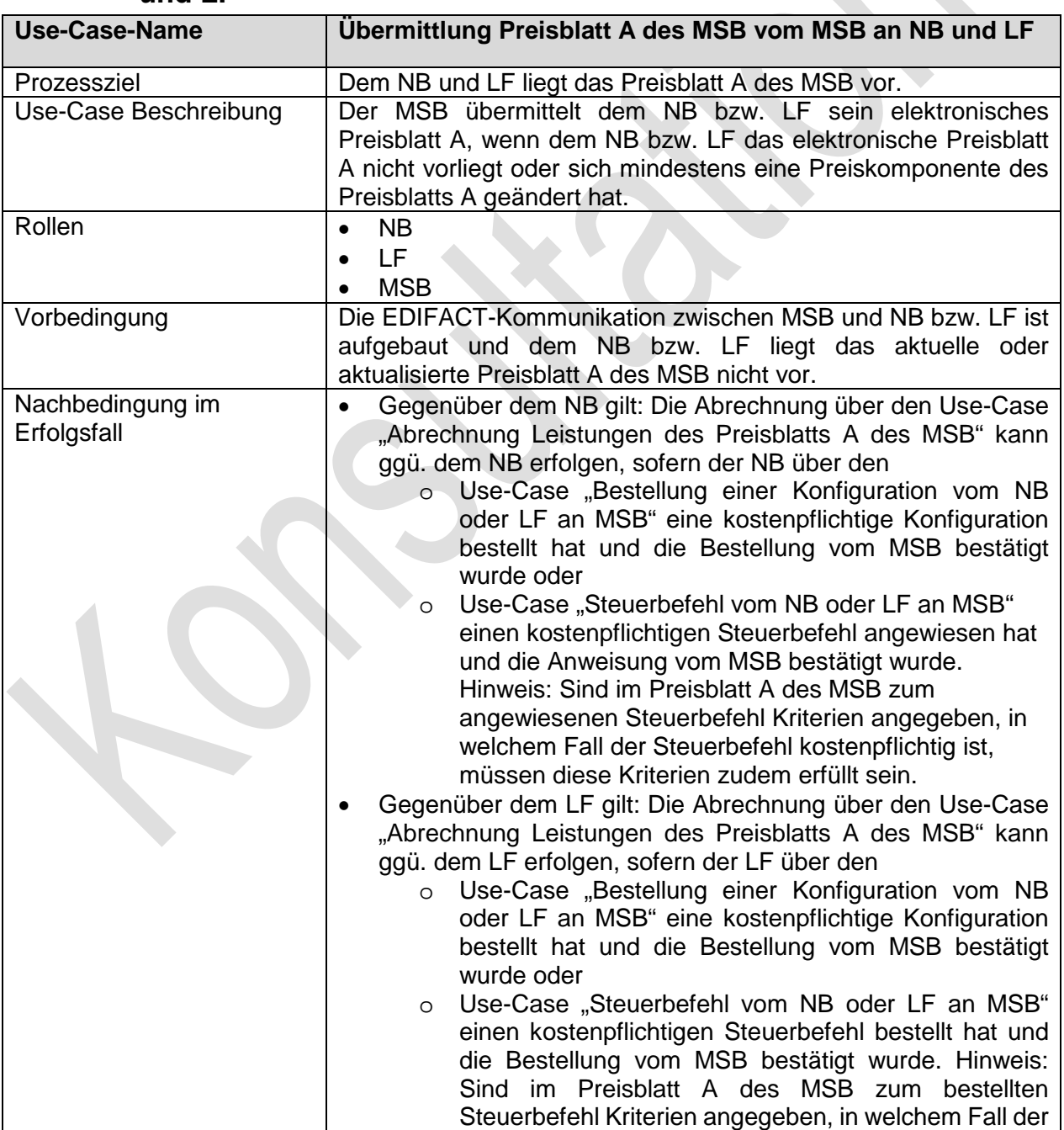

## **2.5.1.3.4.1. UC: Übermittlung Preisblatt A des MSB vom MSB an NB und LF**

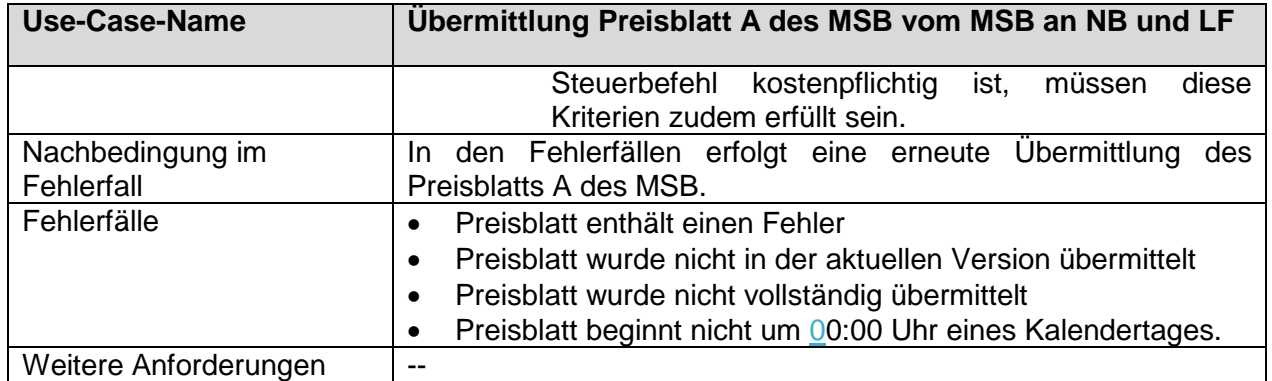

## **2.5.2.3.4.2. SD: Übermittlung Preisblatt A des MSB vom MSB an NB und LF**

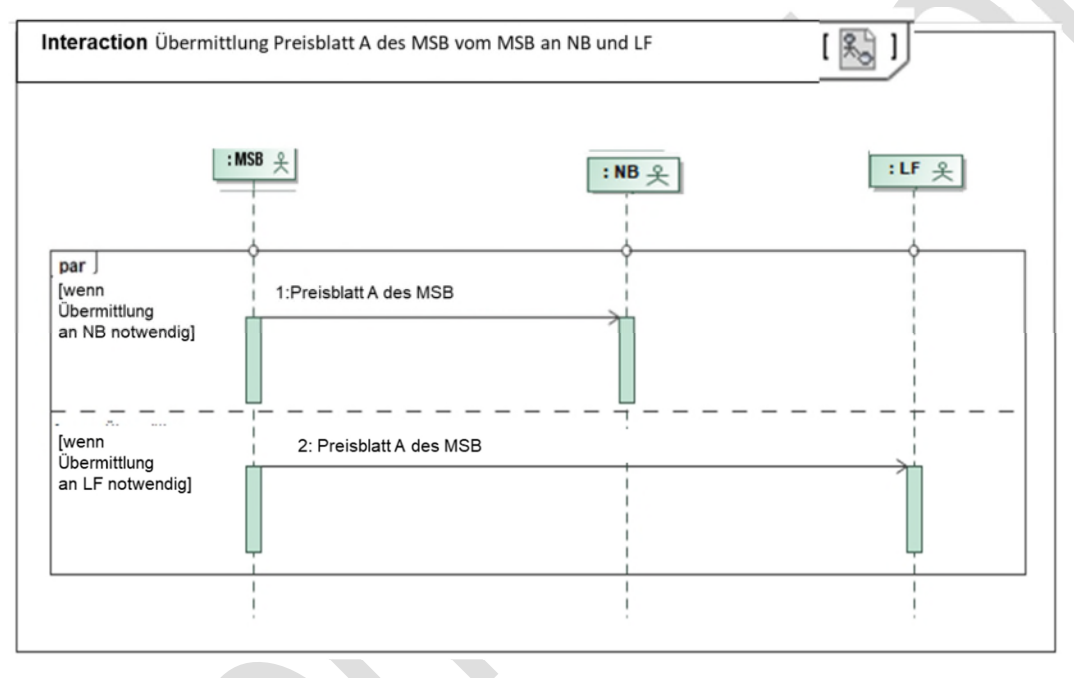

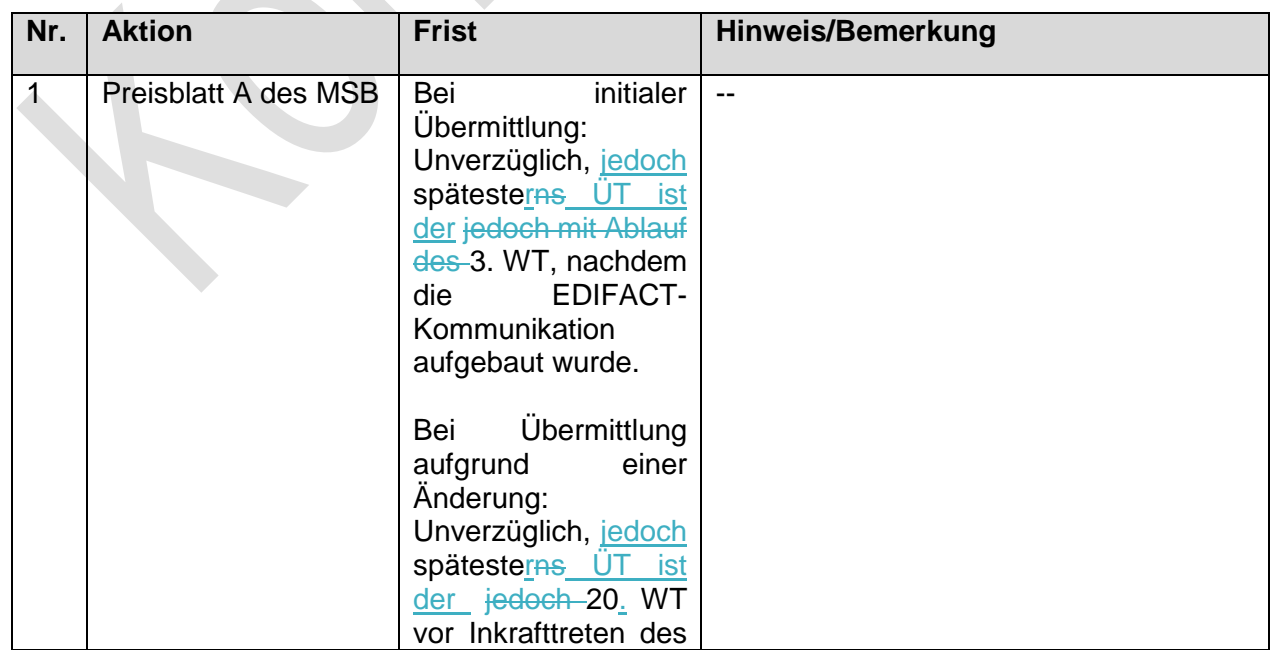

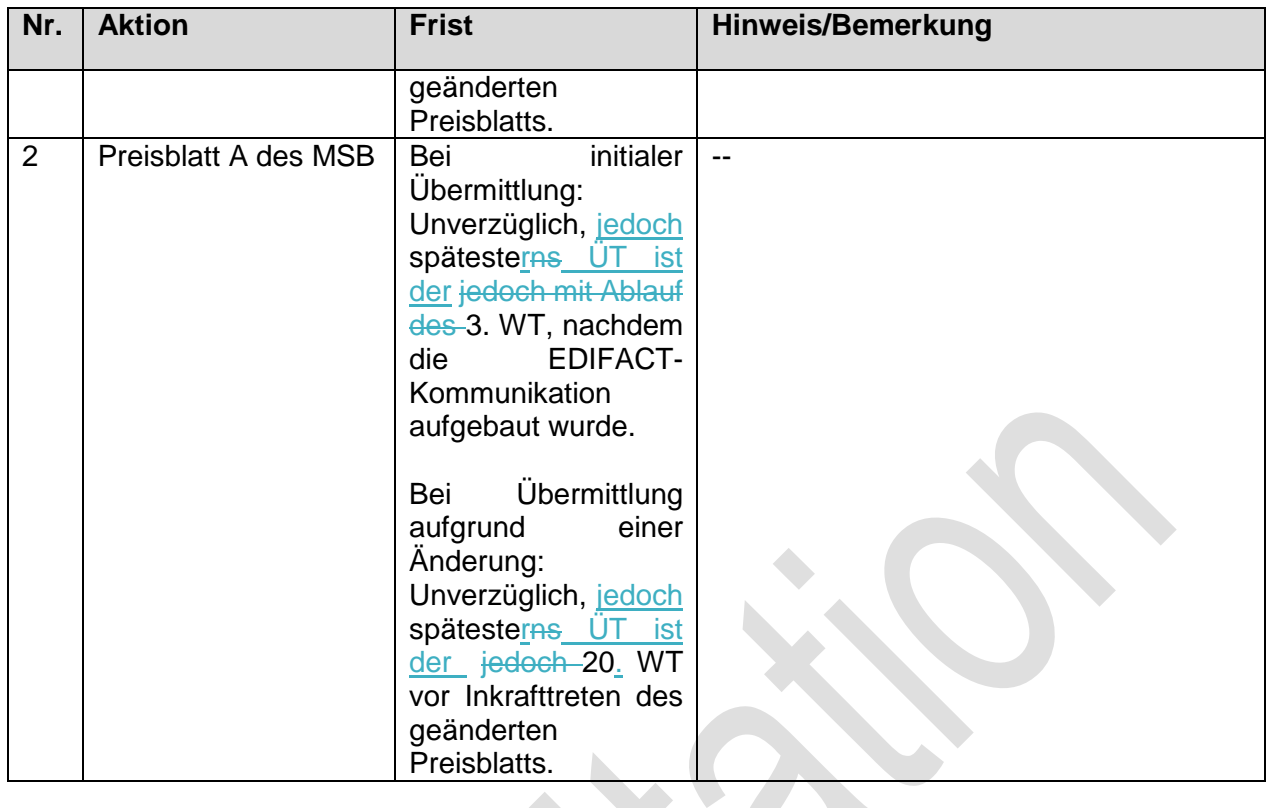

## **2.6.3.5. Use-Case: Abrechnung Leistungen des Preisblatts A des MSB**

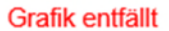

# **2.6.1.3.5.1. UC: Abrechnung Leistungen des Preisblatts A des MSB**

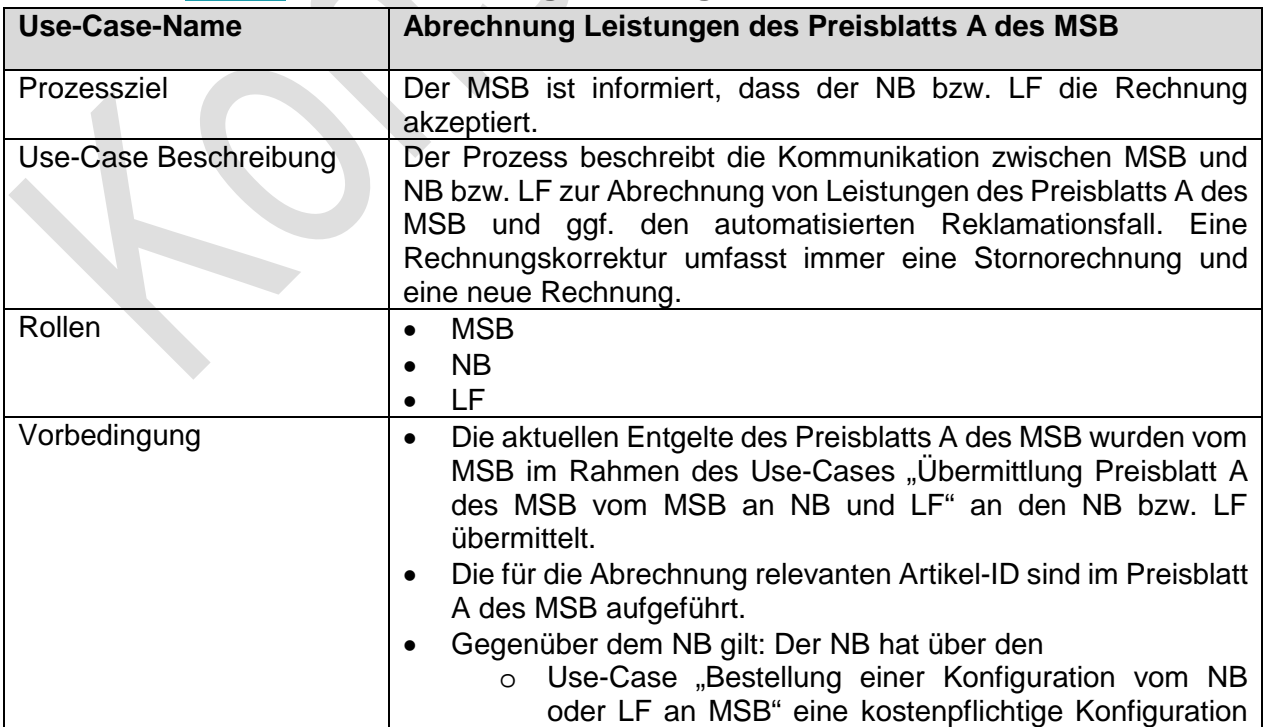

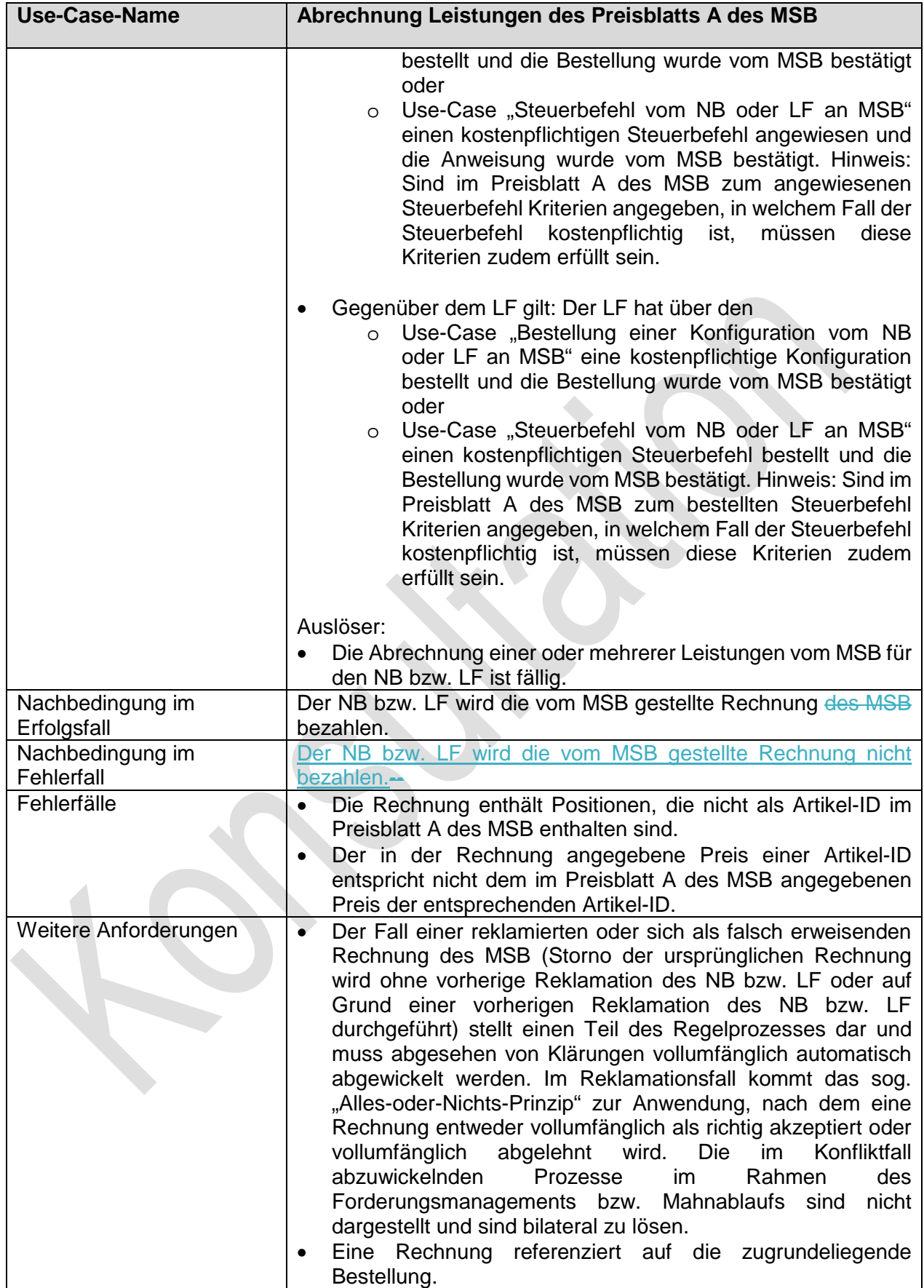

## **2.6.2.3.5.2. SD: Abrechnung Leistungen des Preisblatts A des MSB zwischen MSB und NB**

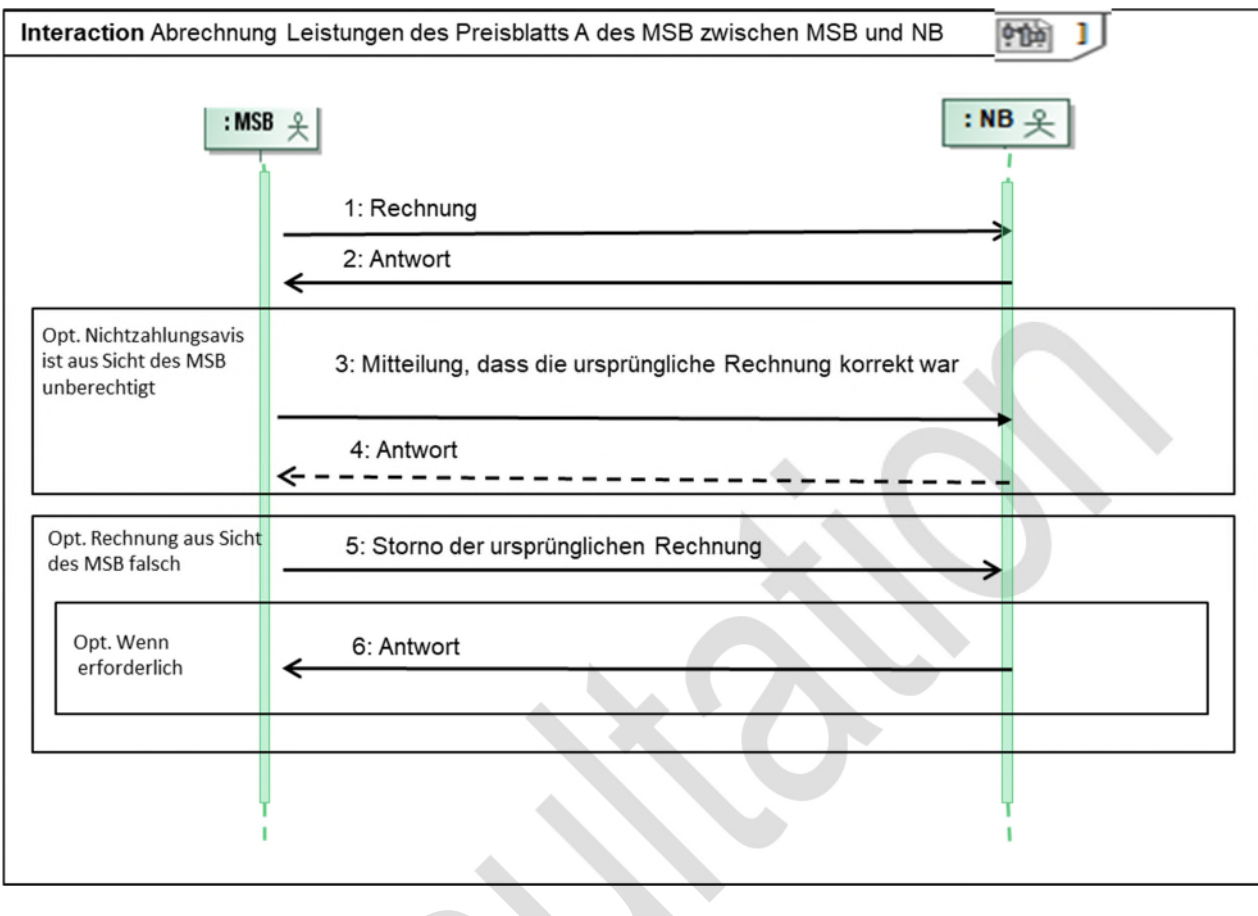

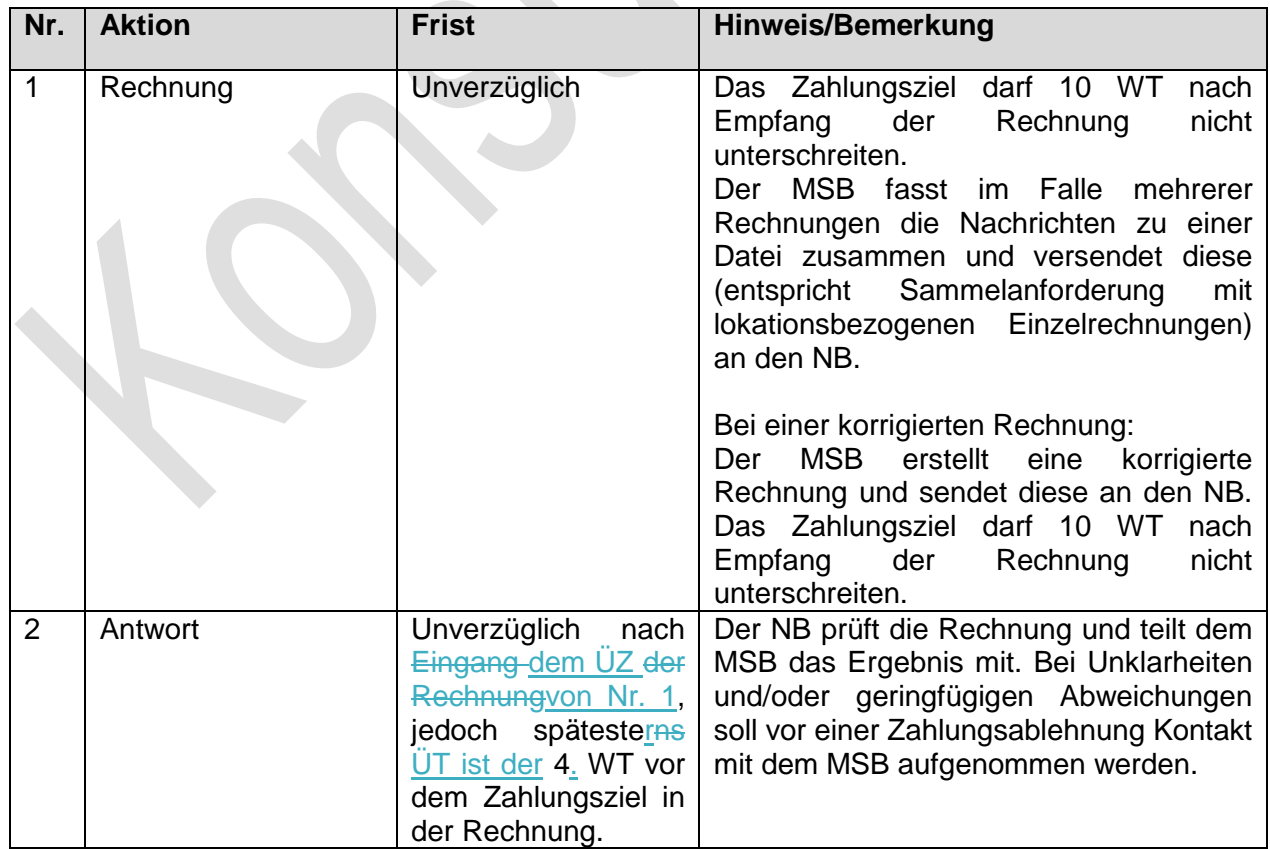

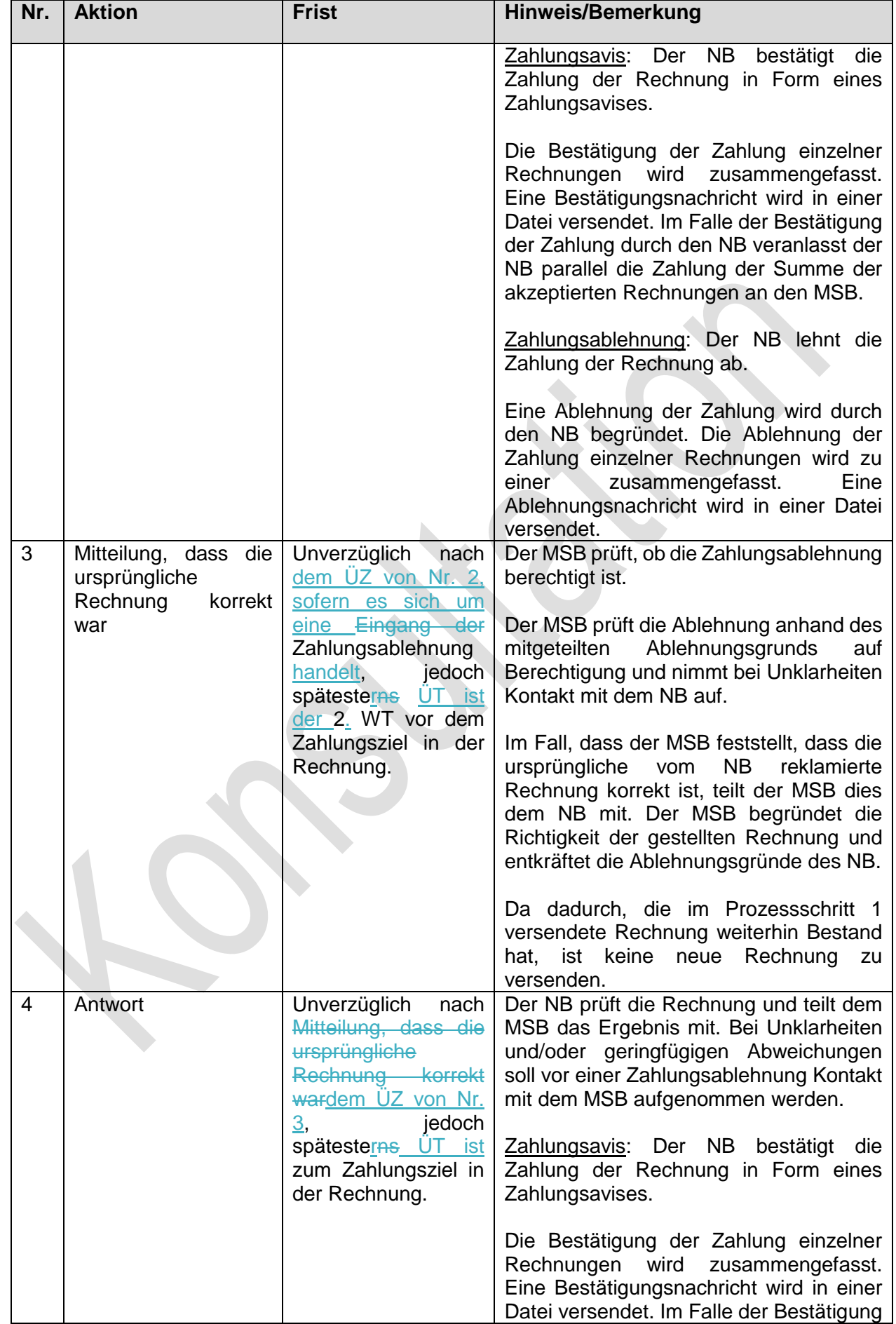

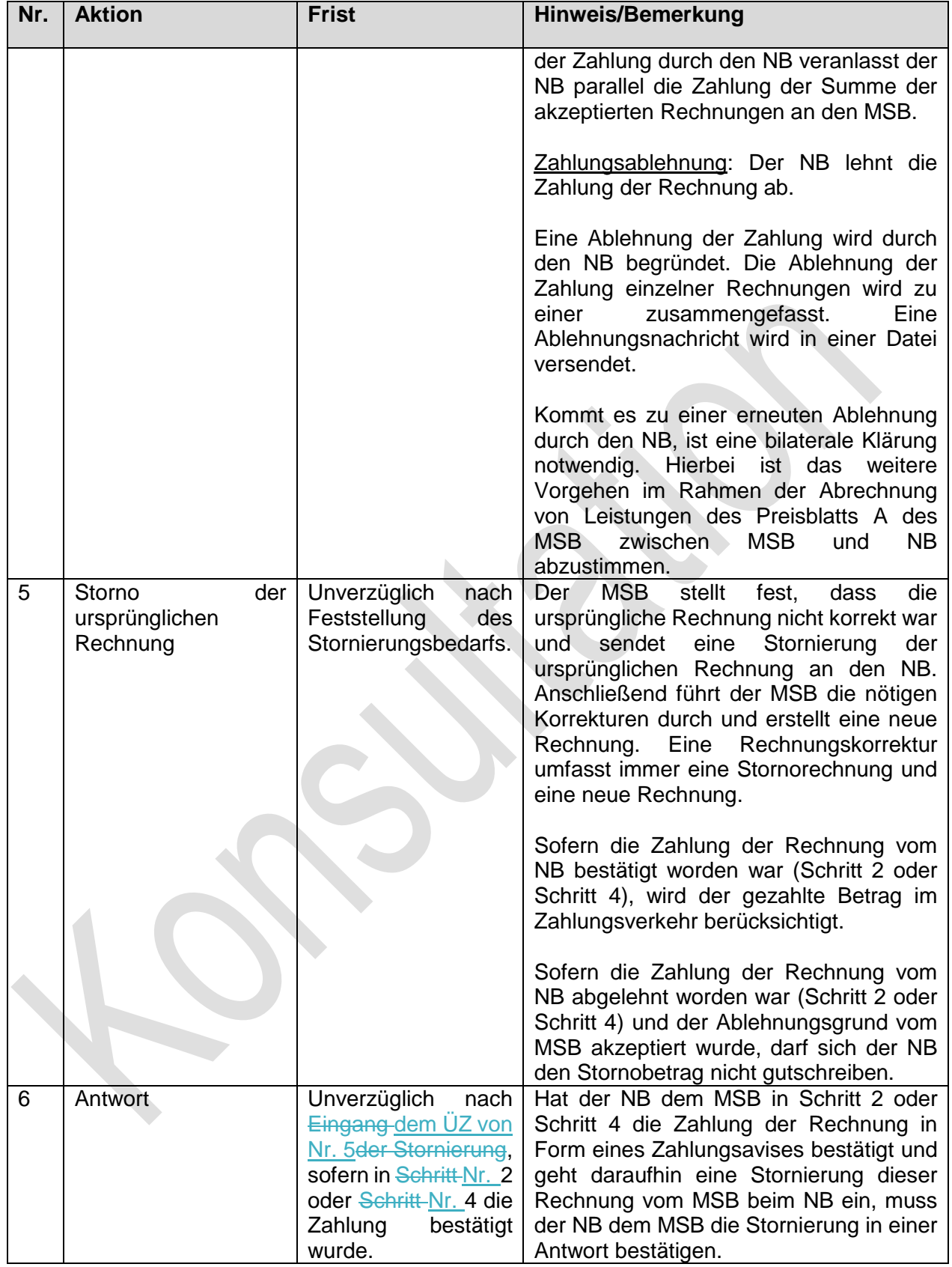

 $\begin{array}{c} \hline \end{array}$ 

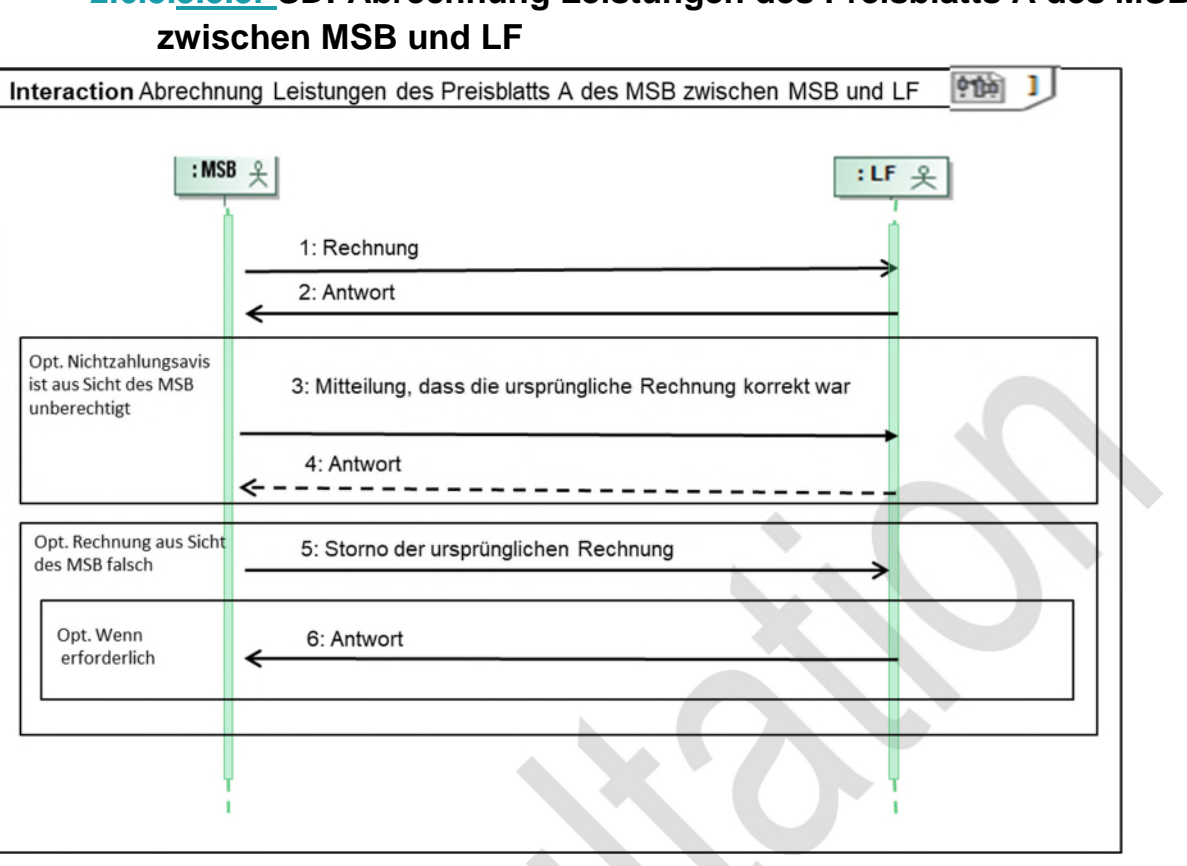

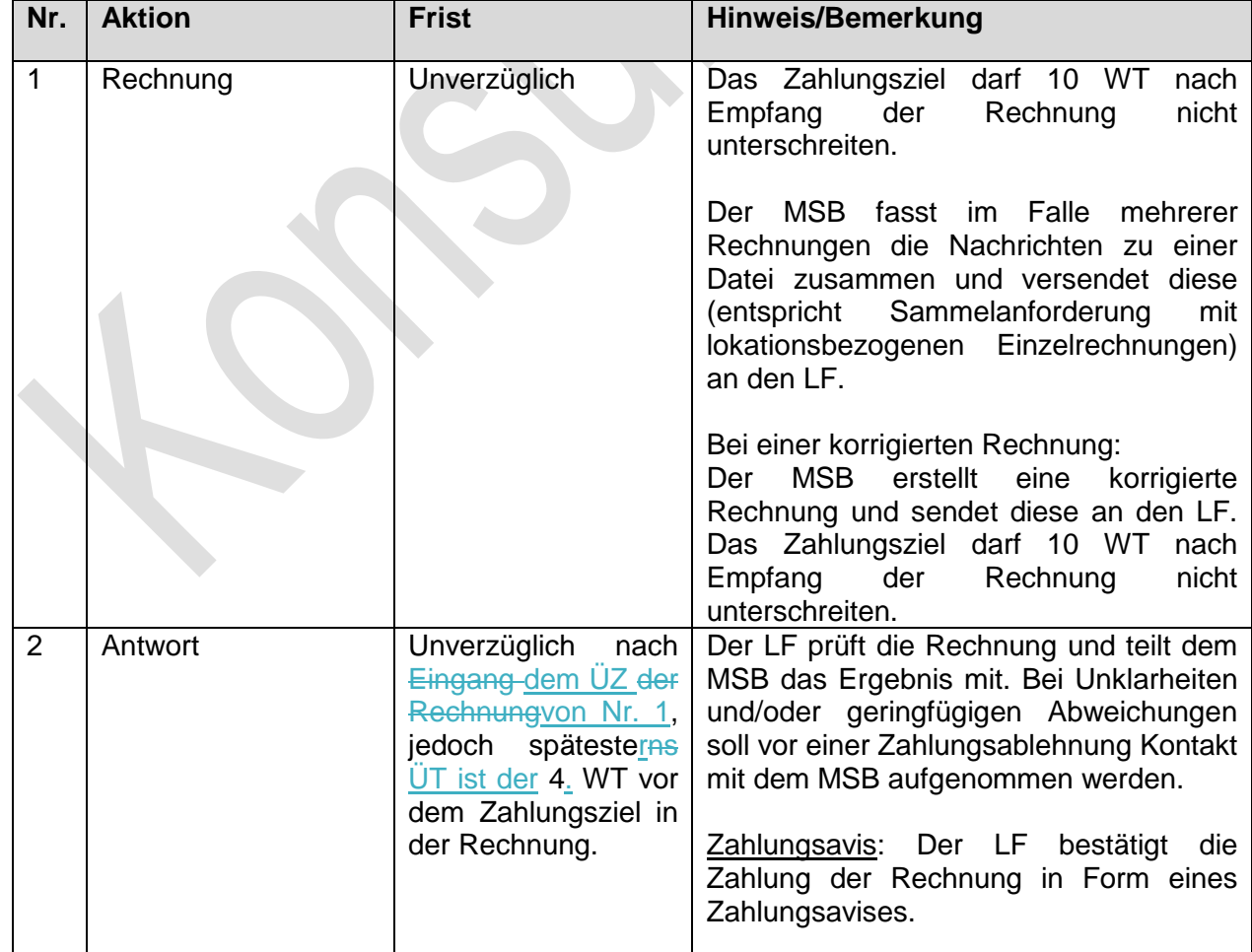

# **2.6.3.3.5.3. SD: Abrechnung Leistungen des Preisblatts A des MSB**

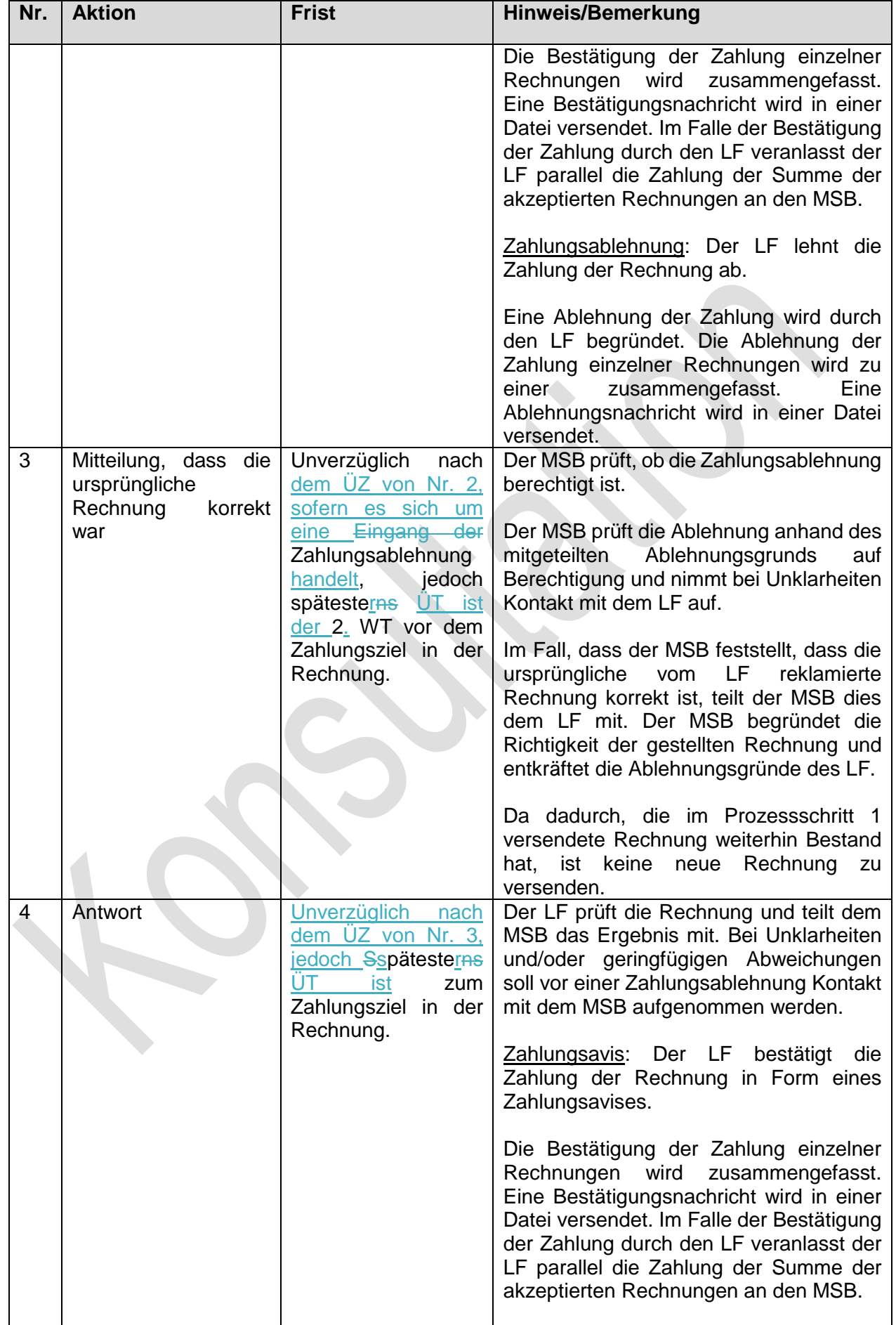

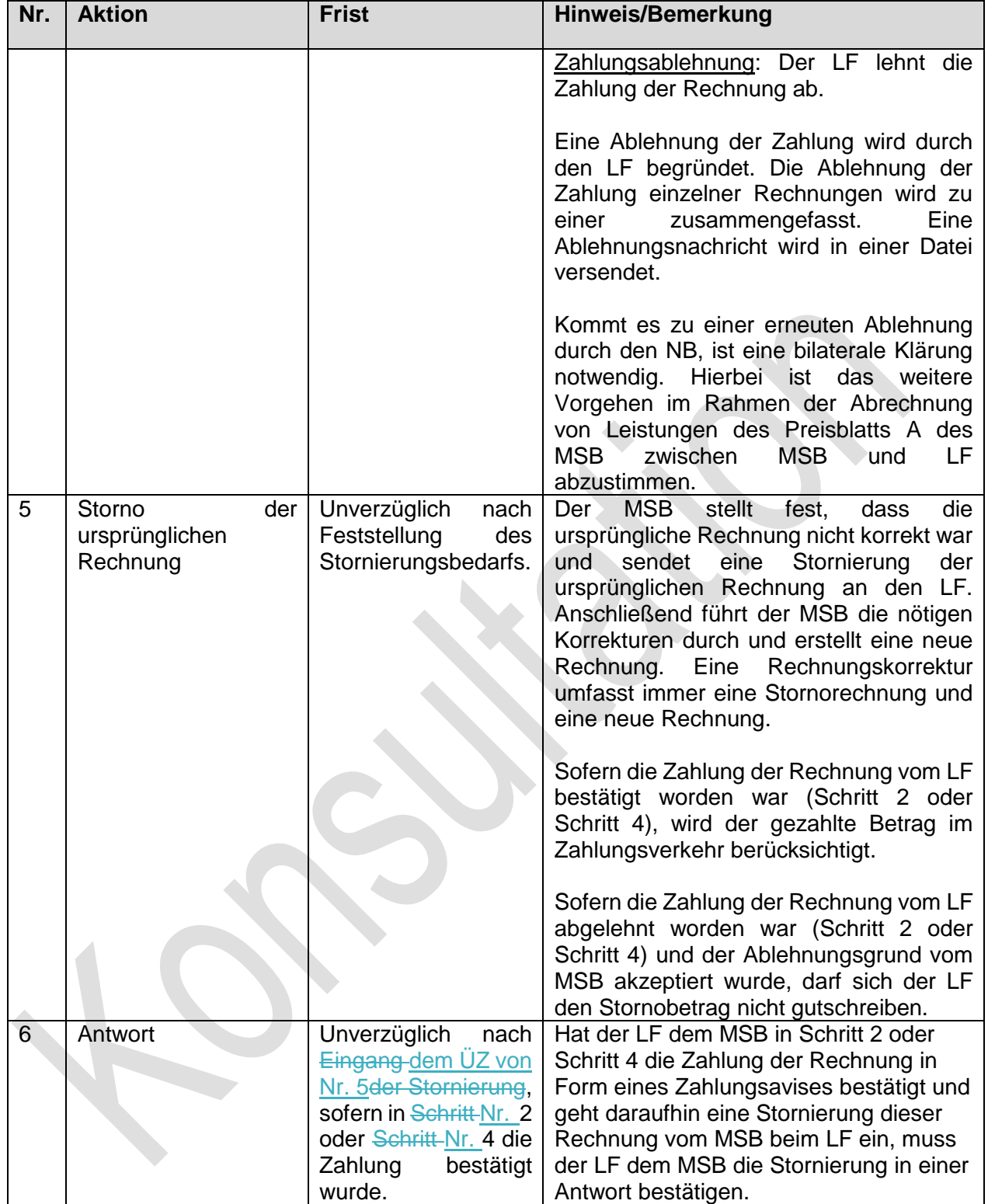